# DOMAIN System Call Reference (Volume 1, ACLM - GPR) Update 1

o

o

Order No. 008856 Revision 00 Software Release 9.2

Apollo Computer Inc. 330 Billerica Road Chelmsford, MA 01824 Copyright © 1986 Apollo Computer Inc.

All rights reserved.

Printed in U.S.A.

First Printing: February, 1986

This document was produced using the SCRIDE document preparation system. (SCRIDE is a registered trademark of Unilogic, Ltd.)

APOLLO and DOMAIN are registered trademarks of Apollo Computer Inc.

AEGIS, DGR, DOMAIN/Bridge, DOMAIN/Dialogue, DOMAIN/IX, DOMAIN/Laser-26, DOMAIN/PCI, DOMAIN/SNA, DOMAIN/VACCESS, D3M, DPSS, DSEE, GMR, and GPR are trademarks of Apollo Computer Inc.

 $\bigcirc$ 

Apollo Computer Inc. reserves the right to make changes in specifications and other information contained in this publication without prior notice, and the reader should in all cases consult Apollo Computer Inc. to determine whether any such changes have been made.

THE TERMS AND CONDITIONS GOVERNING THE SALE OF APOLLO COMPUTER INC. HARDWARE PRODUCTS AND THE LICENSING OF APOLLO COMPUTER INC. SOFTWARE CONSIST SOLELY OF THOSE SET FORTH IN THE WRITTEN CONTRACTS BETWEEN APOLLO COMPUTER INC. AND ITS CUSTOMERS. NO REPRESENTATION OR OTHER AFFIRMATION OF FACT CONTAINED IN THIS PUBLICATION, INCLUDING BUT NOT LIMITED TO STATEMENTS REGARDING CAPACITY, RESPONSE-TIME PERFORMANCE, SUITABILITY FOR USE OR PERFORMANCE OF PRODUCTS DESCRIDED HEREIN SHALL BE DEEMED TO BE A WARRANTY BY APOLLO COMPUTER INC. FOR ANY PURPOSE, OR GIVE RISE TO ANY LIABILITY BY APOLLO COMPUTER INC. WHATSOEVER.

IN NO EVENT SHALL APOLLO COMPUTER INC. BE LIABLE FOR ANY INCIDENTAL, INDIRECT, SPECIAL OR CONSEQUENTIAL DAMAGES WHATSOEVER (INCLUDING BUT NOT LIMITED TO LOST PROFITS) ARISING OUT OF OR RELATING TO THIS PUBLICATION OR THE INFORMATION CONTAINED IN IT, EVEN IF APOLLO COMPUTER INC. HAS BEEN ADVISED, KNEW OR SHOULD HAVE KNOWN OF THE POSSIDILITY OF SUCH DAMAGES.

THE SOFTWARE PROGRAMS DESCRIBED IN THIS DOCUMENT ARE CONFIDENTIAL INFORMATION AND PROPRIETARY PRODUCTS OF APOLLO COMPUTER INC. OR ITS LICENSORS.

# Preface

This manual is part of a two-volume set that describes the DOMAIN<sup>®</sup> system calls. Each volume consists of a section that introduces the system calls followed by sections that describe a separate operating system manager (e.g., the process manager, stream manager, and variable formatting package). The sections that describe the managers are in alphabetical order by manager name and consist of a description of the data types used by the manager, the syntax of the manager's programming calls, and the error messages generated by the manager.

For easy organization, we have numbered the pages of this two volume reference set by system manager. For example, the third page in the ACLM section is page ACLM-3.

Volume 1 includes descriptions of the following managers:

ACLM CAL EC2 ERROR GM GMF GPR

o

o

o

o

Volume 2 includes descriptions of the following managers:

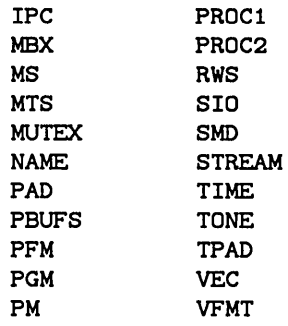

You should use this manual with the programming handbooks listed under Related Documents. These programming handbooks give detailed instructions about using these programming calls.

#### Audience

This manual is intended for programmers who are writing application programs using DOMAIN system calls. Readers of this manual should be familiar with FORTRAN, Pascal, or C and the operating system as described in the *DOMAIN System User's Guide.* This manual is not intended as a tutorial document, but as a reference for programmers who need to use operating system services.

#### Related Documents

The *Programming With General System Calls* handbook, order no. 005506, documents how to write programs that use standard DOMAIN system calls including the ACLM, CAL, EC2, ERROR, MTS, NAME, PAD, PBUFS, PFM, PGM, PM, PROCl, PROC2, RWS, SIO, STREAM, TIME, TONE, TPAD, and VFMT calls.

The *Programming With System Calls for Interprocess Communication* handbook, order no. 005696, documents how to write programs that use the DOMAIN interprocess facilities including the MBX, MS, IPC, MUTEX, and EC2 calls.

The *Programming With DOMAIN 2D Graphics Metafile Resource* handbook, order no. 005097, documents how to write programs that use the DOMAIN 2D Graphics Metafile Resource.

The *Programming With DOMAIN Graphic Primitives* handbook, order no. 005808, documents how to write graphics programs that use the DOMAIN Graphics Primitive Resource.

 $\times$  .  $\times$ 

 $\curvearrowright$ 

#### Documentation Conventions

o

o

o

o

o

Unless otherwise noted in the text, this manual uses the following symbolic conventions.

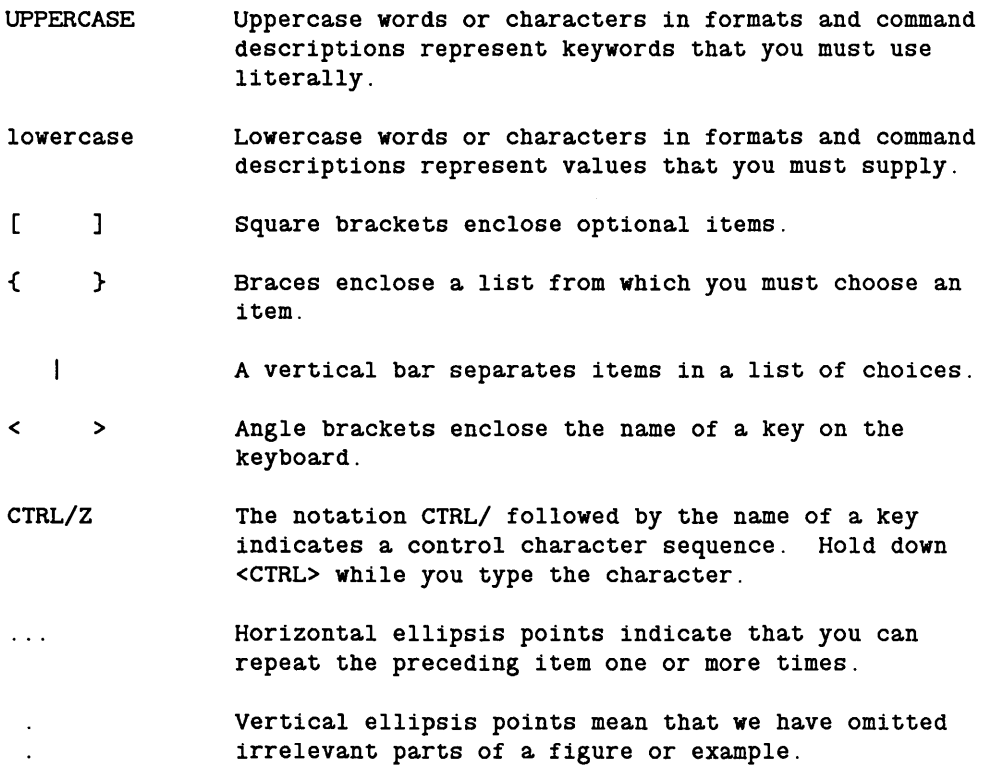

#### Problems, Questions, and Suggestions

We appreciate comments from the people who use our system. In order to make it easy for you to communicate with us, we provide the User Change Request (UCR) system for software-related comments, and the Reader's Response form for documentation comments. By using these formal channels, you make it easy for us to respond to your comments.

You can get more information about how to submit a UCR by consulting the *DOMAIN System Command Reference* manual. Refer to the CRUCR (Create User Change Request) Shell command description. You can view the same description on-line by typing:

#### $$ HELP$  CRUCR <RETURN>

For documentation comments, a Reader's Response form is located at the back of each manual.

 $\label{eq:2.1} \frac{1}{\sqrt{2}}\int_{0}^{\infty}\frac{dx}{\sqrt{2\pi}}\,dx\leq \frac{1}{2}\int_{0}^{\infty}\frac{dx}{\sqrt{2\pi}}\,dx.$ 

 $\label{eq:2.1} \mathcal{L}(\mathcal{L}(\mathcal{L})) = \mathcal{L}(\mathcal{L}(\mathcal{L})) = \mathcal{L}(\mathcal{L}(\mathcal{L})) = \mathcal{L}(\mathcal{L}(\mathcal{L})) = \mathcal{L}(\mathcal{L}(\mathcal{L})) = \mathcal{L}(\mathcal{L}(\mathcal{L})) = \mathcal{L}(\mathcal{L}(\mathcal{L})) = \mathcal{L}(\mathcal{L}(\mathcal{L})) = \mathcal{L}(\mathcal{L}(\mathcal{L})) = \mathcal{L}(\mathcal{L}(\mathcal{L})) = \mathcal{L}(\mathcal{L}(\mathcal{L})) = \math$ 

 $\label{eq:2.1} \mathcal{L}(\mathcal{L}^{\text{max}}_{\mathcal{L}}(\mathcal{L}^{\text{max}}_{\mathcal{L}})) \leq \mathcal{L}(\mathcal{L}^{\text{max}}_{\mathcal{L}}(\mathcal{L}^{\text{max}}_{\mathcal{L}}))$ 

 $\label{eq:2.1} \frac{1}{\sqrt{2}}\int_{\mathbb{R}^3}\frac{1}{\sqrt{2}}\left(\frac{1}{\sqrt{2}}\right)^2\frac{1}{\sqrt{2}}\left(\frac{1}{\sqrt{2}}\right)^2\frac{1}{\sqrt{2}}\left(\frac{1}{\sqrt{2}}\right)^2\frac{1}{\sqrt{2}}\left(\frac{1}{\sqrt{2}}\right)^2\frac{1}{\sqrt{2}}\left(\frac{1}{\sqrt{2}}\right)^2\frac{1}{\sqrt{2}}\frac{1}{\sqrt{2}}\frac{1}{\sqrt{2}}\frac{1}{\sqrt{2}}\frac{1}{\sqrt{2}}\frac{1}{\sqrt{2}}$ 

 $\label{eq:2.1} \frac{1}{\sqrt{2}}\int_{0}^{\infty}\frac{1}{\sqrt{2\pi}}\left(\frac{1}{\sqrt{2\pi}}\right)^{2\alpha} \frac{1}{\sqrt{2\pi}}\int_{0}^{\infty}\frac{1}{\sqrt{2\pi}}\left(\frac{1}{\sqrt{2\pi}}\right)^{\alpha} \frac{1}{\sqrt{2\pi}}\int_{0}^{\infty}\frac{1}{\sqrt{2\pi}}\frac{1}{\sqrt{2\pi}}\frac{1}{\sqrt{2\pi}}\frac{1}{\sqrt{2\pi}}\frac{1}{\sqrt{2\pi}}\frac{1}{\sqrt{2\pi}}\frac{1}{\sqrt{2\pi}}$ 

**Contents** 

 $\sim 10$ 

 $\sim$   $\times$ 

 $\bigcirc$ 

o

o

o

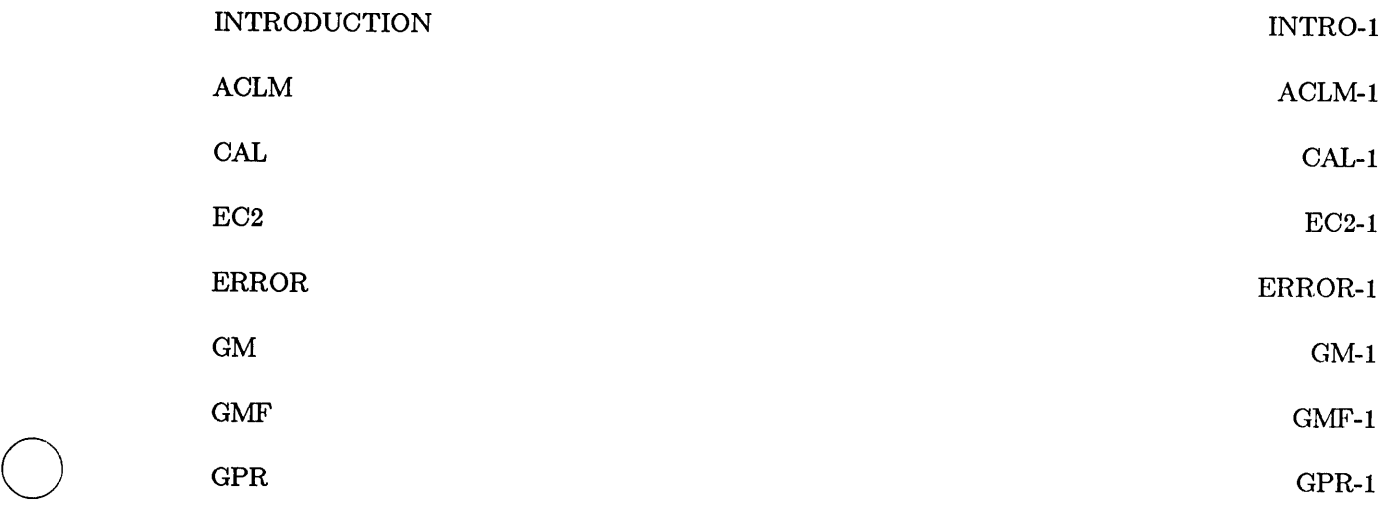

 $\label{eq:2.1} \frac{1}{\sqrt{2}}\left(\frac{1}{\sqrt{2}}\right)^2\left(\frac{1}{\sqrt{2}}\right)^2\left(\frac{1}{\sqrt{2}}\right)^2\left(\frac{1}{\sqrt{2}}\right)^2\left(\frac{1}{\sqrt{2}}\right)^2\left(\frac{1}{\sqrt{2}}\right)^2\left(\frac{1}{\sqrt{2}}\right)^2\left(\frac{1}{\sqrt{2}}\right)^2\left(\frac{1}{\sqrt{2}}\right)^2\left(\frac{1}{\sqrt{2}}\right)^2\left(\frac{1}{\sqrt{2}}\right)^2\left(\frac{1}{\sqrt{2}}\right)^2\left(\frac{1}{\sqrt$  $\ddot{\cdot}$  $\bigcirc$  $\label{eq:2.1} \frac{1}{\sqrt{2}}\int_{\mathbb{R}^3}\frac{1}{\sqrt{2}}\left(\frac{1}{\sqrt{2}}\right)^2\frac{1}{\sqrt{2}}\left(\frac{1}{\sqrt{2}}\right)^2\frac{1}{\sqrt{2}}\left(\frac{1}{\sqrt{2}}\right)^2\frac{1}{\sqrt{2}}\left(\frac{1}{\sqrt{2}}\right)^2.$  $\label{eq:2.1} \frac{1}{\sqrt{2}}\int_{\mathbb{R}^3}\frac{1}{\sqrt{2}}\left(\frac{1}{\sqrt{2}}\right)^2\frac{1}{\sqrt{2}}\left(\frac{1}{\sqrt{2}}\right)^2\frac{1}{\sqrt{2}}\left(\frac{1}{\sqrt{2}}\right)^2\frac{1}{\sqrt{2}}\left(\frac{1}{\sqrt{2}}\right)^2.$ 

# **Introduction**

This introductory section describes the DOMAIN system insert files and the format of the information found in the sections that follow. Each of these sections consist of a description of the data types used by a system manager, the syntax of the manager's programming calls, and the error messages generated by the system manager. We have arranged the sections of this manual **alphabetically,** by system manager name.

# **DOMAIN Insert Files**

o

o

o

 $\bigcirc$ 

o

The DOMAIN system provides insert files that define data types, constants, values, and routine declarations. The insert files also define the exact form of each system call or routine. (Even the FORTRAN version does this using comments, although the FORTRAN compiler doesn't check the forms that you use.)

The DOMAIN system routines are divided, by function, into several subsystems. Each subsystem is controlled by a system manager. The routines of each subsystem are prefixed for easy indentification. A subsystem prefix consists of a number of identifying characters followed by the special underscore and dollar-sign characters,  $\cdot$   $\cdot$   $\cdot$  . For example, the routines that perform stream functions are prefixed with STREAM \$. These subsystem prefixes are also used to distinguish DOMAIN data types and constants that are used by the subsystem routines.

Insert files are located in the directory /SYS/INS/. There is one insert file per subsystem for each programming language. Include the appropriate insert file for your programming language. For example, if you are using error routines in a Pascal program, you include the insert file, jSYSjINSjERROR.INS.PAS. Using the same routines in a FORTRAN program, you include jSYSjINSjERROR.INS.FTN. All insert files are specified using the syntax

jSYS JINS *j* subsystem-prefix.INS .language-abbreviation

where language abbreviation is PAS (Pascal), FTN (FORTRAN), or  $C(C)$ . The listing on the next page shows all the available insert files.

In addition to including required subsystem insert files in a program, you must always include the BASE insert file for your programming language. You specify BASE insert files using the syntax

/SYS/INS/BASE.INS.language-abbreviation

These files contain some basic definitions that a number of subsystem routines use.

#### **Summary of Insert Files**

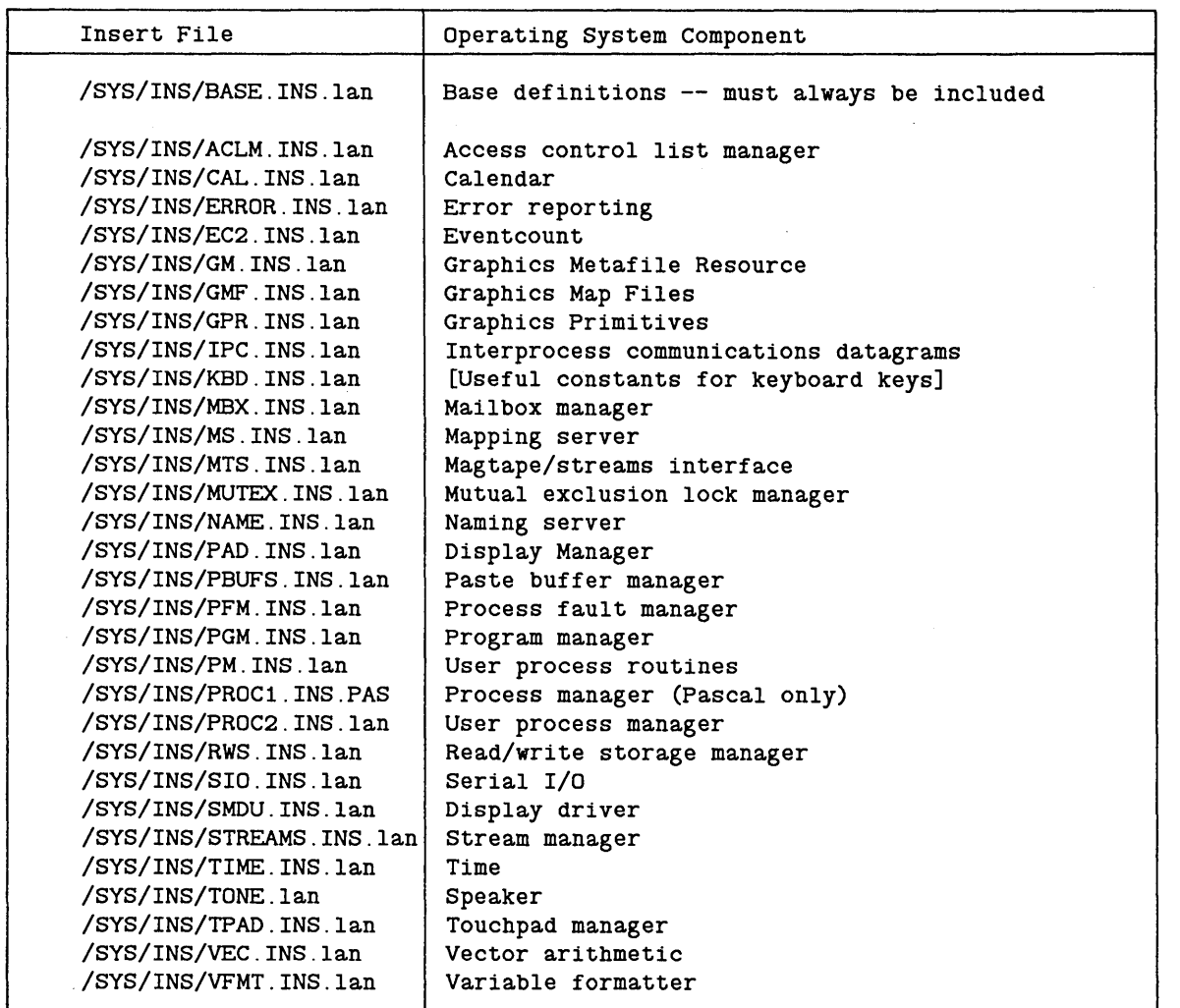

 $\searrow$   $\searrow$ 

 $\diagdown$ 

\ ...... -,,.,.,,,-'

The suffix ".lan" varies with the high-level language that you're using; it is either ".FTN",  $"PAS"$ , or  $"C"$ .

# **Organizational Information**

This introductory section is followed by sections for each subsystem. The material for each subsystem is organized into the following three parts:

- 1. Detailed data type information (including illustrations of records for the use of FORTRAN programmers).
- 2. Full descriptions of each system call. Each call within a subsystem is ordered alphabetically.
- 3. List of possible error messages.

Data Type Sections

o

o

o

o

o

A subsystem's data type section precedes the subsystem's individual call descriptions. Each data type section describes the predefined constants and data types for a subsystem. These descriptions include an atomic data type translation (i.e., TIME  $REL$  ABS T = 4-byte integer) for use by FORTRAN programmers, as well as a brief description of the type's purpose. Where applicable, any predefined values associated with the type are listed and described. Following is an example of a data type description for the TIME \_ \$REL \_ABS \_ T type.

TIME \$REL ABS T A 2-byte integer. Indicator of type of time. One of the following pre-defined values:

> TIME \$RELATIVE Relative time.

TIME \$ABSOLUTE Absolute time.

In addition, the record data types are illustrated in detail. Primarily, we have geared these illustrations to FORTRAN programmers who need to construct record-like structures, but we've designed the illustrations to convey as much information as possible for all programmers. Each record type illustration:

- Clearly shows FORTRAN programmers the structure of the record that they must construct using standard FORTRAN data type statements. The illustrations show the size and type of each field.
- Describes the fields that make up the record.
- Lists the byte offsets for each field. These offsets are used to access fields individually.
- Indicates whether any fields of the record are, in turn, predefined records.

The following is the description and illustration of the CAL \_\$TIMEDATE \_REC \_ T predefined record:

CAL \$TIMEDATE REC T

Readable time format. The diagram below illustrates the CAL \$TIMEDATE REC T data type:

 $\angle$   $\wedge$  .  $\setminus$ 

 $\overline{\phantom{a}}$ 

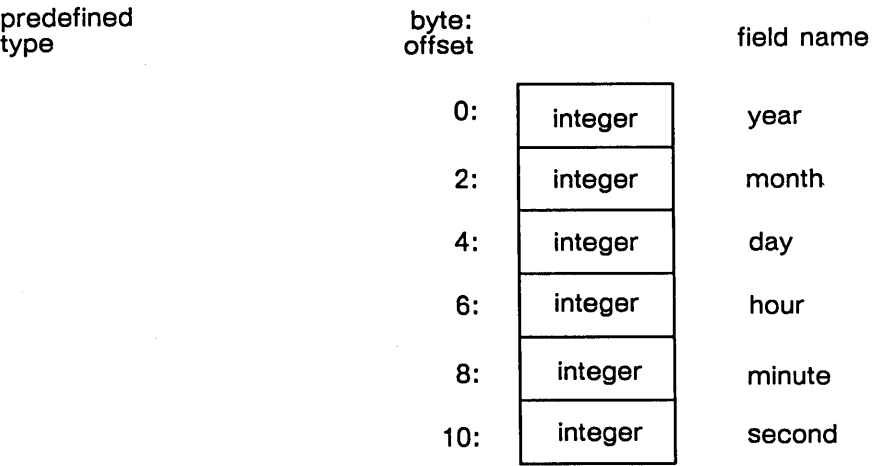

Field Description:

year Integer representing the year.

month Integer representing the month.

day Integer representing the day.

hour Integer representing the hour (24 hr. format).

minute Integer representing the minute.

second Integer representing the second.

FORTRAN programmers, note that a Pascal variant record is a record structure that may be interpreted differently depending on usage. In the case of variant records, as many illustrations will appear as are necessary to show the number of interpretations.

#### System Call Descriptions

o

o

o

o

o

We have listed the system call descriptions alphabetically for quick reference. Each system call description contains:

- An abstract of the call's function.
- The order of call parameters.
- A brief description of each parameter.
- A description of the call's function and use.

These descriptions are standardized to make referencing the material as quick as possible.

Each parameter description begins with a phrase describing the parameter. If the parameter can be declared using a predefined data type, the descriptive phrase is followed by the phrase ",in XXX format," where XXX is the predefined data type. Pascal or C programmers, look for this phrase to determine how to declare a parameter.

FORTRAN programmers, use the second sentence of each parameter description for the same purpose. The second sentence describes the data type in atomic terms that you can use, such as "This is a 2-byte integer." In complex cases, FORTRAN programmers are referenced to the respective subsystem's data types section.

The rest of a parameter description describes the use of the parameter and the values it may hold.

The following is an example of a parameter description:

access

New access mode, in MS \$ACC MODE T format. This is a 2-byte integer. Specify only one of the following predefined values:

- MS \$R Read access.
- MS \$WR Read and write access.
- MS \$RIW Read with intent to write.

An object which is locked MS\_\$RIW may not be changed to MS\_\$R.

# **Error Sections**

Each error section lists the status codes that may be returned by subsystem calls. The following information appears for each error:

 $\diagup$  $/$   $\rightarrow$ "-./

- Predefined constant for the status code .
- Text associated with the error.

# **ACLM**

 $\bigcirc$ 

o

o

o

This section describes the call syntax for the ACLM programming calls. The ACLM calls do not use special data types or produce unique error messages. Refer to the Introduction at the beginning of this manual for a description of the call syntax format.

# ACLM\_\$DOWN

Deasserts a program's subsystem manager rights.

# FORMAT

### ACLM\_\$DOWN

# USAGE

This call deasserts a program's rights to gain access to an object in a protected subsystem, which were asserted by a previous call to ACLM\_\$UP.

/-~ !

## ACLM \$UP

Asserts a program's subsystem manager rights.

### FORMAT

ACLM\_\$UP

o

o

o

o

o

#### USAGE

This call asserts a program's rights to gain access to an object in a protected subsystem, until a corresponding call to ACLM\_ \$DOWN is made.

Access Control List manager (ACLM) calls are used by subsystem manager programs in DOMAIN protected subsystems. A protected subsystem is a feature of the operating system that ensures that access to certain objects is restricted to certain programs which are called the managers of the subsystem that contains those objects.

In fact, even a subsystem manager, which has the right to gain access to the protected objects, must call ACLM\_ \$UP to assert its rights before it can actually use a protected object. Calling ACLM\_ \$DOWN deasserts a program's rights as a subsystem manager.

We recommend that you activate your rights as a subsystem manager for the minimum amount of time you will need them using ACLM\_\$UP and ACLM\_\$DOWN to bracket high-level statements or functions for which you need these rights. This ensures against inadvertent use of the protected objects.

Calling ACLM\_ \$UP increments a counter in your process; calling ACLM\_ \$DOWN decrements it. Subsystem manager operations are enabled whenever the counter is nonzero. Having a counter instead of a flag ensures that if one routine enables subsystem manager rights, and calls a routine that enables and disables subsystem manager rights, the calling routine does not inadvertently lose its rights.

Calling ACLM  $$UP$  obtains all the subsystem rights to which you are entitled. If a program that is not a subsystem manager calls ACLM\_ \$UP, it produces no effect, but does not return an error. Likewise, calling ACLM\_ \$DOWN when subsystem manager rights were already deasserted has no effect.

Protected subsystems and the reasons for using them are discussed completely in the *Administering Your DOMAIN System.* 

 $\bigcirc$ 

 $\frac{1}{2}$  ,  $\frac{1}{2}$ 

o

o

o

o

o

This section describes the data types, the call syntax, and the error codes for the CAL programming calls. Refer to the Introduction at the beginning of this manual for a description of data type diagrams and call syntax format.

# CONSTANTS

 $CAL$   $$STRING$   $SIZE$ 

80 Size of an ASCII string.

# DATA TYPES

 $\mathtt{CAL\_3DPVAL\_T}$ 

 $CAL$   $$STRING_T$ 

A double-precision floating point value. A 2-element array of 4-byte integers. (REAL\*8 for FORTRAN programs.)

An array of up to CAL\_\$STRING\_SIZE (80) characters. An ASCII string.

# CAL\_\$TIMEDATE\_REC\_T

6 integer, readable time format. The diagram below illustrates the cal \$timedate rec t data type:

**predefined type** 

o

o

o

o

o

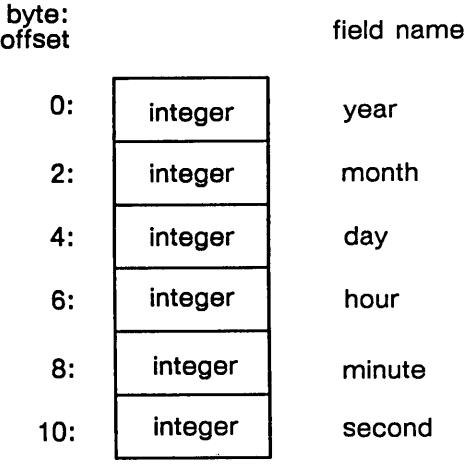

Field Description:

year Integer representing the year.

month Integer representing the month.

day Integer representing the day.

hour Integer representing the hour (24 hr.).

minute Integer representing the minute.

second Integer representing the second. CAL\_\$TIMEZONE\_REC\_T

Specifies time difference and timezone name. The diagram below illustrates the cal\_ \$timezone \_ rec \_ t data type:

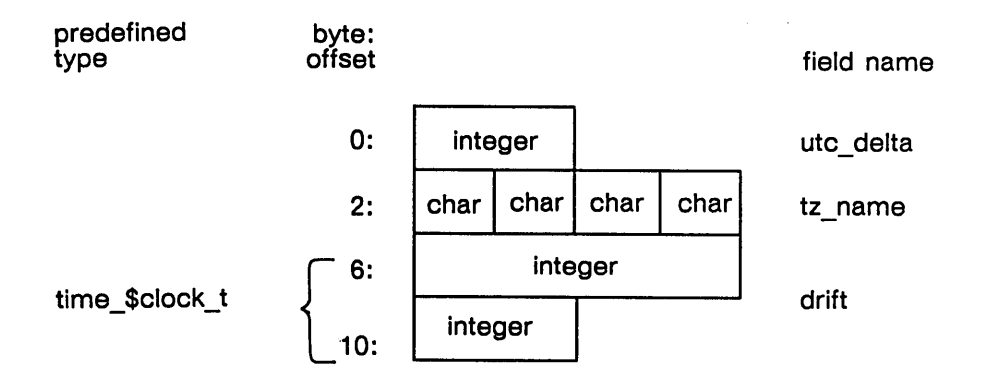

 $\sum_{i=1}^{n}$ 

Field Description:

utc\_delta Number of minutes difference from UTC.  $\diagup$   $\diagup$ 

 $\bigcirc$ 

tz\_name Time zone name.

drift Drift adjustment.

CAL\_\$TZ\_NAME\_T

CAL\_\$WEEKDAY\_T

An array of up to 4 characters. Time zone name.

A 2-byte integer. Specifies the day of the week. One of the following pre-defined values:

> CAL\_\$SUN Sunday

CAL\_\$MON Monday

CAL\_\$TUE Tuesday

CAL\_\$WED Wednesday

CAL\_\$THU Thursday

CAL\_\$FRI Friday

CAL\_\$SAT Saturday

#### CAL DATA TYPES

 $STATUS$ \_ $T$ 

o

o

o

o

o

A status code. The diagram below illustrates the STATUS \_ \$T data type:

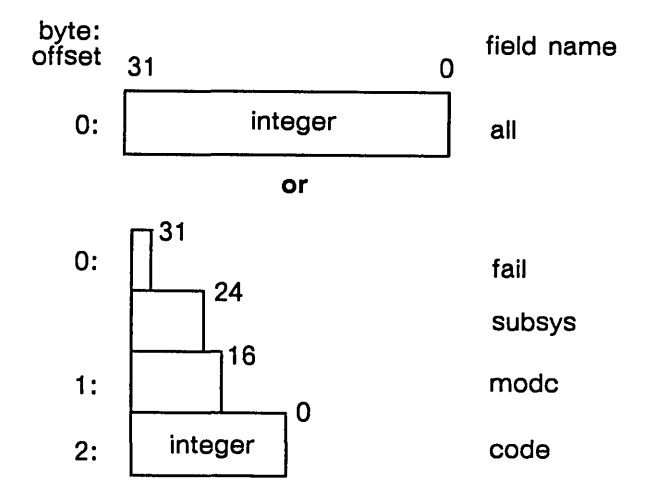

Field Description:

#### all

All 32 bits in the status code.

#### fail

The fail bit. If this bit is set, the error was not within the scope of the module invoked, but occurred within a lower-level module (bit 31).

#### subsys

The subsystem that encountered the error (bits  $24 - 30$ ).

#### mode

The module that encountered the error (bits 16 - 23).

#### code

A signed number that identifies the type of error that occurred (bits 0 - 15).

# CAL \_\$ADD \_CLOCK

Computes the sum of two times.

### FORMAT

CAL\_\$ADD\_CLOCK (clock1, clock2)

# INPUT/OUTPUT PARAMETERS

### clockl

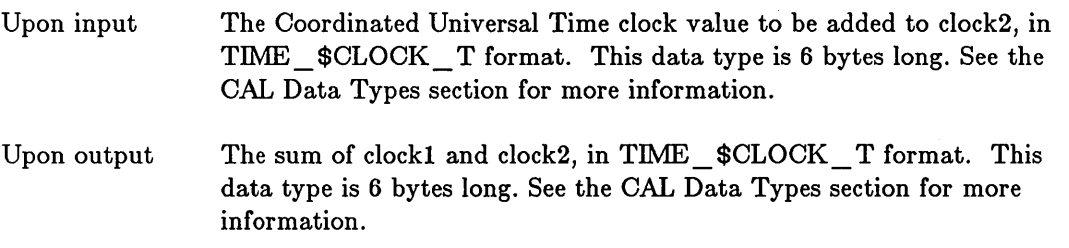

 $\bigcap$ 1,"-- \_\_ /

 $\curvearrowright$ I  $\diagdown$  .

 $\curvearrowright$ I  $\searrow$ 

 $\searrow$ 

# INPUT PARAMETERS

### clock2

The Coordinated Universal Time clock value to be added to clock1, in TIME \_\$CLOCK \_ T format. This data type is 6 bytes long. See the CAL Data Types for more information.

### CAL\_\$APPLY\_LOCAL\_OFFSET

Oomputes the local time from a UTO time.

### FORMAT

CAL \$APPLY LOCAL OFFSET (clock)

### INPUT/OUTPUT PARAMETERS

### clock

o

o

o

o

o

Upon input Ooordinated Universal Time clock value to which a local time zone offset will be added, in TIME\_\$CLOCK\_T format. This data type is 6 bytes long. See the OAL Data Types section for more information.

Upon output Adjusted clock value, representing the local time equivalent of the input parameter, in TIME\_\$OLOOK\_ T format. This data type is 6 bytes long. See the OAL Data Types section for more information.

# USAGE

OAL\_\$APPLY \_LOOAL\_OFFSET adds the local time zone offset to the supplied clock value.

To set the local time zone offset, you may either execute the Shell command TZ (TIME\_ZONE) as described in the *DOMAIN System Command Reference Manual,* or you may use the CAL \_ \$WRITE \_ TIMEZONE procedure.

# CAL \_\$CLOCK \_TO \_SEC

Converts system clock units to seconds.

## FORMAT

 $seconds = CAL$  \$CLOCK TO SEC (clock)

## RETURN VALUE

### seconds

The computed equivalent of clock, in whole seconds. This is a 4-byte integer.

If the number of seconds calculated from the input value does not represent a whole number, the fractional portion is truncated.

# INPUT PARAMETERS

### clock

The value to be converted, in TIME  $$CLOCAL$  T format. This data type is 6 bytes long. See the CAL Data Types section for more information.

# USAGE

CAL\_\$CLOCK\_ TO\_SEC converts a value in system clock representation (UTC) to an equivalent value in whole seconds.

> $\curvearrowright$ <sup>~</sup>' ...... .

> > $\sim$

The system clock value represents a time in units of 4 microseconds.

CAL \$CMP CLOCK

# CAL\_\$CMP\_CLOCK

Compares the values of two times.

### FORMAT

o

 $\bigcirc$ 

o

o

o

integer = CAL\_\$CMP\_CLOCK (clock1, clock2)

### RETURN VALUE

#### integer

The result of the logical compare of clock1 to clock2. This is a 2-byte integer.

Integer returned

> 1 if clock1 > clock2<br>0 if clock1 = clock2 0 if  $clock1 = clock2$ <br>-1 if  $clock1 < clock2$ if clock1 < clock2

### INPUT PARAMETERS

#### clock1

The Coordinated Universal Time clock value to be compared to clock2, in TIME \_\$CLOCK \_ T format. This data type is 6 bytes long. See the CAL Data Types section for more information.

# clock2

The Coordinated Universal Time clock value to be compared to clock!, in TIME  $$CLOCK_T$  format. This data type is 6 bytes long. See the CAL Data Types for more information.

## CAL \$DECODE ASCII DATE

Decodes an ASCII string containing a date specification.

#### FORMAT

CAL\_\$DECODE\_ASCII\_DATE (string, stringlength, year, month, day, status)

# INPUT PARAMETERS

#### string

An ASCII character string, of length "stringlength" and in the form "year/month/day". This is an array of up to 80 characters.

f~'  $\,\swarrow\,$   $\,$ 

 $\leftarrow$  $\diagdown$ 

#### stringlength

The number of characters in the string. This is a 2-byte integer.

#### OUTPUT PARAMETERS

### year

The year decoded from the string. This is a 2-byte integer.

#### month

The month decoded from the string. This is a 2-byte integer.

#### day

The day decoded from the string. This is a 2-byte integer.

#### status

Completion status, in STATUS  $\$ T format. This data type is 4 bytes long. See the CAL Data Types section for more information.

Possible values are:

CAL \$BAD SYNTAX The string provided is not in "year/month/day" format.

CAL \$EMPTY STRING

The string length is zero or the string contains only spaces.

CAL \_\$OUT \_ OF \_ RANGE The value for month or day is invalid.

### USAGE

CAL \$DECODE ASCII DATE translates the ASCII date in the supplied string into three integers representing the year, month, and day. The string must contain a year, a month, and a day, separated by slashes.

If a year between 80 and 99 is specified, CAL\_\$DECODE\_ASCII\_DATE adds 1900 to it before returning. If a year between 0 and 79 is specified, 2000 is added.

Leading and trailing spaces are ignored.

#### OAL \$DEOODE\_ASOII TIME

Translates an ASCII string containing a time into integers.

### FORMAT

o

o

o

o

o

CAL \$DECODE ASCII TIME (string, stringlength, hour, minute, second, status)

#### INPUT PARAMETERS

#### string

An ASOII character string of length "stringlength" in the form "hour:minute" or "hour:minute:second ", in 24-hour format. This is an array of up to 80 characters.

#### stringlength

The number of characters in the string. This is a 2 -byte integer.

### OUTPUT PARAMETERS

#### hour

The hour decoded from the string. This is a 2-byte integer.

#### minute

The minute decoded from the string. This is a 2-byte integer.

#### second

The second decoded from the string. This is a 2-byte integer.

#### status

Oompletion status, in STATUS \_ \$T format. This data type is 4 bytes long. See the OAL Data Types section for more information. Possible values are:

#### OAL \$BAD SYNTAX

The string is not in either "hour:minute:second" or "hour:minute" format.

OAL \$EMPTY STRING

String length is zero or the string contains only spaces.

#### CAL \$OUT OF RANGE

The supplied ASOII value for hour, minute, or second is invalid.

#### USAGE

OAL\_\$DEOODE\_ASOII\_ TIME translates the ASOII string into three integers, representing hours, minutes, and seconds.

If the string specifies only hours and minutes, the value returned for seconds is zero.

Leading and trailing spaces are ignored.

#### CAL \$DECODE\_ASCII TZDIF

Translates an ASCII string specifying a time zone into an offset from UTC.

#### FORMAT

CAL \$DECODE ASCII TZDIF (string, stringlength, tz-dif, tz-name, status)

### INPUT PARAMETERS

#### string

An ASCII string containing a time zone name or time zone difference. This is an array of up to 80 characters.

A time zone name is one of the following strings: (EST) Eastern Standard Time ,(EDT) Eastern Daylight Time, (CST) Central Standard Time, (CDT) Central Daylight Time, (MST) Mountain Standard Time, (MDT) Mountain Daylight Time, (PST) Pacific Standard Time, (PDT) Pacific Daylight Time, (GMT) Greenwich Mean Time, and (UTC) Coordinated Universal Time. These are the eight standard U.S. time zone names, plus those for Greenwich Mean Time and Coordinated Universal Time.

 $\left\langle \cdot,\cdot\right\rangle$  $\diagdown$ 

 $\diagdown\,$ 

 $\bigcirc$ 

A time zone difference is a value which, when added to Coordinated Universal Time, produces the local time. Specify a time zone difference in the following form:

 $[- + ] - ]$  hour: minute

The hour must be a number between 0 and 12; the minute must be 0 or 30. The sign is optional. For example, Eastern Daylight Time may be represented as -4:00.

#### stringlength

The number of characters in the string. This is a 2-byte integer.

#### OUTPUT PARAMETERS

#### tz-dif

The difference, in minutes, between the time zone specified in string and UTC. This is a 2-byte integer.

The value of tz-dif is negative for time zones west of the Greenwich Meridian and positive for time zones east of the Greenwich Meridian.

#### tz-name

The time zone name, in  $CAL$   $\#TZ$   $NAME$   $T$  format. This is an array of up to 4 characters.

If the ASCII string contains a time zone name, this procedure returns that name in tz-name. If the ASCII string contains a time zone difference, this procedure returns spaces in tz-name.

#### status

o

o

o

o

o

Completion status, in STATUS \_ \$T format. This data type is 4 bytes long. See the CAL Data Types section for more information. Possible values are:

CAL \$EMPTY STRING

String length is zero or the string contains only spaces.

### CAL \$UNKNOWN TIMEZONE

The string contains a time zone name that is unknown to this procedure.

#### CAL \_\$BAD \_ SYNTAX

The string appears to contain a time zone difference but is syntactically incorrect.

# CAL \_\$INVALID \_TZDIF

The string contains a time zone difference, but the number of hours is greater than 12 or the number of minutes is not 0 or 30.

### USAGE

CAL\_\$DECODE\_ASCII\_ TZDIF translates the supplied ASCII string into an offset from UTC, in units of minutes. The ASCII string can contain a time zone name or a time zone difference.

# CAL\_\$DECODE\_LOCAL\_TIME

Returns the local time in integer format.

# FORMAT

CAL\_\$DECODE\_LOCAL\_TIME (decoded\_clock)

#### OUTPUT PARAMETERS

### decoded \_ clock

The local time, in CAL\_\$TIMEDATE\_REC\_ T format. This data type is 12 bytes long. See the CAL Data Types section for more information.

### USAGE

CAL\_\$DECODE\_LOCAL\_TIME returns the local time in "year, month, day, hour, minute, second" format.

### CAL \$DECODE TIME

Translates an internal system clock value into a readable date and time.

### FORMAT

 $\bigcirc$ 

o

o

o

o

CAL \$DECODE TIME (clock, decoded clock)

#### INPUT PARAMETERS

#### clock

The value to be translated, in TIME \_\$CLOCK \_ T format. This data type is 6 bytes long. See the CAL Data Types section for more information.

### OUTPUT PARAMETERS

#### decoded clock

A date and time, in CAL\_\$TIMEDATE\_REC \_ T format. This data type is 12 bytes long. See the CAL Data Types section for more information.

#### USAGE

CAL \$DECODE\_ TIME translates a time in TIME\_\$CLOCK\_ T form into CAL\_\$TIMEDATE\_REC \_ T ("year, month, day, hour, minute, second") form.

This routine translates clock values, such as those returned from the TIME \_ \$CLOCK, CAL\_\$GET\_LOCAL\_TIME, CAL\_\$APPLY\_LOCAL\_OFFSET, and CAL \$ENCODE TIME routines.

# CAL\_\$ENCODE\_TIME

Translates a date and time from integer format into a system clock representation.

.. ..... /

 $\bigcirc$ 

# FORMAT

CAL\_\$ENCODE\_TIME (decoded\_clock, clock)

# INPUT PARAMETERS

### decoded \_ clock

A date and time, in CAL \_ \$TIMEDATE \_REC \_ T format. This data type is 12 bytes long. See the CAL Data Types section for more information.

# OUTPUT PARAMETERS

### clock

The system clock equivalent value of decoded\_clock, in TIME\_\$CLOCK\_ T format. This data type is 6 bytes long. See the CAL Data Types section for more information.

# USAGE

CAL  $\text{$ENDCODE$}$  TIME translates the date and time specified by decoded clock into the equivalent system representation.

# CAL\_\$FLOAT\_CLOCK

Converts a system clock representation to the equivalent number of seconds, in double-precision floating-point format.

### FORMAT

 $\bigcirc$ 

o

o

o

o

CAL \$FLOAT CLOCK (clock, float seconds)

### INPUT PARAMETERS

#### clock

The value to be converted, in TIME  $$CLOCK$  T format. This data type is 6 bytes long. See the CAL Data Types section for more information.

### OUTPUT PARAMETERS

### float \_ seconds

The converted value of clock, in seconds. This is in double-precision floating-point (REAL\*8) format.

# USAGE

CAL \_ \$FLOAT \_ CLOCK converts a clock value in UTC format to the equivalent number of seconds expressed as a double-precision floating-point number.

Unlike CAL\_\$CLOCK\_TO\_SEC, CAL\_\$FLOAT\_CLOCK does not truncate the fractional portion of the conversion.

# CAL \_\$GET \_ INFO

Returns local time zone information.

# FORMAT

CAL \$GET\_INFO (timezone\_info)

# OUTPUT PARAMETERS

### timezone info

A record containing the name of the local time zone and its offset from UTC, in CAL\_\$TIMEZONE\_REC\_ T format. This data type is 12 bytes long. See the CAL Data Types section for more information.

### USAGE

 $\ddot{\phantom{1}}$ 

CAL \$GET \_INFO returns the name of the local time zone and the difference between local time and Coordinated Universal Time (UTC).

 $\bigcirc$
# CAL\_\$GET\_LOCAL\_TIME

Returns the current local time in system clock representation.

# FORMAT

 $\bigcirc$ 

o

o

o

o

CAL\_\$GET\_LOCAL\_TIME (clock)

## OUTPUT PARAMETERS

# clock

The current local time, in TIME\_\$CLOCK\_T format. This data type is 6 bytes long. See the OAL Data Types section for more information.

This is the number of 4-microsecond periods that have elapsed since January 1, 1980, 00:00.

# CAL \_\$REMOVE \_LOCAL \_OFFSET

Computes the UTC time from local time.

# FORMAT

CAL\_\$APPLY\_LOCAL\_OFFSET (clock)

# INPUT/OUTPUT PARAMETERS

# clock

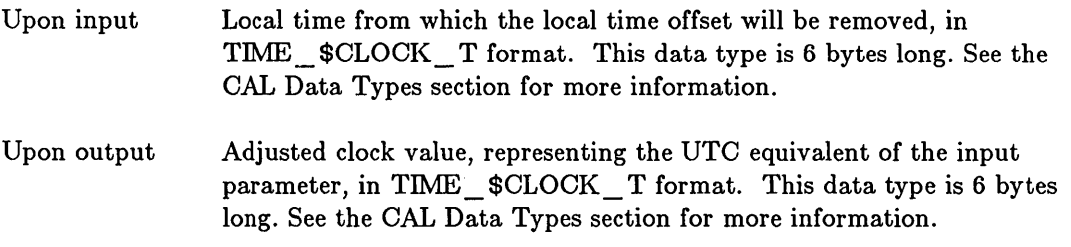

 $\bigcirc$ 

# USAGE

CAL \_\$REMOVE \_LOCAL \_OFFSET subtracts the local time zone offset from the supplied clock value.

To set the local time zone offset, you may either execute the Shell command TZ (TIME\_ZONE) as described in the *DOMAIN System Command Reference,* or you may use the CAL \_\$WRITE \_TIMEZONE procedure.

CAL \$SEC TO CLOCK

# CAL \_\$SEC \_ TO \_ CLOCK

Converts seconds to system clock units.

# FORMAT

o

o

o

o

o

CAL\_\$SEC\_TO\_CLOCK (seconds, clock)

# INPUT PARAMETERS

#### seconds

The value to be converted. This is a 4-byte integer.

## OUTPUT PARAMETERS

#### clock

The computed equivalent of seconds, in TIME\_\$CLOCK\_ T format. This data type is 6 bytes long. See the CAL Data Types section for more information.

# USAGE

CAL \_ \$SEC \_ TO \_ CLOCK converts a value representing seconds to an equivalent value in 4-microsecond units.

No overflow detection is performed.

 $\mathtt{CAL\_$$$ 

# CAL\_\$SUB\_CLOCK

Subtracts the values of two times.

# FORMAT

value = CAL\_\$SUB\_CLOCK (clockl. clock2)

## RETURN VALUE

value

The Boolean result of the subtraction of clock2 from clockl. The returned value is TRUE if the result is  $>= 0$ .

# INPUT/OUTPUT PARAMETERS

#### clock!

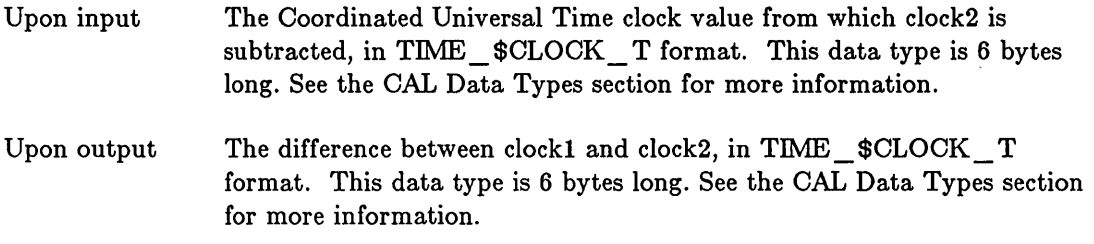

 $\curvearrowright$  $\langle$  $\diagdown\,$ 

# INPUT PARAMETERS

## clock2

The Coordinated Universal Time clock value to be subtracted from clockl, in TIME \_ \$CLOCK \_ T format. This data type is 6 bytes long. See the CAL Data Types section for more information.

# CAL \_ \$WEEKDAY

Computes the day of the week given a year, month, and day.

## FORMAT

o

o

o

o

o

 $weekday = CAL$   $$WEEKDAY$  (year. month. day)

#### RETURN VALUE

## weekday

The computed day of the week, in CAL\_\$WEEKDAY\_T format. This is a 2-byte integer. Returns one of the following predefined values:

CAL \$SUN. CAL \$MON. CAL \$TUE. CAL \$WED. CAL\_\$THU, CAL\_\$FRI, CAL\_\$SAT.

Their ordinal values are 0 through 6.

## INPUT PARAMETERS

#### year

The year for which the weekday is desired. This is a 2-byte integer.

#### month

The month for which the weekday is desired. This is a 2-byte integer.

# day

The day of the month for which the weekday is desired. This is a 2-byte integer.

## USAGE

CAL \_ \$WEEKDAY computes the day of the week for any Gregorian date.

# CAL\_\$WRITE\_TIMEZONE

Writes local time zone information onto the boot volume.

# FORMAT

CAL\_\$WRITE\_TlMEZONE (t1mezone\_info, status)

# INPUT PARAMETERS

## timezone \_ info

The time zone information to be recorded, in CAL\_\$TIMEZONE\_REC\_T format. This data type is 12 bytes long. See the CAL Data Types section for more information.

The supplied time zone information includes the name of the time zone and its offset form UTC.

# OUTPUT PARAMETERS

### status

Completion status, in STATUS \_ \$T format. This data type is 4 bytes long. See the CAL Data Types section for more information.

# USAGE

CAL  $\bullet$ WRITE TIMEZONE writes the supplied time zone information onto the logical disk volume from which the operating system was started.

This procedure is invalid on a diskless node, and returns a nonzero status.

The time zone information written by this procedure is used by subsequent calls to CAL \_\$DECODE \_LOCAL \_TIME, CAL \_\$GET \_LOCAL \_ TIME, CAL\_\$APPLY \_LOCAL\_ OFFSET, and CAL\_\$GET \_INFO.

A nonzero status indicates a system problem in reading or writing the volume.

# **ERRORS**

o

o

o

o

o

- $STATUS$   $$OK$ Successful completion.
- CAL\_\$BAD\_SYNTAX Invalid syntax for date or time specification.
- CAL\_\$EMPTY\_STRING An empty string was passed to a decode routine.
- CAL \$INVALID TZDIF Invalid time-zone difference.
- CAL\_\$OUT\_OF\_RANGE Date or time specification invalid.
- CAL\_\$UNKNOWN\_TIMEZONE Timezone specified is unknown.

 $\bigcirc$  $\frac{1}{2}$  $\bigcirc$  $\overline{C}$  $\bigcirc$  $\bigcirc$ 

-------------------------------------------------------------------------------------------------------

o

o

o

o

 $\bigcirc$ 

This section describes the data types, the call syntax, and the error codes for the EC2 programming calls. Refer to the Introduction at the beginning of this manual for a description of data type diagrams and call syntax format.

# CONSTANTS

EC2\_\$ALWAYS\_READY\_EC 1

Replaces an EC2 \_ \$PTR pointer to indicate that the event is always ready.

# DATA TYPES

EC2 \$EVENTCOUNT T

An eventcount. The diagram below illustrates the EC2 \$EVENTCOUNT \_ T data type:

 $\bigcirc$ 

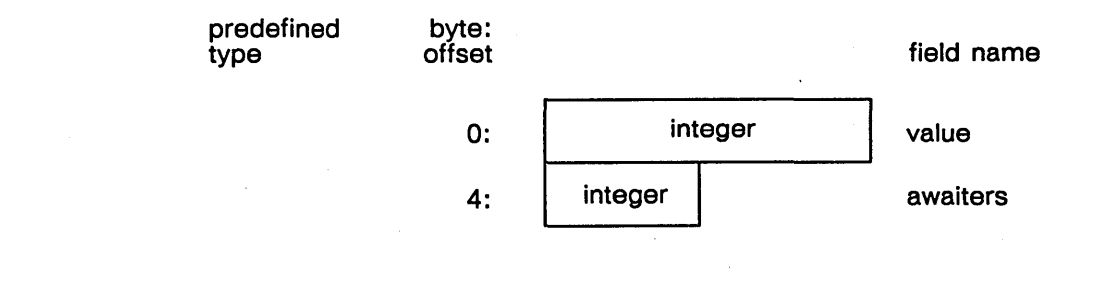

Field Description:

value The value of the eventcount.

awaiters Reserved for internal use by the EC2 manager.

An array of up to 32 pointers to eventcounts. Each pointer is a 4-byte integer in EC2\_\$PTR\_T format.

A 4-byte integer. A pointer to an eventcount.

An array of trigger values for each of the eventcounts in an eventcount pointer list. Each trigger value is a positive, 4-byte integer.

.\_-----------------\_ ... \_----\_ •.....•

 $EC2$ \_ $PTR$ \_ $LIST_T$ 

 $EC2$   $PTR_T$ 

 $EC2$   $$VAL$   $LLIST$   $T$ 

EC2

STATUS\_\$T

 $\bigcirc$ 

o

o

o

o

A status code. The diagram below illustrates the STATUS\_\$T data type:

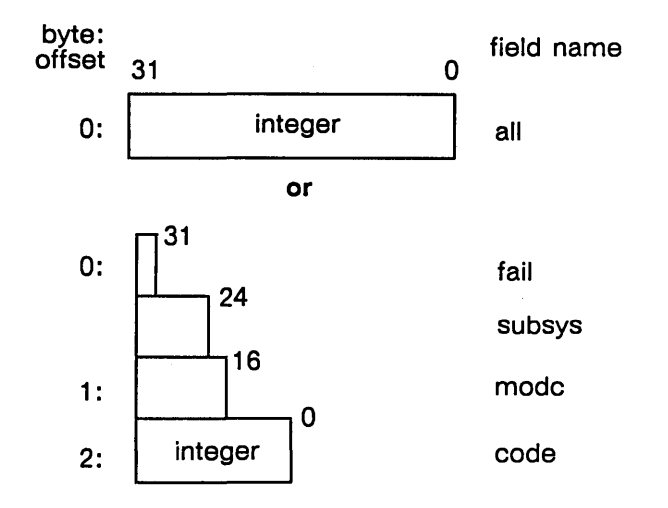

Field Description:

all

All 32 bits in the status code.

## fail

The fail bit. If this bit is set, the error was not within the scope of the module invoked, but occurred within a lower-level module (bit 31).

## subsys

The subsystem that encountered the error (bits 24 - 30).

#### modc

The module that encountered the error (bits 16 - 23).

#### code

A signed number that identifies the type of error that occurred (bits 0 - 15).

## EC2 \$ADVANCE

Advances the specified user-defined eventcount by one.

# FORMAT

EC2\_\$ADVANCE (eventcount. status)

# INPUT/OUTPUT PARAMETERS

## eventcount

Eventcount to be advanced, in EC2\_\$EVENTCOUNT\_T format. This data type is 6 bytes long. See the EC2 Data Types section for more information.

# OUTPUT PARAMETERS

### status

Completion status, in STATUS \_\$T format. This data type is 4 bytes long. See the EC2 Data Types section for more information.

I

------------

 $\searrow$ 

 $\bigcap$ 

# USAGE

EC2 \_ \$ADVANCE advances a user-defined eventcount; do not use this call to advance a system-defined eventcount. A user-defined eventcount is one that a process establishes with  $EC2$   $$INT.$ 

In order to advance an eventcount, you must have read and write access to the emory location where the eventcount is located. Typically, the eventcount is in a mapped file, and you should use MS\_\$MAPL to map this file.

When you map a file containing an eventcount, you should request a shared write lock. Only processes on the same node can concurrently get shared write locks on the same file. See MS \_ \$MAPL for more information about mapping a file.

# EC2\_\$INIT

Initializes a user-defined eventcount.

# FORMAT

o

o

o

o

o

EC2\_\$INIT (eventcount)

# INPUT PARAMETERS

#### None.

#### OUTPUT PARAMETERS

#### eventcount

Initialized eventcount, in EC2 \_ \$EVENTCOUNT \_ T format. This data type is 6 bytes long. See the EC2 Data Types section for more information.

## USAGE

Use this call to initialize a user-defined eventcount. Initialize the eventcount within a file that several programs will share. First, map the file for shared write access (by requesting a shared write lock.) Then use EC2 \_ \$INIT to initialize the eventcount. All programs that use the eventcount must first map the file containing the eventcount. See the Mapped Segment (MS) calls for more information on mapping.

Do not use EC2 \_ \$INIT to initialize a system-defined eventcount; the system automatically initializes eventcounts associated with system events. To use a system-defined eventcount, use the system call that gets the address of the eventcount you want to wait on. For example, use MBX\_ \$GET \_EC to get the address of a mailbox eventcount.

 $EC2$   $READ$ 

# EC2\_\$READ

Returns the current value of an eventcount.

# FORMAT

 $ec-value = EC2$ \_\$READ (eventcount)

# RETURN VALUE

## ec-vaiue

Value of the eventcount. This is a positive, 4-byte integer.

# INPUT PARAMETERS

## eventcount

Eventcount, in E02 \_ \$EVENTOOUNT \_ T format. This data type is 6 bytes long. See the EC2 Data Types section for more information.

 $\overline{C}$ 

c

# OUTPUT PARAMETERS

None.

# USAGE

Use EC2\_\$READ to read the value of an eventcount.

EC2 \_\$WAIT<br>Waits until any of a list of eventcounts reaches a trigger value.

#### FORMAT

ec-satisfied = EC2\_\$WAIT (ec-plist, ec-vlist, ec-count, status)

## RETURN VALUE

#### ec-satisfied

An ordinal number indicating the eventcount that is satisfied. This is a positive, 2-byte integer.

## INPUT PARAMETERS

#### ec-plist

o

o

o

o

Array of pointers to eventcounts. Each pointer is a 4-byte integer in EC2  $\mathcal{F}TR$  T format. The total number of eventcounts in ec-plist lists in anyone node cannot exceed 32.

#### ec-vlist

Array of trigger values for each of the eventcounts in the ec-plist. Each trigger value is a positive, 4-byte integer. When any of the eventcounts from the ec-plist reaches its trigger value, the EC2  $\,$  \$WAIT call returns.

#### ec-cQunt

Number of eventcounts in the ec-plist. This is a 2-byte integer.

# OUTPUT PARAMETERS

#### status

Completion status, in STATUS \_  $T$  format. This data type is 4 bytes long. See the EC2 Data Types section for more information.

#### USAGE

EC2 \_ \$W AIT waits until one of the eventcounts in the ec-plist reaches its trigger value in the ec-vlist. When an eventcount reaches its trigger value, EC2 \_\$WAIT returns an index value indicating the position (in the ec-plist) of the eventcount that is satisfied. The index starts from 1; that is, ec-satisfied equals 1 if the first eventcount in the ec-plist is satisfied.

Several eventcounts may have been satisfied by the time this call wakes your program. The index number returned refers to only one of the eventcounts. If more than one eventcount is satisfied, EC2 \_ \$W AIT returns the one with the smallest subscript.

EC2 \_ \$W AIT only returns when an eventcount advances, regardless of the asynchronous fault handling setting. An asynchronous fault, such as a "quit", is generated outside your program. If an asynchronous fault occurs during an EC2 \_ \$W AIT call, your program's response depends on the type of error handling that is in effect.

If asynchronous faults are enabled, a program can respond to an asynchronous fault with a clean-up handler or fault handler. If. an asynchronous fault occurs during an EC2 \_ \$W AIT call, and asynchronous faults are enabled, the program will perform one of the following:

- Execute the clean-up handler, if the program has one.
- Execute the fault handler, if the program has one. If the fault handler returns control to the interrupted code, EC2 \_ \$W AIT continues waiting.
- If the program has neither a clean-up handler nor a fault handler, the program aborts if an asynchronous fault occurs.

If a program disables asynchronous faults and such a fault occurs during an EC2 \_ \$W AIT, then the program ignores the fault and continues waiting.

Note that the call EC2\_\$WAIT\_SVC responds differently to asynchronous faults.

# EC2\_\$WAIT\_SVC

Waits until any of a list of eventcounts reaches a trigger value.

#### FORMAT

o

o

o

o

o

ec-satisfied = EC2\_\$WAIT\_SVC (ec-plist. ec-vlist. ec-count. status)

## RETURN VALUE

#### ec-satistied

An ordinal number indicating the eventcount that was satisfied. This is a positive, 2-byte integer.

## INPUT PARAMETERS

#### ec-plist

Array of pointers to eventcounts. Each pointer in the array is a 4-byte integer in EC2 \$PTR T format. The total number of eventcounts in ec-plist lists in anyone node cannot exceed 32.

#### ec-vlist

Array of trigger values for each of the eventcounts in the ec-plist. Each trigger value is a positive, 4-byte integer. When any of the eventcounts from the ec-plist reaches its trigger value, the EC2\_\$WAIT\_SVC call returns.

#### ec-count

Number of eventcounts in the ec-plist. This is a 2-byte integer.

#### OUTPUT PARAMETERS

#### status

Completion status, in STATUS \_ \$T format. This data type is 4 bytes long. See the EC2 Data Types section for more information.

#### USAGE

EC2 \_ \$W AIT \_ SVC waits until one of the eventcounts in the ec-plist reaches its trigger value in the ec-vlist. When an eventcount reaches its trigger value, EC2  $\text{\$WAIT }$  SVC returns an index value indicating the position (in the ec-plist) of the eventcount that is satisfied. The index starts from 1; that is, ec-satisfied equals 1 if the first eventcount in the ec-plist is satisfied.

Several event counts may have been satisfied by the time this call wakes your program. The index number returned refers to only one of the eventcounts. If more than one eventcount is satisfied, EC2  $\bullet$ WAIT SVC returns the one with the smallest subscript.

In certain cases, EC2  $\bullet$ WAIT \_ SVC returns the error EC2  $\bullet$ WAIT \_ QUIT if an asynchronous fault occurs during the EC2 \_ \$W AIT \_ SVC call. An asynchronous fault, such as a "quit", is generated outside your program. If an asynchronous fault occurs during an EC2\_\$WAIT call, your program's response depends on the type of error handling that is in effect.

If asynchronous faults are enabled, a program can respond to an asynchronous fault with a clean-up handler or a fault handler. If an asynchronous fault occurs during an E02 \_ \$W AIT \_ SVO call, and asynchronous faults are enabled, the program will perform one of the following:

- Execute the clean-up handler, if the program has one.
- Execute the fault handler, if the program has one. If the fault handler returns control to the interrupted code, EC2\_\$WAIT\_SVC returns the error EC2\_\$WAIT\_QUIT.
- If the program has neither a clean-up handler nor a fault handler, the program aborts if an asynchronous fault occurs.

If a program disables asynchronous faults and such a fault occurs during an EC2\_\$WAIT\_SVC, then the program does not handle the fault. However, EC2\_\$WAIT\_SVC returns the error EC2\_\$WAIT\_QUIT.

Note that the call EC2\_\$WAIT responds differently to asynchronous faults.

EC2 ERRORS

# **ERRORS**

o

o

o

o

o

STATUS\_\$OK Successful completion.

EC2 \$BAD EVENTCOUNT Bad eventcount.

EC2 \$INTERNAL ERROR In ternal error.

EC2 \$NO WAIT ENTRIES Internal table exhausted.

EC2\_\$WAIT\_QUIT Process quit while waiting.

 $\bigcap$  $\setminus$  .  $\bigcirc$  $\label{eq:2.1} \frac{1}{\sqrt{2}}\sum_{i=1}^n\frac{1}{\sqrt{2\pi}}\sum_{i=1}^n\frac{1}{\sqrt{2\pi}}\sum_{i=1}^n\frac{1}{\sqrt{2\pi}}\sum_{i=1}^n\frac{1}{\sqrt{2\pi}}\sum_{i=1}^n\frac{1}{\sqrt{2\pi}}\sum_{i=1}^n\frac{1}{\sqrt{2\pi}}\sum_{i=1}^n\frac{1}{\sqrt{2\pi}}\sum_{i=1}^n\frac{1}{\sqrt{2\pi}}\sum_{i=1}^n\frac{1}{\sqrt{2\pi}}\sum_{i=1}^n\frac{$ 

 $\frac{1}{2}$ 

# **ERROR**

This section describes the data types and the call syntax for the ERROR programming calls. The ERROR calls do not produce unique error messages. Refer to the Introduction at the beginning of this manual for a description of data type diagrams and call syntax format.

o

o

o

 $\bigcirc$ 

o

## DATA TYPES

ERROR \$INTEGER32

A 2-byte integer. Possible values are integers from -1 through 2147483647.

ERROR\_\$STRING\_PTR\_T

ERROR\_\$STRING\_T

STATUS\_\$T

A 4-byte integer. A pointer to an ERROR\_\$STRING\_T data type.

An array of up to 80 characters.

A status code. The diagram below illustrates the STATUS\_\$T data type:

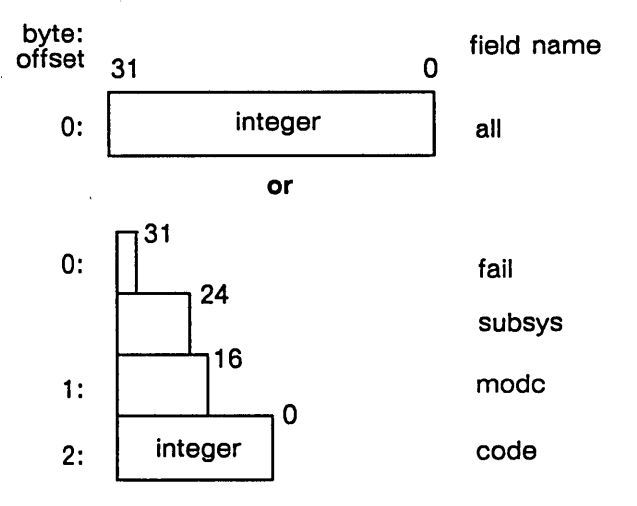

Field Description:

all

All 32 bits in the status code.

## fail

The fail bit. If this bit is set, the error was not within the scope of the module invoked, but occurred within a lower-level module (bit 31).

## subsys

The subsystem that encountered the error (bits  $24 - 30$ .

#### modc

The module that encountered the error (bits 16 - 23).

## code

A signed number that identifies the type of error that occurred (bits 0 - 15).

# ERROR\_\$CODE

Returns the module-specific code from a status code.

## FORMAT

code = ERROR\_\$CODE (status)

## RETURN VALUE

#### code

o

o

o

o

o

The module-specific code component of the supplied status code. This is a 2-byte integer.

# INPUT PARAMETERS

### status

A status code returned from DOMAIN software, in STATUS \_ \$T format. This data type is 4 bytes long. See the ERROR Data Types section for more information.

### USAGE

ERROR \_ \$CODE extracts and returns the module-specific code from the supplied status code. The module-specific code is the rightmost 16 bits of a STATUS \_ \$T data type.

This routine is intended for use by FORTRAN programs that need to check for specific status codes. Pascal programs can refer to this component directly.

 $ERROR$   $$FAIL$ 

# ERROR \$FAIL

Returns the state of the fail bit of a status code.

## FORMAT

fail = ERROR\_\$FAIL (status)

## RETURN VALUE

fail

The value of the fail bit of the status code. This is a Boolean (logical) value.

# INPUT PARAMETERS

#### status

A status code returned from DOMAIN software, in STATUS  $$T$  format. This data type is 4 bytes long. See the ERROR Data Types section for more information.

 $\sqrt{2}$  $\searrow$  .

 $\bigg($  $\diagdown\,$  .

# USAGE

ERROR  $$FAIL$  extracts and returns the value of the fail bit of the supplied status code. The fail bit is bit number 31 in the STATUS \_ \$T data type.

This routine is intended for use by FORTRAN programs that need to check for specific status codes. Pascal programs can refer to this component directly.

## ERROR \_ \$FIND \_ TEXT

Finds the text associated with a status code and returns pointers.

# FORMAT

o

o

o

o

o

ERROR \$FIND TEXT (status, subsys\_p, subsys\_1, module\_p, module\_1, code\_p, cOde\_I)

#### INPUT PARAMETERS

#### status

A status code returned from DOMAIN software, in STATUS \_ \$T format. This data type is 4 bytes long. See the ERROR Data Types section for more information.

#### OUTPUT PARAMETERS

## subsys\_p

The returned pointer to the subsystem name, in ERROR\_\$STRING\_PTR\_ T format. This is a 4-byte integer.

#### subsys\_1

The number of characters in the string pointed to by subsys p. This is a 2-byte integer.

#### module\_p

The returned pointer to the module name, in ERROR\_\$STRING\_PTR\_ T format. This is a 4-byte integer.

#### module I

The number of characters in the string pointed to by module  $p$ . This is a 2-byte integer.

# code\_p

The returned pointer to the diagnostic text, in ERROR \_\$STRING \_PTR \_T format. This is a 4-byte integer.

#### code I

The number of characters in the string pointed to by  $code_p$ . This is a 2-byte integer.

#### USAGE

ERROR \_ \$FIND \_ TEXT looks up and returns pointers to the text associated with a status code.

Text is associated with three components of the STATUS  $\text{\$T}$  type: subsystem name ("subsys"), module name (limodule"), and error text ("code"). If ERROR \_ \$FIND \_ TEXT cannot find the text associated with a component in the status code, a string length of zero is returned for the component. In this case, the pointer for that component is not useable.

If the subsystem text length is zero, the status is invalid. If the module text length is zero, both the module and code fields are invalid.

FORTRAN programs should use ERROR\_ \$GET \_ TEXT instead of this routine.

#### ERROR \$GET TEXT

Finds the text associated with a status code and returns strings.

## FORMAT

ERROR \$GET TEXT (status, subsys t, subsys 1, module t, module 1, code t, code 1)

# INPUT PARAMETERS

### status

A status code returned from DOMAIN software, in STATUS  $$T$  format. This data type is 4 bytes long. See the ERROR Data Types section for more information.

# OUTPUT PARAMETERS

#### subsys\_t

The text string containing the subsystem name, in ERROR \$STRING T format. This is an array of up to 80 characters.

## subsys\_1

The number of characters in the subsystem name. This is a 2-byte integer.

#### module t

The text string containing the module name, in ERROR  $\frac{1}{2}$  STRING T format. This is an array of up to 80 characters.

#### module I

The number of characters in the module name. This is a 2-byte integer.

#### code t

The text string containing the diagnostic text, in ERROR\_\$STRING\_T format. This is an array of up to 80 characters.

## code I

The number of characters in the diagnostic text. This is a 2-byte integer.

## USAGE

ERROR \_ \$GET \_ TEXT looks up and returns the text associated with a status code.

Text is associated with three components of the STATUS \_ \$T type: subsystem name ("subsys"), module name ("module"), and error text ("code"). If ERROR\_\$GET\_TEXT cannot find the text associated with a component in the status code, a string length of zero is returned for the component.

If the subsystem text length is zero, the status is invalid. If the module text length is zero, both the module and code fields are invalid.

The returned strings are not blank-filled. They contain only the number of characters necessary to represent the names and diagnostic text.

## ERROR \$INIT STD FORMAT

Establishes the values to be used in subsequent calls to ERROR\_\$STD \_FORMAT.

# FORMAT

o

o

o

o

o

ERROR \$INIT STD FORMAT (stream-id. prefix-char. command. length)

## INPUT PARAMETERS

#### stream id

The stream on which to write the error output, in STREAM\_ \$ID \_ T format. This is a 2-byte integer. This is usually  $\text{STREAM}_{\text{S}}$   $\text{ERROUT}$  (Stream ID = 3).

#### prefix-char

The prefix element of the error format. This is one character. For system messages, this value is usually a question mark  $(?)$ .

#### command

The command name, in ERROR \_\$STRING \_ T format. This is an array of up to 80 characters.

#### length

The length of the command name, in bytes. This value can be zero.

#### USAGE

This call establishes constant values for the standard error reporting format. Subsequent calls to ERROR\_ \$STD \_FORMAT cause error messages to use the values supplied in this call.

Multiple calls may be made to ERROR \$INIT STD FORMAT, but the information is kept on a per-process-Ievel basis. Thus, successive calls to ERROR\_ \$INIT \_STD \_FORMAT on the same process level replace previous error format definitions.

Oalling ERROR\_ \$INIT \_STD \_FORMAT and ERROR\_ \$STD \_FORMAT is equivalent to calling ERROR \$PRINT FORMAT. For programs that use common subroutines, the former method provides more flexibility. For example, if an application's command level sets the command name with ERROR \_ \$INIT \_ STD \_ FORMAT, it automatically provides the common lower-level modules with the correct command name for their error messages. Also, because ERROR \_ \$STD \_FORMAT has fewer parameters, it is easier to code using the pair of calls instead of using ERROR\_ \$PRINT \_FORMAT.

# ERROR\_\$MODULE

Returns the module component from a status code.

# FORMAT

module = ERROR\_\$MODULE (status)

#### RETURN VALUE

#### module

The module component of the supplied status code. This is a 2-byte integer.

# INPUT PARAMETERS

#### status

A status code returned from DOMAIN software, in STATUS \_ \$T format. This data type is 4 bytes long. See the ERROR Data Types section for more information.

## USAGE

ERROR  $$MODULE$  extracts and returns the module component of the supplied status code. The module is found in bits 23 through 16 of the STATUS \_ \$T data type.

This routine is intended for use by FORTRAN programs that need to check for specific status codes. Pascal programs can refer to this component directly.

# ERROR\_\$PRINT

Prints error text associated with a status code.

# FORMAT

o

o

o

o

o

ERROR\_\$PRINT (status)

## INPUT PARAMETERS

#### status

A status code returned from DOMAIN software, in STATUS \_ \$T format. This data type is 4 bytes long. See the ERROR Data Types section for more information.

# USAGE

ERROR\_ \$PRINT looks up the text associated with the status code and writes it to the error output stream.

If text is associated with all fields in the status code (subsystem, module, and code), a line is output containing the subsystem and module names.

If the text for any of the three fields is not found, the status code is displayed in hexadecimal, along with the subsystem and module names, if known.

The STCODE command, which can be used to view error messages, uses ERROR \_ \$PRINT to output the error text.

# ERROR \_ \$PRINT \_ FORMAT

Prints a status code in the given error format.

## FORMAT

ERROR \$PRINT FORMAT (status. stream-id. prefix-char. command. length. control-string.  $a1, a2, \ldots a10$ 

#### INPUT PARAMETERS

#### status

The status code to be displayed in standard error format, in STATUS \_\$T format. This data type is 4 bytes long. See the ERROR Data Types section for more information.

If the status code is zero, the dash and following error text are omitted from the message.

#### stream-id

The stream on which to write the error output, in STREAM\_ \$ID \_ T format. This is a 2-byte integer. This value is usually STREAM\_\$ERROUT (Stream  $ID + 3$ ).

#### prefix-char

The prefix element of the error format. This is one character. For system error messages, this value is usually a question mark  $(?)$ .

#### command

The command name, in ERROR \_ \$STRING \_ T format. This is an array of up to 80 characters.

 $\sim$  $\diagdown$ 

### length

Length of the command name, in bytes. This is a 2-byte integer. If length is zero, the command name portion of the standard error format is omitted.

#### , control-string

A character string that contains text and control information for encoding the arguments that follow. It is a VFMT-COMMENT control string that must at least contain the two special characters  $(\%, \, \$)$ . For detailed information on VFMT control strings, see Chapter 3 of *Programming With General System Calls.* 

#### aI, a2, ... alO

One-to-ten substitution arguments that contain data for encoding using the control-string parameter.

If you are encoding ASCII text strings, you must provide two variables for each text string: a character string containing the string, and a 2-byte integer variable containing the length of the string.

# **USAGE**

o

o

o

o

o

ERROR\_ \$PRINT \_FORMAT prints an error in the standard error format.

ERROR\_\$PRINT\_FORMAT takes a variable number of arguments in the a1...a10 parameters. However, all arguments up to and including the control string must be given.

This routine uses the same control string format as the variable formatting routine VFMT\_\$WRITE.

## ERROR \_ \$PRINT \_ NAME

Prints error text associated with a status code, along with a user-supplied name.

# FORMAT

ERROR\_\$PRINT\_NAME (status, name, namelength)

# INPUT PARAMETERS

## status

A status code returned from DOMAIN software, in STATUS \_ \$T format. This data type is 4 bytes long. See the ERROR Data Types section for more information.

#### name

The name to be printed. This is an array of up to 80 characters.

#### namelength

The length of the name to be printed, in bytes. This is a 2-byte integer.

# USAGE

ERROR \_ \$PRINT \_ NAME looks up the text associated with the status code and writes it to the error output stream, along with the supplied name.

 $\diagdown$ 

If text is associated with all fields in the status code (subsystem, module, and code), output appears with the supplied name first, followed by a descriptive error message corresponding to the status code, followed the subsystem and module names in parentheses.

If the text for any of the three fields is not found, the status code is displayed in hexadecimal, along with the subsystem and module names, if known. The supplied name is also displayed, in the form shown above.

# ERROR\_\$STD\_FORMAT

Prints the status code in the standard error format using the values specified in the last call to ERROR \$INIT STD FORMAT.

## FORMAT

o

o

o

o

o

ERROR \$STD FORMAT (status. control-string. a1. a2. ... a10)

#### INPUT PARAMETERS

#### status

The status to be printed in standard error format, in STATUS \_ \$T format. This data type is 4 bytes long. See the ERROR Data Types section for more information.

#### control-string

A character string that contains text and control information for encoding the arguments that follow. It is a VFMT-COMMENT control string that must at least contain the two special characters  $(\%, \, \$)$ . For more information on VFMT control strings, see Chapter 3 of *Programming With General System Calls.* 

## a1, a2, ... a10

One-to-ten substitution arguments that contain data for encoding using the control-string parameter.

If you are encoding ASCII text strings, you must provide two variables for each text string: a character string containing the string, and a 2-byte integer variable containing the length of the string.

## USAGE

Programs using ERROR\_ \$STD \_FORMAT must first call ERROR \$INIT STD FORMAT to establish constant values for the standard error reporting format.

This routine uses the same control string format as the variable formatting routine VFMT \_ \$WRITE.

# ERROR\_\$SUBSYS

Returns the subsystem component from a status code.

#### FORMAT

subsys = ERROR\_\$SUBSYS (status)

#### RETURN VALUE

#### subsys

The subsystem component of the supplied status code. This is a two-byte integer.

## INPUT PARAMETERS

#### status

A status code returned from DOMAIN software, in STATUS \_ \$T format. This data type is 4 bytes long. See the ERROR Data Types section for more information.

 $\searrow$ 

 $\curvearrowright$ 

/'

#### USAGE

ERROR \_ \$SUBSYS extracts and returns the subsystem component of the supplied status code. The subsystem is found in bits 30 through 24 of the STATUS \_ \$T data type.

This routine is intended for use by FORTRAN programs that need to check for specific status codes. Pascal programs can refer to this component directly.

This section describes the data types, the call syntax, and the error codes for the GM programming calls. Refer to the Introduction at the beginning of this manual for a description of data type diagrams and call syntax format.

o

o

o

# **CONSTANTS**

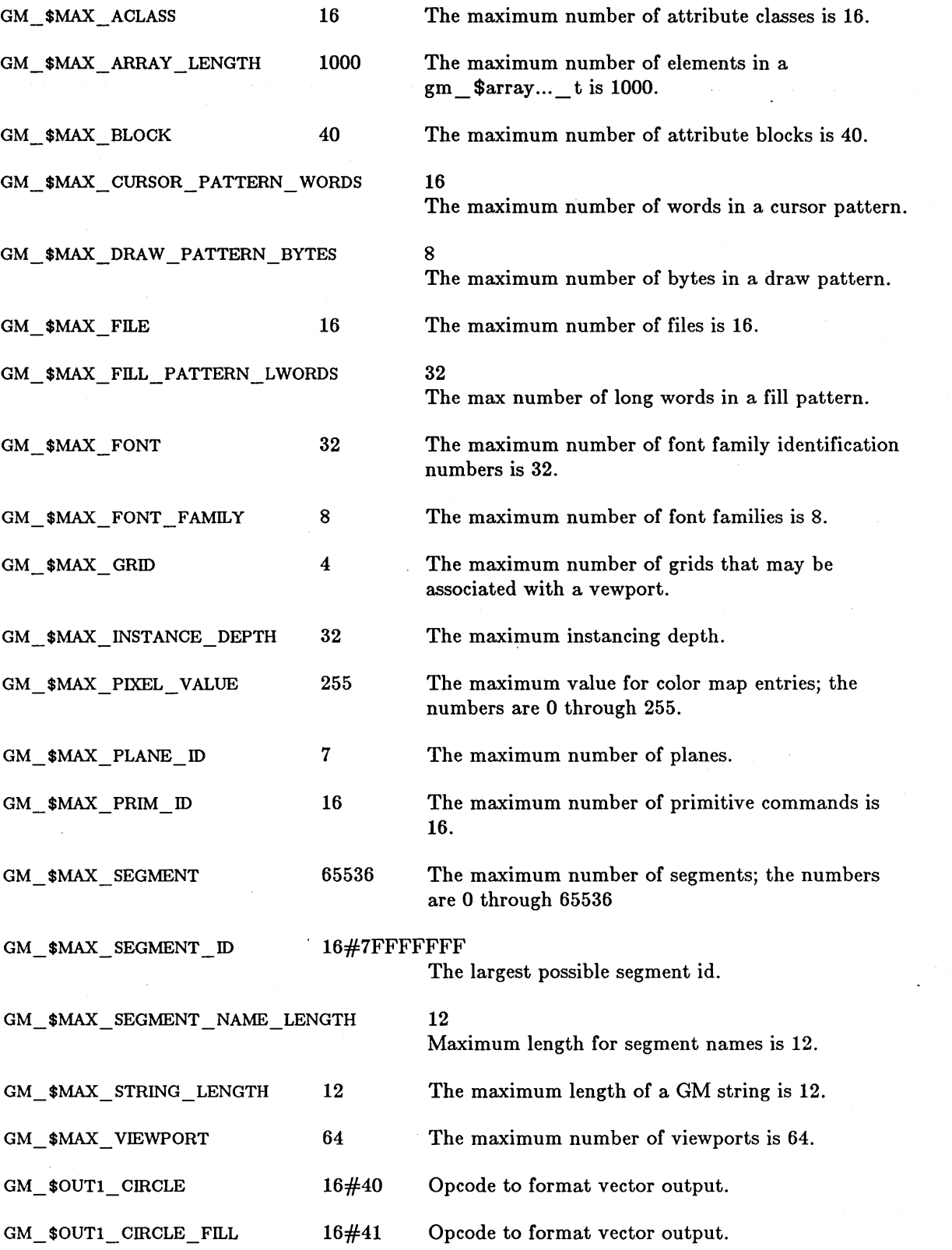

GM

 $\bigg($ \
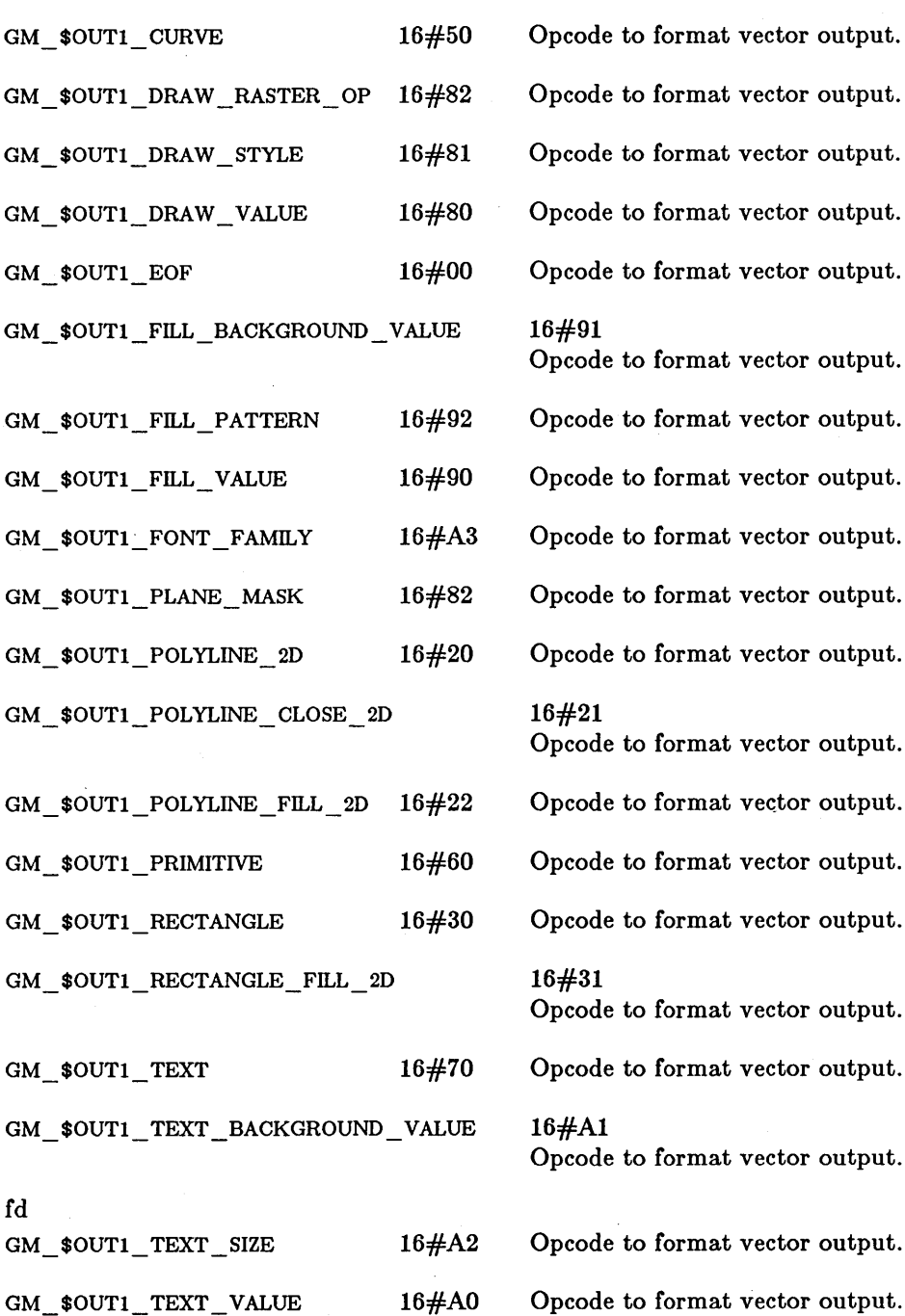

# Opcode to format vector output. 16#91 Opcode to format vector output. Opcode to format vector output. Opcode to format vector output. Opcode to format vector output. Opcode to format vector output. Opcode to format vector output. 16#21 Opcode to format vector output. Opcode to format vector output. Opcode to format vector output. Opcode to format vector output. 16#31 Opcode to format vector output. Opcode to format vector output.  $.6#A1$ Opcode to format vector output. Opcode to format vector output.

### DATA TYPES

o

o

o

o

o

GM\_\$ACC\_CREATE\_T

A 2-byte integer. Specifies the access mode. One of the following predefined values:

GM\_\$WRITE An error is returned if the file already exists. GM \$ACC OPEN T

GM \$OVERWRITE The previous version is deleted if the file already exists.

GM\_\$UPDATE The previous version is opened if the file already exists.

A 2-byte integer. Specifies the read/write accessibility. One of the following predefined values:

> GM \$WR Access is read or write.

GM\_\$R Access is read only.

GM\_\$CWR Access is read or write; if the file does not exist, create it.

 $\bigcirc$ 

 $\angle$   $\sim$ 

An array of 2-byte integers with MAX\_ARRAY \_LENGTH elements. A list of coordinate points.

An array of 4-byte integers with MAX\_ARRAY \_LENGTH elements. A list of coordinate points.

An array of floating-point numbers with MAX\_ARRAY \_LENGTH elements. A list of coordinate points.

A 2-byte integer. The units for border size. One of the following predefined values:

> GM\_\$PIXELS Expresses edge width in pixels.

GM\_ \$FRACTIONS Expresses edge width as fractions of the total GM bitmap size.

GM\_\$ARRAY16\_T

GM\_\$ARRAY32\_T

GM \$ARRAYREAL T

GM\_\$BORDER\_UNIT\_T

 $GM-4$ 

### GM\_\$BOUNDSREAL\_T

o

o

o

o

Defines the bounds of a rectangular area. The diagram below illustrates the gm\_ \$boundsreal\_ t data type:

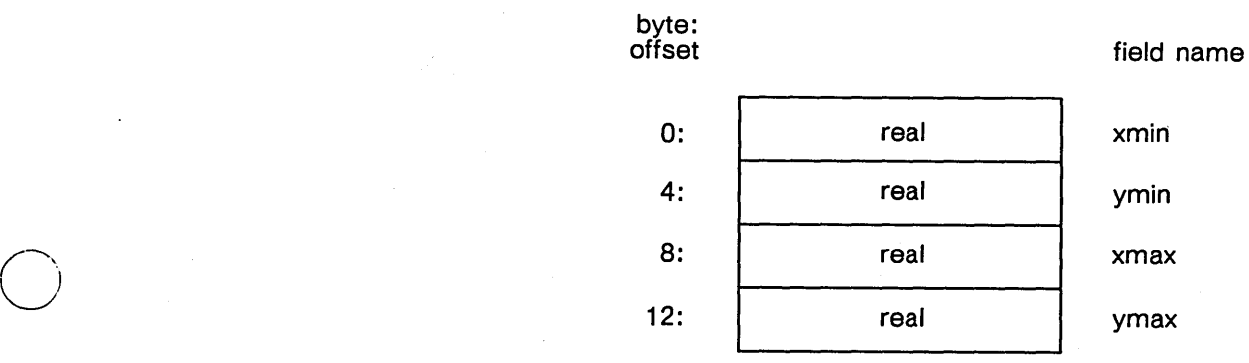

# Field Description:

### xmin

The x-coordinate of the bottom-left corner of the rectangle.

### ymin

The y-coordinate of the bottom-left corner of the rectangle.

#### xmax

The x-coordinate of the top-right corner of the rectangle.

#### ymax

The y-coordinate of the top-right corner of the rectangle.

GM\_\$COLOR\_ENTRY\_T

GM \$COLOR \_ VECTOR \_ T

GM \$COMMAND TYPE T

A 3-element array of real values. Specifies color values in this order: red, green, blue.

An array of 4-byte integers, of up to 256 elements. Specifies a list of color values.

A 2-byte integer. Specifies the command type as follows: One of the following predefined values:

> GM \_ \$TACLASS Attribute class.

GM \$TCIRCLE 2D Circle.

GM\_\$TCURVE 2D Curve.

GM\_\$TDRAW\_RASTER\_OP Raster operations used in drawing.

GM\_\$TDRAWSTYLE Line style used in drawing.

GM\_\$TDRAWVALUE Pixel value used in drawing.

GM\_\$TFILLVALUE Fill value used in drawing.

GM \_ \$TFILLP ATTERN Fill pattern used in drawing.

GM\_\$TFONTFAMILY Font family.

GM\_\$TINSTANCE\_SCALE\_2D Scale and translate a segment instance.

 $\sim$ ( ``~-'

 $\bigcirc$ 

GM \_ \$TINSTANCE \_ TRANS 2D Translate a segment instance.

GM\_\$TINSTANCE\_TRANSFORM\_2D Rotate and translate a segment instance.

GM\_\$TPLANEMASK Segment: change plane mask.

GM\_\$TPOLYLINE Draw a linked set of line segments.

GM\_\$TPRIMITIVE Draw a primitve.

GM\_\$TRECTANGLE Draw a rectangle.

 $GM-6$ 

GM\_\$TTAG Insert a tag.

GM\_\$TTEXT\_2D Write a text string.

GM \$TTEXTBVALUE Background value for text.

GM\_\$TTEXTSIZE Size for text.

GM \$TTEXTVALUE The pixel value for text.

A 2-byte integer. Defines the number of concurrent users a file may have. One of the following predefined values:

> GM\_\$lW N readers or 1 writer is allowed.

GM \$COWRITERS More than 1 writer is allowed, but all must be on the same node.

A gm\_ \$max\_ cursor \_pattern\_ words-element array of 2-byte integers. Specifies the values that set the cursor pattern.

A 2-byte integer. Specifies the type of cursor. One of the following predefined values:

> GM\_\$BITMAP Only value is bitmap.

A 2-byte integer. Specifies the type of curve. One of the following predefined values:

> GM\_\$SPLINE\_CUBIC\_P Draw a smooth curve through n points.

GM\_\$ARC\_3P Draw an arc through three points.

A 2-byte integer. Specifies the form in which to store data. One of the following predefined values:

> GM\_\$16 Data is stored as 2-byte integers.

> GM\_\$32 Data is stored as 4-byte integers.

> GM \$REAL Data is stored as 4-byte integers.

GM\_\$CONC MODE T

o

o

o

o

o

GM\_\$CURSOR PATTERN T

GM \$CURSOR STYLE T

GM\_\$CURVE\_T

GM\_\$DATA\_TYPE\_T

GM \$DISPLAY CONFIG T

A 2-byte integer. Returns the current display configuration. One of the following predefined values:

> GM\_\$BW \_800X1024 4-bit two-board black and white portrait.

 $\bigcap$  $\smile$   $\smile$ 

 $\bigcirc$ 

GM \_ \$BW \_1024X800 4-bit two-board black and white landscape.

GM \_ \$COLOR \_1024X1024X4 4-bit two-board color configuration.

GM  $$COLOR$  1024X1024X8 8-bit three-board color configuration.

GM\_\$COLOR l024X800X4 4-bit two-board color configuration.

GM \_ \$COLOR \_1024X800X8 8-bit three-board color configuration.

GM  $$COLOR$  1280X1024X8 8-bit two-board color configuration.

GM  $$COLOR1$  1024X800X8 8-bit two-board color configuration.

GM\_\$COLOR2\_1024X800X4 4-bit single-board color configuration.

A 2-byte integer. Specifies the mode of operation. One of the following predefined values:

> GM\_\$BORROW Uses the entire screen.

GM\_\$MAIN\_BITMAP Displays within a bitmap allocated in main memory.

GM\_\$DIRECT Displays within a Display Manager window.

GM\_ \$NO \_BITMAP Allows editing of files without display.

GM\_\$WITHIN\_GPR Displays the output of the metafile within a bitmap that you initialize using routines of DOMAIN graphics primitives.

An array of up to gm \_ \$max \_ draw \_pattern \_ bytes characters. Specifies the bit pattern to use in drawing lines.

#### GM\_\$DISPLAY\_MODE\_T

GM\_\$DRAW\_PATTERN\_T

#### GM\_\$EVENT\_T

o

o

o

 $\bigcirc$ 

o

A 2-byte integer. Specifies the type of input event; same as gpr\_\$event\_t. One of the following predefined values:

> GM \$KEYSTROKE Returned when you type a keyboard character.

GM \$BUTTONS Returned when you press a button on the mouse or bitpad puck.

GM\_\$LOCATOR Returned when you move the mouse or hitpad puck or use the touchpad.

GM\_\$ENTERED\_WINDOW Returned when the cursor enters a window in which the GM bitmap resides. Direct mode only.

GM\_ \$LEFT WINDOW

Returned when the cursor leaves a window in which the GM bitmap resides. Direct mode only.

GM \$LOCATOR STOP Returned when you stop moving the mouse or hitpad puck, or stop using the touchpad.

A gm\_ \$max\_fill\_pattern\_lwords-element array of 4-byte integers. Specifies the pattern to use in filling areas.

A 2-byte integer. Specifies the type of font. One of the following predefined values:

> GM\_\$PIXEL A font defined by pixels.

GM\_\$STROKE A font defined by strokes.

A 2-byte integer. Specifies the type of grid style to be displayed in a viewport. One of the following predefined values:

> GM  $$GRID$  POINT The grid intersections are shown by points.

GM\_\$GRID\_CROSS The grid intersections are shown by cross hairs.

GM  $$$ GRID BOX The grid is shown as boxes

GM\_\$FILL\_PATTERN\_T

GM\_\$FONT TYPE\_T

GM \$GRID STYLE T

 $GM$ <sub>\_</sub> $R$ GRID<sub>\_T</sub>

Specifies the characteristics of the grid. The diagram below illustrates the gm \_ \$grid \_ t data type:

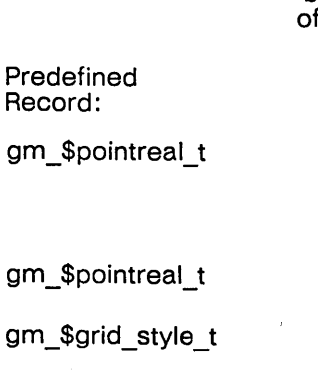

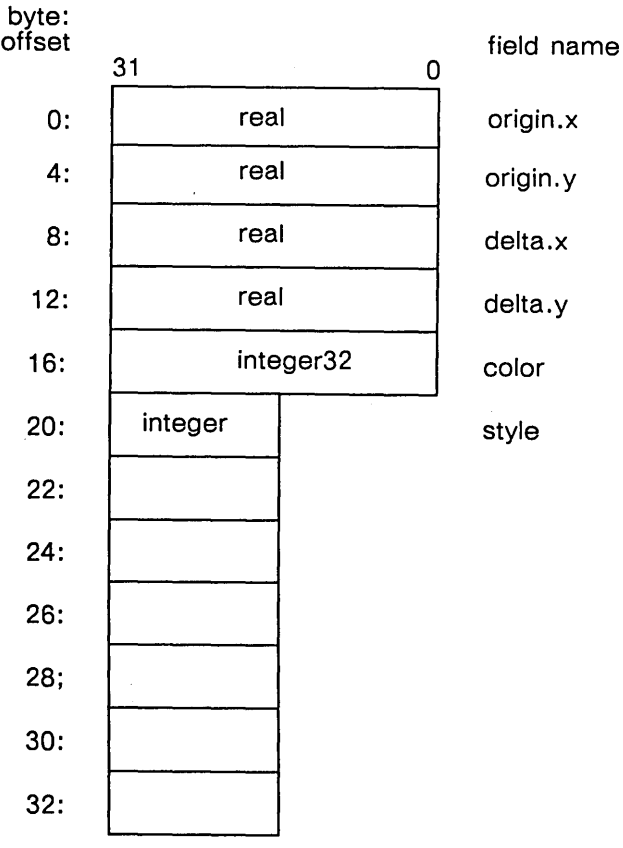

Field Description:

origin

The x and y coordinates of the origin of the grid in segment coordinates.

**v** →

 $\overline{C}$ 

 $\left(\begin{array}{cc} 0 & 0 \\ 0 & 0 \end{array}\right)$ 

#### delta

The delta-x and delta-y of the grid in segment coordinates.

#### color

The color of the grid.

### style

The style of the grid display. This begins the variant part of the data structure. The value of style determines which fields require information if you are establishing a grid, or which fields

contain information if you are inquiring about a grid.

If the value of style is gm\_\$grid\_point, do not add or try to retrieve any more information.

If the value of style is  $gm_{grid_{c}cross, insert}$ or retrieve the cross width and and height in the next two integer fields (address 22 and 24).

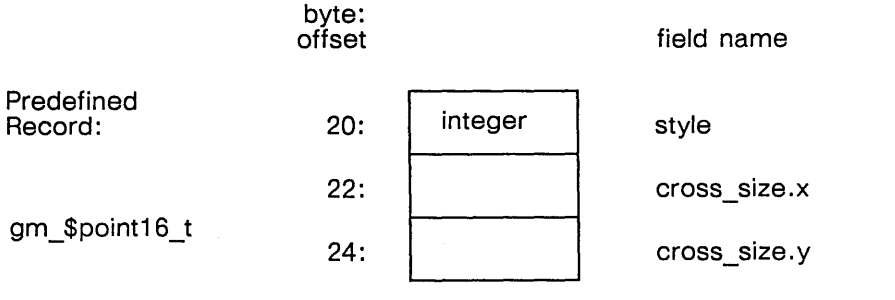

Field Description:

If the value of style is gm \_ \$grid \_ box, insert or retrieve "prepeat" (line repetition factor) at address 22, "plength" (length of line pattern) at address 24, and "pattern" (line pattern) at byte addresses 26 - 33.

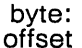

field name

Predefined

gm\_\$draw\_pattern\_t

Record:

gr

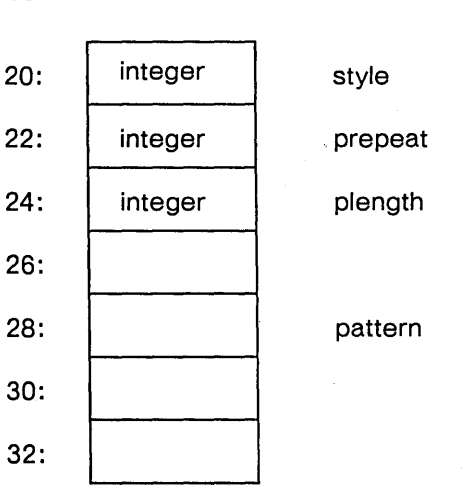

GM\_\$GRID\_ARRAY\_T

o

o

o

GM\_\$GRID\_FLAGS\_T

A list of grid specifications. See gm \_ \$grid \_ t for a complete description and a diagram of one element of the array. This array holds up to gm\_\$max\_grid elements.

A 2-byte integer. Specifies whether the snap grid is visible/invisible and/or whether snapping is

enabled. Any combination of the following predefined values:

> GM \_ \$GRID\_ VIsmLE Indicates that the grid is visible.

GM  $$$ GRID SNAPTO Indicates that the grid uses snapping.

A 2-byte integer. Specifies the type of highlighting. One of the following predefined values:

> GM \$OUTLINE Only value: Highlighting appears as an outline.

Specifies the set of characters that make up a keyset associated with the graphics input event types GM\_\$KEYSTROKE and GM \$BUTTONS. This is a 16-element array of 2-byte integers. For a FORTRAN subroutine to use in building a set of characters, see the routine GM\_ \$INPUT ENABLE in this volume.

A 2-byte integer. Specifies the type of lines. One of the following predefined values:

> GM\_\$SAME\_LINE\_STYLE The line style does not change.

GM\_\$SOLID The line style is solid.

GM\_\$DOTTED The line style is dotted.

GM\_ \$PATTERNED The line style is patterned.

A 2-byte integer. Specifies an editing mode for modeling commands. One of the following predefined values:

> GM\_\$MODELCMD\_INSERT Modeling commands insert a command at the current position in the currently open segment. This is equivalent to  $GM$   $REPLACE$   $SET$   $FLAG = false$ .

> GM\_\$MODELCMD\_REPLACE Modeling commands replace the command at the current position in the currently open segment. This is equivalent to  $GM$   $REPLACE$   $SET$   $FLAG$  = true.

GM \$HIGHLIGHT T

GM\_\$KEYSET\_T

GM \$LINE STYLE\_T

GM\_\$MODELCMD\_MODE\_T

GM\_ \$MODELCMD \_RUBBERBAND Modeling commands XOR the previous modeling command on the screen, thus erasing it, then XOR the given modeling command onto the screen. Only bitplane 0 is used for rubberbanding. No changes are made to the metafile in this mode.

A 2-byte integer. Specifies a value between 0 and gm\_\$max\_plane\_id inclusive, depending on the type of node.

A 2-byte integer. Specifies a set of planes from GM \$PLANE\_LIST\_T.

Specifies the X- and Y- coordinates of a point. The diagram below illustrates the gm \_ \$point16 \_ t data type:

byte: offset

field name

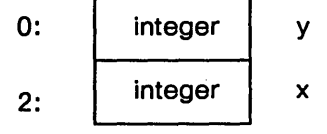

Field Description:

x The x-coordinate of the point.

y

The y-coordinate of the point.

Specifies the X- and Y-coordinates of a point. The diagram below illustrates the gm \_ \$point32 \_ t data type:

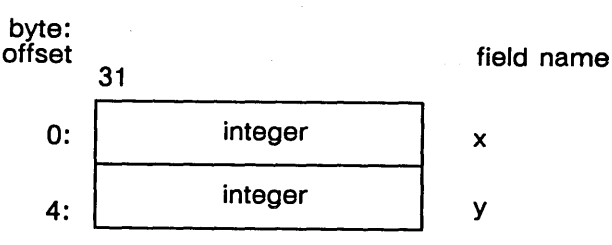

Field Description:

The x-coordinate of the point.

x

GM\_\$PLANE\_LIST\_T

o

o

o

o

GM \$PLANE\_MASK\_T

GM \$POINT16 T

 $GM$  \$POINT32\_T

GM \$POINTREAL T

**Provident Control** 

Specifies the X- and Y-coordinates of a point. The diagram below illustrates the gm \_ \$pointreal\_ t data type:

The y-coordinate of the point.

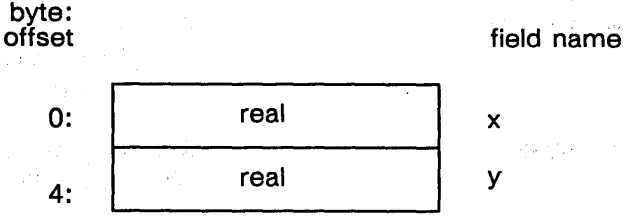

Field Description:

y

x The x-coordinate of the point.

y

The y-coordinate of the point.

An array of GM\_ \$POINT16 \_ T with MAX\_ARRAY \_LENGTH elements. The diagram for GM\_\$POINT\_16\_ T illustrates a single element.

An array of GM\_\$POINT32\_ T with MAX\_ARRAY \_LENGTH elements. The diagram for GM \_ \$POINT32 \_ T illustrates a single element.

An array of GM\_\$POINTREAL\_ T with MAX ARRAY LENGTH elements. The diagram for GM\_\$POINTREAL\_ T illustrates a single element.

Pointer to procedure for user-defined primitive, with the following argument protocol:

in N POINTS 2-byte integer in POINTS array of GM\_\$POINT16\_T, in N PARAMETERS 2-byte integer in PARAMETERS array of GM\_\$POINTREAL\_T out STATUS status \$T

GM\_\$PRINT\_STYLE\_T

A 2-byte integer. Specifies the type of output. One of the following predefined values:

 $\overline{C}$ 

GM \$POINT ARRAY16 T

GM\_\$POINT\_ARRAY32\_T

GM\_\$POINT\_ARRAYREAL\_T

GM\_\$PRIMITIVE\_PTR\_T

GM \$GMF Output is a graphics map file.

GM\_\$OUTI Output is a vector command file.

GM \_ \$POSTSCRIPT Output file is a PostScript file.

Pointer to procedure for refreshing windows, with the following argument protocol:

in UNOBSCURED : boolean in POS\_CHANGE : boolean

GM\_\$ROTATE\_REAL2X2\_T

GM\_\$REFRESH\_PTR\_T

o

o

 $\bigcirc$ 

Specifies x- and y-coordinates for rotation. The diagram below illustrates the gm\_ \$rotate \_ real2x2 \_ t data type:

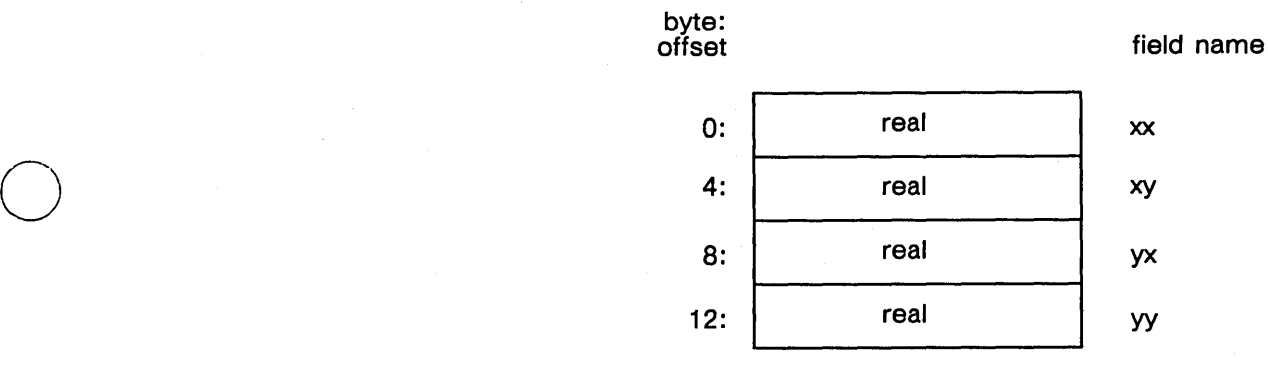

Field Description:

xx The xx-coordinates for rotation.

xy The xy-coordinates for rotation.

yx The yx-coordinates for rotation.

yy The yy-coordinates for rotation.

A 2-byte integer. Specifies the steps of a command search. One of the following predefined values:

### GM\_\$SEARCH\_COMMAND\_T

#### GM \$CNEXT

Find the next command which falls within the pick aperture, moving forward in the segment.

 $\bigcup$ 

C~I

#### GM\_\$STEP

Find the next command in the segment, independent of the pick aperture.

#### GM\_\$START

Move to the start of the segment, independent of the coordinates of the pick aperture.

#### GM\_\$END

Move to the end of the segment, independent of the coordinates of the pick aperture.

A 2-byte integer. Specifies the steps of a segment search. One of the following predefined values:

### GM\_\$SETUP

Make the top segment of the current viewport the start of the list of picked segments. The rest of the list is emptied.

GM\_\$DOWN

Find the first segment instanced by the current segment, which when instanced falls within the pick aperture.

#### GM \$NEXT

Find the next segment within the segment one higher in the list of picked segments, which falls within the pick aperture.

#### GM\_\$UP

Move up one level in the list of picked segments.

#### GM\_\$TOP

Proceed to top segment in the list of picked segments, destroying the rest of the list of picked segments.

#### GM\_\$CLEAR

Clear the entire list of picked segments, allowing all segments to be edited or deleted.

#### GM\_\$BOTTOM

Perform GM\_ \$DOWN repeatedly until a segment is reached for which GM \_ \$DOWN finds nothing.

#### GM\_ \$NEXTBOTTOM

Perform GM  $$BOTTOM.$  If nothing is found, perform GM \_ \$NEXT until a segment

#### GM \$SEARCH SEGMENT T

is found. An alternative to GM\_ \$NEXT is one or more uses of GM \_ \$UP followed by a GM\_\$NEXT. When a GM\_\$NEXT finds a segment, perform a' GM\_ \$BOTTOM from there.

A 4-byte integer. Specifies a value between 0 and gm\_\$max\_segment\_id inclusive.

Specifies an array of GM  $_{\text{SSEGMENT}}$  ID  $_{\text{T}}$  T with MAX\_ARRAY LENGTH elements.

An array of up to 256 characters. Specifies a string of characters.

A 2-byte integer. Specifies the refresh state of the viewport. One of the following predefined values:

#### GM **\$REFRESH** INHIBIT

When you change commands in the file, the viewport is rewritten when you call GM\_\$VIEWPORT REFRESH. GM\_\$DISPLAY \_REFRESH does not-affect a viewport in this refresh state. Other conditions are mode-dependent.

GM\_ \$REFRESH WAIT

When you change commands in the file, the viewport is rewritten when you call GM\_\$VIEWPORT REFRESH or GM\_ \$DISPLAY \_REFRESH. Other conditions are mode-dependent.

GM\_ \$REFRESH\_ UPDATE

Every time you change any command in the file, this viewport is completely corrected if it is the current viewport.

#### GM \$REFRESH PARTIAL

Every time you change any command in the file, the following occurs if this viewport is the current viewport: Inserted primitive commands are added, and deleted primitive commands are erased, but underlying data is not rewritten.

A status code. The diagram below illustrates the STATUS\_\$T data type:

GM\_ \$SEGMENT \_ ID \_ T

o

o

o

o

o

GM\_\$SEGMENT\_ID LIST T

GM \_ \$STRING T

GM\_ \$VIEW \_REFRESH

#### STATUS \_\_ \$T

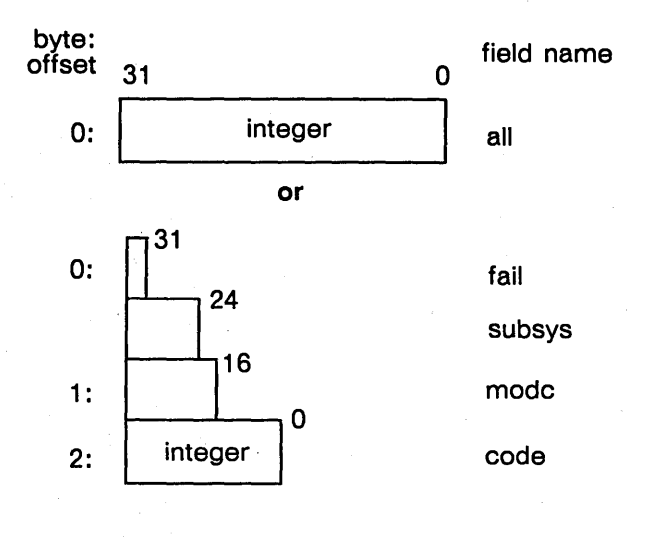

Field Description:

# all

All 32 bits in the status code.

### fail

The fail bit. If this bit is set, the error was not within the scope of the module invoked, but occurred within a lower-level module (bit 31).

 $\bigcirc$ 

 $\overline{C}$ 

---.. \_\_ .\_--\_ ..

#### subsys

The subsystem that encountered the error (bits 24 - 30).

#### modc

The module that encountered the error (bits 16 - 23).

# code

A signed number that identifies the type of error that occurred (bits 0 - 15).

# GM \$ABLOCK ASSIGN DISPLAY

Assigns an attribute block (by number) to an attribute class, for the entire display.

# **FORMAT**

 $\bigcirc$ 

o

o

o

 $\bigcirc$ 

GM \$ABLOCK ASSIGN DISPLAY (aclass id, ablock id, status)

# **INPUT PARAMETERS**

# aclass **id**

The identification number of the attribute class to which the attribute block will be assigned. This is a 2-byte integer.

### **ablock id**

The identification number of the attribute block to be assigned to the attribute class. This is a 2-byte integer.

To assign the default attributes to an attribute class for the display, use ablock  $id = 1$ .

To undo the asssignment of an attribute block to an attribute class for the display, use ablock  $id = 0$ .

# **OUTPUT PARAMETERS**

#### status

Completion status, in STATUS  $$T$  format. This data type is 4 bytes long. See the GM  $$ Data Types section for more information.$ 

#### **USAGE**

Use GM\_\$ABLOCK\_ASSIGN\_DISPLAY to assign an existing attribute block to an attribute class for all viewports in the display.

Use GM\_\$ABLOCK\_INQ\_ASSIGN\_DISPLAY to inquire about the current attribute block number assigned to a particular class for the display.

Assignments of attribute blocks to attribute classes for individual viewports using GM\_\$ABLOCK\_ASSIGN\_ VIEWPORT will override assignments made by GM \$ABLOCK ASSIGN DISPLAY.

# GM \$ABLOCK ASSIGN VIEWPORT

Assigns an attribute block (by number) to an attribute class, for one viewport.

# FORMAT

GM \$ABLOCK ASSIGN VIEWPORT (aclass id, viewport id, ablock id, status)

### INPUT PARAMETERS

### aclass id

The identification number of the attribute class to which the attribute block will be assigned. This is a 2-byte integer.

To assign the default attributes to an attribute class for one viewport, use ablock  $id = 1$ .

 $\bigcap$  $\sqrt{\phantom{a}}$ 

(  $\diagdown$ 

### viewport \_ id

The identification number of the viewport in which to assign the attribute block to the attribute class. This is a 2-byte integer.

#### ablock id

The identification number of the attribute block to be assigned to the attribute class. This is a 2-byte integer.

To undo the asssignment of an attribute block to an attribute class for one viewport, use ablock  $id = 0$ .

# OUTPUT PARAMETERS

#### status

Completion status, in STATUS  $\frac{1}{2}T$  format. This data type is 4 bytes long. See the GM  $$ Data Types section for more information.$ 

# USAGE

Use GM\_ \$ABLOCK\_ASSIGN\_VIEWPORT to assign an existing attribute block to an attribute class for one viewport in the display.

Use GM\_\$ABLOCK\_INQ\_ASSIGN\_VIEWPORT to inquire about the current attribute block number assigned to a particular class for a particular viewport.

Assignments of attribute blocks to attribute classes for individual viewports using GM  $$ABLOCK$  ASSIGN VIEWPORT will override assignments made by GM \$ABLOCK ASSIGN DISPLAY.

# GM\_\$ABLOCK\_COPY

Copies all attributes from one existing attribute block to another.

# FORMAT

 $\bigcirc$ 

o

o

o

GM \$ABLOCK COPY (source ablock id, destination ablock id, status)

### INPUT PARAMETERS

#### source ablock id

The identification number of the existing attribute block from which attributes will be copied. This is a 2-byte integer.

### destination\_ablock\_id

The identification number of the existing attribute block to which the attributes of the attribute block source \_ block\_id will be copied. This is a 2-byte integer.

You may not copy attributes into attribute blocks 0 and 1 (default). Attribute block 0 is a list of no-change attribute values; attribute block 1 is a list of default attribute values.

### OUTPUT PARAMETERS

#### status

Completion status, in STATUS \_ \$T format. This data type is 4 bytes long. See the GM \_ \$ Data Types section for more information.

### USAGE

Use GM\_\$ABLOCK\_ CREATE to establish a new attribute block identical to an existing one. Use GM\_ \$ABLOCK\_ COPY to copy attributes from an existing attribute block to an existing one.

#### GM\_\$ABLOCK\_CREATE

### GM\_\$ABLOCK\_CREATE

Creates an attribute block and initializes it equivalent to an existing block.

### FORMAT

GM \$ABLOCK CREATE (source ablock id, ablock id, status)

## INPUT PARAMETERS

### source\_ablock\_id

The identification number of the existing attribute block used as the source for the block generated with GM\_ \$ABLOCK\_ CREATE. This is a 2-byte integer.

# OUTPUT PARAMETERS

#### ablock id

The identification number assigned to the attribute block generated by GM \_\$ABLOCK \_CREATE. This is a 2-byte integer.

### status

Completion status, in STATUS \_ \$T format. This data type is 4 bytes long. See the GM\_ \$ Data Types section for more information.

# USAGE

Use GM\_\$ABLOCK\_ CREATE to establish a new attribute block identical to an existing one. Use GM\_ \$ABLOCK\_ COPY to copy attributes from an existing attribute block to an existing one.

Currently, you are limited to 10 attribute blocks, including the two preassigned ones.

# GM\_ \$ABLOCK\_ INQ \_ASSIGN \_DISPLAY

Returns the current attribute block number assigned to a particular attribute class for the display.

### FORMAT

o

o

o

o

o

GM\_\$ABLOCK\_INQ\_ASSIGN\_DISPLAY (aclass\_id, ablock\_id, status)

# INPUT PARAMETERS

### aclass\_id

The identification number of the attribute class for which to return the current attribute block assignment. This is a 2-byte integer.

### OUTPUT PARAMETERS

### ablock id

The identification number of the attribute block currently assigned to the specified attribute class for the display. This is a 2-byte integer.

If you have not assigned an attribute block to the specified attribute class for the display, the returned value is 0 (no assignment).

#### status

Completion status, in STATUS  $\$ mathcal{T} format. This data type is 4 bytes long. See the GM\_ \$ Data Types section for more information.

#### USAGE

Use GM\_\$ABLOCK\_SET\_ASSIGN\_DISPLAY to assign an attribute block to a display.

# GM\_\$ABLOCK\_INQ\_ASSIGN\_VIEWPORT

Returns the current attribute block number assigned to a particular attribute class for one viewport.

# FORMAT

GM\_\$ABLOCK\_INQ\_ASSIGN\_VIEWPORT (aclass\_id, viewport\_id, ablock\_id, status)

# INPUT PARAMETERS

# aclass\_id

The identification number of the attribute class for which to return the current attribute block assignment. This is a 2-byte integer.

### viewport \_ id

The identification number of the viewport for which to return the current attribute block identification number. This is a 2-byte integer.

# OUTPUT PARAMETERS

### ablock id

The identification number of the attribute block assigned to the attribute class for the display. This is a 2-byte integer.

If you have not assigned an attribute block to the special attribute class for the display, the returned value is 0 (no assignment).

### status

Completion status, in STATUS \_  $T$  format. This data type is 4 bytes long. See the GM  $$$  Data Types section for more information.

# USAGE

Use GM\_\$ABLOCK\_SET \_ASSIGN\_VIEWPORT to assign an attribute block to a viewport.

# GM \$ABLOCK INQ DRAW RASTER OP

Returns the raster operation code for drawing lines for the specified attribute block.

# FORMAT

o

o

o

o

o

GM\_\$ABLOCK\_INQ\_DRAW\_RASTER\_OP (ablock\_id, raster\_op, status)

### INPUT PARAMETERS

#### ablock id

The identification number of the attribute block for which to return the raster operation codes. This is a 2-byte integer.

### OUTPUT PARAMETERS

#### raster \_op

Raster operation code. This is a 2-byte integer. Possible values are 0 through 15, or -l. The default value is 3. This sets all destination bit values to source bit values.

#### status

Completion status, in STATUS \_  $T$  format. This data type is 4 bytes long. See the GM\_ \$ Data Types section for more information.

# USAGE

Use GM \_ \$ABLOCK \_ SET \_ DRAW \_ RASTER \_ OP to change the draw raster operation code in an attribute block.

# GM\_\$ABLOCK\_INQ\_DRAW \_STYLE

Returns the line style set for the specified attribute block.

### FORMAT

GM \$ABLOCK INQ DRAW STYLE (ablock id. style. repeat factor. pattern. pattern\_length, status)

### INPUT PARAMETERS

# ablock id

The identification number of the attribute block for which to return the drawing style. This is a 2-byte integer.

 $\smallsmile$  '

### OUTPUT PARAMETERS

#### style

The style of line, in GM\_\$LINE\_STYLE\_ T format. This is a 2-byte integer. One of the following values is returned:

- GM \$SOLID Specifies a solid line. If style = GM\_\$SOLID, then repeat\_factor, pattern, and pattern\_length are ignored. The default draw style is GM \$SOLID.
- GM \$DOTTED Specifies a line drawn in dashes. If style = GM\_\$DOTTED, then pattern and pattern \_length are ignored. The result is equivalent to a patterned style, where the pattern is assumed to be one bit on and one bit off; the pattern\_length is assumed to be 2. The replication factor is used to change the scaling applied to this pattern.

### GM \$PATTERNED

Specifies a patterned line, determined by repeat\_factor, pattern, and pattern \_length.

GM \$SAME DRAW STYLE

Specifies that when this attribute block is selected, the draw style is not to be changed.

### repeat \_ factor

The number of times each bit in this pattern is replicated before proceeding to the next bit in the pattern. This is a 2-byte integer. The replication factor changes the scaling applied to the pattern.

#### pattern

The bit pattern, in GM\_\$DRAW PATTERN\_ T format. This is an array of 8 bytes constituting a 64-bit pattern. Only the bits specified in the pattern-length parameter are used.

# pattern \_length

The length of the bit pattern, in bits. This is a 2-byte integer. The returned values range from 1 to 64.

# status

o

o

o

o

o

Completion status, in STATUS \_ \$T format. This data type is 4 bytes long. See the GM\_ \$ Data Types section for more information.

# USAGE

Use GM\_\$ABLOCK\_SET \_DRAW \_STYLE to change the line style in an attribute block.

# GM\_\$ABLOCK\_INQ\_DRAW\_VALUE

Returns the value for drawing lines set for the specified attribute block.

### FORMAT

GM \$ABLOCK INQ DRAW VALUE (ablock id, value, status)

# INPUT PARAMETERS

## ablock id

The identification number of the attribute block for which to return the drawing value. This is a 2-byte integer.

c

 $\overline{C}$ 

#### OUTPUT PARAMETERS

#### value

The line drawing value. This is a 4-byte integer. The default draw value is 1.

A value of -1 means that when this attribute block is selected, the draw value is not to be changed.

#### status

Completion status, in STATUS \_\$T format. This data type is 4 bytes long. See the GM\_ \$ Data Types section for more information.

# USAGE

Use GM\_\$ABLOCK\_SET\_DRAW \_VALUE to change the line drawing value in an attribute block. The effect is influenced by the plane mask and the raster op.

# GM\_ \$ABLOCK\_ INQ\_FILL \_BACKGROUND \_ VALUE

Returns the background value for filling areas in the specified attribute block.

# FORMAT

o

o

 $\bigcirc$ 

o

GM\_\$ABLOCK\_INQ\_FILL\_BACKGROUND\_VALUE (ablock\_id, value, status)

# INPUT PARAMETERS

### ablock \_ id

The identification number of the attribute block for which to return the fill background value. This is a 2-byte integer.

#### OUTPUT PARAMETERS

#### value

The fill background value of the specified attribute block. This is a 4-byte integer. The default value is -2, the same as the viewport background.

The value -1 means that fill background pixels are to be left unchanged; that is, the fill background is "transparent."

The value -3 means that when this attribute block is selected, the fill background value is not to be changed.

#### status

Completion status, in STATUS \_  $T$  format. This data type is 4 bytes long. See the GM\_\$ Data Types section for more information.

#### USAGE

FORTRAN identifiers may be no longer than a maximum of 32 characters. In FORTRAN programs, the name of this routine must be shortened to 32 characters as illustrated:

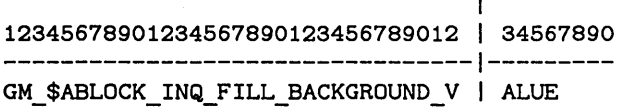

Use GM\_\$ABLOCK\_SET \_FILL\_BACKGROUND \_ VALUE to change the fill value in an attribute block.

# GM\_\$ABLOCK\_INQ\_FILL\_PATTERN

Returns the pattern set for filling areas for the specified attribute block.

# FORMAT

GM \$ABLOCK INQ FILL PATTERN (ablock id. scale. size. pattern. status)

# INPUT PARAMETERS

### abloek id

The identification number of the attribute block for which to return the fill pattern. This is a 2-byte integer.

 $\subset$ 

### OUTPUT PARAMETERS

#### seale

The number of times each bit in this pattern is to be replicated (in both x and y directions) before proceeding to the next bit in the pattern. This is a 2-byte integer.

#### size

The size of the bit pattern, in bits, in the x and y directions; in GM \$POINT16 T format. This is a two-element array of 2-byte integers. Currently, these values must both be 32.

#### pattern

The 32x32 bit pattern to use in filling areas. This is a 32-element array of 4-byte integers. Each 4-byte integer represents one horizontal line of the pattern, starting at the top of the display. The default pattern is all ones.

#### status

Completion status, in STATUS \_ \$T format. This data type is 4 bytes long. See the GM\_ \$ Data Types section for more information.

# USAGE

Use GM\_\$ABLOCK\_SET\_FILL\_PATTERN to change the fill pattern in an attribute block.

# GM\_\$ABLOCK\_INQ\_FILL\_ VALUE

Returns the value set for filling areas for the specified attribute block.

------------------------.\_---\_ ... \_.\_----------------------

# FORMAT

GM\_\$ABLOCK\_INQ\_FILL\_VALUE (ablock\_id, value, status)

# INPUT PARAMETERS

#### ablockid

The identification number of the attribute block for which to return the fill value. This is a 2-byte integer.

### OUTPUT PARAMETERS

### value

o

o

o

 $\bigcirc$ 

The value for filling areas. This is a 4-byte integer. The default fill value is 1.

A value of -1 indicates that when this attribute block is selected, the fill value is not to be changed.

#### status

Completion status, in STATUS \_ \$T format. This data type is 4 bytes long. See the GM\_\$ Data Types section for more information.

# USAGE

Use GM\_\$ABLOCK\_SET\_FILL\_VALUE to change the fill value in an attribute block.

# GM\_\$ABLOCK\_INQ\_FONT\_FAMILY

Returns the font family identification number set for the specified attribute block.

### FORMAT

GM\_\$ABLOCK\_INQ\_FONT\_FAMILY (ablock\_id, font\_family\_id, status)

# INPUT PARAMETERS

### ablock id

The identification number of the attribute block for which to return the text font family. This is a 2-byte integer.

### OUTPUT PARAMETERS

# $font\_family\_id$

The identification number assigned to the font family. This is a 2-byte integer. The default value is 1.

A value of -1 indicates that when this attribute block is selected, the font family is not to be changed.

#### status

Completion status, in STATUS \_ \$T format. This data type is 4 bytes long. See the GM  $$ Data Types section for more information.$ 

# USAGE

Use GM\_\$ABLOCK\_SET \_FONT \_FAMILY to change the text font family identification in this attribute block.

 $\bigcirc$ 

### GM\_\$ABLOCK\_INQ\_PLANE\_MASK

Returns the value of the plane mask set for the specified attribute block.

# FORMAT

o

o

o

o

o

GM \$ABLOCK INQ PLANE MASK (ablock id. change. mask. status)

#### INPUT PARAMETERS

#### ablock id

The identification number of the attribute block for which to return the plane mask values. This is a 2-byte integer.

# OUTPUT PARAMETERS

#### change

A Boolean (logical) variable that indicates whether the plane mask is to be changed when the specified attribute block is selected. When true, the plane mask is to be changed to "mask." A value of change  $=$  false means that when this attribute block is selected, the plane mask is not to be changed. In this case, the value of mask is undefined.

#### mask

The plane mask, specifying which planes are currently in use, in GM\_\$PLANE\_MASK\_ T format. This is a 2-byte integer. This value may be any combination of the set of integer values from 0 to 7. Each integer corresponds to a plane in use. For example, if 0 and 7 are set, planes 0 and 7 are in use. The default is that all planes are in use and can be modified.

#### status

Completion status, in STATUS \_\$T format. This data type is 4 bytes long. See the GM  $$ Data Types section for more information.$ 

#### USAGE

Operations can occur only on the planes specified in the mask. A program can use this routine, for example, to perform drawing operations only into certain planes in the bitmap.

Use GM\_\$ABLOCK\_SET \_PLANE\_MASK to set the plane mask in an attribute block.

# GM\_\$ABLOCK\_INQ\_TEXT\_BACKGROUND\_ VALUE

Returns the text background value set for the specified attribute block.

#### FORMAT

GM\_\$ABLOCK\_INQ\_TEXT\_BACKGROUND\_VALUE (ablock\_id, value, status)

### INPUT PARAMETERS

ablock id

The identification number of the attribute block for which to return the text background value. This is a 2-byte integer.

### OUTPUT PARAMETERS

#### value

The value to use for the text background in this attribute block. This is a 4-byte integer.

The default text background value is -2. This specifies that the viewport background value is used as the text background. For borrowed displays and main memory bitmaps, this is always O.

A value from 0 to 255 means to use that value.

-1 means that text background pixels are to be left unchanged; that is, the text background is "transparent."

 $\bigcap$  $\begin{matrix} \diagup \ \diagup \ \diagdown \ \diagdown \ \end{matrix}$ 

 $\sum_{i=1}^{n}$ 

-3 means that when this attribute block is selected, the text background value is not to be changed.

#### status

Completion status, in STATUS \_ \$T format. This data type is 4 bytes long. See the GM \_ \$ Data Types section for more information.

### USAGE

FORTRAN identifiers may be no longer than a maximum of 32 characters. In FORTRAN programs, the name of this routine must be shortened to 32 characters as illustrated:

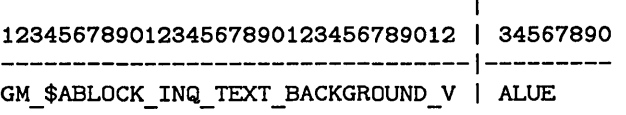

Use GM\_\$ABLOCK\_SET \_ TEXT\_BACKGROUND \_VALUE to set the text background value in an attribute block.

### GM\_ \$ABLOCK\_INQ\_ TEXT \_SIZE

Returns the size of text set for the specified attribute block.

# FORMAT

o

o

 $\bigcirc$ 

o

 $\bigcirc$ 

GM \$ABLOCK INQ TEXT SIZE (ablock id, size, status)

# INPUT PARAMETERS

#### ablock id

The identification number of the attribute block for which to return the text size. This is a 2-byte integer.

### OUTPUT PARAMETERS

#### size

The maximum character height, in segment coordinates of the viewport primary segment, which may be used to display text. This is a real value. The default text size is 10.0.

A value of -1 indicates that when this attribute block is selected, the text size is not to be changed.

#### status

Completion status, in STATUS \_ \$T format. This data type is 4 bytes long. See the GM \_ \$ Data Types section for more information.

# USAGE

The choice of a font from a font family is based on the specified text size. The largest font in the font family that does not exceed the text size is used. The size of a font is defined as the largest ascender height of any character in the font; the descender is ignored.

Use GM \_\$ABLOCK \_SET \_TEXT \_SIZE to set the text size in an attribute block.

# GM\_\$ABLOCK\_INQ\_TEXT\_VALUE

Returns the value for writing text for the specified attribute block.

# FORMAT

GM \$ABLOCK INQ TEXT VALUE (ablock id, value, status)

# INPUT PARAMETERS

### abloek id

The identification number of the attribute block for which to return the text value. This is a 2-byte integer.

# OUTPUT PARAMETERS

# value

The value to use for writing text. This is a 4-byte integer. The default text value is 1.

A value of -1 indicates that when this attribute block is selected, the text value is not to be changed.

# status

Completion status, in STATUS \_ \$T format. This data type is 4 bytes long. See the GM\_ \$ Data Types section for more information.

# USAGE

Use GM  $_{\text{}}$  \$ABLOCK SET TEXT VALUE to set the text value in an attribute block.

"---

 $\sqrt{2}$ I  $\sim$ 

### GM\_\$ABLOCK\_SET\_DRAW\_RASTER\_OP

Changes the raster operation code for drawing lines for this attribute block.

# FORMAT

o

o

o

o

o

GM \$ABLOCK SET DRAW RASTER OP (ablock id, raster op, status)

#### INPUT PARAMETERS

#### ablock id

The identification number of the attribute block in which to change the drawing style. This is a 2-byte integer.

#### raster op

Raster operation code. This is a 2-byte integer. Possible values are 0 through 15. The default value is 3. This sets all destination bit values to source bit values.

Assigning the value = -1 means that when this attribute block is selected, the draw raster op value is not to be changed.

# OUTPUT PARAMETERS

#### status

Completion status, in STATUS \_ \$T format. This data type is 4 bytes long. See the GM \_ \$ Data Types section for more information.

#### USAGE

Use GM\_\$ABLOCK\_INQ\_DRAW \_RASTER\_ OP to retrieve the current raster operations in an attribute block.

# GM \$ABLOCK SET DRAW STYLE

Changes the value of the line style in this attribute block.

### FORMAT

GM \$ABLOCK SET DRAW STYLE (ablock id. style. repeat factor. pattern. pattern length, status)

### INPUT PARAMETERS

#### ablock id

The identification number of the attribute block in which to change the drawing style. This is a 2-byte integer.

#### style

The style of line, in GM\_\$LINE\_STYLE\_ T format. This is a 2-byte integer. Specify only one of the following predefined values:

- $GM$   $$SOLD$  Specifies a solid line. If style = GM\_\$SOLID, then repeat factor, pattern, and pattern\_length are ignored. The default draw style is  $GM$  \$SOLID.
- GM \$DOTTED Specifies a line drawn in dashes. If style = GM\_ \$DOTTED, then pattern and pattern\_length are ignored. The result is equivalent to a patterned style, where the pattern is assumed to be one bit on and one bit off; the pattern length is assumed to be 2. The replication factor is used to change the scaling applied to this pattern.

#### GM \$PATTERNED

Specifies a patterned line, determined by repeat\_factor, pattern, and pattern\_length.

 $\bigwedge$ \.... .....

 $\bigcirc$ 

### GM \$SAME DRAW STYLE

Specifies that when this attribute block is selected, the draw style is not to be changed.

# repeat \_ factor

The number of times each bit in this pattern is to be replicated before proceeding to the next bit in the pattern. This is a 2-byte integer. Currently, repeat\_factor is ignored and assumed to be 1.

### pattern

The bit pattern, in GM\_\$DRAW PATTERN T format. This is an array of 8 bytes constituting a 64-bit pattern. Only the first pattern\_length bits are used.

# pattern \_length

The length of the bit pattern, in bits. This is a 2-byte integer. Currently, pattern length is ignored and assumed to be 64.
### OUTPUT PARAMETERS

#### status

o

o

o

o

o

Completion status, in STATUS \_ \$T format. This data type is 4 bytes long. See the GM  $$ Data Types section for more information.$ 

## USAGE

The following defines a line pattern with dashes and spaces, twelve and four pixels long, respectively:

```
pattern 
     [ CHAR( 2\#11111111 ), CHAR( 2\#11110000 )
    · CHAR( 
2#11111111 ). CHAR( 2#11110000 ) 
    . CHAR( 2#11111111 ). CHAR( 2#11110000 )
    .<br>
CHAR( 2#11111111 ), CHAR( 2#11110000 )
    ] ; 
                 : STATIC gm\_$draw\_pattern\_t :=
```
Use GM\_\$ABLOCK\_INQ\_DRAW \_STYLE to retrieve the current line style.

### GM\_\$ABLOCK\_SET\_DRAW\_VALUE

Changes the value for drawing lines in this attribute block.

### FORMAT

GM\_\$ABLOCK\_SET\_DRAW\_VALUE (ablock\_id, value, status)

### INPUT PARAMETERS

### ablock\_id

The identification number of the attribute block in which to change the drawing value. This is a 2-byte integer.

#### value

The value to use in drawing lines. This is a 4-byte integer. The default value is 1.

Assigning the value = -1 means that when this attribute block is selected, the draw value is not to be changed.

### OUTPUT PARAMETERS

#### status

Completion status, in STATUS \_\$T format. This data type is 4 bytes long. See the GM\_ \$ Data Types section for more information.

### USAGE

Use GM\_\$ABLOCK\_INQ\_DRAW \_VALUE to retrieve the current draw value in an attribute block.

 $\sim$ I

--------\_.\_------

### GM\_\$ABLOCK\_SET\_FILL\_BACKGROUND\_VALUE

Changes the background value for filling areas in this attribute block.

### FORMAT

o

o

o

o

o

GM \$ABLOCK SET FILL BACKGROUND VALUE (ablock id, value, status)

#### INPUT PARAMETERS

#### ablock id

The identification number of the attribute block in which to change the fill background value. This is a 2-byte integer.

#### value

The fill background value to use in the specified attribute block. This is a 4-byte integer. The default value is -2, the same as the viewport background.

Assigning a value from 0 to 255 means to use that value.

Assigning a value of -1 means that fill background pixels are to be left unchanged; that is, the fill background is "transparent."

Assigning the value = -3 means that when this attribute block is selected, the fill background value is not to be changed.

### OUTPUT PARAMETERS

#### status

Completion status, in STATUS \_ \$T format. This data type is 4 bytes long. See the GM\_\$ Data Types section for more information.

### USAGE

FORTRAN identifiers may be no longer than a maximum of 32 characters. In FORTRAN programs, the name of this routine must be shortened to 32 characters as illustrated:

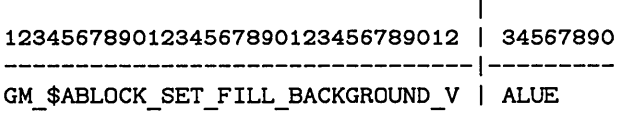

Use GM\_\$ABLOCK\_INQ\_FILL\_BACKGROUND\_VALUE to retrieve the current fill background value in an attribute block.

### GM \$ABLOCK SET FILL PATTERN

Changes the fill pattern in this attribute block.

### FORMAT

GM \$ABLOCK SET FILL PATTERN (ablock id, scale, size, pattern, status)

#### INPUT PARAMETERS

#### ablock id

The identification number of the attribute block in which to change the fill pattern. This is a 2-byte integer.

#### scale

The number of times each bit in this pattern is to be replicated (in both x and y directions) before proceeding to the next bit in the pattern. This is a 2-byte integer. Currently, this value must be 1 (when defining a pattern), 0 (when clearing a pattern), or -1 (when specifying "no change").

 $\sqrt{2}$ "---'/

A value scale  $= 0$  indicates that filled areas are to be filled with a solid color and that the pattern is to be ignored. In this case, the fill value is assigned to every pixel in the interior of the specified area.

Assigning the value scale = -1 means that when this attribute block is selected, the fill pattern is not to be changed.

#### size

The size of the bit pattern, in bits, in the x and y directions; in GM \_\$POINT16 \_T format. This is a two-element array of 2-byte integers. Currently, these values must both be 32. See the GM\_ \$ Data Types section for more information.

#### pattern

The  $32 \times 32$  bit pattern to use in filling areas. This is a  $32$ -element array of 4-byte integers. Each 4-byte integer represents one horizontal line of the pattern, starting at the top of the display. The default pattern is all ones.

#### OUTPUT PARAMETERS

#### status

Completion status, in STATUS \_ \$T format. This data type is 4 bytes long. See the GM\_ \$ Data Types section for more information.

### USAGE

Use GM\_\$ABLOCK\_INQ\_FILL\_PATTERN to retrieve the current fill pattern in an attribute block.

### GM \$ABLOCK SET FILL\_VALUE

Changes the value for filling areas in this attribute block.

### FORMAT

o

o

o

o

GM\_\$ABLOCK\_SET\_FILL\_VALUE (ablock\_id, value, status)

### INPUT PARAMETERS

#### ablock id

The identification number of the attribute block in which to change the fill value. This is a 2-byte integer.

#### value

The value for filling areas in the specified attribute block. This is a 4-byte integer. The default value is 1.

Assigning the value = -1 means that when this attribute block is selected, the fill value is not to be changed.

#### OUTPUT PARAMETERS

#### status

Completion status, in STATUS \_ \$T format. This data type is 4 bytes long. See the GM\_ \$ Data Types section for more information.

### USAGE

Use GM\_\$ABLOCK\_INQ\_FILL\_ VALUE to retrieve the current fill value in an attribute block.

### GM\_\$ABLOCK\_SET\_FONT\_FAMILY

Changes the font family in this attribute block.

### FORMAT

GM \$ABLOCK SET FONT FAMILY (ablock id, font family id, status)

### INPUT PARAMETERS

#### abloek\_id

The identification number of the attribute block in which to change the text font family. This is a 2-byte integer.

c

#### font \_ family \_ id

The identification number assigned to the font family. This is a 2-byte integer. The default text font family identification number is 1.

Assigning value = -1 means that when this attribute block is selected, the font family is not to be changed.

#### OUTPUT PARAMETERS

#### status

Completion status, in STATUS \_ \$T format. This data type is 4 bytes long. See the GM\_\$ Data Types section for more information.

### USAGE

Use GM\_\$ABLOCK\_INQ\_FONT\_FAMILY to retrieve the current text font family identification in an attribute block.

Use GM\_\$FONT\_FAMILY\_INQ\_ID to retrieve the identification number of a font family for which you know the name.

### GM \$ABLOCK SET PLANE MASK

Changes the value of the plane mask in this attribute block.

### FORMAT

o

o

o

o

................... \_ ............. \_ ........... -.\_-\_ .. \_-\_ .. \_ ......... \_----

GM \$ABLOCK SET PLANE MASK (ablock id, change, mask, status)

### INPUT PARAMETERS

#### ablock id

The identification number of the attribute block in which to change the plane mask. This is a 2-byte integer.

#### change

A Boolean (logical) variable that indicates whether the plane mask is to be changed when the specified attribute block is selected. When change is set to true, the plane mask is to be changed to "mask". Assigning change = false means that when this attribute block is selected, the plane mask is not to be changed.

#### mask

The plane mask, specifying which planes to use, in GM  $PLANE$  MASK T format. This is a 2-byte integer.

The default value is  $[0...7]$ , in GM\_\$PLANE\_MASK\_T format, or 255 when expressed as a 2-byte integer. The default is that all planes are in use and can be modified.

FORTRAN programmers should encode the plane mask in a 2-byte integer in the range of 0-255 (1 means plane 0 is on, 2 means plane I is on, 3 means planes 0 and 1 are on, 255 means planes 0 through 7 are on).

### OUTPUT PARAMETERS

#### status

Completion status, in STATUS  $\$ T format. This data type is 4 bytes long. See the GM\_\$ Data Types section for more information.

### USAGE

Operations can occur only on the planes specified in the mask. A program can use this routine, for example, to perform drawing operations only into certain planes in the bitmap.

\  $\,\,\check{}\,\,$ 

> $\bigg($ '-.\_ ....

> > $\diagdown\,$

Use GM\_\$ABLOCK\_INQ\_PLANE\_MASK to retrieve the current plane mask.

FORTRAN programmers might want to include the parameter definitions given below:

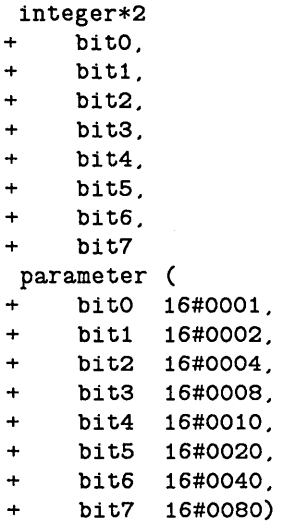

Example:

In FORTRAN, to enable planes 2 and 5, use the following:

CALL GM\_\$PLANE\_MASK( bit2 + bit5, status)

In Pascal, to enable planes 2 and 5, use the following:

GM\_\$PLANE\_MASK( [2, 5], status)

### GM \$ABLOCK SET TEXT BACKGROUND VALUE

Changes the background value for text in this attribute block.

### FORMAT

o

o

o

o

o

GM\_\$ABLOCK\_SET\_TEXT\_BACKGROUND\_VALUE (ablock\_id, value, status)

### INPUT PARAMETERS

#### ablock id

The identification number of the attribute block in which to change the text background value. This is a 2-byte integer.

#### value

The value to use for the text background in this attribute block. This is a 4-byte integer.

The default text background value is -2. This specifies that the viewport background value is used as the text background. For borrowed displays and main memory bitmaps, this is always O.

Assigning a value from 0 to 255 means to use that value.

Assigning a value of -1 means that text background pixels are to be left unchanged; that is, the text background is "transparent."

Assigning the value = -3 means that when this attribute block is selected, the text background value is not to be changed.

### OUTPUT PARAMETERS

#### status

Completion status, in STATUS \_ \$T format. This data type is 4 bytes long. See the GM \_ \$ Data Types section for more information.

#### USAGE

FORTRAN identifiers may be no longer than a maximum of 32 characters. In FORTRAN programs, the name of this routine must be shortened to 32 characters as illustrated:

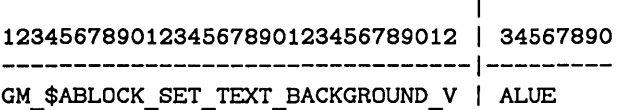

Use GM\_\$ABLOCK\_INQ\_ TEXT \_BACKGROUND \_ VALUE to retrieve the current text background value in an attribute block.

### GM\_\$ABLOCK\_SET\_TEXT\_SIZE

Ohanges the size of text in this attribute block.

### FORMAT

GM \$ABLOCK SET TEXT SIZE (ablock id. size. status)

### INPUT PARAMETERS

#### ablock id

The identification number of the attribute block in which to change the text size. This is a 2-byte integer.

#### size

The maximum character height, in segment coordinates of the viewport primary segment, which may be used to display text. This is a real value. The default text size is 10.0.

The value of -1 indicates that when this attribute block is selected, the text size is not to be changed.

### OUTPUT PARAMETERS

#### status

Oompletion status, in STATUS \_ \$T format. This data type is 4 bytes long. See the GM\_ \$ Data Types section for more information.

### USAGE

The choice of a font from a family is based on the specified text size. The largest font in the family that does not exceed this height is used. The size of a font is defined as the largest ascender height on any character in the font; descender sizes are ignored.

Use GM\_\$ABLOCK\_INQ\_TEXT\_SIZE to retrieve the current text size in an attribute block.

### GM\_\$ABLOCK\_SET\_TEXT\_VALUE

Changes the value for writing text set for this attribute block.

### FORMAT

o

o

o

o

GM\_\$ABLOCK\_SET\_TEXT\_VALUE (ablock\_id, value, status)

### INPUT PARAMETERS

#### ablock \_ id

The identification number of the attribute block in which to change the text value. This is a 2-byte integer.

#### value

The value to use for writing text. This is a 4-byte integer. The default text value is 1.

Assigning the value = -1 means that when this attribute block is selected, the text value is not to be changed.

### OUTPUT PARAMETERS

#### status

Completion status, in STATUS \_ \$T format. This data type is 4 bytes long. See the GM\_ \$ Data Types section for more information.

### USAGE

Use GM\_\$ABLOCK\_INQ\_TEXT\_ VALUE to retrieve the current text value in an attribute block.

### GM\_\$ACLASS

Inserts a command into the current segment: change to a different attribute class.

### FORMAT

GM\_\$ACLASS (aclass\_1d, status)

### INPUT PARAMETERS

### aclass\_id

The identification number of the attribute class to use. This is 2-byte integer.

The maximum number of attribute classes is 16.

### OUTPUT PARAMETERS

status

Completion status, in STATUS \_ \$T format. This data type is 4 bytes long. See the GM \_ \$ Data Types section for more information.

 $\bigcap$ 'I "'-- .

> $\bigcap$ '.'-- -

GM\_\$CIRCLE [16,32,REAL]

Inserts a command into the current segment: draw a circle.

### FORMAT

o

o

o

o

o

GM \$CIRCLE 16 (center, radius, fill, status)

GM \$CIRCLE 32 (center, radius, fill, status)

GM \$CIRCLE REAL (center, radius, fill, status)

#### INPUT PARAMETERS

#### center

The point that is the center of the circle. This is a pair  $(x,y)$  of values in the appropriate format:

GM \$POINT16 T A two-element array of 2-byte integers for GM\_\$INQ\_ CIRCLE\_16

GM \$POINT32 T

A two-element array of 4-byte integers for GM \_ \$INQ \_ CIRCLE \_ 32

#### GM \$POINTREAL

A two-element array of real values for GM \_ \$INQ \_ CIRCLE \_ REAL

See the GM\_ \$ Data Types section for more information.

#### radius

The radius of the circle, in the appropriate format:

A 2-byte integer for GM\_\$CIRCLE\_16

A 4-byte integer for GM\_\$CIRCLE\_32

A real value for GM \$CIRCLE\_REAL

### fill

A Boolean (logical) value which specifies whether to fill the circle.

#### OUTPUT PARAMETERS

#### status

Completion status, in STATUS \_ \$T format. This data type is 4 bytes long. See the GM  $$ Data Types section for more information.$ 

### USAGE

Use GM\_\$INQ\_ CIRCLE\_ [16,32,REAL] to retrieve the parameters of a circle command inserted by  $GM\_$CIRCLE$  [16,32, REAL].

Circles may be scaled, rotated, and/or reflected. However, when you apply a transform in which one axis is stretched more than another, you get a circle of undefined size, not a distorted circle.

Before supplying coordinate data to GM\_\$CIRCLE\_REAL, you must call GM\_\$DATA\_ COERCE\_SET \_REAL. This forces real variables that you send to the package to be stored in 32-bit storage format.

 $\sum_{i=1}^{n}$ 

 $\mathcal{L}_{\rm{G}}\propto\mathcal{L}_{\rm{G}}$ 

 $\label{eq:3.1} \mathcal{A}(\mathcal{I}_1^{\mathcal{I}}(\mathcal{I}_2^{\mathcal{I}}),\mathcal{I}_2^{\mathcal{I}}(\mathcal{I}_1^{\mathcal{I}}))\cong \mathcal{I}^{\mathcal{I}}(\mathcal{I}_2^{\mathcal{I}}(\mathcal{I}_2^{\mathcal{I}}))$ 

 $\sim$   $\sim$ in<br>1940 - Jean Bartha

 $\label{eq:3.1} \begin{split} \mathcal{L}_{\mathcal{B}}(\mathcal{A})&=\sum_{i=1}^{n} \mathcal{L}_{\mathcal{B}}(\mathcal{A})\mathcal{A}(\mathcal{A})\mathcal{A}(\mathcal{A})\mathcal{A}(\mathcal{A})\mathcal{A}(\mathcal{A})\mathcal{A}(\mathcal{A})\mathcal{A}(\mathcal{A})\mathcal{A}(\mathcal{A})\mathcal{A}(\mathcal{A})\mathcal{A}(\mathcal{A})\mathcal{A}(\mathcal{A})\mathcal{A}(\mathcal{A})\mathcal{A}(\mathcal{A})\mathcal{A}(\mathcal{A})\mathcal$ 

第二 1200 100

 $\delta \propto \epsilon^{-1} \rho_{\rm eff}$ 

 $\frac{1}{2}$  ,  $\frac{1}{2}$  ,  $\frac{1}{2}$  ,  $\frac{1}{2}$  ,  $\frac{1}{2}$ 

### GM\_\$COMMAND\_DELETE

and the company of the state of Deletes the current command.

### FORMAT

 $\bigcirc$ 

o

o

 $\overline{\bigcirc}$ 

GM\_\$COMMAND\_DELETE (status)

### OUTPUT PARAMETERS

# status

Completion status, in STATUS \_ \$T format. This data type is 4 bytes long. See the GM  $$ Data Types section for more information.$ 

#### USAGE

After you delete the current command, the command before it in the current segment becomes the current command.

the control of the first control of the second state of the players.

Use GM\_\$PICK\_COMMAND to change the current command.

 $\label{eq:1} \mathcal{L} = \left\{ \mathbf{y}_{i}^{(1)}, \mathbf{y}_{i}^{(2)}, \ldots, \mathbf{y}_{i}^{(n)} \right\} \in \mathbb{R}^{n}$ 

 $\label{eq:2.1} \mathcal{F}^{(1)}_{\mathcal{F}} = \mathcal{F}^{(1)}_{\mathcal{F}} = \mathcal{F}^{(1)}_{\mathcal{F}} = \mathcal{F}^{(1)}_{\mathcal{F}} = \mathcal{F}^{(1)}_{\mathcal{F}} = \mathcal{F}^{(1)}_{\mathcal{F}} = \mathcal{F}^{(1)}_{\mathcal{F}} = \mathcal{F}^{(1)}_{\mathcal{F}}$ 

### GM\_\$COMMAND\_INQ BOUNDS

Returns the bounds of the current command in the current segment.

### FORMAT

GM \$COMMAND INQ BOUNDS (bounds, status)

#### OUTPUT PARAMETERS

### bounds

Bounds of the command in GM \_ \$BOUNDSREAL \_ T format. This is a four-element array of real numbers. See the GM\_ \$ Data Types section for more information.

 $\bigcirc$ 

 $\curvearrowright$ I, "'----

#### status

Completion status, in STATUS \_ \$T format. This data type is 4 bytes long. See the GM\_\$ Data Types section for more information.

### USAGE

Use this call to obtain the bottom left-hand and top right-hand coordinates of the current command in the current segment.

Use GM\_ \$SEGMENT \_INQ\_BOUNDS to obtain the bounds of a segment.

Use GM\_\$FILE\_INQ\_BOUNDS to obtain the bounds of the primary segment in a file.

GM-53.1

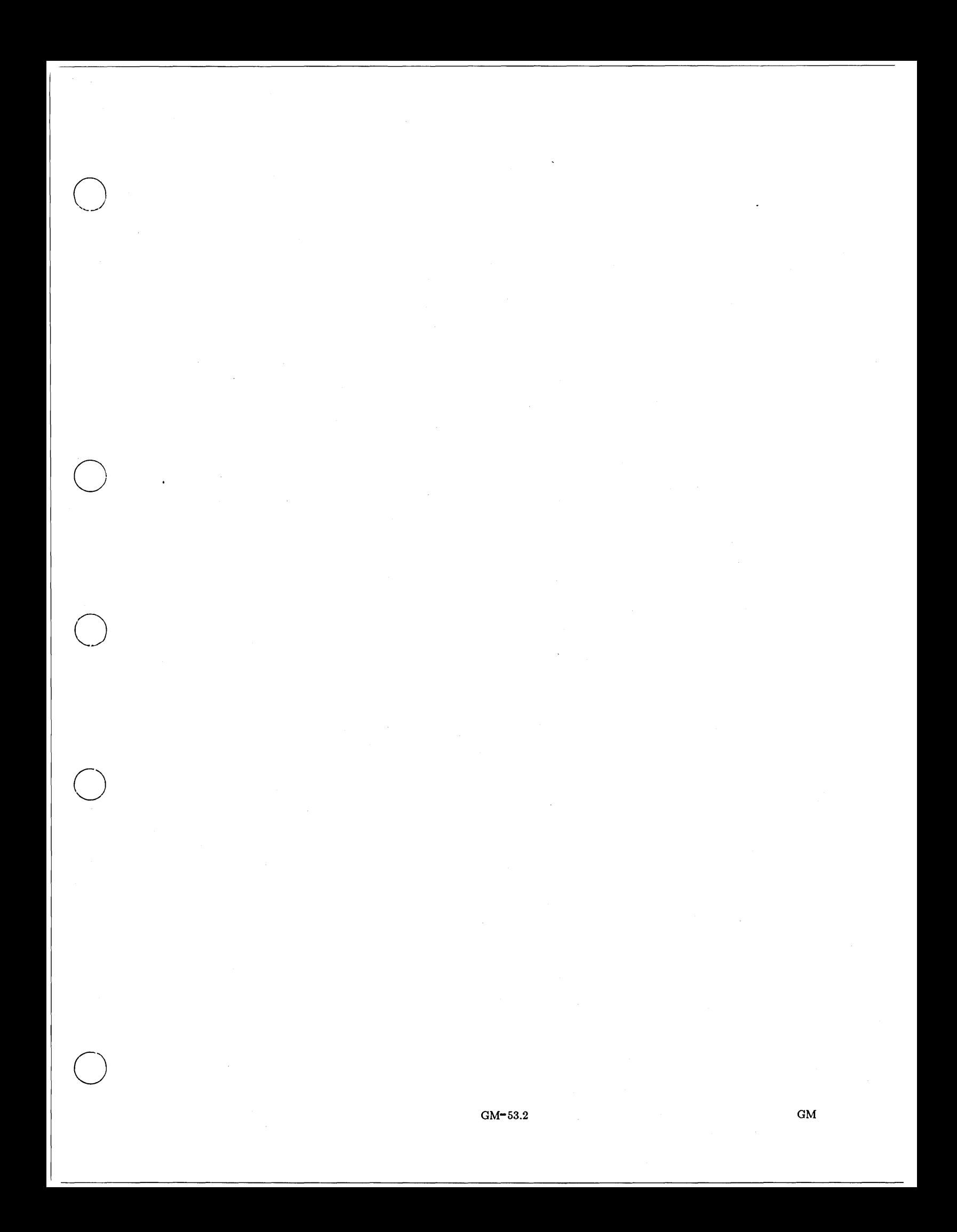

### GM\_\$COORD\_BITMAP\_TO\_SEG\_2D

Converts bitmap coordinates to segment coordinates.

### FORMAT

GM \$COORD BITMAP TO SEG 2D (bitmap position, segment position, status)

#### INPUT PARAMETERS

#### bitmap \_position

The bitmap coordinates to be converted to segment coordinates, expressed as an  $(x,y)$  pair in terms of a fraction of the GM bitmap in GM\_ \$POINTREAL\_ T format. This is a two-element array of real values. See the GM  $$$  Data Types section for more information.

#### OUTPUT PARAMETERS

#### segment \_ position

The converted segment coordinates, in GM \$POINTREAL T format. This is a two-element array of real values. See the GM  $$$  Data Types section for more information.

#### status

Completion status, in STATUS \_ \$T format. This data type is 4 bytes long. See the GM  $$ Data Types section for more information.$ 

### USAGE

This routine converts the bitmap coordinates to segment coordinates of the current segment in the current viewport.

In within-GPR mode, use GM\_\$COORD\_PIXEL\_TO\_SEG\_2D.

This routine is commonly used immediately after GM\_\$INPUT\_EVENT\_WAIT to convert a GM bitmap location to segment coordinates, so that a new command can be inserted into the metafile. For example:

 $\left( \begin{array}{c} \lambda \end{array} \right)$ ..... \_-"

GM\_\$INPUT\_EVENT\_WAIT(false, etype, edata, bitmap\_pos, - - - viewport id, status);

GM \$COORD\_BITMAP\_TO\_SEG\_2D (bitmap\_pos, segment\_pos, status);

GM\_\$CIRCLE\_REAL (segment\_pos, radius, false, status);

### GM\_\$COORD\_PIXEL\_TO\_SEG\_2D

Converts GPR bitmap coordinates used in within-GPR mode to segment coordinates, using a specified transformation.

-----------------------------------------------------.. --.. --- .. -.---

### FORMAT

o

o

o

o

o

GM \$COORD PIXEL TO SEG 2D (rotate, translate, pixel position, segment position, status)

#### INPUT PARAMETERS

### rotate

The rotation to be applied to coordinates in the segment, in GM\_\$ROTATE\_REAL2x2\_ T format. This is a four element array of real values (xx,xy,yx,yy), where the second element (xy) represents the dependence of the x-result on the y-source. See the GM\_ \$ Data Types section for more information.

#### translate

An  $(x,y)$  pair indicating the amount of translation, in GM  $\ast$ POINTREAL T format. This is a two-element array of real values. See the GM\_ \$ Data Types section for more information.

#### pixel\_ position

The pixel coordinates to be converted to segment coordinates, expressed as an  $(x,y)$  pair, in GM\_ \$POINT16 \_ T format. This is a 2-byte integer array of two elements. See the GM \_ \$ Data Types section for more information.

### OUTPUT PARAMETERS

#### segment position

The converted segment coordinates, in GM\_\$POINTREAL\_ T format. This is a two-element array of real values. See the GM\_ \$ Data Types section for more information.

#### status

Completion status, in STATUS  $\mathcal{F}$  format. This data type is 4 bytes long. See the GM \_ \$ Data Types section for more information.

#### USAGE

In modes other than within-GPR mode, use GM\_\$COORD\_BITMAP\_TO\_SEG\_2D.

### GM \$COORD SEG TO BITMAP 2D

Converts segment coordinates to bitmap coordinates.

### FORMAT

GM \$COORD SEG TO BITMAP 2D (segment position, bitmap position, status)

### INPUT PARAMETERS

### segment \_ position

The segment coordinates to be converted to bitmap coordinates, in GM\_ \$POINTREAL\_ T format. This is a two-element array of real values. See the GM\_ \$ Data Types section for more information.

### OUTPUT PARAMETERS

#### bitmap position

The converted bitmap coordinates, expressed as an  $(x, y)$  pair in terms of a fraction of the GM bitmap, in GM\_ \$POINTREAL \_ T format. This is a two-element array of real values. See the GM\_ \$ Data Types section for more information.

#### status

Completion status, in STATUS \_ \$T format. This data type is 4 bytes long. See the GM \_ \$ Data Types section for more information.

### USAGE

This routine converts the segment coordinates of the current segment in the current viewport to bitmap coordinates.

In within-GPR mode, use GM\_\$COORD\_SEG\_TO\_PIXEL\_2D.

### GM\_\$COORD\_SEG\_TO\_PIXEL\_2D

Converts within-GPR segment coordinates to GPR bitmap coordinates, using a specified transformation.

#### FORMAT

o

o

o

o

o

GM\_\$COORD\_SEG\_TO\_PIXEL\_2D (rotate, translate, segment position, pixel\_position. status)

### INPUT PARAMETERS

question

#### rotate

The rotation to be applied to coordinates in the segment, in GM\_ \$ROTATE \_REAL2x2 \_ T format. This is a four-element array of real values (xx,xy,yx,yy), where the second element (xy) represents the dependence of the x-result on the y-source. See the GM\_ \$ Data Types section for more information.

#### translate

An  $(x,y)$  pair indicating the amount of translation, in GM  $\text{GPOINTERL}$  T format. This is a two-element array of real values. See the GM\_ \$ Data Types section for more information.

### segment \_ position

The segment coordinates to be converted to pixel coordinates, in GM\_ \$POINTREAL \_ T format. This is a two-element array of real values. See the GM\_ \$ Data Types section for more information.

#### OUTPUT PARAMETERS

#### pixel\_ position

The converted pixel coordinates expressed as an  $(x,y)$  pair, in GM\_\$POINT16  $\top$  format. This is a two-element array of 2-byte integers. See the GM\_ \$ Data Types section for more information.

#### status

Completion status, in STATUS \_  $T$  format. This data type is 4 bytes long. See the GM \_ \$ Data Types section for more information.

### USAGE

In modes other than within-GPR mode, use GM\_\$COORD \_SEG\_ TO \_BITMAP \_2D.

### GM\_\$CURSOR\_INQ\_ACTIVE

Returns the status of the cursor: displayed or not displayed.

### FORMAT

GM \$CURSOR INQ ACTIVE (active, status)

### OUTPUT PARAMETERS

#### active

A Boolean (logical) value that indicates whether or not the cursor is displayed. The parameter is set to true if the cursor is displayed; it is set to false if the cursor is not displayed.

### status

Completion status, in STATUS  $\quad$  \$T format. This data type is 4 bytes long. See the GM \_ \$ Data Types section for more information.

### USAGE

Use GM\_ \$CURSOR\_SET \_ACTIVE to change the display status of the cursor.

Use GM\_\$CURSOR\_SET \_PATTERN to change the pattern of the cursor.

Use GM\_\$CURSOR\_SET \_POSITION to change the position of the cursor.

### GM\_\$CURSOR\_INQ\_PATTERN

Returns the type, pattern, and origin of the cursor.

### FORMAT

o

o

o

o

o

GM \$CURSOR INQ PATTERN (style, pattern size, pattern, origin, status)

### OUTPUT PARAMETERS

#### style

The cursor style, in GM\_\$CURSOR\_STYLE\_ T format. This is a 2-byte integer. Currently, the only valid value is GM \_ \$BITMAP.

#### pattern size

The size of the cursor pattern, in GM\_ \$POINT16 \_ T format. This is a two-element array of 2-byte integers. Currently, neither coordinate size may exceed 16. See the GM \$ Data Types section for more information.

#### pattern

The cursor pattern, in GM\_\$CURSOR\_PATTERN T format. This is an array of (pattern\_size.y) 2-byte integers. The length of the array is determined by the y value of pattern size.

#### origin

The offset from the pixel at the upper left of the cursor to the pixel at the origin of the cursor, in GM\_ \$POINT16 \_ T format. This is a two-element array of 2-byte integers. See the GM  $\#$  Data Types section for more information.

When the cursor is moved using GM\_\$CURSOR SET POSITION, the pixel that is the cursor's origin is placed at the specified location.

The first element  $(x)$  indicates the number of cursor pixels that will be displayed to the left of the specified cursor location. The second element (y) indicates the number of cursor pixels that will be displayed above the specified cursor location. Both numbers must be between 0 and 15; only the first four bits are considered.

#### status

Completion status, in STATUS \_ \$T format. This data type is 4 bytes long. See the GM  $$ Data Types section for more information.$ 

#### USAGE

Use GM\_\$CURSOR\_SET \_PATTERN to change the pattern of the cursor.

Use GM\_\$CURSOR\_SET \_ACTIVE to change the display status of the cursor.

Use GM\_\$CURSOR\_SET\_POSITION to change the position of the cursor.

### GM \$CURSOR INQ POSITION

Returns the position of the cursor.

### FORMAT

GM\_\$CURSOR\_INQ\_POSITION (bitmap\_position, status)

### OUTPUT PARAMETERS

### bitmap \_ position

The converted bitmap coordinates, expressed as an  $(x, y)$  pair in terms of fractions of the GM bitmap, in GM\_\$POINTREAL\_ T format. This is a two-element array of real values. See the GM\_\$ Data Types section for more information.

### status

Completion status, in STATUS  $\$ T format. This data type is 4 bytes long. See the GM\_ \$ Data Types section for more information.

### USAGE

Use GM\_\$CURSOR\_SET \_POSITION to change the position of the cursor.

Use GM\_\$CURSOR\_SET \_PATTERN to change the pattern of the cursor.

Use GM  $$CURSOR$  SET  $\_\mathrm{ACTIVE}$  to change the display status of the cursor.

### GM\_\$CURSOR\_SET\_ACTIVE

Specifies whether or not the cursor is displayed.

### FORMAT

o

o

o

o

o

GM \$CURSOR SET ACTIVE (active, status)

### INPUT PARAMETERS

#### active

A Boolean (logical) value that indicates whether or not the cursor is displayed. The parameter is set to true if the cursor is displayed; it is set to false if the cursor is not displayed.

The default value for active is false.

### OUTPUT PARAMETERS

### status

Completion status, in STATUS \_ \$T format. This data type is 4 bytes long. See the GM\_ \$ Data Types section for more information.

### USAGE

Use GM\_ \$CURSOR\_INQ\_ACTIVE to retrieve the display status of the cursor.

#### GM \$CURSOR SET PATTERN

Specifies a cursor pattern, type, and origin.

### FORMAT

GM \$CURSOR SET PATTERN (style, pattern size, pattern, origin, status)

### INPUT PARAMETERS

#### style

The cursor style, in GM\_\$CURSOR\_STYLE\_ T format. Currently, the only valid value is GM \$BITMAP.

#### pattern size

The size of the cursor pattern, in GM\_\$POINT16 T format. This is a two-element array of 2-byte integers. Currently, neither coordinate size may exceed 16. See the GM \$ Data Types section for more information.

#### pattern

The cursor pattern, in GM  $$CURSOR$  PATTERN T format. This is an array of (pattern\_size.y) 2-byte integers. The length of the array is determined by the y value of pattern size.

The default cursor uses the standard Display Manager pattern.

#### origin

The offset from the pixel at the upper left of the cursor to the pixel at the origin of the cursor, in GM  $$PONT16$  T format. This is a two-element array of 2-byte integers. See the GM\_ \$ Data Types section for more information.

When the cursor is moved using GM\_\$CURSOR\_SET\_POSITION, the pixel that is the cursor's origin is placed at the specified location.

The first element (x) indicates the number of cursor pixels that will be displayed to the left of the specified cursor location. The second element (y) indicates the number of cursor pixels that will be displayed above the specified cursor location. Both numbers must be between 0 and 15; only the first four bits are considered.

### OUTPUT PARAMETERS

#### status

Completion status, in STATUS \_ \$T format. This data type is 4 bytes long. See the GM\_ \$ Data Types section for more information.

## **USAGE**

o

o

o

o

o

The default value is the standard Display Manager pattern.

Use GM\_\$CURSOR\_INQ\_PATTERN to retrieve the current pattern of the cursor.

You must place a cursor pattern smaller than 16x16 in the high-order bits of the first words of the pattern:

VAR { note that a cursor pattern smaller than 16x16 starts in the high order bits, and starts in word 1 of the array } cursor\_pattern1 : gm\_\$cursor\_pattern\_t := [16#8080.16#4100.16#2200.16#1400. 16#800.16#1400.16#2200.16#4100.16#8080]; cursor size:  $gm$  \$point16 t :=  $[9.9]$ ; cursor\_origin:  $gm\_spoint16_t := [4,4]$ ;

gm\_\$cursor\_set\_pattern(gm\_\$bitmap.cursor\_size. cursor\_patternl.cursor\_origin. status);

### GM\_\$CURSOR\_SET\_POSITION

Moves the cursor on the screen.

### FORMAT

GM\_\$CURSOR\_SET\_POSITION (bitmap\_position, status)

### INPUT PARAMETERS

### bitmap \_ position

The converted bitmap coordinates, expressed as an  $(x,y)$  pair in terms of fractions of the GM bitmap, in GM\_\$POINTREAL\_ T format. This is a two-element array of real values. See the GM \_ \$ Data Types section for more information.

 $\frown$ 

~--,

### OUTPUT PARAMETERS

#### status

Completion status, in STATUS \_ \$T format. This data type is 4 bytes long. See the GM\_\$ Data Types section for more information.

### USAGE

Use GM\_ \$CURSOR\_INQ\_POSITION to retrieve the current position of the cursor.

GM \_ \$CURVE \_ 2D[16,32, REAL]

Inserts a command into the current segment: draw a curve.

### FORMAT

GM\_\$CURVE\_2D16 (curve\_type, n\_points, point\_array, n\_parameters, parameter\_array, status)

GM\_\$CURVE\_2D32 (curve\_type, n\_points, point\_array, n\_parameters, parameter array, status)

GM\_\$CURVE\_2DREAL (curve\_type, n\_points, point\_array, n\_parameters, parameter\_array, status)

#### INPUT PARAMETERS

#### curve\_type

o

o

o

o

The type of curve to be drawn, in GM\_\$CURVE\_ T format. This is a 2-byte integer. Specify only one of the following predefined values:

GM  $$ARC_3P$  Specifies an arc to be drawn through three points  $(n_{\text{points}})$  in the point array (point\_array). The value for n\_points must equal 3.

GM\_\$SPLINE\_CUBIC P

Specifies a smooth curve (parametric cubic spline) to be drawn through the specified number of point (n\_points) in the point array  $(point_array)$ .

#### n\_points

The number of points in the list of points. This is a 2-byte integer.

#### point \_ array

A list of coordinate points, each a pair (x,y) of values in the appropriate format:

GM \_ \$POINT16 \_ T

A two-element array of 2-byte integers for GM\_\$CURVE\_2D16

#### GM \$POINT32 T

A two-element array of 4-byte integers for GM\_\$CURVE\_2D32

#### GM \$POINTREAL

A two-element array of real values for GM\_\$CURVE\_2DREAL

See the GM\_ \$ Data Types section for more information.

#### n\_parameters

The number of parameters in the list of parameters. This is a 2-byte integer.

#### parameter array

A list of parameters. This is an array of real values.

### OUTPUT PARAMETERS

### status

Completion status, in STATUS \_ \$T format. This data type is 4 bytes long. See the GM\_ \$ Data Types section for more information.

### USAGE

Currently, n\_parameters and parameter \_array are not used.

Use GM\_\$INQ\_ CURVE\_2D[16,32,REAL] to retrieve the parameters of a curve command inserted by GM\_\$CURVE\_2D[16,32,REAL].

Curves are limited to 1000 (GM\_\$MAX\_ARRAY \_LENGTH) points.

Before supplying coordinate data to GM\_\$CURVE\_2DREAL, you must call GM\_\$DATA\_ COERCE\_SET \_REAL. This forces real variables that you send to the package to be stored in 32-bit storage format.

 $\bigcirc$ 

- ------------- -----

### GM \$DATA COERCE INQ REAL

Returns the data type to which real coordinates are converted.

### FORMAT

o

o

o

o

o

GM \$DATA COERCE INQ REAL (data type, status)

### OUTPUT PARAMETERS

### data\_type

The form in which to store data, in GM\_ \$DATA\_ TYPE \_ T format. This is a 2-byte integer. Data sent to the package as real variables can be stored in another form. Currently, the only valid value is GM\_ \$32.

You must set the data type to GM  $$32$  because real data must be coerced to 32-bit data before it can be stored.

#### status

Completion status, in STATUS \_  $T$  format. This data type is 4 bytes long. See the GM\_ \$ Data Types section for more information.

### USAGE

Use GM\_\$DATA\_ COERCE\_SET \_REAL to force real variables that you send to the package to be stored in another form.

### GM\_\$DATA\_COERCE\_SET\_REAL

Specifies the data type to which subsequent real coordinates are converted.

### FORMAT

GM\_\$DATA\_COERCE\_SET\_REAL (data\_type, status)

### INPUT PARAMETERS

### data\_type

The form in which to store data, in GM\_\$DATA\_ TYPE\_ T format. This is a 2-byte integer. Data sent to the package as real variables can be stored in another form. Currently, the only valid value is GM\_ \$32.

 $\overline{C}$ 

 $\bigwedge$  $\diagdown$ 

You must set the data type to GM \$32 because real data must be coerced to 32-bit data before it can be stored.

### OUTPUT PARAMETERS

#### status

Completion status, in STATUS \_ \$T format. This data type is 4 bytes long. See the GM\_ \$ Data Types section for more information.

#### USAGE

Use GM\_\$DATA\_COERCE\_INQ\_REAL to retrieve the data type to which real coordinate data is to be coerced.

Currently, supplying real coordinate data before calling this routine is an error.

### GM\_\$DISPLAY\_FILE

Displays the entire current file in the current viewport.

### FORMAT

o

o

o

o

o

GM\_\$DISPLAY\_FILE (status)

### OUTPUT PARAMETERS

#### status

Completion status, in STATUS \_  $T$  format. This data type is 4 bytes long. See the GM \_ \$ Data Types section for more information.

### USAGE

This command changes the view transformation to a value which will cause the entire metafile to be displayed as follows: one of the two dimensions fills 95 percent of the current viewport, and the other dimension fills less than or equal to 95 percent of the current viewport.

Note that the GM package clears the viewport before displaying a file or segment in the viewport. To display more than one segment in a viewport, you must build a new segment which contains an instance of each segment you wish to display. You then display that composite segment.

### GM\_\$DISPLAY\_FILE\_PART

Displays part of the current file in the current viewport.

### FORMAT

GM \$DISPLAY FILE PART (bounds, status)

### INPUT PARAMETERS

#### bounds

The part of the primary segment of this file to be displayed, in terms of segment coordinates. This is a four-element array of real numbers (xmin, ymin, xmax, ymax), in GM\_\$BOUNDSREAL\_T format. See the GM\_\$ Data Types section for more information.

 $\bigcirc$ 

 $\overline{C}$ 

### OUTPUT PARAMETERS

#### status

Completion status, in STATUS \_  $T$  format. This data type is 4 bytes long. See the GM  $$ Data Types section for more information.$ 

### USAGE

This command sets the view transformation to a value which causes the specified part of the file to be displayed as follows: one of the two dimensions fills the viewport, and the other dimension does not overflow the viewport.

The GM package clears the viewport before displaying a file or segment in the viewport. To display more than one segment in a viewport, you must build a new segment which contains an instance of each segment you wish to display. You then display that composite segment.

 $GM$ \_\$DISPLAY\_INQ\_COLOR\_MAP<br>Returns the values in the display color map.

### FORMAT

GM\_\$DISPLAY\_INQ\_COLOR\_MAP (start\_index, n\_entries, values, status)

### INPUT PARAMETERS

### start \_ index

Index of first color value entry to be read. This is a 4-byte integer.

#### n entries

Number of entries. This is a 2-byte integer. Valid values are:

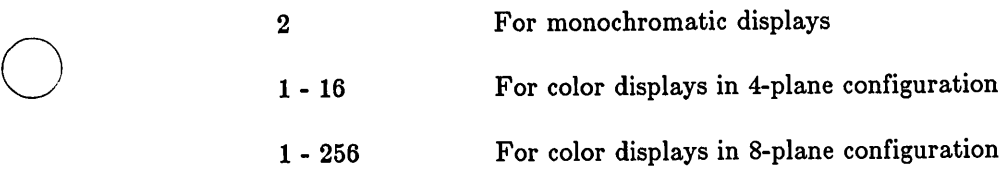

### OUTPUT PARAMETERS

#### values

Color value entries, in GM\_ \$COLOR\_ VECTOR\_ T format. This is an array of real values. The array must be at least  $(3 * n$  entries) in length.

#### status

o

o

Completion status, in STATUS \_ \$T format. This data type is 4 bytes long. See the GM\_\$ Data Types section for more information.

### USAGE

Use GM\_\$DISPLAY\_SET\_COLOR\_MAP to change the value of the display color map.

### GM\_\$DISPLAY\_REFRESH

Redisplays all uninhibited viewports of the display.

### FORMAT

GM\_\$DISPLAY\_REFRESH (status)

### OUTPUT PARAMETERS

status

Completion status, in STATUS \_ \$T format. This data type is 4 bytes long. See the GM\_ \$ Data Types section for more information.

### USAGE

Viewports that are in the GM\_ \$REFRESH\_INHIBIT refresh state are not displayed.

 $\curvearrowright$ I '''-- "
## GM\_\$DISPLAY\_SEGMENT

Displays the specified segment (and all called segments) in the current viewport.

## FORMAT

o

o

o

o

o

GM\_\$DISPLAY\_SEGMENT (segment id, status)

## INPUT PARAMETERS

#### segment\_id

The identification number of the segment to display, in GM \$SEGMENT ID T format. This is a 4-byte integer.

## OUTPUT PARAMETERS

#### status

Completion status, in STATUS  $\frac{1}{2}T$  format. This data type is 4 bytes long. See the GM \_ \$ Data Types section for more information.

#### USAGE

This command changes the view transformation to a value which will cause the entire segment to be displayed as follows: one of the two dimensions fills 95 percent of the current viewport, and the other dimension fills less than or equal to 95 percent of the current viewport.

Use GM\_\$DISPLAY \_FILE to display the entire file.

Note that the GM package clears the viewport before displaying a file or segment in the viewport. To display more than one segment in a viewport, you must build a new segment which contains an instance of each segment you wish to display. You then display that composite segment.

### GM \$DISPLAY SEGMENT GPR 2D

In within-GPR mode, allows you to display a segment within a GPR bitmap.

# FORMAT

GM \$DISPLAY SEGMENT GPR 2D (segment id, rotate, translate, status)

### INPUT PARAMETERS

## segment\_id

The identification number of the segment to display, in GM  $$SEGMENT$  ID T format. This is a 4-byte integer.

 $\overline{C}$ 

#### rotate

The rotation to be applied to coordinates in the segment, in

GM\_\$ROTATE\_REAL2x2\_ T format. This is a four-element array of real values (xx,xy,yx,yy), where the second element (xy) represents the dependence of the x-result on the y-source. See the GM\_ \$ Data Types section for more information.

#### translate

An  $(x,y)$  pair indicating the amount of translation, in GM\_\$POINTREAL\_ T format. This is a two-element array of real values. See the GM\_ \$ Data Types section for more information.

### OUTPUT PARAMETERS

#### status

Completion status, in STATUS \_  $T$  format. This data type is 4 bytes long. See the GM\_ \$ Data Types section for more information.

### USAGE

You must specify the transform which relates segment coordinates of your selected segment to display coordinates (GPR coordinates). This is specified as a 2x2 rotation to be applied to coordinates in the segment, then a translation to be applied after this rotation.

If you have put data into segments with y pointing up, you will have to insert negative values into your transform.

The attributes you are currently using in your current GPR attribute block are used, until modified by attribute commands in the file.

In direct mode, a program must acquire the display before calling GM\_\$DISPLAY\_SEGMENT\_GPR\_2D. The graphics metafile package will not acquire the display.

Rotation: Use the following to display segment little\_seg at (400,300), at triple size and rotated 50 degrees:

rotate.xx  $:= 3.0 * cos(50.0 * 3.14159/180.0)$ ; rotate.xy  $:= 3.0 * sin(50.0 * 3.14159/180.0)$ ; rotate.yx  $:= -\text{rotate}.xy;$  $rotate.yy := rotate.xx;$ rpoint.x := 400.0; rpoint.y := 300.0; GM\_\$DISPLAY\_SEGMENT\_GPR\_2D(little\_seg. rotate, rpoint, status);

o

o

o

o

o

Distortion: Use the following to display segment distort\_seg at (12.5, 14.5), with a scale of 1 in the x direction and a scale of 3 in the y direction, unrotated:

 $rotate.xx := 1.0;$ rotate.xy  $:= 0.0;$  $rotate.yx := 0.0;$ rotate.yy  $:= 3.0;$  $\text{rpoint.} \, \textbf{x} \quad := 12.5;$  $\text{rpoint.y} := 14.5;$ GM\_\$DISPLAY\_SEGMENT\_GPR\_2D(distort\_seg, rotate, rpoint, status);

### GM \$DISPLAY SEGMENT PART

Displays part of the specified segment (and all called segments) in the current viewport.

# FORMAT

GM \$DISPLAY SEGMENT PART (segment id, bounds, status)

# INPUT PARAMETERS

## segment\_id

The identification number of the segment to display, in GM  $$SEGMENT$  ID T format. This is a 4-byte integer.

#### bounds

The part of this segment to be displayed, in terms of segment coordinates. This is a four-element array of real values (xmin, ymin, xmax, ymax), in GM\_ \$BOUNDSREAL \_ T format. See the GM\_ \$ Data Types section for more information.

## OUTPUT PARAMETERS

#### status

Completion status, in STATUS \_ \$T format. This data type is 4 bytes long. See the GM  $$ Data Types section for more information.$ 

## USAGE

This command sets the view transformation to a value which causes the specified part of the segment to be displayed as follows: one of the two dimensions fills the viewport, and the other dimension does not overflow the viewport.

 $\curvearrowright$ 

 $\overline{C}$ 

It is necessary that ymax be greater than ymin and that xmax be greater than xmin.

Note that the GM package clears the viewport before displaying a file or segment in the viewport. To display more than one segment in a viewport, you must build a new segment which contains an instance of each segment you wish to display. You then display that composite segment.

## GM\_\$DISPLAY\_SET\_COLOR\_MAP

Ohanges values in the display color map.

## FORMAT

o

o

o

o

o

GM \$DISPLAY\_SET\_COLOR\_MAP (start\_index, n\_entries, values, status)

#### INPUT PARAMETERS

#### start\_index

Index of first color value entry to be read. This is a 4-byte integer.

#### n entries

Number of entries. This is a 2-byte integer. Valid values are:

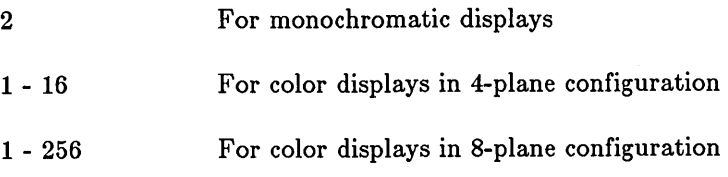

#### values

Color value entries, in GM\_\$COLOR\_VECTOR\_T format. This is an array of real values. The array must be at least  $(3 \times n$  entries) in length.

# OUTPUT PARAMETERS

#### status

Oompletion status, in STATUS \_ \$T format. This data type is 4 bytes long. See the GM\_ \$ Data Types section for more information.

## USAGE

The GM package initializes the color map to  $0 = \text{black}, 1 = \text{white}.$ 

Use GM\_\$DISPLAY\_INQ\_COLOR\_MAP to retrieve the value of the display color map.

## GM\_\$DRAW\_RASTER\_OP

## GM\_\$DRAW\_RASTER\_OP

Inserts a command into the current segment: change the logical raster operations to be performed when drawing.

## FORMAT

GM\_\$DRAW\_RASTER\_OP (raster\_op, status)

### INPUT PARAMETERS

# raster \_op

Raster operation code. This is a 2-byte integer. Possible values are 0 through 15.

The default raster op value is 3. This sets all destination bit values to source bit values.

## OUTPUT PARAMETERS

#### status

Completion status, in STATUS \_ \$T format. This data type is 4 bytes long. See the GM\_ \$ Data Types section for more information.

### USAGE

Use GM\_\$INQ\_DRAW \_RASTER\_ OP to retrieve the parameters of a raster op command inserted by GM\_\$DRAW\_RASTER\_OP.

 $\frown$ I \  $\overline{\phantom{a}}$ 

 $\overline{C}$ 

## GM\_\$DRAW\_STYLE

Inserts a command into the current segment: set the line style (solid, dotted).

#### FORMAT

o

o

o

o

o

GM \$DRAW STYLE (style. repeat factor. pattern. pattern length. status)

### INPUT PARAMETERS

#### style

The style of line, in GM\_\$LINE\_STYLE\_ T format. This is a 2-byte integer. Specify only one of the following predefined values:

 $GM$  \$SOLID Specifies a solid line. If style =  $GM$  \$SOLID, then repeat factor, pattern, and pattern\_length are ignored. The default drawing style is GM \$SOLID.

GM \$DOTTED Specifies a line drawn in dashes. If style = GM\_\$DOTTED, then pattern and pattern\_length are ignored. The result is equivalent to a patterned style, where the pattern is assumed to be one bit on and one bit off; the pattern\_length is assumed to be 2. The replication factor is used to change the scaling applied to this pattern.

#### GM \$PATTERNED

Specifies a patterned line, determined by repeat\_factor, pattern, and pattern \_length.

GM\_\$SAME\_DRAW\_STYLE

Specifies that when this attribute block is selected, the draw style is not to be changed.

## repeat factor

The number of times each bit in this pattern is to be replicated before proceeding to the next bit in the pattern. This is a 2-byte integer. Currently, repeat factor is ignored and assumed to be 1.

#### pattern

The bit pattern, in GM\_\$DRAW \_PATTERN\_ T format. This is an 8-byte array constituting of a 64-bit pattern. Only the first pattern\_length bits are used.

#### pattern length

The length of the bit pattern, in bits. This is a 2-byte integer. Allowed values are 1 through 64. Ourrently, pattern\_length is ignored and assumed to be 64.

## OUTPUT PARAMETERS

#### status

Completion status, in STATUS  $\hat{F}$  format. This data type is 4 bytes long. See the GM\_ \$ Data Types section for more information.

The following defines a line pattern with dashes and spaces, twelve and four pixels long, respectively:

pattern  $[CHAR( 2#11111111 ), CHAR( 2#11110000 )$ , CHAR ( 2#11111111 ), CHAR ( 2#11110000 ) , CHAR ( , CHAR( ] ; : STATIC  $gm\_$draw\_pattern_t :=$ 2#11111111 ), CHAR ( 2#11110000 ) 2#11111111 ), CHAR ( 2#11110000 )

When a styled line is drawn, pixels along the path which are not in the pattern are not affected. In other words, the implicit draw background value is transparent.

 $\bigcap$ 

Use GM\_\$INQ\_DRAW \_STYLE to retrieve the current line style.

# GM\_\$DRAW\_VALUE

Inserts a command into the current segment: set the value used when drawing lines.

## FORMAT

o

o

o

 $\bigcirc$ 

 $\bigcirc$ 

GM\_\$DRAW\_VALUE (value, status)

# INPUT PARAMETERS

### value

The value used in drawing lines. This is a 4-byte integer.

The default draw value is 1.

# OUTPUT PARAMETERS

#### status

Completion status, in STATUS \_ \$T format. This data type is 4 bytes long. See the GM \_ \$ Data Types section for more information.

### USAGE

Use GM\_\$INQ\_DRAW \_VALUE to retrieve the current draw value.

# GM\_\$FILE\_CLOSE

Closes the current file, saving revisions or not.

## **FORMAT**

GM\_\$FILE\_CLOSE (save, status)

## **INPUT PARAMETERS**

save

A Boolean (logical) value that indicates whether to save revisions. Set to true to save revisions to the currently open segment; set to false not to save revisions.

Currently, save is always assumed to be true.

If a segment is open in this file, the segment is closed and then the file is closed. If no segment was open, save is ignored.

# **OUTPUT PARAMETERS**

#### status

Completion status, in STATUS \_ \$T format. This data type is 4 bytes long. See the GM \_ \$ Data Types section for more information.

/

GM\_\$FILE\_COMPACT

Creates a new compacted GM file.

## FORMAT

GM\_\$FILE\_COMPACT(name, name\_length, status)

### INPUT PARAMETERS

### name

The pathname of the file in NAME \_\$PNAME \_T format. This is an array of up to 256 characters.

-----.----.-.--.----.-.--.----------.-------.--.--------\_ .. \_. \_\_ .\_------ .\_---------------

### name \_ length

The number of characters in the pathname. This is a 2-byte integer.

### OUTPUT PARAMETERS

#### status

o

o

o

o

Completion status, in STATUS \_ \$T format. This data type is 4 bytes long. See the GM\_ \$ Data Types section for more information.

# USAGE

GM \_ \$FILE \_ COMPACT changes the name of the the input file from \* to \*.bak (deleting any existing \* .bak) and then creates a new compacted GM file named \*.

With GM \_ \$FILE \_ COMPACT, you can develop a file compacting utility like the following:

PROGRAM compact;

```
%NOLIST; 
%INCLUDE '/sys/ins/base.ins.pas'; 
%INCLUDE '/sys/ins/gmr.ins.pas'; 
%INCLUDE '/sys/ins/pfm.ins.pas'; 
%LIST;
```

```
VAR
```

```
name 
length 
size 
status 
            name_$pname_t; 
           : INTEGER;
              gm\_$point16_t := [0, 0];
           status_$t;
```
#### BEGIN

```
WRITE( 'File name: ');
READLN( name ); 
length := LASTOF( name );
WHILE ( name[ length ] = ' ' ) AND ( length > 0 )DO length := length - 1;
GM_$INIT 
    ( gm_$no_bitmap 
    o 
    size 
    \cdot 1
    status 
    ); 
IF status.all <> status $ok
THEN pfm_$error_trap( status ); 
GM_$FILE_COMPACT 
    ( name 
    , length 
     , status 
    ) ; 
IF status.all <> status_$ok 
THEN pfm_$error_trap( status ); 
GM $TERMINATE
    ( status 
    ) ; 
IF status.all <> status_$ok 
THEN pfm $error trap( status );
END.
```
. ......

### GM \$FILE CREATE

Creates a new graphics metafile and makes it the current file.

## FORMAT

 $\bigcirc$ 

o

o

o

o

GM\_\$FlLE\_CREATE (name. name\_length. access. concurrency. file\_id. status)

### INPUT PARAMETERS

#### name

The pathname of the file in NAME\_\$PNAME\_T format. This is an array of up to 256 characters.

#### name length

The number of characters in the pathname. This is a 2-byte integer.

#### access

The access mode, in GM\_\$ACC CREATE T format. This is a 2-byte integer. Specify only one of the following predefined values:

GM \$WRITE If the file already exists, an error message is returned.

#### GM \$OVERWRITE

If the file already exists, the previous version is deleted.

GM \$UPDATE If the file already exists, the previous version is opened.

#### concurrency

The concurrency mode, defining the number of concurrent users the file may have, in GM \_ \$CONC \_ MODE \_ T format. This is a 2-byte integer. Specify only one of the following predefined values:

GM  $$1W$  N readers or 1 writer is permitted.

### GM \$COWRITERS

More than 1 writer is permitted, but all users must be on the same node.

Only one segment in the file may be open at a time, and only one writer may be writing to a segment at a time.

#### OUTPUT PARAMETERS

#### file id

The identification number assigned to the file. This is a 2-byte integer.

#### status

Completion status, in STATUS \_ \$T format. This data type is 4 bytes long. See the GM\_ \$ Data Types section for more information.

# USAGE

The GM\_\$UPDATE access mode of GM\_\$FILE\_ CREATE and the GM\_\$CWR access mode of GM\_ \$FILE OPEN produce identical results.

> (  $\diagdown$

### GM\_\$FILE\_INQ\_BOUNDS

Returns the bounds of the primary segment of a file.

### FORMAT

o

o

o

 $\bigcirc$ 

GM \$FILE INQ BOUNDS (bounds, status)

## OUTPUT PARAMETERS

#### bounds

Bounds of the primary segment of the file in GM\_ \$BOUNDSREAL \_ T format. This is a four-element array of real numbers. See the GM\_ \$ Data Types section for more information.

#### status

Completion status, in STATUS \_ \$T format. This data type is 4 bytes long. See the GM  $$ Data Types section for more information.$ 

### USAGE

Use this routine to obtain the bottom left-hand and top right-hand coordinates of the current file.

Use GM\_\$SEGMENT\_INQ\_BOUNDS to obtain the boundary of the current segment.

Use GM\_\$COMMAND \_INQ\_BOUNDS to obtain the boundary of the current command.

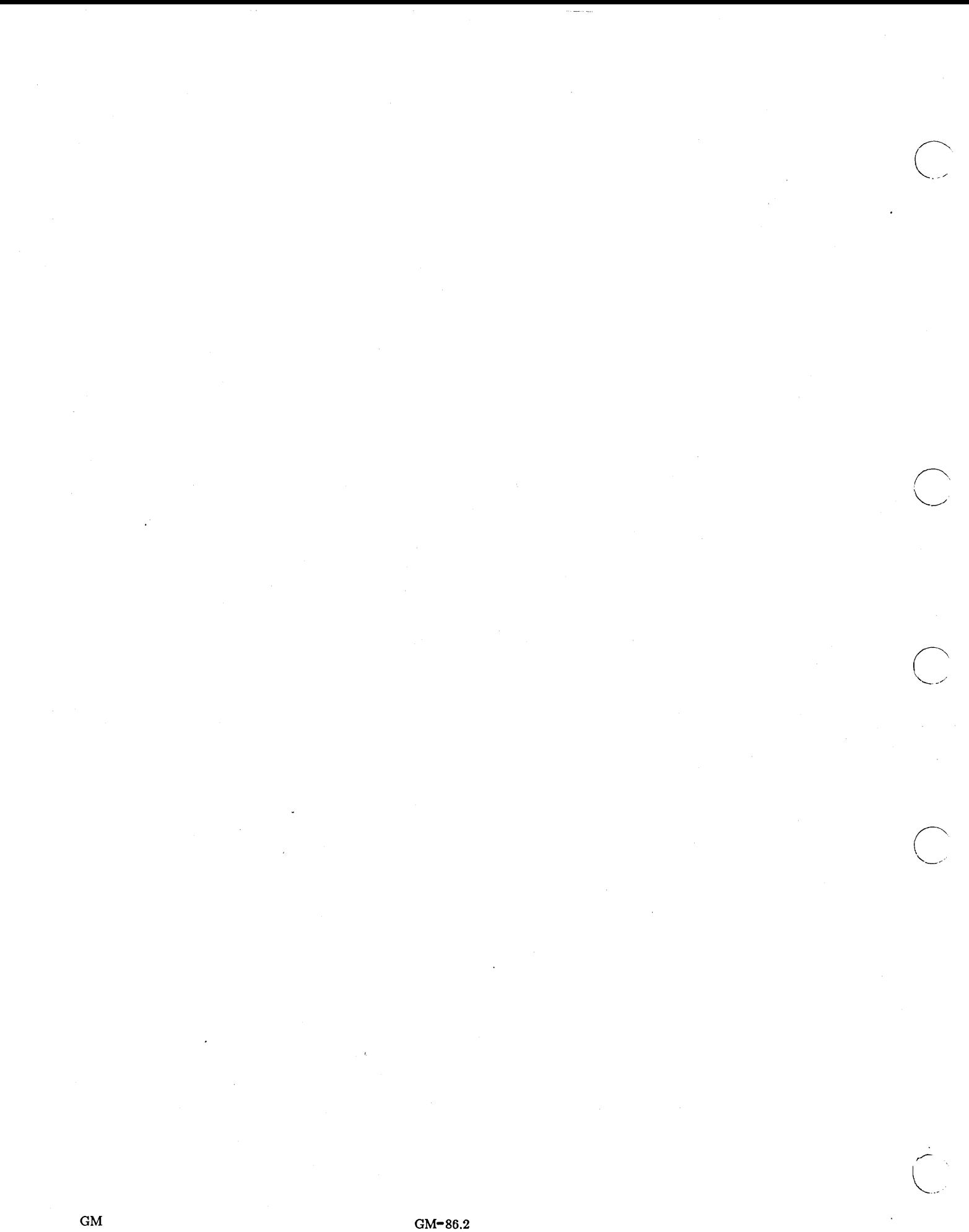

## GM\_ \$FILE \_INQ\_PRIMARY \_ SEGMENT

Returns the segment number assumed to be the start of the current file.

## FORMAT

o

o

o

o

o

GM\_\$FILE\_INQ\_PRIMARY\_SEGMENT (segment\_id, status)

## OUTPUT PARAMETERS

## segment\_id

The number of the primary segment of the current file, in GM\_\$SEGMENT\_ID\_T format. This is a 4-byte integer.

The primary segment is assumed to be the start of the picture.

#### status

Completion status, in STATUS \_ \$T format. This data type is 4 bytes long. See the GM \_ \$ Data Types section for more information.

## GM \$FILE OPEN

Reopens an existing file and makes it the current file.

### FORMAT

GM\_\$FILE\_OPEN (name. name\_length. access, concurrency. file\_id. status)

## INPUT PARAMETERS

#### name

The pathname of the file in NAME\_\$PNAME\_T format. This is an array of up to 256 characters.

#### name \_length

The number of characters in the pathname. This is a 2-byte integer.

#### access

The read/write accessibility, GM\_\$ACC\_OPEN\_T format. This is a 2-byte integer. Specify only one of the following predefined values:

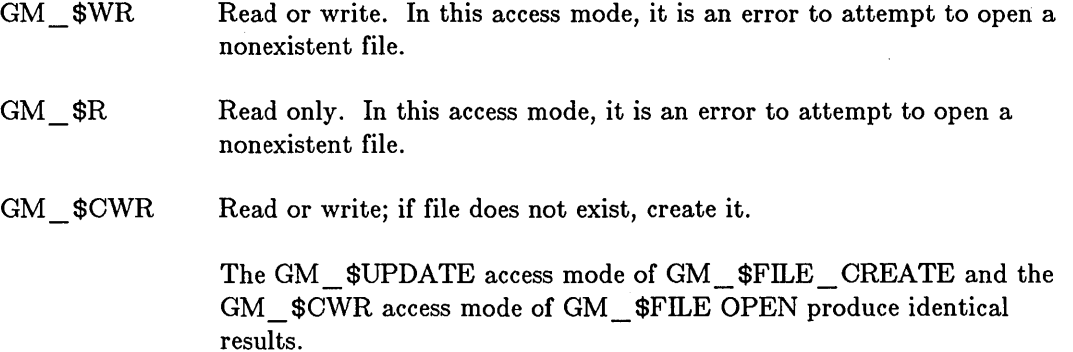

#### concurrency

The concurrency mode, defining the number of concurrent users the file may have, in GM\_ \$CONC \_MODE \_ T format. This is a 2-byte integer. Specify only one of the following predefined values:

GM  $$1W$  N readers or 1 writer is permitted.

### GM \$COWRITERS

More than 1 writer is permitted, but all users must be on the same node.

In GM\_ \$COWRITERS concurrency mode, only one segment in the file may be open at a time, and only one writer may be writing to a segment at a time.

## OUTPUT PARAMETERS

# file\_id

o

o

o

o

o

The identification number assigned to the file. This is a 2-byte integer.

### status

Completion status, in STATUS \_ \$T format. This data type is 4 bytes long. See the GM\_ \$ Data Types section for more information.

### USAGE

In modes other than GM\_\$CWR, it is an error to attempt to open a nonexistent file.

# GM\_\$FILE\_SELECT

Makes the specified file the current file.

## FORMAT

GM\_\$FILE\_SELECT (file\_id, status)

# INPUT PARAMETERS

file id

The identification number of the file which is to become the current file. This is a 2-byte integer.

A file identification number is assigned by the GM package when GM\_\$FILE\_ CREATE or GM\_\$FILE\_OPEN is called.

## OUTPUT PARAMETERS

### status

Completion status, in STATUS \_ \$T format. This data type is 4 bytes long. See the GM\_ \$ Data Types section for more information.

#### USAGE

When a file is created or opened, it becomes the current file. Mter closing the current file, you must select any other open file before you can use it.

 $\leftarrow$ (

### GM \$FILE SET PRIMARY SEGMENT

Changes the segment number assumed to be the start of the current file.

## FORMAT

o

o

o

o

o

GM\_\$FILE\_SET\_PRIMARY\_SEGMENT (segment\_id, status)

## INPUT PARAMETERS

#### segment\_id

The number of the primary segment of the current file, in GM\_\$SEGMENT\_ID\_T format. This is a 4-byte integer.

The primary segment is assumed to be the start of the picture.

## OUTPUT PARAMETERS

### status

Completion status, in STATUS \_ \$T format. This data type is 4 bytes long. See the GM\_ \$ Data Types section for more information.

## GM\_\$FILL\_BACKGROUND\_VALUE

Inserts a command into the current segment: set the value used for pixels not in the fill pattern when filling an area.

# FORMAT

GM\_\$FILL\_BACKGROUND\_VALUE (value, status)

# INPUT PARAMETERS

### value

The value used in filling areas. This a 4-byte integer.

The default value is -2. This sets the fill background value equal to the viewport background value.

### OUTPUT PARAMETERS

### status

Completion status, in STATUS \_ \$T format. This data type is 4 bytes long. See the GM\_ \$ Data Types section for more information.

### USAGE

Use GM\_\$INQ\_FILL\_BACKGROUND\_ VALUE to retrieve the parameters of a fill background value command inserted by GM\_ \$FILL \_BACKGROUND \_ VALUE.

 $\setminus$ 

GM \$FILL PATTERN

## GM \$FILL PATTERN

Inserts a command into the current segment: set the pattern used for the interior of filled areas.

### FORMAT

o

o

o

o

o

GM\_\$FILL\_PATTERN (scale. size. pattern. status)

### INPUT PARAMETERS

seale

The number of times each bit in this pattern is to be replicated (in both x and y directions) before proceeding to the next bit in the pattern. This is a 2-byte integer. Currently, this value must be 1 (when defining a pattern) or 0 (when clearing a pattern).

A value scale = 0 indicates that filled areas are to be filled with a solid color and that the pattern is to be ignored. In this case, the fill value is assigned to every pixel in the interior of the specified area.

The default value is scale  $= 0$  (solid fill).

#### size

The size of the bit pattern, in bits, in the x and y directions; in GM\_ \$POINT16 \_ T format. This is a two-element array of 2-byte integers. Currently, these values must both be 32. See the GM  $$$  Data Types section for more information.

#### pattern

The 32x32 bit pattern to use in filling areas. This is a 32-element array of 4-byte integers. Each 4-byte integer represents one horizontal line of the pattern, starting at the top of the display. The default fill pattern is all ones.

#### OUTPUT PARAMETERS

#### status

Completion status, in STATUS  $\$ T format. This data type is 4 bytes long. See the GM\_ \$ Data Types section for more information.

### USAGE

Use GM\_\$INQ\_FILL\_PATTERN to retrieve the parameters of a fill pattern command inserted by GM\_\$FILL\_PATTERN.

# GM\_\$FILL\_VALUE

Inserts a command into the current segment: set the value used when filling an area.

 $\bigcirc$ 

## FORMAT

GM\_\$FILL\_VALUE (value, status)

## INPUT PARAMETERS

#### value

The value used in filling areas. This is a 4-byte integer.

The default fill value is 1.

## OUTPUT PARAMETERS

#### status

Completion status, in STATUS \_ \$T format. This data type is 4 bytes long. See the GM\_\$ Data Types section for more information.

## USAGE

Use GM\_\$INQ\_FILL\_ VALUE to retrieve the parameters of a fill value command inserted by GM\_\$FILL\_ VALUE.

## GM \$FONT FAMILY

Inserts a command into the current segment: set the font family used when writing text.

# FORMAT

o

o

o

o

o

GM \$FONT\_FAMILY (font\_family\_id, status)

## INPUT PARAMETERS

#### font family id

The identification number assigned to the font family. This is a 2-byte integer.

The default font family ID is 1.

#### OUTPUT PARAMETERS

#### status

Completion status, in STATUS  $T$  format. This data type is 4 bytes long. See the GM  $$ Data Types section for more information.$ 

### USAGE

As is characteristic of other attribute commands, this command specifies the font family to be used for subsequent text commands of the current segment and all segments instanced from the current segment.

Use GM\_\$INQ\_FONT\_FAMILY to get the value stored for the current GM \$FONT\_FAMILY command.

# GM\_\$FONT\_FAMILY\_EXCLUDE

Undoes the inclusion of a font family.

## FORMAT

GM\_\$FONT\_FAMILY\_EXCLUDE (font\_family\_id, status)

## INPUT PARAMETERS

# font \_ family \_ id

The identification number assigned to the font family. This is a 2-byte integer.

# OUTPUT PARAMETERS

#### status

Completion status, in STATUS \_ \$T format. This data type is 4 bytes long. See the GM \_ \$ Data Types section for more information.

## USAGE

Attempting to exclude a font family which is referenced by a font family command (as generated by GM \_ \$FONT \_ FAMILY) is an error.

 $\bigcirc$ 

 $\sum_{i=1}^{n}$ 

#### GM \$FONT FAMILY INCLUDE

Specifies a font family to use in this metafile.

## FORMAT

o

o

o

o

 $\bigcirc$ 

GM\_\$FONT\_FAMILY\_INCLUDE (pathname. pathname\_length. font\_type. font\_family\_id. status)

## INPUT PARAMETERS

#### pathname

The pathname of the font family file in NAME  $$$ PNAME T format. This is an array of up to 256 characters.

### pathname \_length

The number of characters in the pathname. This is a 2-byte integer.

#### font\_type

The type of font, in GM\_\$FONT\_TYPE\_T format. This is a 2-byte integer. Specify only one of the following predefined values:

GM \$PIXEL A font described pixel by pixel, including all DOMAIN standard fonts.

GM \$STROKE A font defined by stroke font metafiles. The characters in a stroke font are usually made up of vectors.

## OUTPUT PARAMETERS

#### font \_ family \_ id

The identification number assigned to the font family. This is a 2-byte integer.

#### status

Completion status, in STATUS  $\text{\$T}$  format. This data type is 4 bytes long. See the GM\_ \$ Data Types section for more information.

### USAGE

Use GM\_\$FONT\_FAMILY \_INQ\_ID to retrieve the font family identification of a previously included font family.

Currently, you must include at least one font family before text commands will be displayed.

## GM \$FONT FAMILY INQ ID

Returns the identification number of a previously included font family.

## FORMAT

GM\_\$FONT\_FAMILY\_INQ\_ID (pathname. pathname\_length. font\_type. font family id. status)

## INPUT PARAMETERS

#### pathname

The pathname of the font family file in NAME \_ \$PNAME \_ T format. This is an array of up to 256 characters.

> $\triangle$  $\setminus$

#### pathname \_length

The number of characters in the pathname. This is a 2-byte integer.

### OUTPUT PARAMETERS

## font\_type

The type of font, in GM\_ \$FONT \_ TYPE \_ T format. This is a 2-byte integer. Specify only one of the following predefined values:

GM \$PIXEL A font described pixel by pixel, including all DOMAIN standard fonts.

GM \$STROKE A font defined by stroke font metafiles. The characters in a stroke font are usually made up of vectors.

#### font \_ family \_ id

The identification number assigned to the font family. This is a 2-byte integer.

#### status

Completion status, in STATUS  $T$  format. This data type is 4 bytes long. See the GM\_ \$ Data Types section for more information.

#### USAGE

Use GM\_\$FONT\_FAMILY \_INCLUDE to change a font family to use in this metafile.

### GM\_\$FONT\_FAMILY\_RENAME

Changes the font family file corresponding to this font family identification.

## FORMAT

o

o

o

o

o

GM\_\$FONT\_FAMILY\_RENAME (font family id, pathname, pathname\_length, font type, status)

### INPUT PARAMETERS

# font \_ family \_ id

The identification number previously assigned to a font family. This is a 2-byte integer.

#### pathname

The pathname of the font family file in NAME \_ \$PNAME \_ T format. This is an array of up to 256 characters.

### pathname \_length

The number of characters in the new pathname. This is a 2-byte integer.

### font\_type

The type of font, in GM\_\$FONT \_ TYPE\_ T format. This is a 2-byte integer. Specify only one of the following predefined values:

GM \$PIXEL A font described pixel by pixel, including all DOMAIN standard fonts.

GM \$STROKE A font defined by stroke font metafiles. The characters in a stroke font are usually made up of vectors.

#### OUTPUT PARAMETERS

#### status

Completion status, in STATUS  $\$ T format. This data type is 4 bytes long. See the GM\_ \$ Data Types section for more information.

## GM\_\$INIT

Initializes the graphics metafile package and opens the display.

## FORMAT

GM \$INIT (display mode, unit, size, n planes, status)

## INPUT PARAMETERS

### display \_mode

One of four modes of operation. Graphics metafile routines can operate by borrowing the entire display, by using a Display Manager window, by creating a main memory bitmap but no display bitmap, and by building a file without a main memory or display memory bitmap. The value is in GM\_\$DISPLAY\_MODE\_T format. Specify only one of the following predefined values:

### GM \$BORROW

Uses the entire screen.

GM \$DIRECT Displays within a Display Manager window.

GM \$MAIN BITMAP

Displays within a bitmap allocated in main memory.

GM \$NO BITMAP

Allows editing of files without display.

### GM\_\$WITHIN\_GPR

Displays the output of the metafile within a bitmap that you initialize using routines of the DOMAIN graphics primitives.

 $\bigcirc$ 

 $($  $\diagdown\,$  .  $\diagup$ 

To use the mode GM\_\$WITHIN\_ GPR, you must initialize GPR before calling GM  $$INIT.$  In this mode, you have full control of the screen, but you must handle viewports and input yourself using GPR or other routines. In this mode, these parameters are ignored: unit, size, and n \_ planes.

GM\_ \$WITHIN \_ GPR is useful when you already have a user interface and want to use it rather than GM for viewing. GM\_ \$WITHIN \_ GPR allows you to build sequences of commands using the GM routines which change the contents of a metafile. You can then display the file using GM\_\$DISPLAY\_SEGMENT\_GPR\_2D. This is the only GM display routine you may use in this mode.

unit

o

o

o

o

o

This parameter has three possible meanings as follows:

The display unit, if the display mode is GM  $$BORROW.$  This is a 2-byte integer. Currently, the only valid display unit number for borrow-display mode is 1.

The stream identifier for the pad, if the display mode is GM\_\$DIRECT. Use STREAM\_ \$ID \_ T format. This is a 2-byte integer.

------------------------------------- \_ .. \_----\_.\_-\_. \_\_ .. \_\_ .. \_-----------

Any value, such as zero, in GM\_\$MAIN\_BITMAP, GM\_\$NO\_BITMAP, or GM\_\$WITHIN\_GPR modes.

## size

The size of the bitmap, in GM\_ \$POINT16 \_ T format. This is a two-element array of 2-byte integers. The first element is the bitmap width in pixels; the second element is the bitmap height in pixels. Each value may be any number between 1 and 4096 (limits are reduced to the display or window size if necessary). See the GM\_ \$ Data Types section for more information.

### n\_planes

The number of bitmap planes. This is a 2-byte integer. The following are valid values.

For display memory bitmaps:

1 For monochromatic displays  $1 - 4$  For color displays in two-board configuration 1 - 8 For color displays in three-board configuration

For main memory bitmaps:  $1 - 8$  for all displays

#### OUTPUT PARAMETERS

#### status

Completion status, in STATUS \_ \$T format. This data type is 4 bytes long. See the GM  $$ Data Types section for more information.$ 

## USAGE

The GM package currently sets color 1 to white on color nodes for portability of applications developed on monochrome nodes. The viewport borders are drawn with color 1. For nonwhite cursors and viewport boundaries on color nodes, use GM\_\$DISPLAY \_SET \_ COLOR\_MAP to respecify color 1.

You can use the "unit" parameter to display metafiles in a window other than the window from which you executed your GM program:

```
VAR 
   wndw : pad_$window_desc_t; 
   instid, stid : stream $id t;
   \text{bitmap\_size} : \text{gm\_spoint16\_t} := [1024, 1024];
BEGIN {program} 
wndw.top := 0;
wndw.left := 0;
\texttt{wndw.width} := 300;wndw.height := 300;pad_$create_window ('',0, pad_$transcript, 1,
                       wndw, stid, st); 
pad $create (".0, pad $input, stid, pad $bottom,
               [pad_$init_raw], 5, instid, st);
             { The "unit" parameter is the stream id of the pad 
                in which you want to display metafiles. } 
gm $init (gm $direct, stid, bitmap size, 8, st);
```
The graphics metafile package has its own "clean-up" handler that terminates  $GM$ whenever faults are encountered. It is not necessary for an application to install its own fault handler for this purpose. In fact, an application-installed fault handler will not work because GM will no longer be initialized by the time the fault handler is called.

GM\_\$INPUT\_DISABLE

### GM \$INPUT DISABLE

Disables an input event type.

# FORMAT

o

o

o

o

o

GM \$INPUT DISABLE (event type, status)

### INPUT PARAMETERS

#### event\_type

The input event type to be disabled, in GM\_ \$EVENT \_ T format. This is a 2-byte integer. Specify only one of the following predefined values:

GM \$KEYSTROKE

Returned when you type a keyboard character.

#### GM \$BUTTONS

Returned when you press a button on the mouse or bitpad puck.

GM \$LOCATOR

Returned when you move the mouse or bitpad puck, or the touchpad.

### GM \$ENTERED WINDOW

Returned when the cursor enters a window in which the GM bitmap resides. Direct mode is required.

GM\_\$LEFT\_WINDOW Returned when the cursor leaves a window in which the GM bitmap resides. Direct mode is required.

GM\_\$LOCATOR\_STOP Returned when you stop moving the mouse or bitpad puck, or stop using the touchpad.

## OUTPUT PARAMETERS

#### status

Completion status, in STATUS \_ \$T format. This data type is 4 bytes long. See the GM  $$ Data Types section for more information.$ 

## USAGE

Use GM  $$INPUT$  ENABLE to enable an input event type.

#### GM \$INPUT ENABLE

Enables an input event type.

## FORMAT

GM\_\$INPUT\_ENABLE (event\_type, key\_set, status)

## INPUT PARAMETERS

# event\_type

The event type to be disabled, in GM\_ \$EVENT \_ T format. This is a 2-byte integer. Specify only one of the following predefined values:

GM\_\$KEYSTROKE

Returned when you type a keyboard character.

#### GM \$BUTTONS

Returned when you press a button on the mouse or bitpad puck.

GM \$LOCATOR

Returned when you move the mouse or bitpad puck, or the touchpad.

# GM\_\$ENTERED\_WINDOW

Returned when the cursor enters a window in which the GM bitmap resides. Direct mode is required.

 $\overline{C}$ 

## GM\_\$LEFT\_WINDOW

Returned when the cursor leaves a window in which the GM bitmap resides. Direct mode is required.

### GM \$LOCATOR STOP

Returned when you stop moving the mouse or bitpad puck, or stop using the touchpad.

### $key\_set$

The set of specifically enabled characters when the event type is GM\_ \$KEYSTROKE or GM\_ \$BUTTONS, in GM\_ \$KEYSET \_ T format. This is an array of up to 256 characters.

## OUTPUT PARAMETERS

#### status

Completion status, in STATUS \_ \$T format. This data type is 4 bytes long. See the GM\_ \$ Data Types section for more information.

## USAGE

o

o

 $\bigcirc$ 

o

o

Use GM\_\$INPUT\_DISABLE to disable an input event type.

The routines GM \_ \$INPUT \_ ENABLE and GM \_ \$INPUT \_ EVENT \_ WAIT may acquire the display (in direct mode only). GM  $$INPUT$  ENABLE will acquire the display when locator events are enabled; GM\_\$INPUT EVENT WAIT acquires the display before waiting for an event (and releases it after waiting).

GM\_ \$INPUT \_ENABLE expects a Pascal set of characters as one input argument. The following subroutine provides a way to build a set of characters for a FORTRAN program using this call.

BUILD SET -- Builds a Pascal set of characters for FORTRAN users.

INPUT ARGUMENTS

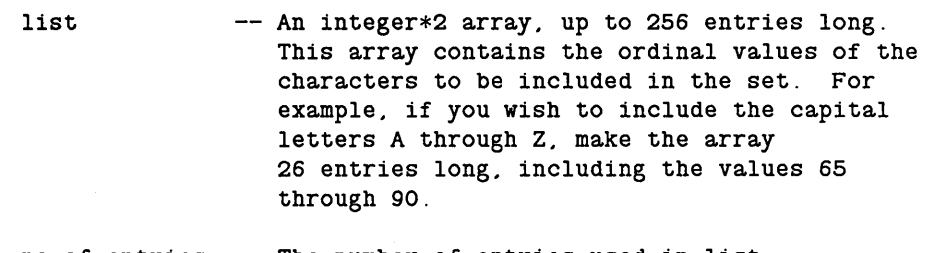

no of entries -- The number of entries used in list. An integer\*2 scalar.

OUTPUT ARGUMENTS

returned set -- The equivalent of the Pascal set of characters. This can be of any type, as long as it is 32 bytes long. Use integer\*4 returned\_set (8) .

This program does not check for errors. Therefore, values can be outside the range 0 to 255, although this can give unpredictable results. The program does not check to see if the value has already appeared in the list.

The subroutine builds the set anew each time; it does not allow you to add new elements to an existing set.

```
The following program builds a set of characters for FORTRAN users. 
      PROGRAM build set 
      subroutine build_set(list,no_of_entries,returned_set)
      integer*2 list(1), no of entries, returned set(0:15)
      1nteger*2 1,mask(0:15),word,b1t 
      data mask/l,2,4,8, 16#10,16#20,16#40, 16#80,16#100,16#200, 
     1 16#400,16#800,16#1000,16#2000,16#4000,16#8000/ 
c A Pascal set of characters is a 256-b1t "array." The bit 
c corresponding to the ordinal position of the character is 
c 1 if the bit is in the set and 0 if the character is absent 
c from the set. In this example, the set is initialized 
      to 0, that is, no characters are present.
      do 100 1=0,15 
         returned set(i) = 0100 
         continue 
c 
c Go through the list, setting the bits for each character listed. 
      Note that Pascal numbers the bits right to left.
c Therefore, a set containing only char (0), that is NULL, has<br>c only the least-significant bit set in the last word of the
      only the least-significant bit set in the last word of the set.
      do 110 i=1, no of entries
c 
c Set the appropriate bit. 
         word = 15 - (list(i) / 16)bit = mod(list(i), 16)returned set(word) = or(returned set(word),mask(bit))
110 continue 
c 
      return 
      end
```
 $\bigcap$ I

 $\sqrt{2}$ 

 $\curvearrowright$ (  $\diagdown$  ...
## GM \$INPUT EVENT WAIT

Checks for or waits until an occurrence of an enabled input event.

### FORMAT

o

o

o

o

o

GM \$INPUT EVENT WAIT (wait, event type, event data, bitmap position, viewport\_id. segment position. status)

### INPUT PARAMETERS

#### wait

A Boolean (logical) value that specifies when control returns to the calling program. Set to true to wait for an enabled event to occur; set to false to return control to the calling program immediately, whether or not an event has occurred.

## OUTPUT PARAMETERS

event\_type

The event type which occurred, in GM  $EVENT$  T format. This is a 2-byte integer. Specify only one of the following predefined values:

GM \$KEYSTROKE

Returned when you type a keyboard character.

#### GM \$BUTTONS

Returned when you press a button on the mouse or bitpad puck.

#### GM \$LOCATOR

Returned when you move the mouse or bitpad puck, or the touchpad.

### GM \$ENTERED WINDOW

Returned when the cursor enters a window in which the GM bitmap resides. Direct mode is required.

### GM\_\$LEFT\_WINDOW

Returned when the cursor leaves a window in which the GM bitmap resides. Direct mode is required.

### GM\_\$LOCATOR\_STOP

Returned when you stop moving the mouse or bitpad puck, or stop using the touchpad.

#### event data

The keystroke or button character associated with the event, or the character that identifies the window associated with an entered window event. This is a character. This parameter is not modified for other events.

#### bitmap \_position

The position in the display bitmap at which graphics input occurred, in GM\_ \$POINTREAL \_ T format. This is a two-element array of real values. See the GM  $$ Data Types section for more information.$ 

## viewport \_ id

The identification number of the viewport in which the location "bitmap position" is found. This is a 2-byte integer.

## segment \_ position

The position at which graphics input occurred, converted to segment coordinates of the viewport primary segment, in GM\_ \$POINTREAL \_ T format. This is a two-element array of real values. See the GM\_ \$ Data Types section for more information.

### status

Completion status, in STATUS \_  $T$  format. This data type is 4 bytes long. See the GM\_ \$ Data Types section for more information.

# USAGE

If the location "bitmap\_position" is not in any viewport, viewport\_id is zero and segment position is undefined.

If the location "bitmap position" is in a viewport which is not displaying, segment position is undefined.

The routines GM\_ \$INPUT \_ENABLE and GM\_ \$INPUT \_EVENT \_ WAIT may acquire the display (in direct mode only). GM\_\$INPUT\_ENABLE will acquire the display when locator events are enabled; GM\_ \$INPUT \_EVENT \_ WAIT acquires the display before waiting for an event (and releases it after waiting).

## GM\_\$INQ\_ACLASS

Returns the value stored for the current (GM \_ \$ACLASS) command.

## FORMAT

o

o

o

o

o

GM \$INQ ACLASS (aclass id, status)

### OUTPUT PARAMETERS

#### aclass id

The identification number of the attribute class to use. This is a 2-byte integer.

### status

Completion status, in STATUS \_ \$T format. This data type is 4 bytes long. See the GM \_ \$ Data Types section for more information.

## USAGE

Inquiring about a command that is not an GM\_ \$ACLASS command results in an error.

## GM\_\$INQ\_BITMAP\_SIZE

Returns the size of the GM bitmap in pixels.

## FORMAT

GM\_\$INQ\_BITMAP\_SIZE (size, planes, status)

## OUTPUT PARAMETERS

### size

The size of the GM bitmap created when the GM package was initialized, in GM \$POINT16 T format. This is a two-element array of 2-byte integers. See the GM\_ \$ Data Types section for more information.

In direct mode, this routine returns the size of the part of the Display Manager window in which the GM package was initialized, excluding the edges of the window reserved by the Display Manager.

In borrow mode, this is the size of the part of the borrowed display in which the GM package was initialized.

In main-bitmap mode, this is the size of the main memory bitmap which was created when the GM package was initialized.

 $\sqrt{2}$ 

 $\sum_{i=1}^{n}$ 

### planes

The number of planes in the GM bitmap created when the GM package was initialized. This is a 2-byte integer.

#### status

Completion status, in STATUS \_ \$T format. This data type is 4 bytes long. See the GM  $$ Data Types section for more information.$ 

GM \$INQ CIRCLE [16,32, REAL]

Returns the values stored for the current (GM\_\$CIRCLE) command.

# FORMAT

o

o

o

o

o

GM \$INQ CIRCLE 16 (center, radius, fill, status)

GM \$INQ CIRCLE 32 (center, radius, fill, status)

GM \$INQ CIRCLE REAL (center, radius, fill, status)

## OUTPUT PARAMETERS

#### center

The point that is the center of the circle. This is a pair  $(x,y)$  of values in the appropriate format:

GM \$POINT16 T A two-element array of 2-byte integers for GM  $$NQ$  CIRCLE 16

GM \$POINT32 T

A two-element array of 4-byte integers for GM  $$NQ$  CIRCLE  $32$ 

GM \$POINTREAL

A two-element array of real values for GM\_\$INQ\_ OIROLE\_REAL

See the GM  $$ Data Types section for more information.$ 

#### radius

The radius of the circle, in the appropriate format:

A 2-byte integer for GM \$INQ CIRCLE 16

A 4-byte integer for GM\_\$INQ\_ OIROLE\_32

A real value for GM  $$INQ$  CIRCLE REAL

### fill

A Boolean (logical) value which specifies whether the circle is filled.

#### status

Oompletion status, in STATUS \_ \$T format. This data type is 4 bytes long. See the GM\_ \$ Data Types section for more information.

## USAGE

The parameters are returned as they were supplied to the GM\_ \$OIROLE command that inserted this command into the metafile.

Use \$GM \_ \$INQ \_ OOMMAND \_ TYPE to get the command type and the data type of this command.

Use  $GM$   $SCOMMAND$  DELETE and  $GM$   $SCHCLE$  [16,32,REAL] to change the parameters of this command.

Inquiring about a command that is not a GM\_\$CIRCLE command results in an error.

Currently, you must use  $GM\_sING\_CIRCLE\_16$  if the stored data type is  $GM\_\$16$ ; you must use  $GM\_\$INQ\_CIRCLE\_32$  or  $\_REAL$  if the stored data type is  $GM\_\$32$ .

- -----------------

### GM\_\$INQ\_COMMAND\_TYPE

Returns the command type and the data type of the current command in the current segment.

### FORMAT

o

o

o

o

o

GM\_\$INQ\_COMMAND\_TYPE (command\_type, data\_type, status)

### OUTPUT PARAMETERS

#### command \_ type

The type of command, in GM\_\$COMMAND\_ TYPE\_ T format. This is a 2-byte integer. One of the following predefined values is returned:

GM\_\$TACLASS GM\_\$TCIRCLE\_2D GM\_\$TCURVE\_2D GM\_\$TDRAW\_RASTER\_OP GM\_\$TDRAWSTYLE GM\_\$TDRAWVALUE GM\_\$TFILLBVALUE GM\_\$TFILLPATTERN GM\_\$TFILLVALUE GM\_\$TFONTFAMILY GM \$TINSTANCE SCALE 2D GM \$TINSTANCE TRANS 2D GM\_\$TINSTANCE\_TRANSFORM\_2D GM\_\$TPLANEMASK GM\_\$TPOLYLINE\_2D GM\_\$TPRIMITlVE\_2D GM\_\$TRECTANGLE GM\_\$TTAG GM\_\$TTEXT\_2D GM\_\$TTEXTBVALUE GM\_\$TTEXTSIZE GM\_\$TTEXTVALUE

### data\_type

The data storage type, in GM\_ \$DATA\_ TYPE \_ T format. The possible values for this parameter are the following:

- GM \$16 Data is stored as GM \$POINT16 T
- GM \$32 Data is stored as GM \$POINT32 T

#### status

Completion status, in STATUS \_  $T$  format. This data type is 4 bytes long. See the GM  $$ Data Types section for more information.$ 

# USAGE

Use GM\_\$INQ\_POLYLlNE, GM\_\$INQ\_ TEXT, and other similar commands with data storage types to get the parameters of the command.

 $\curvearrowright$  $\smile$ 

 $\overline{C}$ 

Use GM\_\$SEGMENT\_CREATE, GM\_\$SEGMENT\_OPEN and GM\_\$SEGMENT \_ CLOSE to change the current segment. Use GM\_\$PICK\_COMMAND to change the current command.

If the current command is the blank space at the start of the segment, as it is after GM\_\$PICK\_COMMAND(GM\_\$START,STATUS), this routine returns a GM\_\$NO\_CURRRENT\_COMMAND error.

 $\langle \rho \hat{p} \hat{b} \hat{c}^{\dagger} \rangle$  :

## GM\_\$INQ\_CONFIG

Returns the current configuration of the display device.

## FORMAT

o

o

o

o

GM\_\$INQ\_CONFIG (configuration. status)

### OUTPUT PARAMETERS

### configuration

Current display configuration, in GM \_ \$DISPLAY \_ CONFIG \_ T format. This is a 2-byte integer. One of the following predefined values is returned:

Returned Value **Display Type** 

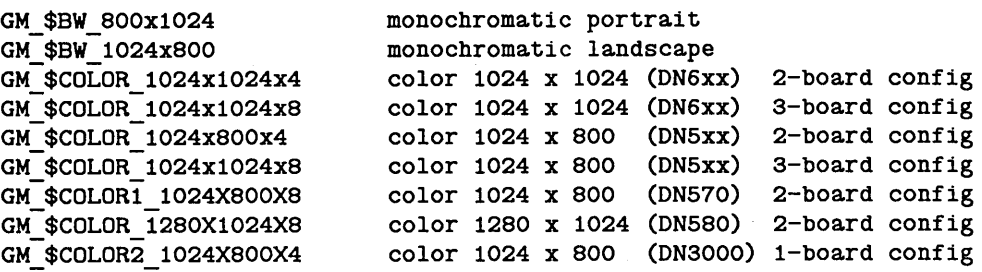

#### status

Completion status, in STATUS \_ \$T format. This data type is 4 bytes long. See the GM Data Types section for more information.

## USAGE

GM\_\$INQ\_ CONFIG is the only GM routine call that is usable when the graphics metafile package is not initialized.

 $GM$ <sub>\_</sub>\$INQ<sub>\_</sub>CURVE<sub>\_2</sub>D[16,32,REAL]

Returns the values stored for the current (GM  $$CURVE$ ) command.

### FORMAT

GM \$INQ CURVE 2D16 (curve type. n points. point array. n parameters. parameter array, status)

GM\_\$INQ\_CURVE\_2D32 (curve\_type. n\_points. point\_array. n\_parameters. parameter array, status)

GM \$INQ CURVE 2DREAL (curve type. n points. point array. n parameters. parameter\_array. status)

### OUTPUT PARAMETERS

### curve\_type

The type of curve, in GM\_\$CURVE\_ T format. This is a 2-byte integer. One of the following values is returned:

GM  $$ABC_3P$  Specifies an arc to be drawn through three points  $(n_1-points)$  in the point array (point\_array). The value for n\_points must equal 3.

GM\_\$SPLINE\_CUBIC\_P

Specifies a smooth curve (parametric cubic spline) to be drawn through the specified number of point (n\_points) in the point array (point\_array).

o

 $\bigcirc$ 

 $\sqrt{ }$ (  $\overline{\phantom{0}}$ 

### n\_points

The number of points in the list of points. This is a 2-byte integer.

#### point array

A list of coordinate points each a pair  $(x,y)$  of values in the appropriate format:

GM \$POINT16 T

A two-element array of 2-byte integers for GM\_\$INQ\_CURVE\_2D16

aM \$POINT32 T

A two-element array of 4-byte integers for GM\_\$INQ\_ CURVE\_2D32

### GM \$POINTREAL

A two-element array of real values for GM \_ \$INQ \_ CURVE\_ 2DREAL

See the GM  $$$  Data Types section for more information.

### n \_ parameters

The number of parameters in the list of parameters. This is a 2-byte integer.

#### parameter \_ array

A list of parameters. This is an array of reals.

--------\_ .. \_-----\_ .. \_\_ .- .. \_-----

### status

o

o

o

o

o

Completion status, in STATUS \_ \$T format. This data type is 4 bytes long. See the GM\_ \$ Data Types section for more information.

# USAGE

Currently, n\_parameters and parameter \_array are not used.

------------------------------------.... - --\_ ..... \_\_ . \_ .. \_-

Inquiring about a command that is not a GM\_ \$CURVE command results in an error.

You can use GM\_\$INQ\_COMMAND\_TYPE to determine the type of the current command.

Use GM\_\$CURVE\_2D[16,32,REAL] to change the parameters of this command.

Currently, you must use GM\_ \$INQ\_ CURVE \_16 if the stored data type is GM\_ \$16; you must use GM\_\$INQ\_CURVE\_32 or \_REAL if the stored data type is GM\_\$32.

## GM\_\$INQ\_DRAW\_RASTER\_OP

Returns the values stored for the current (GM\_ \$DRAW \_RASTER\_ OP) command.

## FORMAT

GM\_\$INQ\_DRAW\_RASTER\_OP (raster op, status)

# OUTPUT PARAMETERS

### raster \_op

Raster operation code. This is a 2-byte integer. Possible values are 0 through 15. The default value is 3.

### status

Completion status, in STATUS \_ \$T format. This data type is 4 bytes long. See the GM \_ \$ Data Types section for more information.

# USAGE

Use GM \_\$DRAW \_RASTER \_OP to change the raster operation codes.

Inquiring about a command that is not a GM\_\$DRAW \_RASTER\_OP command results in an error.

### GM\_\$INQ\_DRAW STYLE

---------- --------------------- - --------------- ----------------- ----------------------

Returns the values stored for the current (GM\_\$DRAW \_STYLE) command.

### FORMAT

o

o

o

o

o

GM\_\$INQ\_DRAW\_STYLE (style, repeat\_factor, pattern, pattern\_length, status)

## OUTPUT PARAMETERS

#### style

The style of line, in GM  $$LINE$  STYLE T format. This is a 2-byte integer. One of the following values is returned:

- GM \$SOLID Default. Specifies a solid line. If style = GM\_ \$SOLID, then repeat\_factor, pattern, and pattern\_length are ignored. The default draw style is solid.
- $GM_{\odot}$  \$DOTTED Specifies a line drawn in dashes. If style = GM  $$DOTTED$ , then pattern and pattern\_length are ignored. The result is equivalent to a patterned style, where the pattern is assumed to be one bit on and one bit off; the pattern \_length is assumed to be 2. The replication factor is used to change the scaling applied to this pattern.

### GM \$PATTERNED

Specifies a patterned line, determined by repeat\_factor, pattern, and pattern length.

## GM \$SAME DRAW STYLE

Specifies that when this attribute block is selected, the draw style is not to be changed.

## repeat \_ factor

The number of times each bit in this pattern is to be replicated before proceeding to the next bit in the pattern. This is a 2-byte integer. Currently, repeat\_factor is ignored and assumed to be 1.

#### pattern

The bit pattern, in GM\_\$DRAW PATTERN T format. This is an 8-byte array constituting a 64-bit pattern. Only the first pattern\_length bits are used.

#### pattern length

The length of the pattern. This is a 2-byte integer. Currently, pattern\_length is ignored and assumed to be 64.

### status

Completion status, in STATUS \_\$T format. This data type is 4 bytes long. See the GM\_ \$ Data Types section for more information.

# USAGE

Use GM\_\$SET \_DRAW \_STYLE to change the line style.

Inquiring about a command that is not a GM\_\$DRAW \_STYLE command results in an error.

 $\bigcirc$ 

 $($ '-'- .

 $\bigcap_{\alpha\in\mathbb{N}}\mathbb{R}^n$  $\diagdown$ 

 $\bigcirc$ 

## GM\_\$INQ\_DRAW\_VALUE

Returns the value stored for the current (GM\_\$DRAW \_VALUE) command.

# FORMAT

o

o

o

o

 $\bigcirc$ 

GM\_\$INQ\_DRAW\_VALUE (value, status)

## OUTPUT PARAMETERS

## value

The value used in drawing lines. This is a 4-byte integer.

### status

Completion status, in STATUS \_\$T format. This data type is 4 bytes long. See the GM\_ \$ Data Types section for more information.

## USAGE

Use GM\_\$DRAW \_VALUE to change the line drawing value.

Inquiring about a command that is not a GM\_\$DRAW \_VALUE command results in an error.

# GM \$INQ FILL BACKGROUND VALUE

Returns the value stored for the current (GM\_\$FILL\_BACKGROUND\_ VALUE) command.

c

 $\bigwedge$  $\overline{\phantom{a}}$ 

 $\overline{\phantom{a}}$ 

 $\left\langle \right\rangle$ 

# FORMAT

GM\_\$INQ\_FILL\_BACKGROUND\_VALUE (value, status)

# OUTPUT PARAMETERS

value

The fill background value used in this command. This is a 4-byte integer. The default value is -2, the same as the viewport background.

## status

Completion status, in STATUS \_ \$T format. This data type is 4 bytes long. See the GM  $$ Data Types section for more information.$ 

# USAGE

Inquiring about a command that is not a GM\_ \$FILL \_BACKGROUND \_ VALUE command results in an error.

You can use GM\_\$INQ\_COMMAND\_TYPE to determine the type of the current command.

Use GM\_\$FILL\_BACKGROUND\_VALUE to change the fill background value.

--------- ------ -------

## GM\_\$INQ\_FILL\_PATTERN

Returns the value stored for the current (GM\_\$FILL\_PATTERN) command.

## FORMAT

 $\bigcirc$ 

o

o

o

o

GM \$INQ FILL PATTERN (scale, size, pattern, status)

### OUTPUT PARAMETERS

### scale

The number of times each bit in this pattern is replicated (in both x and y directions) before proceeding to the next bit in the pattern. This is a 2-byte integer. Currently, this value must be 1 (when defining a pattern) or 0 (when clearing a pattern).

#### size

The size of the bit pattern, in bits, in the x and y directions; in GM \$POINT16 T format. This is a 2-byte integer array of two elements. Currently, these values must both be 32. See the GM\_ \$ Data Types section for more information.

### pattern

The 32x32 bit pattern to use in filling areas. This is a 32-element array of 4-byte integers. Each 4-byte integer represents one horizontal line of the pattern, starting at the top of the display. The default pattern is all ones.

### status

Completion status, in STATUS \_  $T$  format. This data type is 4 bytes long. See the GM  $$ Data Types section for more information.$ 

#### USAGE

Use GM\_\$FILL\_PATTERN to change the fill pattern.

Inquiring about a command that is not a GM\_\$FILL\_PATTERN command results in an error.

# GM\_\$INQ\_FILL\_VALUE

Returns the value stored for the current (GM\_\$FILL\_ VALUE) command.

# FORMAT

GM \$INQ FILL VALUE (value, status)

## OUTPUT PARAMETERS

value

The value used in filling areas. This is a 4-byte integer. The default fill value is 1.

status

Completion status, in STATUS \_  $T$  format. This data type is 4 bytes long. See the GM \_ \$ Data Types section for more information.

### USAGE

Use GM\_\$FILL\_ VALUE to change the fill value.

Inquiring about a command that is not a GM\_\$FILL\_ VALUE command results in an error.

You can use GM\_\$INQ\_COMMAND\_TYPE to determine the type of the current command.

 $\left( \begin{array}{c} \lambda \\ \lambda \end{array} \right)$ \ '-...

## GM\_\$INQ\_FONT\_FAMILY

Returns the value stored for the current (GM\_\$FONT \_FAMILY) command.

# FORMAT

o

o

o

o

o

GM\_\$INQ\_FONT\_FAMILY (font\_family\_id, status)

# OUTPUT PARAMETERS

### font \_ family \_ id

The identification number assigned to the font family. This is a 2-byte integer. The default value is 1.

## status

Completion status, in STATUS \_\$T format. This data type is 4 bytes long. See the GM\_ \$ Data Types section for more information.

## USAGE

Use GM\_\$FONT\_FAMILY to change the font family,

Inquiring about a command that is not a GM\_ \$FONT \_FAMILY command results in an error.

## GM \$INQ INSTANCE SCALE 2D[16,32,REAL]

Returns the value stored for the current (GM\_\$INSTANCE\_SCALE\_2D) command.

## FORMAT

GM\_\$INQ\_INSTANCE\_SCALE\_2D16 (segment\_id, scale, translate, status)

GM\_\$INQ\_INSTANCE SCALE 2D32 (segment id, scale, translate, status)

GM \$INQ INSTANCE SCALE 2DREAL (segment id, scale, translate, status)

# OUTPUT PARAMETERS

#### segment\_id

The identification number of the segment to be instanced, in GM\_\$SEGMENT \_D\_T format. This is a 4-byte integer.

#### scale

A real number indicating the scaling factor.

#### translate

An  $(x,y)$  pair indicating the amount of translation in the appropriate format:

GM \$POINT16 T

A two-element array of 2-byte integers for GM\_\$INSTANCE\_SCALE\_2D16

GM \$POINT32 T

A two-element array of 4-byte integers for GM\_\$INSTANCE\_SCALE\_2D32

### GM \$POINTREAL

A two-element array of real values for GM\_\$INSTANCE\_SCALE\_2DREAL

See the GM\_ \$ Data Types section for more information.

### status

Completion status, in STATUS \_  $T$  format. This data type is 4 bytes long. See the GM \_ \$ Data Types section for more information.

### USAGE

Scaling is performed before translation.

Use GM\_\$INSTANCE\_SCALE\_2D[16,32,REAL] to change the segment instanced and its scale and translation parameters.

Inquiring about a command that is not a GM\_\$INSTANCE\_SCALE\_2D command results in an error.

You can use GM\_\$INQ\_COMMAND\_TYPE to determine the type of the current command.

o

o

o

o

o

Currently, you must use GM\_\$INQ\_INSTANCE\_SCALE\_2D16 if the stored data type is GM\_\$16; you must use  $G\overline{M}$ \_\$INQ\_INSTANCE\_SCALE\_2D32 or \_2DREAL if the stored data type is GM\_ \$32.

## GM  $$INQ$  INSTANCE TRANSFORM 2D[16,32.REAL]

Returns the value stored for the current (GM\_\$INSTANCE\_ TRANSLATE) command.

### FORMAT

GM\_\$INQ\_INSTANCE\_TRANSFORM\_2D[16.32.REAL] (segment\_id. rotate. translate. status)

# OUTPUT PARAMETERS

## segment\_id

The identification number of the segment to transform, in GM  $$SEGMENT$  ID T format. This is a 4-byte integer.

#### rotate

The rotation to be applied to coordinates in the segment, in GM\_\$ROTATE\_REAL2x2\_ T format. This is a four-element array of 4 real values

(xx,xy,yx,yy), where the second element (xy) represents the dependence of the x-result on the y-source. See the GM\_ \$ Data Types section for more information.

### translate

An  $(x, y)$  pair indicating the amount of translation, in the appropriate format:

GM \$POINT16 T

A two-element array of 2-byte integers for GM \$INSTANCE TRANSFORM 2D16

### GM\_\$POINT32\_T

A two-element array of 4-byte integers for GM \$INSTANCE TRANSFORM 2D32

## GM \$POINTREAL

A two-element array of real values for GM\_\$INSTANCE\_TRANSFORM\_2DREAL

> / (  $\overline{\phantom{a}}$

See the GM \_ \$ Data Types section for more information.

#### status

Completion status, in STATUS  $\frac{1}{2}$  format. This data type is 4 bytes long. See the GM\_ \$ Data Types section for more information.

## USAGE

FORTRAN identifiers may be no longer than a maximum of 32 characters. In FORTRAN programs, the name of this routine must be shortened to 32 characters as illustrated:

1 12345678901234567890123456789012 1 34567890 ---------------------------------1--------- GM\_\$INQ\_INSTANCE\_TRANSFORM\_2DREA 1 L

Use GM\_\$INSTANCE\_ TRANSFORM\_2D[16,32,REAL] to change the segment instanced and its translation and rotation parameters.

Inquiring about a command that is not a GM\_\$INSTANCE\_ TRANSFORM\_2D command results in an error.

 $\bigcirc$ 

o

o

o

o

You can use GM\_\$INQ\_COMMAND\_TYPE to determine the type of the current command.

Currently, you must use GM\_\$INQ\_INSTANCE\_TRANSFORM\_2D16 if the stored data type is GM\_\$16; you must use GM\_\$INQ\_INSTANCE\_TRANSFORM\_2D32 or \_2DREAL if the stored data type is GM\_ \$32.

GM\_ \$INQ\_INSTANCE \_ TRANSLATE \_ 2D[16,32,REAL]

Returns the value stored for the current (GM\_\$INSTANCE\_ TRANSLATE\_2D) command.

 $\bigg($ '~-,~\_./

 $\searrow$  .

 $\curvearrowright$ I, ,-

## FORMAT

GM \$INQ INSTANCE TRANSLATE 2D16 (segment id, translate, status)

GM\_\$INQ\_INSTANCE\_TRANSLATE\_2D32 (segment\_id, translate, status)

GM \$INQ INSTANCE TRANSLATE 2DREAL (segment id, translate, status)

### OUTPUT PARAMETERS

segment\_id

The identification number of the segment to be instanced, in GM  $$SEGMENT$  ID T format. This is a 4-byte integer.

### translate

An  $(x, y)$  pair indicating the amount of translation in the appropriate format:

GM \$POINT16 T

A two-element array of 2-byte integers for GM \_ \$INSTANCE \_ TRANSLATE \_ 2D16

GM \$POINT32 T

A two-element array of 4-byte integers for GM \$INSTANCE TRANSLATE 2D32

### GM \$POINTREAL

A two-element array of real values for GM\_\$INSTANCE\_TRANSLATE\_2DREAL

See the GM\_ \$ Data Types section for more information.

### status

Completion status, in STATUS  $\$ T format. This data type is 4 bytes long. See the GM\_ \$ Data Types section for more information.

## USAGE

FORTRAN identifiers may be no longer than a maximum of 32 characters. In FORTRAN programs, the name of this routine must be shortened to 32 characters as illustrated:

1 12345678901234567890123456789012 1 34567890 ---------------------------------1--------- GM\_\$INQ\_INSTANCE\_TRANSLATE\_2DREA 1 L

----\_ ......... \_ .. \_-\_ ...... .

Use GM\_\$INSTANCE\_ TRANSLATE\_2D[16,32,REAL] to change the segment instanced and its translation parameters.

Inquiring about a command that is not a GM\_ \$INSTANCE \_ TRANSLATE \_ 2D command results in an error.

o

o

o

o

o

----------------.------.-----. ---------------------------------

You can use GM\_\$INQ\_COMMAND\_TYPE to determine the type of the current command.

Currently, you must use GM\_\$INQ\_INSTANCE\_TRANSLATE\_2D16 if the stored data type is GM\_\$16; you must use GM\_\$INQ\_INSTANCE\_ TRANSLATE\_2D32 or \_2DREAL if the stored data type is GM\_\$32.

\<br>-

## GM\_\$INQ\_PLANE\_MASK

Returns the value stored for the current (GM\_ \$PLANE\_MASK) command.

## FORMAT

GM \$INQ PLANE MASK (mask, status)

### OUTPUT PARAMETERS

### mask

The plane mask, specifying which planes to use, in GM\_\$PLANE\_MASK\_ T format. This is a 2-byte integer. (See the description under GM  $$PLANE$  MASK.)

## status

Completion status, in STATUS \_ \$T format. This data type is 4 bytes long. See the GM\_ \$ Data Types section for more information.

### USAGE

Use GM\_\$PLANE\_MASK to set the plane mask.

Inquiring about a command that is not a GM\_\$PLANE\_MASK command results in an error.

GM\_\$INQ\_POLYLlNE\_2D[16,32,REAL]

Returns the values stored for the current (GM\_\$POLYLlNE\_2D) command.

## FORMAT

o

o

o

o

o

GM\_\$INQ\_POLYLINE\_2D16 (n\_points, point\_array, close, fill, status) GM \$INQ POLYLINE 2D32 (n points, point array, close, fill, status) GM\_\$INQ\_POLYLINE\_2DREAL (n\_points, point\_array, close, fill, status)

### OUTPUT PARAMETERS

#### n\_points

The number of points in the list of points. This is a 2-byte integer.

#### point array

A list of coordinates of points each a pair (x,y) of values in the appropriate format:

 $GM$ <sub>\_</sub>\$POINT16  $T$ 

A two-element array of 2-byte integers for GM\_\$INQ\_POLYLlNE\_2D16

GM \$POINT32\_T

A two-element array of 4-byte integers for GM\_\$INQ\_POLYLlNE\_2D32

### GM\_\$POINTREAL

A two-element array of real values for GM\_\$INQ\_POLYLINE\_2DREAL

See the GM\_ \$ Data Types section for more information.

#### close

A Boolean (logical) value which specifies whether the first and last points are connected. Set the parameter to true to close the polygon. You must use close when you want to fill a polygon.

### fill

A Boolean (logical) value which specifies whether to fill the polygon or not. Filled polygons must be closed. Set the parameter to true to fill the polygon; set it to false for an unfilled polygon.

#### status

Completion status, in STATUS  $\quad$  T format. This data type is 4 bytes long. See the GM  $$ Data Types section for more information.$ 

## USAGE

The parameters are returned as they were supplied to the command GM\_\$POLYLINE [16,32, REAL] which inserted this command into the metafile.

Currently, you must use GM\_\$INQ\_POLYLINE\_16 if the stored data type is gm\_\$16; you must use GM\_\$INQ\_POLYLINE\_32 or \_REAL if the stored data type is gm\_\$32.  $\bigcirc$ "'-.. ..... /

Inquiring about a command that is not a GM\_ \$POL YLINE command results in an error.

# GM\_\$INQ\_PRIMITIVE\_2D[16,32,REAL]

Returns the values stored for the current (GM\_ \$PRIMITIVE) command.

## FORMAT

o

o

o

o

o

GM \$INQ PRIMITIVE 2D16 (primitive type, n points, point array, n parameters, parameter\_array, status) GM\_\$INQ\_PRIMITIVE\_2D32 (primitive type, n\_points, point array, n\_parameters, parameter\_array, status) GM\_\$INQ\_PRIMITIVE\_2DREAL (primitive\_type, n\_points, point\_array, n\_parameters, parameter\_array, status)

#### OUTPUT PARAMETERS

#### primitive \_ type

The user-defined type of primitive command. This is a 2-byte integer.

#### n\_points

The number of points in the list of points. This is a 2-byte integer.

#### point array

A list of coordinates of points each a pair  $(x,y)$  of values in the appropriate format:

GM \$POINT16 T

A two-element array of 2-byte integers for GM\_\$PRIMITIVE\_2D16

### GM \$POINT32 T

A two-element array of 4-byte integers for GM \_ \$PRIMITIVE \_ 2D32

#### GM \$POINTREAL

A two-element array of real values for GM \_ \$PRIMITIVE \_ 2DREAL

See the GM\_ \$ Data Types section for more information.

#### n\_parameters

The number of parameters in the list of parameters. This is a 2-byte integer.

# parameter \_ array

A list of parameters, in GM\_\$ARRAYREAL\_ T format. This is an array of real values.

#### status

Completion status, in STATUS \_  $T$  format. This data type is 4 bytes long. See the GM\_ \$ Data Types section for more information.

# USAGE

Use GM\_\$PRIMITIVE\_2D[16,32,REAL] to change the current value of the primitive command.

Currently, you must use GM\_\$INQ\_PRIMITIVE\_2D16 if the stored data type is GM\_\$16; you must use GM\_\$INQ\_PRIMITIVE\_2D32 or \_REAL if the stored data type is GM\_\$32.

 $\begin{pmatrix} 1 & 1 \\ 1 & 1 \end{pmatrix}$ 

### GM\_\$INQ\_RECTANGLE\_[16,32,REAL]

Returns the values stored for the current (GM\_ \$RECTANGLE) command.

### FORMAT

 $\bigcirc$ 

o

o

o

o

GM \$INQ RECTANGLE 16 (point1, point2, fill, status)

GM\_\$INQ\_RECTANGLE\_32 (pointl. point2. fill. status)

GM\_\$INQ\_RECTANGLE\_REAL (pointl. point2. fill. status)

## OUTPUT PARAMETERS

#### point1, point2

The coordinates of two diagonally opposite corners, each a pair  $(x,y)$  of integers in the appropriate format:

 $GM$ <sub> $-$ </sub>\$POINT16<sub> $-$ T</sub>

A two-element array of 2-byte integers for GM\_ \$RECTANGLE \_16

GM \$POINT32 T

A two-element array of 4-byte integers for GM\_ \$RECTANGLE \_ 32

GM\_\$POINTREAL

A two-element array of real values for GM\_ \$RECTANGLE \_REAL

See the GM\_ \$ Data Types section for more information.

The GM package sorts rectangle coordinates before storing them. The returned parameter point1 will contain the smaller x value and the smaller y value, regardless of the order in which you supplied the data.

#### fill

A Boolean (logical) value which specifies whether to fill the rectangle or not. Set the parameter to true to fill the rectangle; set it to false for an unfilled rectangle.

#### status

Completion status, in STATUS \_ \$T format. This data type is 4 bytes long. See the GM\_ \$ Data Types section for more information.

## USAGE

Use GM\_\$RECTANGLE\_[16,32,REAL] to change the values for this command.

Use GM\_\$INQ\_RECTANGLE\_[16,32,REAL] to retrieve the parameters of a rectangle command inserted by GM\_\$RECTANGLE\_[16,32,REAL].

 $\bigcap$ -,., ..... /

Currently, you must use GM\_\$INQ\_RECTANGLE\_16 if the stored data type is GM\_\$16; you must use GM\_\$INQ\_RECTANGLE\_32 or \_REAL if the stored data type is GM\_\$32.

# GM\_\$INQ\_TAG

Returns the value stored for the current (GM\_ \$TAG) command.

# FORMAT

GM\_\$INQ\_TAG (string, string\_length, status)

---------------------------------- --- - ----------

## OUTPUT PARAMETERS

### string

The text string stored, in GM\_\$STRING\_ T format. This is an array of up to 120 characters.

# string\_length

The length of the string. This is a 2-byte integer.

### status

o

o

o

o

Completion status, in STATUS \_ \$T format. This data type is 4 bytes long. See the GM \_ \$ Data Types section for more information.

## USAGE

Use GM  $_{\text{M}}$ \$TAG to change the text string stored in this command.

GM  $$INQ$  TEXT  $2D[16,32,\text{REAL}]$ 

Returns the value stored for the current  $(GM$   $TEXT 2D[16,32,REAL])$  command.

 $\sim$  $\sqrt{ }$  $\langle$ ' ....

 $\bigcap$ 

### FORMAT

GM \$INQ TEXT 2D[16,32, REAL] (point, rotate, string, string length, status)

## OUTPUT PARAMETERS

### point

The coordinates of the point at which to locate text. This is a pair  $(x,y)$  of values in the appropriate format:

GM \$POINT16 T

A two-element array of 2-byte integers for GM\_ \$ TEXT \_2D16

## GM \$POINT32 T

A two-element array of 4-byte integers for GM\_\$TEXT \_2D32'

GM \_ \$POINTREAL

A two-element array of real values for GM\_ \$ TEXT \_ 2DREAL

See the GM  $$ Data Types section for more information.$ 

## rotate

The angle at which this text string is to be written, in degrees. This is a real value. A value of 0.0 degrees indicates left to right text. Other values indicate clockwise rotation. For example, -90.0 degrees specifies bottom to top.

### string

The text string to write, in GM\_ \$STRING \_ T format. This is an array of up to 120 characters.

### string length

The length of the string. This is a 2-byte integer.

#### status

Completion status, in STATUS \_ \$T format. This data type is 4 bytes long. See the GM  $$ Data Types section for more information.$ 

# USAGE

Use GM\_\$TEXT\_2D[16,32,REAL] to change the text string.

Inquiring about a command that is not a GM\_\$TEXT \_2D[16,32,REAL] command results in an error.

Use GM\_\$INQ\_ TEXT \_2D[16,32,REAL] to retrieve the parameters of a text command inserted by  $GM$   $\sqrt{\$TEXT}$  2D[16,32,REAL].

o

 $\lambda$ 

o

o

o

o

Currently, you must use GM\_\$INQ\_TEXT\_2D16 if the stored data type is GM\_\$16; you must use GM\_\$INQ\_TEXT\_2D32 or \_2DREAL if the stored data type is  $GM$  \$32.

#### GM \$INQ TEXT BACKGROUND VALUE

## GM\_\$INQ\_TEXT\_BACKGROUND\_ VALUE

Returns the value stored for the current (GM\_\$TEXT \_BACKGROUND \_VALUE) command.

 $\sim$  .  $\sim$ 

## FORMAT

GM\_\$INQ\_TEXT\_BACKGROUND\_VALUE (value, status)

## OUTPUT PARAMETERS

## value

The background value to use when writing text. This is a 4-byte integer.

#### status

Completion status, in STATUS \_ \$T format. This data type is 4 bytes long. See the GM\_ \$ Data Types section for more information.

## USAGE

Use GM\_ \$ TEXT \_BACKGROUND \_ VALUE to change the text background value.

Inquiring about a command that is not a GM\_ \$ TEXT \_BACKGROUND \_ VALUE command results in an error.
# GM\_\$INQ\_TEXT\_SIZE

Returns the value stored for the current (GM\_\$TEXT\_SIZE) command.

### FORMAT

o

o

o

o

o

GM\_\$INQ\_TEXT\_SIZE (size, status)

### OUTPUT PARAMETERS

#### size

The maximum character height, in segment coordinates of the viewport primary segment, which may be used to display text. This is a real value.

#### status

Completion status, in STATUS  $$T$ format. This data type is 4 bytes long. See the$ GM\_ \$ Data Types section for more information.

#### USAGE

Use GM\_\$TEXT\_SIZE to change the text size.

Inquiring about a command that is not a GM \_ \$TEXT \_ SIZE command results in an error.

You can use GM\_\$INQ\_COMMAND\_TYPE to determine the type of the current command.

# GM\_\$INQ\_TEXT\_ VALUE

Returns the value stored for the current (GM\_\$TEXT \_ VALUE) command.

# FORMAT

GM \$INQ TEXT\_VALUE (value, status)

# OUTPUT PARAMETERS

# value

The value to use when writing text. This is a 4-byte integer.

# status

Completion status, in STATUS \_ \$T format. This data type is 4 bytes long. See the GM \_ \$ Data Types section for more information.

. ........ "

# USAGE

Use GM\_\$TEXT\_ VALUE to change the text value.

Inquiring about a command that is not a GM\_ \$ TEXT \_ VALUE command results in an error.

You can use GM\_\$INQ\_COMMAND\_TYPE to determine the type of the current command.

GM \_ \$INSTANCE \_ SCALE \_ 2D [16,32,REALj

### GM \$INSTANCE SCALE 2D[16,32,REAL]

Inserts a command into the current segment: instance the specified segment with the specified scale and translation parameters.

### FORMAT

o

o

o

o

o

GM \$INSTANCE\_SCALE\_2D16 (segment\_id. scale. translate. status)

GM \$INSTANCE SCALE 2D32 (segment id. scale. translate. status)

GM \$INSTANCE SCALE 2DREAL (segment id. scale. translate. status)

## INPUT PARAMETERS

#### segment\_id

The identification number of the segment to instance, in GM\_ \$SEGMENT \_ID \_ T format. This is a 4-byte integer.

#### scale

A real number indicating the scaling factor.

#### translate

An  $(x, y)$  pair indicating the amount of translation in the appropriate format:

GM \$POINT16 T

A two-element array of 2-byte integers for GM\_\$INSTANCE\_SCALE\_2D16

GM\_\$POINT32 T

A two-element array of 4-byte integers for GM\_\$INSTANCE\_SCALE\_2D32

#### GM \$POINTREAL

A two-element array of real values for GM\_\$INSTANCE\_SCALE\_2DREAL

See the GM\_ \$ Data Types section for more information.

# OUTPUT PARAMETERS

#### status

Completion status, in STATUS \_ \$T format. This data type is 4 bytes long. See the GM  $$ Data Types section for more information.$ 

#### USAGE

Scaling is performed before translation.

Use GM\_ \$SEGMENT \_ GET \_ID to find the number of a previously defined segment for which you know only the name.

Use GM\_\$INQ\_INSTANCE\_SCALE\_2D[16,32,REAL] to retrieve the parameters of an instance scale command inserted by GM\_\$INSTANCE\_SCALE\_[16,32,REAL].

Before supplying coordinate data to GM\_\$INSTANCE\_SCALE\_2DREAL, you must call GM\_\$DATA\_ COERCE\_SET \_REAL. This forces real variables that you send to the package to be stored in 32-bit storage format.

 $\left\langle \right\rangle$ 

#### GM\_ \$INSTANCE \_ TRANSFORM\_2D[16,32.REAL]

Inserts a command to instance the specified segment with the specified rotation and translation applied.

### FORMAT

o

o

o

 $\bigcirc$ 

o

GM \$INSTANCE TRANSFORM 2D16 (segment id. rotate. translate. status)

GM \$INSTANCE TRANSFORM 2D32 (segment id. rotate. translate. status)

GM \$INSTANCE TRANSFORM 2DREAL (segment id. rotate. translate. status)

### INPUT PARAMETERS

#### segment\_id

The identification number of the segment to transform, in  $GM$   $$SEGMENT$   $ID$   $T$ format. This is a 4-byte integer.

#### rotate

The rotation to be applied to coordinates in the segment, in GM\_\$ROTATE\_REAL2x2\_ T format. This is a four-element array of real values  $(xx,xy,yx,yy)$ , where the second element  $(xy)$  represents the dependence of the x-result on

### the y-source. See the GM\_ \$ Data Types section for more information.

#### translate

An  $(x, y)$  pair indicating the amount of translation in the appropriate format:

GM \$POINT16 T

A two-element array of 2-byte integers for GM \$INSTANCE TRANSFORM 2D16

### GM\_\$POINT32\_T

A two-element array of 4-byte integers for GM \$INSTANCE TRANSFORM 2D32

GM \$POINTREAL

A two-element array of real values for GM \$INSTANCE TRANSFORM 2DREAL

See the GM \_ \$ Data Types section for more information.

#### OUTPUT PARAMETERS

#### status

Completion status, in STATUS  $\quad$  T format. This data type is 4 bytes long. See the GM\_ \$ Data Types section for more information.

#### USAGE

FORTRAN identifiers may be no longer than a maximum of 32 characters. In FORTRAN programs, the name of this routine must be shortened to 32 characters as illustrated:

1 12345678901234567890123456789012 1 34567890 ---------------------------------1--------- GM \$INQ INSTANCE TRANSFORM 2DREA | L

Rotation is performed before translation.

Use GM\_ \$SEGMENT GET ID to find the number of a previously defined segment for which you know only the name.

Use GM\_\$INQ\_INSTANCE\_ TRANSFORM\_2D[16,32,REAL] to retrieve the parameters of an instance transform command inserted by GM\_ \$INSTANCE \_ TRANSFORM\_ 2D[16,32,REAL].

You must call GM\_\$DATA\_COERCE\_SET\_REAL before supplying coordinate data to GM\_\$INSTANCE\_ TRANSFORM\_2DREAL. This forces real variables that you send to the package to be stored in 32-bit storage format.

Rotation: Use the following to include an instance of segment little\_seg at (400,300), at triple size and rotated 50 degrees:

```
rotate.xx := 3.0 * cos(50.0 * 3.14159/180.0);
 rotate.xy := 3.0 * sin(50.0 * 3.14159/180.0);
 rotate.yx := -\text{rotate}.\text{xy};rotate.yy := rotate.xx;
 point.x := 400;point.y := 300;
GM $INSTANCE TRANSFORM 2D16 (little seg, rotate, point, status);
```
 $\overline{\phantom{a}}$ '-.

Distortion: Use the following to include an instance of segment distort seg at (12.5, 14.5), with a scale of 1 in the x direction and a scale of 3 in the y direction, unrotated:

rotate.xx  $:= 1.0$ ; rotate.xy  $:= 0.0;$ rotate.yx  $:= 0.0$ ; rotate.yy  $:= 3.0;$ rpoint  $x$  := 12.5; rpoint.y  $:= 14.5;$ GM\_\$INSTANCE\_TRANSFORM\_2DREAL(distort\_seg, rotate, rpoint, status); GM\_ \$INSTANCE \_ TRANSLATE \_ 2D[16,32,REAL]

Inserts a command into the current segment: instance the identified segment with the specified translation.

#### FORMAT

-------------- - ------------------

 $\bigcirc$ 

o

o

o

 $\bigcirc$ 

GM\_\$INSTANCE\_TRANSLATE\_2D16 (segment\_id, translate, status)

GM \$INSTANCE TRANSLATE 2D32 (segment id, translate, status)

GM \$INSTANCE TRANSLATE 2DREAL (segment id, translate, status)

### INPUT PARAMETERS

segment\_id

The identification number of the segment to instance, in GM  $$SEGMENT$  ID T format. This is a 4-byte integer.

#### translate

An  $(x, y)$  pair indicating the amount of translation in the appropriate format:

GM \$POINT16 T

A two-element array of 2-byte integers for GM\_\$INSTANCE\_TRANSLATE\_2D16

GM \$POINT32 T

A two-element array of 4-byte integers for GM \$INSTANCE TRANSLATE 2D32

GM \$POINTREAL

A two-element array of real values for GM\_\$INSTANCE\_TRANSLATE\_2DREAL

See the GM\_ \$ Data Types section for more information.

#### OUTPUT PARAMETERS

#### status

Completion status, in STATUS \_ \$T format. This data type is 4 bytes long. See the GM \_ \$ Data Types section for more information.

### USAGE

FORTRAN identifiers may be no longer than a maximum of 32 characters. In FORTRAN programs, the name of this routine must be shortened to 32 characters as illustrated:

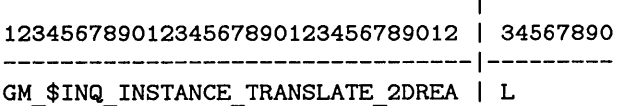

Use GM\_\$INQ\_INSTANCE\_ TRANSLATE\_2D[16,32,REAL] to retrieve the parameters of an instance translate command inserted by GM\_\$INSTANCE\_TRANSLATE\_2D[16,32,REAL].

 $\curvearrowright$ 

You must call GM\_\$DATA\_COERCE\_SET\_REAL before supplying coordinate data to GM\_\$INSTANCE\_ TRANSLATE\_2DREAL. This forces real variables that you send to the package to be stored in 32-bit storage format.

# GM\_\$MODELCMD\_INQ\_MODE

Returns the values stored for the current (GM\_\$MODELCMD\_SET\_MODE) command.

#### FORMAT

o

o

o

o

o

GM\_\$MODELCMD\_INQ\_MODE (gm\_modelcmd\_mode, status)

# OUTPUT PARAMETERS

### gm \_ modelcmd \_ mode

The editing mode, in GM\_\$MODELCMD\_MODE\_T format. This is a 2-byte integer. Specify only one of the following predefined values:

GM \$MODELCMD INSERT

Modeling commands insert a command at the current position in the currently open segment. This is equivalent to  $GM$   $REPLACE$   $SSET$   $FLAG = false$ .

### GM \$MODELOMD REPLAOE

Modeling command replaces the command at the current position in the currently open segment. This is equivalent to  $GM$   $REPLACE$   $SSET$   $FLAG$  = true.

#### GM\_\$MODELCMD\_RUBBERBAND

Modeling commands XOR the previous command on the screen, thus erasing it, then XOR the given command onto the screen. Only bit plane o is used for rubberbanding. No changes are made to the metafile in this mode.

#### status

Completion status, in STATUS  $\quad$  T format. This data type is 4 bytes long. See the GM  $$ Data Types section for more information.$ 

### USAGE

Use GM\_\$MODELCMD\_SET\_MODE to set the model command mode.

### GM \$MODELCMD SET MODE

Sets the modeling command mode.

#### FORMAT

GM \$MODELCMD SET MODE (gm modelcmd mode, status)

### INPUT PARAMETERS

#### gm \_ modelcmd \_ mode

The editing mode to use, in GM\_\$MODELCMD\_MODE T format. This is a 2-byte integer. Specify only one of the following predefined values:

### GM \$MODELCMD INSERT

Modeling commands insert a command at the current position in the currently open segment. This is equivalent to  $GM$   $REPLACE$   $SSET$   $FLAG$  = false.

#### GM \$MODELCMD REPLACE

Modeling commands replace the command at the current position in the currently open segment. This is equivalent to GM \$REPLACE \$SET FLAG = true.

### GM \$MODELCMD RUBBERBAND

Modeling commands XOR the previous modeling command on the screen, thus erasing it, then XOR the given modeling command onto the screen. Only bitplane 0 is used for rubberbanding. No changes are made to the metafile in this mode.

# OUTPUT PARAMETERS

### status

Completion status, in STATUS \_  $T$  format. This data type is 4 bytes long. See the GM\_ \$ Data Types section for more information.

#### USAGE

Rubberband mode provides an interactive capability. The mode uses a pointing device and allows an application program to get information from a user. The application program then uses the information to insert or replace the command with the changes the user has specified.

You may still set or inquire the replace flag by calling GM  $R$  \$REPLACE  $R$  \$SET FLAG GM \_ \$REPLACE \_ \$INQ \_ FLAG, respectively. In new programs, use the GM \_ \$MODELCMD... routines.

Use GM\_\$MODELCMD \_INQ\_MODE to get the values stored in this command.

### GM\_\$PICK\_COMMAND

Within the current segment, selects a command which contains a selected point on the display.

### FORMAT

o

o

 $\bigcirc$ 

o

o

GM \$PICK COMMAND (search rule, status)

#### INPUT PARAMETERS

# search rule

The search rule to apply in selecting the command, in GM\_\$SEARCH\_ COMMAND \_ T format. This is a 2-byte integer. Specify only one of the following predefined values:

- GM  $\mathcal{L}$  SCNEXT Find the next command which falls within the pick aperture, moving forward in the segment.
- GM  $\substack{\text{SNEP}}$  Find the next command in the segment, independent of the coordinates of the pick aperture.
- GM \$START Move to the start of the segment, independent of the coordinates of the pick aperture.

If search\_rule = GM\_ \$START, the current command is changed to equal beginning-of-segment (no current command), allowing commands to be added at the beginning of the segment.

GM \$END Move to the end of the segment, independent of the coordinates of the pick aperture.

### OUTPUT PARAMETERS

#### status

Completion status, in STATUS \_ \$T format. This data type is 4 bytes long. See the GM \_ \$ Data Types section for more information.

# USAGE

The current command is changed to equal the picked command.

Instance commands are treated like any other command in their context. To pick "into" an instanced segment, use GM\_\$PICK\_SEGMENT.

Commands are picked only if the pick aperture intersects the drawn command. An exception is the GM  $$ CURVE$   $2D...$  commands. These commands are picked if the bounding box of the command intersects the pick aperture.

# GM \$PICK HIGHLIGHT COMMAND

Highlights the current command on the display.

### FORMAT

GM \$PICK HIGHLIGHT COMMAND (highlight, time, status)

### INPUT PARAMETERS

### highlight

The method to be used for highlighting the command, in GM\_ \$HIGHLIGHT \_ T format. This is a 2-byte integer. Currently, the only possible value is GM  $$OUTION$  four This value draws a rectangular outline around the command, leaves it displayed for the specified amount of time, and then erases it.

#### time

The number of seconds for which the command is to be highlighted. This is a real value.

#### OUTPUT PARAMETERS

### status

Completion status, in STATUS \_ \$T format. This data type is 4 bytes long. See the GM\_ \$ Data Types section for more information.

### USAGE

This operation is performed only if the viewport primary segment of the current viewport is the current segment.

The outline drawn around picked commands and picked segments is temporary. The outline remains on the screen for the requested number of seconds and is then erased.

### GM\_\$PICK\_HIGHLIGHT\_SEGMENT

Within the current file, highlights the specified segment.

# FORMAT

 $\bigcirc$ 

o

o

o

GM \$PICK HIGHLIGHT SEGMENT (highlight, time, status)

### INPUT PARAMETERS

### highlight

The method to be used for highlighting the segment, in GM\_ \$HIGHLIGHT \_ T format. This is a 2-byte integer. Currently, the only possible value is GM\_ \$OUTLINE. This value draws a rectangular outline around the segment, leaves it displayed for the specified amount of time, and then erases it.

#### time

The number of seconds for which the segment is to be highlighted. This is a real value.

# OUTPUT PARAMETERS

#### status

Completion status, in STATUS \_ \$T format. This data type is 4 bytes long. See the GM\_ \$ Data Types section for more information.

### USAGE

This operation is performed only if the viewport primary segment of the current viewport is the first segment in the pick list.

The outline drawn around picked segments and picked commands is temporary. The outline remains on the screen for the requested number of seconds and is then erased.

# GM\_\$PICK\_INQ\_CENTER

Returns the center of the pick aperture.

### FORMAT

GM\_\$PICK\_INQ\_CENTER (center, status)

### OUTPUT PARAMETERS

center

The (x,y) coordinates of the center of the pick aperture, in GM\_\$POINTREAL\_ T format. This is a two-element array of real values.

status

Completion status, in STATUS \_ \$T format. This data type is 4 bytes long. See the GM\_ \$ Data Types section for more information.

### USAGE

A program must call GM\_\$PICK\_SET\_CENTER and GM\_\$PICK\_SET\_SIZE after the use of the commands GM  $$FILE$  DISPLAY or GM  $$SEGMENT$  DISPLAY.

> $\sqrt{2}$ ( \.

-------- ----------------------------------

# GM\_\$PICK\_INQ\_LIST

Returns the current list of picked segments.

# FORMAT

o

o

o

o

o

GM\_\$PICK\_INQ\_LIST (max\_length, length, list, status);

#### INPUT PARAMETERS

# max\_length

The maximum length of list you are prepared to receive. This is a 2-byte integer.

# OUTPUT PARAMETERS

#### length

The number of segment ID's returned. This is a 2-byte integer.

#### list

An array of segment ID's, each in GM\_\$SEGMENT\_ID\_T format. This is a 4-byte integer.

#### status

Completion status, in STATUS \_ \$T format. This data type is 4 bytes long. See the GM\_ \$ Data Types section for more information.

# GM\_\$PICK\_INQ\_MASK

Returns the value of the mask used for segment pickable values during pick segment operations.

# FORMAT

GM \$PICK INQ MASK (mask, status)

# OUTPUT PARAMETERS

### mask

The pick mask value. This is a 4-byte integer.

#### status

Completion status, in STATUS \_ \$T format. This data type is 4 bytes long. See the GM\_\$ Data Types section for more information.

### USAGE

Use GM\_\$PICK\_SET\_MASK to change the current value of the pick mask.

The pick mask and threshold values are used during pick segment operations to determine which segments are pickable. The segment is pickable if two conditions are met: the segment's pickable value is greater than or equal to the pick threshold; and the result of a bitwise-AND of the segment pickable value and the pick mask is nonzero. If either condition is not met, the segment is not picked.

 $\sqrt{ }$  $\diagdown$ 

# $GM$   $$PICK$   $NQ$   $SIZE$

Returns the size of the pick aperture.

# FORMAT

GM\_\$PICK\_SET\_SIZE (size, status)

# OUTPUT PARAMETERS

### size

o

o

o

o

o

The x and y tolerances for the pick aperture, in segment coordinates of the current segment, in GM\_ \$POINTREAL \_ T format. This is a two-element array of real values. See the GM\_ \$ Data Types section for more information.

#### status

Completion status, in STATUS \_ \$T format. This data type is 4 bytes long. See the GM\_ \$ Data Types section for more information.

### USAGE

Use GM\_\$PICK\_SET\_SIZE to change the size of the pick aperture.

# GM\_\$PICK\_INQ\_THRESHOLD

Returns the value of the threshold used for segment pickable values during pick segment operations.

# FORMAT

GM\_\$PICK\_INQ\_THRESHOLD (threshold, status)

# OUTPUT PARAMETERS

# threshold

The pick threshold value. This is a 4-byte integer.

# status

Completion status, in STATUS \_  $T$  format. This data type is 4 bytes long. See the GM\_ \$ Data Types section for more information.

# USAGE

Use GM\_\$PICK\_SET\_THRESHOLD to change the current value of the pick threshold.

The pick mask and threshold values are used during pick segment operations to determine which segments are pickable. The segment is pickable if two conditions are met: the segment's pickable value is greater than or equal to the pick threshold; and the result of a bitwise-AND of the segment pickable value and the pick mask is nonzero. If either condition is not met, the segment is not picked.

### GM\_\$PICK\_SEGMENT

Selects a segment which contains a specified point on the display.

### FORMAT

o

o

o

o

o

GM\_\$PICK\_SEGMENT (search\_rule, segment\_id, n\_instances, bounds, status)

#### INPUT PARAMETERS

#### search \_ rule

The search rule to apply in selecting the command, in GM  $$SEARCH$  SEGMENT T format. This is a 2-byte integer. Specify only one of the following predefined values:

- GM \$SETUP Make the top segment of the current viewport the start of the list of picked segments. The rest of the list is emptied.
- GM  $\text{SDOWN}$  Find the first segment instanced by the current segment which, when instanced, falls within the pick aperture.
- GM \$NEXT Find the next segment within the segment one higher in the list of picked segments, which falls within the pick aperture.
- GM \$UP Move up one level in the list of picked segments.
- GM \$TOP Proceed to top segment in the list of picked segments, destroying the rest of the list of picked segments.
- GM \$CLEAR Clear the entire list of picked segments, allowing all segments to be edited or deleted.
- GM\_ \$BOTTOM Perform GM\_ \$DOWN repeatedly until a segment is reached for which GM\_ \$DOWN finds nothing.
- GM \$NEXTBOTTOM

Perform GM\_\$BOTTOM. If nothing is found, perform GM\_\$NEXT, or one or more GM\_\$UPs followed by a GM\_\$NEXT, until a GM\_\$NEXT finds a segment. When a GM\_\$NEXT finds a segment, perform a GM \$BOTTOM from there.

#### OUTPUT PARAMETERS

#### segment\_id

The identification number of the picked segment, in GM \$SEGMENT ID T format. This is a 4-byte integer.

#### n instances

The number of instances of this segment in the file. This is a 4-byte integer.

#### bounds

(Reserved for future extension.) A GM\_\$BOUNDSREAL\_ T variable. This is an array of 4 real values.

#### status

Completion status, in STATUS \_\$T format. This data type is 4 bytes long. See the GM\_ \$ Data Types section for more information.

### USAGE

Use GM\_\$PICK\_SEGMENT to set the current segment.

If a segment is picked, the picked segment becomes the last segment on the list of picked segments. If no segment is picked, the list of picked segments is unchanged. While a segment is in the picked list, it may not be deleted or edited.

Use GM\_ \$INQ\_PICK\_LIST to examine the current list of picked segments.

Each segment listed in the list of picked segments is instanced in the preceding segment.

### GM\_\$PICK\_SET\_CENTER

Changes the center of the pick aperture.

# FORMAT

o

o

o

o

o

GM\_\$PICK\_SET\_CENTER (center, status)

# INPUT PARAMETERS

#### center

The  $(x,y)$  coordinates of the center of the pick aperture, in  $GM$  \$POINTREAL T format. This is a two-element array of real values. See the GM\_ \$ Data Types section for more information.

### OUTPUT PARAMETERS

#### status

Completion status, in STATUS  $T$  format. This data type is 4 bytes long. See the GM\_ \$ Data Types section for more information.

### USAGE

When picking commands, GM\_ \$PICK\_ SET \_ CENTER uses the segment coordinates of the current segment.

When picking segments, in other than no-bitmap mode, GM\_\$PICK\_SET\_CENTER uses the segment coordinates of the viewport primary segment of the segment in which pick segment operations were initialized.

When picking segments in no-bitmap mode, GM\_\$PICK\_SET\_CENTER uses the segment coordinates of the primary segment of the file.

The PICK routines search for any segments/commands which fall into the following region:

 $\text{Center} \cdot \textbf{x}$  - size.x to center.x + size.x, center.y - size.y to center.y + size.y)

# GM \$PICK SET\_MASK

Changes the value of the mask used for segment pickable values during pick segment operations.

# FORMAT

GM\_\$PICK\_SET\_MASK (mask, status)

# INPUT PARAMETERS

# mask

The pick mask value. This is a 4-byte integer.

The pick mask is initialized to 16#7FFF (all segments with nonzero pickable values are pickable).

# OUTPUT PARAMETERS

# status

Completion status, in STATUS \_ \$T format. This data type is 4 bytes long. See the GM\_ \$ Data Types section for more information.

# USAGE

The pick mask and threshold values are used during pick segment operations to determine which segments are pickable. The segment is pickable if two conditions are met: the segment's pickable value is greater than or equal to the pick threshold; and the result of a bitwise-AND of the segment pickable value and the pick mask is nonzero. If either condition is not met, the segment is not picked.

Use GM\_ \$PICK\_INQ\_MASK to retrieve the current value of the pick mask.

### GM \$PICK SET SIZE

Specifies the size of the pick aperture.

### FORMAT

GM \$PICK SET SIZE (size, status)

### INPUT PARAMETERS

size

o

o

o

o

o

The x and y tolerances for the pick aperture, in segment coordinates of the current segment, in GM \$POINTREAL T format. This is a two-element array of real values. See the GM\_ \$ Data Types section for more information.

### OUTPUT PARAMETERS

#### status

Completion status, in STATUS \_  $T$  format. This data type is 4 bytes long. See the GM\_ \$ Data Types section for more information.

#### USAGE

Use GM\_\$PICK\_INQ\_SIZE to retrieve the size of the pick aperture.

When picking commands, GM\_\$PICK\_SET\_CENTER uses the segment coordinates of the current segment.

When picking segments, in other than no-bitmap mode, GM\_ \$PICK\_ SET \_ CENTER uses the segment coordinates of the viewport primary segment of the segment in which pick segment operations were initialized.

When picking segments, in no-bitmap mode, GM\_\$PICK\_SET\_CENTER uses the segment coordinates of the primary segment of the file.

The dimensions for the pick aperture are the following:  $(2 * size.x, 2 * size.y)$ .

The PICK routines search for any segments/commands which fall into the following region:

 $\text{Center} \cdot \text{x}$  - size.x to center.x + size.x, center.y - size.y to center.y + size.y).

### GM \$PICK SET THRESHOLD

Returns the value of the threshold used in pick search operations in the current segment.

# FORMAT

GM\_\$PICK\_SET\_THRESHOLD (threshold, status)

# INPUT PARAMETERS

### threshold

The pick threshold value. This is a 4-byte integer.

The pick threshold is initialized to 1 (all segments with nonzero pickable values are pickable).

### OUTPUT PARAMETERS

### status

Completion status, in STATUS \_  $T$  format. This data type is 4 bytes long. See the GM  $$ Data Types section for more information.$ 

#### USAGE

The pick mask and threshold values are used during pick segment operations to determine which segments are pickable. The segment is pickable if two conditions are met: the segment's pickable value is greater than or equal to the pick threshold; and the result of a bitwise-AND of the segment pickable value and the pick mask is nonzero. If either condition is not met, the segment is not picked.

Use GM\_\$PICK\_INQ\_ THRESHOLD to change the current value of the pick threshold.

# GM\_\$PICK\_TRANSFORM\_POINT

Transforms the coordinates of a point from the coordinate system of the viewport segment to the coordinate system of the picked segment.

### FORMAT

o

o

10

o

o

GM\_\$PICK\_TRANSFORM\_POINT (vsegment\_position. psegment\_position. status)

#### INPUT PARAMETERS

### vsegment \_ position

A point in viewport coordinates, in GM\_\$POINTREAL\_T format. See the GM\_\$ Data Types section for more information.

### OUTPUT PARAMETERS

# psegment \_position

A point in picked segment coordinates in GM\_\$POINTREAL\_T format. See the GM\_\$ Data Types section for more information.

#### status

Completion status, in STATUS \_ \$T format. This data type is 4 bytes long. See the GM\_ \$ Data Types section for more information.

#### USAGE

Strictly speaking, in this context "picked segment" means a selected instance of a segment.

# GM\_\$PLANE\_MASK

Inserts a command into the current segment: change the plane mask.

# FORMAT

GM \$PLANE MASK (mask, status)

# INPUT PARAMETERS

#### mask

The plane mask, specifying which planes to use, in GM\_\$PLANE\_MASK\_ T format. This is a 2-byte integer.

The default value is [0...7], in GM\_\$PLANE\_MASK\_T format, or 255 when expressed as a 2-byte integer. The default is that all planes are in use and can be modified.

 $\bigcap$ 

 $\diagdown$ 

 $\checkmark$ 

~---- --------

FORTRAN programmers should encode the plane mask in a 2-byte integer in the range of 0-255 (1 means plane 0 is on, 2 means plane I is on, 3 means planes 0 and 1 are on; 255 means planes 0 through 7 are on).

### OUTPUT PARAMETERS

### status

Completion status, in STATUS \_ \$T format. This data type is 4 bytes long. See the GM\_ \$ Data Types section for more information.

# **USAGE**

o

o

o

o

o

Use GM\_\$INQ\_PLANE\_MASK to get the value stored for the current GM\_\$PLANE\_MASK command.

FORTRAN programmers might want to include the parameter definitions given below:

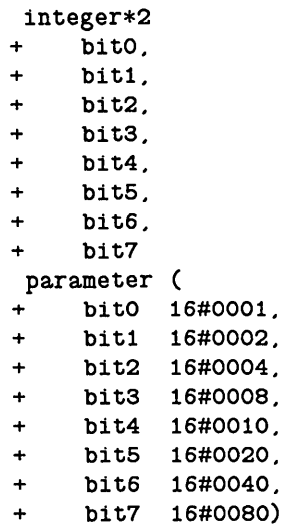

# Example:

In FORTRAN, to enable planes 2 and 5, use the following:

CALL GM\_\$PLANE\_MASK( bit2 + bit5, status)

In Pascal, to enable planes 2 and 5, use the following:

GM\_\$PLANE\_MASK( [2, 5], status)

### GM \$POLYLINE 2D[16,32,REAL]

Inserts a command into the current segment: draw a linked set of line segments.

### FORMAT

GM \$POLYLINE 2D16 (n points. point array. close. fill. status)

GM \$POLYLINE 2D32 (n\_points, point\_array, close, fill, status)

GM \$POLYLINE 2DREAL (n points, point array, close, fill, status)

### INPUT PARAMETERS

### n\_points

The number of points in the list of points. This is a 2-byte integer. Polylines are limited to 1000 (GM\_\$MAX\_ARRAY LENGTH) points.

#### point \_ array

A list of coordinate points, each a pair  $(x,y)$  of integers in the appropriate format:

### GM \$POINT16 T

A two-element array of 2-byte integers for GM\_\$POLYLINE\_2D16

 $\left( \right)$ 

 $\diagdown$ 

*r*  \ '\_ ...

GM \$POINT32 T

A two-element array of 4-byte integers for GM\_\$POLYLINE 2D32

#### GM \$POINTREAL

A two-element array of real values for GM\_\$POLYLINE\_2DREAL

See the GM  $$ Data Types section for more information.$ 

#### close

A Boolean (logical) value which specifies whether the first and last points are connected. Set the parameter to true to close the polygon. You must use close when you want to fill a polygon.

#### fill

A Boolean (logical) value which specifies whether to fill the polygon or not. Filled polygons must be closed. Set the parameter to true to fill the polygon; set it to false for an unfilled polygon.

#### OUTPUT PARAMETERS

#### status

Completion status, in STATUS \_ \$T format. This data type is 4 bytes long. See the GM\_ \$ Data Types section for more information.

# USAGE

Use GM\_\$INQ\_POLYLINE \_2D[16,32,REAL] to retrieve the parameters of a polyline command inserted by GM\_\$POLYLINE\_2D[16,32,REAL].

Currently, you must use GM\_\$INQ\_POLYLlNE\_2D16 if the stored data type is GM\_\$16; you must use GM\_\$INQ\_POLYLINE\_2D32 or \_2DREAL if the stored data type is GM\_\$32.

Selecting  $close = false$  and  $fill = true$  results in an error.

------------------------\_ .. \_-\_ ....... \_ ... \_-----\_ .. \_ .. .

o

o

o

o

o

Before supplying coordinate data to GM\_\$POLYLINE\_2DREAL, you must call GM \_ \$DATA \_ COERCE \_ SET \_ REAL. This forces real variables that you send to the package to be stored in 32-bit storage format.

### GM\_\$PRIMITIVE\_2D[16,32,REAL]

Inserts a command into the current segment: draw a primitive.

### FORMAT

GM \$PRIMITIVE 2D16 (primitive type, n points, point array, n parameters, parameter array, status) GM \$PRIMITIVE 2D32 (primitive type, n points, point\_array, n\_parameters, parameter array, status) GM \$PRIMITIVE 2DREAL (primitive type, n points, point array, n parameters, parameter array, status)

# INPUT PARAMETERS

#### primitive \_ type

The user-defined type of primitive command. This is a 2-byte integer.

Each distinct value of primitive type corresponds to a different user-defined primitive display routine. For each primitive \_ type you use, you must write a user-defined display routine to be used when displaying (GM\_\$PRIMITIVE\_2D) commands of that primitive type. You define a specified display routine to be used for displaying a specified primitive type using the routine GM\_\$PRIMITIVE\_DISPLAY \_2D.

# n\_points

The number of points in the list of points. This is a 2-byte integer. The number of points is limited to 1000 (GM  $$MAX$  ARRAY LENGTH).

#### point \_ array

A list of coordinates of points each a pair  $(x,y)$  of values in the appropriate format:

GM \$POINT16 T

A two-element array of 2-byte integers for GM\_\$PRIMITIVE\_2D16

 $\bigcirc$  .

### GM \$POINT32 T

A two-element array of 4-byte integers for GM\_\$PRIMITIVE\_2D32

#### GM \$POINTREAL

A two-element array of real values for GM\_\$PRIMITIVE\_2DREAL

See the GM  $\bullet$  Data Types section for more information.

#### n parameters

The number of parameters in the list of parameters. This is a 2-byte integer.

### parameter \_ array

A list of parameters, in GM\_\$ARRAYREAL\_ T format. This is an array of real values.

# **OUTPUT PARAMETERS**

#### **status**

o

o

o

o

o

Completion status, in STATUS \_ \$T format. This data type is 4 bytes long. See the GM\_ \$ Data Types section for more information.

# **USAGE**

Before supplying coordinate data to GM\_\$PRlMITIVE\_2DREAL, you must call GM\_\$DATA\_COERCE\_SET\_REAL. This forces real variables that you send to the package to be stored in 32-bit storage format.

# GM \$PRIMITIVE DISPLAY 2D

Assigns the specified user-defined routine to the specified user-defined primitive type number.

### FORMAT

GM \$PRIMITIVE DISPLAY 2D (primitive type, display procedure ptr, status)

# INPUT PARAMETERS

### primitive \_ type

The user-defined type of primitive command. This is a 2-byte integer.

### display \_procedure\_ptr

Entry point for the application-supplied procedure that displays (GM \_ \$PRIMITIVE \_ 2D) commands of the specified primitive type, in GM\_\$PRIMITIVE\_PTR\_ T format. This is a pointer to a procedure.

When a (GM  $$PRIMITIVE$  2D) command of the specified primitive type is encountered during display operations, the graphics metafile package calls the application-supplied procedure to display the command. Four input parameters are passed to the application-supplied procedure:

n points: the number of points in point array. This is a 2-byte integer. point array: the list of points, transferred to display coordinates. This is an array of pairs (x.y) of 2-byte integers. n parameters: the number of parameters in parameter array. This is a 2-byte interger. parameter\_array: the list of parameters. This is an array of reals.

If you use a value of NIL for display \_procedure \_ptr, no routine is called at display time. You can use this to undo an assignment of a procedure to a specified user-defined primitive-type number.

In FORTRAN, pass procedure pointers as indicated in the description of GM \$REFRESH SET ENTRY. Use 0 (not NIL) to indicate a zero value.

# **OUTPUT PARAMETERS**

**status** 

Completion status, in STATUS \_ \$T format. This data type is 4 bytes long. See the GM \_ \$ Data Types section for more information.

# **USAGE**

o

o

o

o

Successive calls to GM\_\$PRIMITIVE\_DISPLAY\_2D for the same primitive type override previously defined entry points.

The user-supplied routine may contain only GPR drawing routine calls.

#### GM \_ \$PRINT \_ FILE

#### GM \_\$PRINT \_FILE

Converts the current metafile to the specified file for subsequent printing on a hard-copy device.

#### FORMAT

GM\_\$PRINT\_FlLE (file name. file name length. size. invert. print\_style. bpi, status)

#### INPUT PARAMETERS

#### file name

Pathname of the output file, in NAME \_\$PNAME \_T format. This is an array of up to 256 characters.

H you specify a file name that already exists, the old contents of the file are overwritten.

### file \_ name \_length

Number of characters in the pathname. This is a 2-byte integer.

### size

Pair (x, y) of coordinates, in GM\_\$POINT16\_T. This is a two-element array of 2-byte integers. See the GM Data Types section for more information.

#### invert

Boolean (logical) value specifying whether to invert the file or not. Set to true to invert the file. Set to false to print the file without inverting it.

......\_,

 $\bigcirc$ 

GM

### **print \_ style**

o

o

 $\bigcirc$ 

o

o

Type of output file to be created, in GM\_\$PRINT\_STYLE\_ T format. This is a 2-byte integer. Specify only one of the following predefined values:

- GM \$GMF Specifies that you want to copy a metafile to a bitmap for storage in a graphics map file (GMF).
- GM\_\$OUTI Specifies that you want to create a vector command file. Only one plane, plane 0, is stored.

# GM\_\$POSTSCRIPT

Specifies that you want to create a PostScript file

For print  $style = GM$  \$OUT1, all coordinates are transformed to display coordinates in accordance with the size parameter of the GM\_ \$PRINT \_ ... routine that you 'used to create the vector command file. In the GM\_\$OUT1 file, the origin of coordinates is the top left, not the bottom left as in the metafile. The GM \_\$OUT1 file is scaled to the size parameter using the standard 95% rule that one dimension fills 95% of the size block, and the other dimension does not overflow the block.

For print  $style = GM$  \$GMF, the bpi value sets the physical density of the image represented in the GMF. If this parameter is nonzero, a device to which you output the GMF may compress or expand the image to produce a result which is as close as possible to the specified number of bits per inch. If this parameter is zero, an output device uses one dot to represent each bit from the GMF, regardless of the resulting physical size of the image.

# bpi

Number of bits per inch in the output GMF (graphics map file). This is a 2-byte integer.

 $\bigcirc$ 

 $\overline{C}$ 

 $\bigcap$  $\backslash$ 

# OUTPUT PARAMETERS

#### status

Completion status, in· STATUS \_ \$T format. This data type is 4 bytes long. See the GM Data Types section for more information.

 $\mathcal{G}V$  , where  $\mathcal{G}^{(1)}$ 

### USAGE

GM\_\$PRINT\_FILE prints the primary segment of the file. To print some other segment, you may make the desired segment the primary segment, call GM\_\$PRINT\_FILE, and then restore the previous value of the primary segment. .<br>De la Parisión

**Contractor**  $\sim 1$ 

 $\sim$ 

 $\label{eq:2.1} \left\langle \hat{u}^{\dagger}_{\mu} \hat{u}^{\dagger}_{\nu} \hat{u}^{\dagger}_{\nu$ 

 $\sim$
### GM\_\$PRINT\_FILE\_PART

Converts part of the current metafile to the specified file for subsequent printing on a hard-copy device.

## FORMAT

o

o

o

o

 $\bigcirc$ 

GM\_\$PRINT\_FlLE\_PART (bounds. file name. file name length. size. invert. print style, bpi, status)

### INPUT PARAMETERS

## bounds

Part of this file to be printed, in segment coordinates of the primary segment, in GM \$BOUNDSREAL T format. This is a four-element array of real values (xmin, ymin, xmax, ymax).

#### file name

Pathname of the output file, in NAME \_ \$PNAME \_ T format. This is an array of up to 256 characters.

#### file name length

Number of characters in the pathname. This is a 2-byte integer.

If you specify a file name that already exists, the old contents of the file are overwritten.

size

Pair  $(x,y)$  of coordinates, in GM\_\$POINT16\_T. This is a two-element array of 2-byte integers.

#### invert

Boolean (logical) value specifying whether to invert the file or not. Set to true to invert the file. Set to false to print the file without inverting it.

#### print\_style

Type of output file to be created, in GM \_ \$PRINT \_ STYLE \_ T format. This is a 2-byte integer. Specify only one of the following predefined values:

- GM \$GMF Specifies that you want to copy a metafile to a bitmap for storage in a graphics map file (GMF).
- $GM$  \$OUT1 Specifies that you want to create a vector command file.

#### GM \$POSTSCRIPT

Specifies that you want to create a PostScript file.

For print  $\text{style} = \text{GM}$   $\text{$OUT1, all coordinates are transformed to display coordinates in}$ accordance with the size parameter of the GM\_ \$PRINT \_ ... routine that you used to create the vector command file. In the GM \_ \$OUTI file, the origin of coordinates is the top left, not the bottom left as in the metafile. The GM\_ \$OUTI file is scaled to the size parameter using the standard 95% rule that one dimension fills 95% of the size block, and the other dimension does not overflow the block.

For print  $style = GM$  \$GMF, the bpi value sets the physical density of the image represented in the GMF. If this parameter is nonzero, a device to which you output the GMF may compress or expand the image to produce a result which is as close as possible to the specified number of bits per inch. If this parameter is zero, an output device uses one dot to represent each bit from the GMF, regardless of the resulting physical size of the image.

#### bpi

Number of bits per inch in the output GMF (graphics map file). This is a 2-byte integer.

## OUTPUT PARAMETERS

#### status

Completion status, in STATUS \_ \$T format. This data type is 4 bytes long. See the GM Data Types section for more information.

### USAGE

GM\_\$PRINT FILE\_PART prints the primary segment of the file. To print some other segment, you may make the desired segment the primary segment, call GM\_\$PRINT \_FILE\_PART, and then restore the previous value of the primary segment.

" .... \_-

GM \$RECTANGLE [16,32,REAL]

GM \$RECTANGLE [16,32,REAL]

Inserts a command into the current segment: draw a rectangle with sides parallel to the x and y axes.

### FORMAT

o

o

o

o

o

GM \$RECTANGLE 16 (point1, point2, fill, status)

GM \$RECTANGLE 32 (point1, point2, fill, status)

GM \$RECTANGLE REAL (point1, point2, fill, status)

#### INPUT PARAMETERS

#### point1, point2

The coordinates of two diagonally opposite corners, each a pair  $(x,y)$  of values in the appropriate format:

 $GM$ <sub>\_</sub>\$POINT16<sub>\_T</sub>

A two-element array of 2-byte integers for GM\_ \$RECTANGLE \_16

GM \$POINT32 T

A two-element array of 4-byte integers for GM\_ \$RECTANGLE \_ 32

GM \$POINTREAL

A two-element array of real values for GM\_\$RECTANGLE\_REAL

#### fill

A Boolean (logical) value which specifies whether to fill the rectangle or not. Set the parameter to true to fill the rectangle; set it to false for an unfilled rectangle.

# OUTPUT PARAMETERS

#### status

Completion status, in STATUS  $\text{\$T}$  format. This data type is 4 bytes long. See the GM  $$ Data Types section for more information.$ 

#### USAGE

Use GM  $$INQ$  RECTANGLE [16,32,REAL] to retrieve the parameters of a rectangle command inserted by GM \$RECTANGLE [16,32,REAL].

Currently, you must use GM\_\$INQ\_RECTANGLE\_16 if the stored data type is GM\_\$16; you must use GM\_\$INQ\_RECTANGLE\_32 or \_REAL if the stored data type is GM\_\$32.

Before supplying coordinate data to GM\_\$RECTANGLE\_2DREAL, you must call GM\_\$DATA\_ COERCE\_SET \_REAL. This forces real variables that you send to the package to be stored in 32-bit storage format.

## GM \$REFRESH SET ENTRY

Specifies a user-defined routine to be called when the display is refreshed as a result of a DM refresh window or POP command.

'\ ,---

 $\bigg($  $\diagdown$ 

## FORMAT

GM \$REFRESH SET ENTRY (refresh procedure ptr, status)

## INPUT PARAMETERS

#### refresh procedure ptr

refresh \_procedure \_ptr Entry point for the application-supplied procedure to refresh the display, in GM\_\$REFRESH\_PTR\_ T format. This is a pointer to procedure.

In direct mode, when the Display Manager refreshes the window in which the GM bitmap is contained, the specified application-supplied procedure is called. Two input parameters are passed to the application-supplied procedure:

unobscured When false, this Boolean value indicates that the window is obscured. position\_changed When true, this Boolean value indicates that the window has moved or grown since the display was released.

The "pointer to procedure" data type is an extension to the Pascal language. See the *DOMAIN Pascal Language Reference* for an explanation of this extension.

This routine requires you to pass procedure pointers. To do so in FORTRAN programs, use the following technique. First declare the subroutines to be passed as EXTERNAL. Then pass their names using the IADDR function to simulate the Pascal pointer mechanism. For example:

EXTERNAL REFRESH WINDOW

CALL GPR\_\$SET\_REFRESH\_ENTRY (IADDR(REFRESH\_WINDOW),IADDR, STATUS)

In FORTRAN, use 0 (not NIL) to indicate a zero value.

# OUTPUT PARAMETERS

## status

o

o

 $\bigcirc$ 

o

o

Completion status, in STATUS \_ \$T format. This data type is 4 bytes long. See the GM\_ \$ Data Types section for more information.

# USAGE

Successive. calls to GM\_ \$REFRESH\_SET \_ENTRY override previously defined entry points.

In within-GPR mode, use GPR\_ \$SET \_REFRESH\_ENTRY.

# GM\_\$REPLACE\_INQ\_FLAG

Returns the current value of the replace flag (Obsolete). New programs use GM\_ \$MODELCMD \_ INQ\_MODE.

# FORMAT

GM \$REPLACE INQ FLAG (yes no, status)

## OUTPUT PARAMETERS

## yes\_no

A Boolean value indicating whether the replace flag is set. True indicates that the flag is set (new commands replace the current command); false indicates that the flag is cleared (new commands are inserted after the current command). The default value is false.

#### status

Completion status, in STATUS \_  $T$  format. This data type is 4 bytes long. See the GM \_ \$ Data Types section for more information.

 $\sqrt{2}$ 

`~ -

# USAGE

This routine is functional, but new programs should use GM\_ \$MODELCMD \_INQ\_MODE.

## GM \$REPLACE SET FLAG

Sets or clears a flag which causes subsequent commands to replace the current command rather than being inserted after it (Obsolete). New programs use GM \$MODELCMD SET MODE.

## FORMAT

o

o

o

o

o

GM \$REPLACE SET FLAG (yes no, status)

### INPUT PARAMETERS

#### yes\_no

A Boolean value indicating whether the replace flag is set. Use true to set the flag (new commands replace the current command); use false to clear the flag (new commands are inserted after the current command).

The default value is false (new commands are inserted after the current command).

When the replace flag is set, and you call a routine which creates a command of the same command type as the current command, the new command replaces the current command.

If you call a routine which creates a different command type, the replace flag is automatically cleared and the new command is inserted after the current command.

Changing the current command (for example, by calling GM\_\$COMMAND \_DELETE) automatically clears the replace flag.

#### OUTPUT PARAMETERS

### status

Completion status, in STATUS  $T$  format. This data type is 4 bytes long. See the GM\_ \$ Data Types section for more information.

### USAGE

This routine is functional, but new programs should use GM\_\$MODELCMD\_SET\_MODE.

Only primitive and instance command types may be replaced. The replace flag may only be set if the current command is a primitive or instance command.

# GM \$SEGMENT CLOSE

Closes the current segment, saving revisions or not.

## **FORMAT**

GM\_\$SEGMENT\_CLOSE (save. status)

# **INPUT PARAMETERS**

#### save

A Boolean (logical) value that indicates whether to save revisions. Set to true to save revisions; set to false not to save revisions.

You must set save to true. Do not assume that it is true by default.

 $\bar{\psi}$ 

# **OUTPUT PARAMETERS**

### status

Completion status, in STATUS\_\$T format. This data type is 4 bytes long. See the GM\_ \$ Data Types section for more information.

÷.

# GM \$SEGMENT COPY

Copies the entire contents of another segment into the current segment.

# FORMAT

o

o

o

o

 $\bigcirc$ 

GM \$SEGMENT COPY (segment id, status)

# INPUT PARAMETERS

### segment\_id

The identification number of the segment to be copied, in GM  $$SEGMENT$  ID T format. This is a 4-byte integer.

## OUTPUT PARAMETERS

#### status

Completion status, in STATUS \_\$T format. This data type is 4 bytes long. See the GM  $$ Data Types section for more information.$ 

## USAGE

The entire contents of the specified segment are copied into the current segment after the current command. The current command is set equal to the last copied command.

You cannot copy a segment from one file to another file.

Use the following procedure to make a new segment named "newcopy," which is an exact copy of an existing segment. The identification of the existing segment is 'source\_seg\_id':

```
GM_$SEGMENT_CREATE ('newcopy'. 7. segment_id. status); 
GM_$SEGMENT_COPY (source_seg_id. status) 
GM_$SEGMENT_CLOSE (true. status)
```
The two copies may then be edited independently and instanced independently.

### GM \$SEGMENT CREATE

Creates a new segment.

### FORMAT

GM \$SEGMENT CREATE (name, name length, segment id, status)

### INPUT PARAMETERS

#### name

The pathname of the segment, in NAME  $\mathcal{F}NAME$  T format. This is a character string.

 $\overline{\phantom{0}}$ 

Currently, the segment name is truncated to twelve characters.

Segments in the same file must have different segment names. Note that "SEG" and "seg" are different segment names; the comparison is case-sensitive.

Verification that each name is unique carries a performance penalty. Therefore, you have the option of not naming segments and using the the segment identification number to reference segments. To create an unnamed segment, set the value for name to 0:

GM \$SEGMENT\_CREATE ( '', 0, seg\_id, status)

You can use GM\_\$SEGMENT\_RENAME to give a name to an unnamed segment or to remove the name of a segment.

#### name\_length

The number of characters in the pathname. This is a 2-byte integer.

### OUTPUT PARAMETERS

### segment\_id

The identification number assigned to the segment, in GM  $$ SEGMENT$  ID T format. This is a 4-byte integer.

#### status

Completion status, in STATUS \_ \$T format. This data type is 4 bytes long. See the GM\_ \$ Data Types section for more information.

### USAGE

The segment name is of arbitrary length; however, currently only the first twelve characters are stored to differentiate one segment from another

You must close the current segment before creating a new segment.

When a segment is created, its pickable and visible values are set to 255.

For a segment name, you can use any collection of byte values of length 1 through 12. Trailing blanks in segment names are not discarded.

If you are careful, you may use a number for the segment name:

o

o

o

o

VAR number: integer32;

GM\_\$SEGMENT\_CREATE(number, 4, seg\_id, status);

# GM\_\$SEGMENT\_DELETE

Deletes the current segment.

## FORMAT

GM\_\$SEGMENT\_DELETE (status)

# OUTPUT PARAMETERS

## status

Completion status, in STATUS \_ \$T format. This data type is 4 bytes long. See the GM\_ \$ Data Types section for more information.

# USAGE

There must be no references to the deleted segment.

If you delete a segment, its identification number will be reassigned. The smallest unused identification number is reassigned first.

You may not delete the file's primary segment. If you attempt to do so, you will get this error message: gm \_ \$illegal\_ value.

GM\_\$SEGMENT\_ERASE

Deletes all commands in the current segment.

# FORMAT

o

 $\bigcirc$ 

 $\bigcirc$ 

o

GM\_\$SEGMENT\_ERASE (status)

### OUTPUT PARAMETERS

#### status

Completion status, in STATUS \_ \$T format. This data type is 4 bytes long. See the GM\_ \$ Data Types section for more information.

# USAGE

Mter this routine is performed, the current segment is still the current segment, but it contains no commands.

## GM\_\$SEGMENT\_INQ\_BOUNDS

Returns the bounds of a segment.

## FORMAT

GM \$SEGMENT INQ BOUNDS (bounds, status)

### INPUT PARAMETERS

## seg\_id

Segment ID in GM\_\$SEGMENT \_ID \_ T format. This is a positive 4-byte integer.

## OUTPUT PARAMETERS

#### bounds

Bounds of the segment in GM \_ \$BOUNDSREAL \_ T format. This is a four-element array of real numbers. See the GM Data Types section for more information.

#### status

Completion status, in STATUS \_ \$T format. This data type is 4 bytes long. See the GM Data Types section for more information.

#### USAGE

Use this call to obtain the coordinates of the bottom left-hand boundary and the top right-hand boundary of the segment.

Use GM\_ \$FILE\_INQ\_BOUNDS to obtain the bounds of the primary segment of a file.

Use GM\_\$COMMAND \_INQ\_BOUNDS to obtain the bounds of the current command.

 $\label{eq:2.1} \frac{1}{\sqrt{2}}\left(\frac{1}{2}\left(\frac{1}{2}\right)^2\right)^2\left(\frac{1}{2}\left(\frac{1}{2}\right)^2\right)^2\left(\frac{1}{2}\left(\frac{1}{2}\right)^2\right)^2\left(\frac{1}{2}\left(\frac{1}{2}\right)^2\right)^2\left(\frac{1}{2}\left(\frac{1}{2}\right)^2\right)^2\left(\frac{1}{2}\left(\frac{1}{2}\right)^2\right)^2\right)^2\left(\frac{1}{2}\left(\frac{1}{2}\right)^2\right)^2\left(\frac{1}{2}\left(\frac{1}{2}\right)^2\right)^2\left(\frac{$ 

 $\mathcal{A}=\mathcal{B}^{\mathcal{A}}$  , we have where  $\alpha$  is a subset of the process of the first state  $\alpha$  , and  $\sim 10^{-10}$  $\label{eq:1} \mathcal{L}=\mathcal{L}^{\text{max}}_{\text{max}}\left(\mathcal{L}^{\text{max}}_{\text{max}}\right)^{-1}=\mathcal{L}^{\text{max}}_{\text{max}}$ 

 $\label{eq:2.1} \mathcal{L}_{\text{max}}(\mathbf{y},\mathbf{y}) = \mathcal{L}_{\text{max}}(\mathbf{y},\mathbf{y}) = \mathcal{L}_{\text{max}}(\mathbf{y},\mathbf{y}) = \mathcal{L}_{\text{max}}(\mathbf{y},\mathbf{y})$ 

19 - Paris

 $\mathcal{A}^{\mathcal{A}}$ 

 $\sim$  .

 $\label{eq:1} \frac{\mathbf{v}}{\mathbf{v}} = \frac{\mathbf{v}}{\mathbf{v}}$ 

 $\mathcal{L}_{\mathcal{A}}$ (音)

 $\label{eq:3.1} \begin{split} \mathfrak{A}^{(2)}(z) &= \mathfrak{I}^{(2)}(z) \quad \text{and} \quad \mathfrak{I}^{(2)}(z) &= \mathfrak{I}^{(2)}(z) \quad \text{and} \quad \mathfrak{I}^{(2)}(z) &= \mathfrak{I}^{(2)}(z) \quad \text{and} \quad \mathfrak{I}^{(2)}(z) &= \mathfrak{I}^{(2)}(z) \quad \text{and} \quad \mathfrak{I}^{(2)}(z) &= \mathfrak{I}^{(2)}(z) \quad \text{and} \quad \mathfrak{I}^{(2)}(z) &= \$ a a chun anns an 1993.<br>Tha an t-ainm an 1994

 $\frac{1}{2} \frac{1}{2} \frac{1}{2}$ 

 $\sim 10^{-10}$ 

 $\bar{z}$ 

o

o

o

o

o

## GM\_\$SEGMENT\_INQ\_COUNT

### GM\_\$SEGMENT \_INQ\_ COUNT

Returns the number of segments in this metafile and a segment number guaranteed to be greater than or equal to the largest segment number.

### FORMAT

GM\_\$SEGMENT\_INQ COUNT (count. max\_segid. status)

### OUTPUT PARAMETERS

### count

The number of segments in the metafile, in GM\_\$SEGMENT\_ID\_T format. This is a 4-byte integer.

#### max\_segid

A number greater than or equal to the largest segment ID in the file, in  $GM$ <sub> $-$ </sub>\$SEGMENT $\_$ ID<sub> $-$ </sub>T format. This is a 4-byte integer.

#### status

Completion status, in STATUS \_ \$T format. This data type is 4 bytes long. See the GM \_ \$ Data Types section for more information.

### USAGE

When you retrieve the count and maximum segment ID, you can then look at every segment by checking segment numbers from 0 to this maximum value (0 is used).

# GM\_ \$SEGMENT \_ INQ \_ CURRENT

Returns the name, segment identification, and number of instances of the current segment.

# FORMAT

 $\bigcirc$ 

o

o

o

o

GM\_\$SEGMENT\_INQ\_CURRENT (name, name\_length, segment id, n\_instances. status)

## OUTPUT PARAMETERS

#### name

The pathname of the segment, in NAME \_ \$PNAME \_ T format. This is an array of up to 256 characters.

### name \_length

The number of characters in the pathname. This is a 2-byte integer.

#### segment\_id

The identification number assigned to the segment, in GM\_\$SEGMENT\_ID\_T format. This is a 4-byte integer.

#### n \_ instances

The number of instances of the segment. This is a 4-byte integer.

#### status

Completion status, in STATUS  $\quad$  \$T format. This data type is 4 bytes long. See the GM\_ \$ Data Types section for more information.

## USAGE

The returned segment number must be used for creating references to this segment within other segments.

## GM\_ \$SEGMENT \_INQ\_ID

Returns the segment identification and the number of instances of the named segment.

 $\angle$   $\rightarrow$ (  $\sqrt{\phantom{a}}$ 

## FORMAT

GM \$SEGMENT INQ ID (name, name length, segment id, n instances, status)

## INPUT PARAMETERS

### name

The pathname of the segment. This is an array of up to 256 characters.

### name length

The number of characters in the pathname. This is a 2-byte integer.

## OUTPUT PARAMETERS

#### segment\_id

The identification number assigned to the segment of specified name, in GM\_\$SEGMENT \_ID \_ T format. This is a 4-byte integer.

In creating instances of (references to) this segment within other segments, you must use the returned segment identification number.

#### n instances

The number of instances of the segment. This is a 4-byte integer.

#### status

Completion status, in STATUS \_ \$T format. This data type is 4 bytes long. See the GM  $$ Data Types section for more information.$ 

## USAGE

The name is 6f arbitrary length; however, currently only the first twelve characters are stored to differentiate one segment from another.

GM\_\$SEGMENT INQ ID is complementary to GM\_\$SEGMENT INQ\_NAME.

Only the current file is searched to identify the segment number and the number of instances of the named segment.

# GM\_ \$SEGMENT \_INQ\_NAME

Returns the name of the segment with the specified segment identification number.

## FORMAT

o

 $\bigcirc$ 

o

o

o

GM \$SEGMENT INQ NAME (seg id, name, name length, n instances, status)

### INPUT PARAMETERS

#### segment\_id

The identification number assigned to the segment, in GM\_\$SEGMENT \_ ID \_ T format. This is a 4-byte integer.

# OUTPUT PARAMETERS

#### name

The pathname of the segment, in NAME \_\$PNAME \_T format. This is an array of up to 256 characters.

## name length

The number of characters in the pathname. This is a 2-byte integer.

#### n instances

The number of instances of the segment. This is a 4-byte integer.

#### status

Completion status, in STATUS \_ \$T format. This data type is 4 bytes long. See the GM\_ \$ Data Types section for more information.

## USAGE

The name is of arbitrary length; however, currently only the first twelve characters are stored to differentiate one segment from another.

GM\_\$SEGMENT INQ\_NAME is complementary to GM\_\$SEGMENT \_INQ\_ID.

## GM \$SEGMENT INQ PICKABLE

Returns the pickable value of the specified segment.

## FORMAT

GM\_\$SEGMENT\_INQ\_PICKABLE (segment\_id, pickable, status)

# INPUT PARAMETERS

### segment\_id

The identification number of the segment for which the pickable value is to be retrieved, in GM\_\$SEGMENT \_ID \_ T format. This is a 4-byte integer.

\ ............ , - .,.~'

/~"  $\tilde{\mathcal{L}}$ \

## OUTPUT PARAMETERS

### pickable

The pickable value of the specified segment. This is a 4-byte integer.

#### status

Completion status, in STATUS  $\quad$  \$T format. This data type is 4 bytes long. See the GM\_ \$ Data Types section for more information.

# USAGE

The pick mask and threshold values are used during pick segment operations to determine which segments are pickable. The'segment is pickable if two conditions are met: the segment's pickable value is greater than or equal to the pick threshold; and the result of a bitwise-AND of the segment pickable value and the pick mask is nonzero. If either condition is not met, the segment is not picked.

# GM\_ \$SEGMENT \_INQ\_ TEMPORARY

Returns whether the specified segment is temporary or not.

## FORMAT

 $\bigcirc$ 

o

o

o

o

GM \$SEGMENT INQ TEMPORARY (segment id, temporary, status)

#### INPUT PARAMETERS

### segment\_id

The identification number of the segment for which the temporary/permanent status is to be retrieved, in GM\_\$SEGMENT\_ID\_T format. This is a 4-byte integer.

### OUTPUT PARAMETERS

#### temporary

A Boolean (logical) value that indicates whether the segment is temporary. A value of true indicates that the segment is temporary; false indicates that the segment is permanent.

Temporary segments are deleted when the file is closed.

#### status

Completion status, in STATUS \_  $T$  format. This data type is 4 bytes long. See the GM\_ \$ Data Types section for more information.

# GM \_ \$SEGMENT \_ INQ \_ VISIBLE

Returns the visible value of the specified segment.

## FORMAT

GM \$SEGMENT INQ VISIBLE (segment id, visible, status)

## INPUT PARAMETERS

## segment\_id

The identification number of the segment for which the visible value is to be retrieved, in GM\_ \$SEGMENT \_ID \_ T format. This is a 4-byte integer.

# OUTPUT PARAMETERS

## visible

The visible value of the specified segment. This is a 4-byte integer.

#### status

Completion status, in STATUS \_ \$T format. This data type is 4 bytes long. See the GM\_ \$ Data Types section for more information.

 $\diagup$   $\diagup$ 

## GM \$SEGMENT OPEN

Reopens an existing segment.

## FORMAT

o

o

o

o

o

GM \$SEGMENT\_OPEN (segment\_id, status)

#### INPUT PARAMETERS

#### segment\_id

The identification number of the segment to open, in GM\_\$SEGMENT \_ ID \_ T format. This is a 4-byte integer.

## OUTPUT PARAMETERS

#### status

Completion status, in STATUS \_ \$T format. This data type is 4 bytes long. See the GM\_ \$ Data Types section for more information.

## USAGE

You must close the current segment before opening another segment.

Use GM  $$ SEGMENT$  INQ CURRENT to get the identification number of the current segment.

Currently, you cannot open a segment in a file that is open for read access. To open a segment, the file containing the segment must be open in write or read-write access mode. Otherwise, this error message is returned: gm \_ \$illegal\_ value.

### GM \$SEGMENT RENAME

Renames an existing segment.

## FORMAT

GM\_\$SEGMENT\_RENAME (segment\_id, name, name\_length, status)

## INPUT PARAMETERS

## segment\_id

The identification number of the segment to rename, in GM\_\$SEGMENT \_ ID \_ T format. This is a 4-byte integer.

> $\curvearrowright$ I  $\diagdown$  .

The segment number remains the same when you rename the segment.

## name

The new name of the segment in NAME  $$$ PNAME T format. This is an array of up to 256 characters.

If another segment already has the new name, you receive an error message, and the old name is not changed.

## name \_length

The number of characters in the new name of the segment. This is a 2-byte integer.

Currently, the segment name is truncated to twelve characters.

### OUTPUT PARAMETERS

#### status

Completion status, in STATUS \_ \$T format. This data type is 4 bytes long. See the GM  $$ Data Types section for more information.$ 

# USAGE

Verification that each name is unique carries a performance penalty. Therefore, you have the option of not naming segments and using the segment identification number to reference segments. To create an unnamed segment, set the value for name to 0:

GM\_\$SEGMENT\_CREATE ( '', 0, seg\_id, status)

You can use GM\_\$SEGMENT\_RENAME to give a name to an unnamed segment or to remove the name of a segment.

The name is of arbitrary length; however, currently only the first twelve characters are stored to differentiate one segment from another.

To find the segment\_id of an existing segment for which you know the name, use GM\_\$SEGMENT\_INQ\_ID.

o

o

o

o

o

## GM\_\$SEGMENT SET PICKABLE

Assigns a pickable value to the specified segment.

## FORMAT

GM \$SEGMENT SET PICKABLE (segment id, pickable, status)

## INPUT PARAMETERS

## segment\_id

The identification number of the segment for which the pickable value is to be changed, in  $GM$   $$SEGMENT$   $ID$   $T$  format. This is a 4-byte integer.

 $\check{ }$ 

#### pickable

The pickable value for the specified segment. This is a 4-byte integer.

When a segment is created, its pickable value is initialized to 255.

# OUTPUT PARAMETERS

#### status

Completion status, in STATUS \_  $T$  format. This data type is 4 bytes long. See the GM\_ \$ Data Types section for more information.

### USAGE

The pick mask and threshold values are used during pick segment operations to determine which segments are pickable. The segment is pickable if two conditions are met: the segment's pickable value is greater than or equal to the pick threshold; and the result of a bitwise-AND of the segment pickable value and the pick mask is nonzero. If either condition is not met, the segment is not picked.

## GM \$SEGMENT SET TEMPORARY

Makes the specified segment temporary or not. Temporary segments are deleted when the file is closed.

## FORMAT

o

o

o

o

o

GM \$SEGMENT SET TEMPORARY (segment id, temporary, status)

### INPUT PARAMETERS

#### segment\_id

The identification number of the segment to make temporary, in GM\_\$SEGMENT \_ID \_ T format. This is a 4-byte integer.

## temporary

A Boolean value that indicates whether the segment is temporary. Set to true to make temporary; set to false to make permanent.

When a segment is created, it is made permanent (temporary  $=$  false).

A temporary segment is useful for picture data that you want to display now but not store for future use.

## OUTPUT PARAMETERS

#### status

Completion status, in STATUS \_ \$T format. This data type is 4 bytes long. See the GM\_\$ Data Types section for more information.

# GM \$SEGMENT SET VISIBLE

Assigns a visible value to the specified segment.

### FORMAT

GM \$SEGMENT SET VISIBLE (segment id, visible, status)

### INPUT PARAMETERS

#### segment\_id

The identification number of the segment for which the visible value is to be changed, in GM\_\$SEGMENT\_ID\_T format. This is a 4-byte integer.

#### visible

The visible value for the specified segment. This is a 4-byte integer.

When a segment is created, its visible value is initialized to 255.

## OUTPUT PARAMETERS

status

Completion status, in STATUS \_ \$T format. This data type is 4 bytes long. See the GM  $\#$  Data Types section for more information.

# USAGE

GM \_ \$SEGMENT \_ SET \_ VISIBLE lets you display a picture without certain segments.

\.

# GM \$TAG

Ie

o

o

o

o

Inserts a comment into the current segment.

## FORMAT

GM\_\$TAG (string. string\_length. status)

### INPUT PARAMETERS

#### string

The text string to write, in GM\_ \$STRING \_ T format. This is an array of up to 120 characters.

### string \_length

The length of the string. This is a 2-byte integer.

## OUTPUT PARAMETERS

#### status

Completion status, in STATUS \_ \$T format. This data type is 4 bytes long. See the GM\_ \$ Data Types section for more information.

## USAGE

Use GM\_\$INQ\_ TAG to get the value stored for the current GM\_\$TAG command.

Descriptor tags in a stroke font file must be entered in the file in capital letters, for example, WIDTH.

# GM\_\$TAG\_LOCATE

Looks for the specified tag in the specified range of segments and returns the segment ID of the lowest numbered segment in which the tag is found.

## FORMAT

GM \$TAG LOCATE (string. string length. min. max. segment id. status)

# INPUT PARAMETERS

### string

The string to be searched for, in GM\_ \$STRING \_ T format. This is an array of up to 120 characters.

The string to be matched is passed through the pathname wildcard parser, as described in *DOMAIN System Command Reference* manual. To guarantee noninterference with the wildcard parser, you may place an escape character (@) between every byte of the string you wish to search for.

## string \_length

The length of the string to be searched for. This is a 2-byte integer.

min

The smallest segment number to search, in GM  $$SEGMENT$  ID T format. This is a 4-byte integer.

max

The largest segment number to search, in GM\_ \$SEGMENT \_ID \_T format. This is a 4-byte integer.

# OUTPUT PARAMETERS

### segment\_id

The number of the segment in which the tag was found, in GM\_\$SEGMENT \_ ID \_ T format. This is 4-byte integer.

status

Completion status, in STATUS \_ \$T format. This data type is 4 bytes long. See the GM  $$ Data Types section for more information.$ 

## USAGE

To find all occurrences of a tag, you must make successive calls to GM\_\$TAG\_LOCATE.

# GM \$TERMINATE

Terminates the graphics metafile package and closes the display.

### FORMAT

o

o

o

o

o

GM\_\$TERMINATE (status)

## OUTPUT PARAMETERS

#### status

Completion status, in STATUS \_ \$T format. This data type is 4 bytes long. See the GM  $$ Data Types section for more information.$ 

## USAGE

When GM terminates, it currently resets color 1 to whatever it was when GM was initialized. This is true of color nodes only. If you use GM in borrow mode, the entire color map is reset when GM terminates. (The resetting is not by GM, but by GPR.)

Any open files are closed. Revisions to these files are saved.

Any open segments are closed, and revisions are saved.

## GM\_\$TEXT\_2D[16,32,REAL]

Inserts a command into the current segment: write a text string.

# FORMAT

GM \$TEXT 2D[16.32.REAL] (point, rotate, string, string length, status)

## INPUT PARAMETERS

## point

The coordinates of the point at which to locate text. This is a pair  $(x,y)$  of values in the appropriate format:

GM \$POINT16 T

A two-element array of 2-byte integers for GM\_\$TEXT \_2D16

GM \$POINT32 T

A two-element array of 4-byte integers for GM\_ \$ TEXT \_ 2D32

GM \$POINTREAL

A two-element array of real values for GM\_\$TEXT \_2DREAL

See the GM\_ \$ Data Types section for more information.

The text is placed as follows: The first character of the text string is placed at the location you specify. This means that the origin of this character, as defined in the font, is placed at the specified location. Usually, the origin is the lower left-hand corner, excluding descenders.

#### rotate

The angle at which this text string is to be written, in degrees. This is a real variable. Use 0.0 degrees to specify left to right text. Other values indicate clockwise rotation. For example, -90.0 degrees specifies bottom to top.

## string

The text string to write, in GM\_ \$STRING \_ T format. This is an array of up to 120 characters.

### string \_length

The length of the string. This is a 2-byte integer.

## OUTPUT PARAMETERS

## status

Completion status, in STATUS  $T$  format. This data type is 4 bytes long. See the GM  $$ Data Types section for more information.$ 

 $\bigcap$ 

I, '"

# **USAGE**

o

o

o

o

o

Use GM\_\$INQ\_TEXT\_2D[16,32,REAL] to retrieve the parameters of a text command inserted by  $GM$ <sup>-\$</sup>TEXT<sup>-2D</sup>[16,32,REAL].

Before supplying coordinate data to GM\_\$TEXT \_2DREAL, you must call GM\_\$DATA\_ COERCE\_SET \_REAL. This forces real variables that you send to the package to be stored in 32-bit storage format.

# GM\_\$TEXT\_BACKGROUND\_VALUE

Inserts a command into the current segment: change the background value used when writing text.

# FORMAT

GM \$TEXT BACKGROUND VALUE (value, status)

## INPUT PARAMETERS

### value

The value to use for the text background. This is a 4-byte integer.

The default value is -2. This sets the text background value equal to the viewport background value.

The value -1 makes the background transparent: the text background value is equal to the current display pixel value.

# OUTPUT PARAMETERS

#### status

Completion status, in STATUS  $$T$  format. This data type is 4 bytes long. See the GM \_ \$ Data Types section for more information.

## USAGE

Use GM\_\$INQ\_ TEXT \_BACKGROUND \_VALUE to get the value stored for the current GM\_\$TEXT\_BACKGROUND\_VALUE command.

\.

# GM\_\$TEXT\_SIZE

Inserts a command into the current segment : use a different text size from the same font family.

## FORMAT

o

o

o

o

o

GM\_\$TEXT\_SIZE (size, status)

## INPUT PARAMETERS

size

The maximum character height, in segment coordinates of the viewport primary segment, which may be used to display text. This is a real value.

The default text size is 10.0.

## OUTPUT PARAMETERS

#### status

Completion status, in STATUS \_ \$T format. This data type is 4 bytes long. See the  $GM$  \$ Data Types section for more information.

## USAGE

Use GM \_ \$INQ \_ TEXT \_ SIZE to retrieve the parameters of a text command inserted by GM\_\$TEXT\_SIZE.

# GM\_\$TEXT\_VALUE

Inserts a command into the current segment: set the value used when writing text.

## FORMAT

GM\_\$TEXT\_VALUE (value, status)

### INPUT PARAMETERS

value

The value that specifies the new value to use when writing text. This is a 4-byte integer.

The default value is 1.

## OUTPUT PARAMETERS

#### status

Completion status, in STATUS \_ \$T format. This data type is 4 bytes long. See the GM\_ \$ Data Types section for more information.

> ,--- I

## USAGE

Use GM\_\$INQ\_ TEXT \_ VALUE to get the value stored for the current GM\_\$TEXT\_VALUE command.
## GM\_\$VIEWPORT\_CLEAR

Clears the current viewport.

# FORMAT

o

o

o

o

o

GM\_\$VIEWPORT\_CLEAR (value, status)

## INPUT PARAMETERS

value

The value to which all pixels within the current viewport are to be set. This is a 4-byte integer.

### OUTPUT PARAMETERS

#### status

Completion status, in STATUS \_ \$T format. This data type is 4 bytes long. See the GM \_ \$ Data Types section for more information.

### USAGE

Only planes enabled by the current value of the plane mask are affected.

### GM \$VIEWPORT CREATE

Creates an additional viewport and makes it the current viewport.

### FORMAT

GM\_\$VIEWPORT\_CREATE (bounds. viewport\_id. status)

## INPUT PARAMETERS

### bounds

The bounds of the new viewport, in GM\_\$BOUNDSREAL\_ T format. This is an array of four real values (xmin, ymin, xmin, ymax). See the GM\_ \$ Data Types section for more information.

### OUTPUT PARAMETERS

#### viewport \_ id

The number of the viewport. This is a 2-byte integer. The number is assigned by the GM package.

'-

### status

Completion status, in STATUS \_ \$T format. This data type is 4 bytes long. See the GM  $$ Data Types section for more information.$ 

### USAGE

GM\_ \$INIT initializes the GM package and viewports, creates one viewport called viewport 1 which fills the display bitmap and makes it the selected viewport. Currently, viewports may not overlap, so you must change the bounds of viewport 1 before creating additional viewports. You must supply bounds for the new viewport, in bitmap coordinates. The GM package assigns a number to the viewport.

Use this procedure to change the original viewport to fill only the left half of the screen and create a second viewport in the center right of the screen:

bounds.xmin  $:= 0.0$ ; bounds.ymin  $:= 0.0$ ; bounds.xmax  $:= 0.5$ ; bounds.ymax  $:= 1.0$ ; GM\_\$VIEWPORT\_SET\_BOUNDS (bounds, status); bounds.xmin  $:= 0.6$ ; bounds.ymin  $:= 0.25$ ; bounds.xmax  $:= 1.0$ ; bounds.ymax  $:= 0.75$ ; GM\_\$VIEWPORT\_CREATE (bounds. viewport\_id. status);

## GM\_\$VIEWPORT\_DELETE

Deletes a viewport.

# FORMAT

o

o

o

o

o

GM \$VIEWPORT DELETE (viewport\_id, status)

# INPUT PARAMETERS

### viewport \_ id

The number assigned by the GM package to the viewport you wish to delete. This is a 2-byte integer.

### OUTPUT PARAMETERS

#### status

Completion status, in STATUS \_ \$T format. This data type is 4 bytes long. See the GM\_ \$ Data Types section for more information.

# USAGE

Because viewports currently may not overlap, you must delete all but one viewport if a single viewport is to be expanded to fill the entire GM bitmap.

## GM\_ \$VIEWPORT \_INQ \_BACKGROUND \_ VALUE

Returns the pixel value used for the background of the specified viewport.

### FORMAT

GM\_\$VIEWPORT\_INQ\_BACKGROUND\_VALUE (viewport\_id, value, status)

### INPUT PARAMETERS

viewport \_ id

The number of the viewport. This is a 2-byte integer. The number is the one assigned by the GM package.

 $\bigg($  $\diagdown$ 

#### OUTPUT PARAMETERS

#### value

The value to use for the viewport background. This is a 4-byte integer. '

#### status

Completion status, in STATUS \_ \$T format. This data type is 4 bytes long. See the GM\_\$ Data Types section for more information.

### USAGE

FORTRAN identifiers may be no longer than a maximum of 32 characters. In FORTRAN programs, the name of this routine must be shortened to 32 characters as illustrated:

1

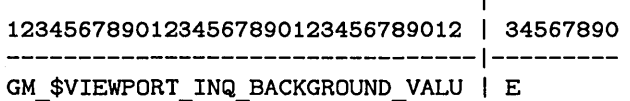

Use GM\_\$VIEWPORT\_SET\_BACKGROUND\_VALUE to change the background value of the specified viewport.

### GM\_\$VIEWPORT\_INQ\_BORDER\_SIZE

Returns the border size of the current viewport, in pixels or fraction-of-bitmap coordinates.

------.-.--.--.-.--~~~~~~~~~~~~~~~~~~~~~~~~~~~~~--------~~~--

### FORMAT

o

o

o

o

o

GM\_\$VIEWPORT\_INQ BORDER SIZE (border\_unit. border\_size. status)

#### OUTPUT PARAMETERS

### border unit

The units for border size, in GM\_\$BORDER\_UNIT\_T format. This is a 2-byte integer. One of the following values is returned:

#### GM \$FRACTIONS

Expresses edge width as fraction of the total 6M bitmap size.

GM \$PIXELS Default border type. Expresses edge width in pixels.

#### border size

The size of the border, specified as left, bottom, right, top. This is an array of four real values (left, bottom, right, top).

The default border type is in pixels, and the default width is 1,1,1,1.

#### status

Completion status, in STATUS \_  $T$  format. This data type is 4 bytes long. See the GM  $$ Data Types section for more information.$ 

### USAGE

GM\_\$VIEWPORT INQ\_BORDER\_SIZE returns the size of the four edges of the current viewport. If border \_unit =  $GM$   $PIXELS$ , edge widths are expressed in pixels. If border unit  $= GM$  \$FRACTIONS, edge widths are expressed as fractions of the total GM bitmap size.

Use GM\_\$VIEWPORT \_SET \_BORDER\_SIZE to change the size of the border.

## GM\_\$VIEWPORT\_INQ\_BOUNDS

Returns the bounds of the current viewport.

## FORMAT

GM \$VIEWPORT INQ BOUNDS (bounds, status)

### OUTPUT PARAMETERS

### bounds

The bounds of the current viewport, in GM\_ \$BOUNDSREAL \_ T format. This is a four element array of real values (xmin, ymin, xmax, ymax). See the GM\_ \$ Data Types section for more information.

#### status

Completion status, in STATUS \_ \$T format. This data type is 4 bytes long. See the GM\_ \$ Data Types section for more information.

# USAGE

GM\_\$VIEWPORT \_INQ\_BOUNDS returns the bounds of the current viewport, as fractions of the total GM bitmap size.

*c* 

## GM\_\$VIEWPORT\_INQ\_CURRENT

Returns the number of the current viewport.

# FORMAT

o

o

 $\bigcirc$ 

o

 $\bigcirc$ 

GM\_\$VIEWPORT\_INQ\_CURRENT (viewport\_id, status)

### OUTPUT PARAMETERS

## viewport\_id  $^{\circ}$

The number of the viewport. This is a 2-byte integer. The number is assigned by the GM package.

#### status

Completion status, in STATUS \_ \$T format. This data type is 4 bytes long. See the GM \_ \$ Data Types section for more information.

## USAGE

If there is no current viewport, a GM\_\$NO\_CURRENT\_VIEWPORT error is returned.

# GM\_\$VIEWPORT\_INQ\_GRIDS

Returns the number and type of grids for a viewport.  $\sim 10^{-1}$  o

 $\bigcup_{i=1}^n$ 

# FORMAT

GM\_\$VIEWPORT\_INQ\_GRIDS (flags. index. cnt. grid. status)

# INPUT PARAMETERS

### maxent

Length of the grid array. This is a 2-byte integer.

### OUTPUT PARAMETERS

### flags

Type of grid, in GM\_ GRID \_FLAGS \_ T format. This is a 2-byte integer. Any combination of the following predefined values can be returned:

GM\_\$GRID\_VISIBLE

Specifies a visible grid.

GM \$GRID SNAPTO

Specifies a snap grid. This may be visible or invisible.

#### sindex

Index of the snap grid. This is a 2-byte integer.

#### ent

Number of grids. This is a 2-byte integer.

### grid

Array of grids, in GM\_\$ARRAY\_T format. This is an array of [1..gm\_\$max\_grid] of GM  $\#GRED$  T. See the GM Data Types section for more information.

### status

o

o

 $\bigcirc$ 

o

o

Completion status, in STATUS \_ \$T format. This data type is 4 bytes long. See the GM  $\leq$  \$ Data Types section for more information.

## USAGE

Use GM\_ \$VIEWPORT \_SET \_ GRIDS to establish a grid for a viewport.

### GM \$VIEWPORT INQ REFRESH STATE

Returns the refresh state of the current viewport.

#### FORMAT

GM \$VIEWPORT INQ REFRESH STATE (refresh state, status)

### OUTPUT PARAMETERS

### refresh \_ state

The refresh state of the viewport, in GM \_ \$VIEW \_ REFRESH \_ T format. This is a 2-byte integer. One of the following values is returned:

### GM\_\$REFRESH\_INHIBIT

In borrow mode, changing commands in the file does not immediately affect this viewport. The viewport is rewritten only when you call GM\_ \$VIEWPORT \_REFRESH. In direct mode, the viewport is rewritten only when you call GM\_ \$VIEWPORT \_REFRESH, or when the display is refreshed as the result of a DM command which causes the window to be redrawn. Thus, calling GM\_\$DISPLAY \_REFRESH does not affect a viewport in this refresh state.

#### GM \$REFRESH WAIT

(Default) In borrow mode, changing commands in the file does not immediately affect this viewport. The viewport is rewritten only when you call GM\_\$VIEWPORT \_REFRESH or

GM \$DISPLAY REFRESH. In direct mode, the viewport is rewritten only when you call GM\_\$VIEWPORT\_REFRESH or

GM\_\$DISPLAY \_REFRESH or when the display is refreshed as the result of a DM command which causes the window to be redrawn.

#### GM \$REFRESH PARTIAL

Every time you change any command in the file, the following occurs if this viewport is the current viewport: Inserted primitive commands are added, and deleted primitive commands are erased, but underlying data is not rewritten. This provides faster interactive drawing. You should, however, periodically clean up the accumulating inaccuracies by calling GM\_ \$VIEWPORT \_REFRESH to redisplay the viewport.

#### GM \$REFRESH UPDATE

Every time you change any command in the file, this viewport is completely corrected if it is the current viewport.

#### status

Completion status, in STATUS \_  $T$  format. This data type is 4 bytes long. See the GM \_ \$ Data Types section for more information.

#### USAGE

The viewport refresh states are defined under the routine GM\_\$VIEWPORT\_SET\_REFRESH\_STATE.

## GM\_\$VIEWPORT\_MOVE

Translates the current viewport, carrying the view with it.

# FORMAT

o

o

o

o

o

GM\_\$VIEWPORT\_MOVE (translate. status)

# INPUT PARAMETERS

# translate

An  $(x,y)$  pair indicating the amount of translation, in GM \_ \$POINTREAL \_ T format. This is a two-element array of real values.

The translation is expressed as fractions of the display bitmap size.

Currently, values which would cause part of the viewport to be moved outside the GM bitmap result in an error.

## OUTPUT PARAMETERS

#### status

Completion status, in STATUS \_ \$T format. This data type is 4 bytes long. See the GM\_ \$ Data Types section for more information.

# GM\_\$VIEWPORT\_REFRESH

Refreshes the current viewport.

## FORMAT

GM\_\$VIEWPORT\_REFRESH (status)

# OUTPUT PARAMETERS

status

Completion status, in STATUS \_ \$T format. This data type is 4 bytes long. See the GM\_\$ Data Types section for more information.

 $\sum_{i=1}^{n}$ 

 $\sim$ 

### GM\_ \$VIEWPORT \_SEG \_2D[16,32,REAL] \_ TO \_PIXEL

Converts segment coordinates to pixel coordinates.

### FORMAT

GM\_\$VIEWPORT\_SEG\_2D[16,32, REAL] TO PIXEL (p, q, status)

### OUTPUT PARAMETERS

#### p

o

o

o

o

o

Segment coordinates of any point in the viewport segment, in GM\_ \$POINTI6 \_ T format. This is a two-element array of 2-byte integers, 4-byte integers, or real numbers depending on which form of the call is used.

#### q

Pixel coordinates of the screen location whose coordinates were entered in parameter  $\mathbf{u}_p$ ". This parameter uses GM\_  $PONT16$  T format. This is a two-element array of 2-byte integers, 4-byte integers, or real numbers depending on which form of the call is used.

### status

Completion status, in STATUS  $\quad$  T format. This data type is 4 bytes long. See the GM  $$ Data Types section for more information.$ 

### USAGE

This routine allows the user to inquire about the pixel location of a particular point in a segment. For example, if a rectangle is drawn from (0,0) to (100,100), the user can obtain the screen location (pixel coordinates) of the point (0,0), or any other point in the segment.

This call is useful when drawing grids. For example, consider drawing the lines of a grid every 100 segment coordinates. You can use this call to determine where the points (0,0), and (100,0) will be drawn. This allows you to determine the density of your grid.

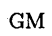

 $\frac{1}{\sqrt{2}}$ 

## GM\_\$VIEWPORT\_SELECT

Makes a viewport the current viewport.

# FORMAT

o

o

o

o

o

GM\_\$VIEWPORT\_SELECT (viewport\_id, status)

### INPUT PARAMETERS

viewport \_ id

The number of the viewport. This is a 2-byte integer. The number is the one assigned by the GM package.

## OUTPUT PARAMETERS

#### status

Completion status, in STATUS \_ \$T format. This data type is 4 bytes long. See the GM\_ \$ Data Types section for more information.

### USAGE

You must create the viewport before you can select it.

### GM\_\$VIEWPORT\_SET\_BACKGROUND\_VALUE

Sets the pixel value used for the background of the specified viewport.

### FORMAT

GM \$VIEWPORT SET BACKGROUND VALUE (viewport id, value, status)

## INPUT PARAMETERS

### viewport \_ id

The number of the viewport. This is a 2-byte integer. The number is the one assigned by the GM package.

#### value

The value to use for the viewport background. This is a 4-byte integer.

## OUTPUT PARAMETERS

#### status

Completion status, in STATUS \_ \$T format. This data type is 4 bytes long. See the GM  $\ast$  Data Types section for more information.

### USAGE

FORTRAN identifiers may be no longer than a maximum of 32 characters. In FORTRAN programs, the name of this routine must be shortened to 32 characters as illustrated:

 $\sum_{i=1}^{n}$ 

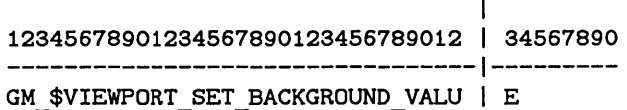

Use GM\_\$VIEWPORT INQ\_BACKGROUND VALUE to retrieve the background value of the specified viewport.

### GM\_\$VIEWPORT\_SET\_BORDER\_SIZE

Specifies the border size of the current viewport, in pixels or fraction-of-bitmap coordinates.

# FORMAT

o

o

o

o

o

GM \$VIEWPORT SET BORDER SIZE (border unit, border size, status)

### INPUT PARAMETERS

#### border unit

The units for border size, in GM \$BORDER UNIT T format. This is a 2-byte integer. Specify only one of the following predefined values:

#### GM \$FRACTIONS

Expresses edge width as fractions of the total GM bitmap size.

GM \$PIXELS Default border type. Expresses edge width in pixels.

#### border size

The size of the border, specified as left, bottom, right, top. This is an array of four real values (left, bottom, right, top).

The default border type is in pixels, and the default width is 1,1,1,1.

#### OUTPUT PARAMETERS

#### status

Completion status, in STATUS \_ \$T format. This data type is 4 bytes long. See the GM  $$ Data Types section for more information.$ 

### USAGE

Viewport borders are drawn with color'value 1 for compatibility with monochrome nodes. For the same reason, the graphics metafile package sets the color map for color value 1 to white. With a color node, you may want to use the viewport background color to differentiate viewports from the overall display or the window background. Changing the color map to black is usually not practical because the cursor is also set to color value 1. An alternative is to create the viewport, set the border width to 0 pixels, and then refresh the viewport.

GM\_ \$VIEWPORT \_SET \_BORDER\_SIZE sets the size of the four edges of the current viewport. If border \_ unit = GM\_ \$PIXELS, edge widths are expressed in pixels. If border unit  $= GM$  \$FRACTIONS, edge widths are expressed as fractions of the total GM bitmap size.

Use GM\_\$VIEWPORT LINQ\_BORDER\_SIZE to retrieve the size of the border.

## GM\_\$VIEWPORT\_SET\_BOUNDS

Ohanges the display bounds for the current viewport.

### FORMAT

GM \$VIEWPORT SET BOUNDS (bounds, status)

### INPUT PARAMETERS

#### bounds

The bounds of the new viewport, in GM \$BOUNDSREAL T format. This is a four-element array of real values (xmin, ymin, xmax, ymax)~ See the GM\_ \$ Data Types section for more information.

### OUTPUT PARAMETERS

#### status

Oompletion status, in STATUS \_ \$T format. This data type is 4 bytes long. See the GM \_ \$ Data Types section for more information.

### USAGE

GM\_\$VIEWPORT\_SET\_BOUNDS sets the bounds of the current viewport. You must provide two diagonally opposite corners. Ooordinates are expressed as fractions of the total display bitmap size: bottom left =  $(0.0, 0.0)$ ; top right =  $(1.0, 1.0)$ .

Ourrently, viewports may not overlap.

Use this procedure to change the bounds of the current viewport to fill only the left half of the screen.

bounds.xmin :=  $0.0$ ; bounds.ymin :=  $0.0$ ; bounds.xmax  $:= 0.5$ ; bounds.ymax  $:= 1.0$ ; GM\_\$VIEWPORT\_SET\_BOUNDS (bounds, status);

# GM\_\$VIEWPORT\_SET GRIDS

Specifies the number and type of grids for a viewport.

### FORMAT

o

o

o

o

o

GM \$VIEWPORT SET GRIDS (flags. index. cnt. grid. status)

### INPUT PARAMETERS

#### flags

Attributes of the snap grid, in GM\_\$GRID\_FLAGS\_T format. This is a 2-byte integer. Specify any combination of the following predefined values:

GM \$GRID VISIBLE

Specifies a visible snap grid.

GM \$GRID SNAPTO

Specifies a snap grid. This may be visible or invisible.

#### sindex

Index of the snap grid. This is a 2-byte integer.

#### cnt

Number of grids. This is a 2-byte integer between 1 and GM\_ \$MAX\_ GRID.

#### grid

Array of grids, in GM\_\$ARRAY\_T format. This is an array of  $[1.. \text{cnt}]$  of GM \$GRID T. See the GM Data Types section for more information.

#### OUTPUT PARAMETERS

#### status

Completion status, in STATUS  $T$  format. This data type is 4 bytes long. See the GM Data Types section for more information.

### USAGE

Grids' are input aids; they are not part of the metafile -- they are strictly attributes of a viewport.

If snapping is enabled for a particular viewport (for which a grid is also defined), then positions reported by GM\_ \$EVENT \_ WAIT in that viewport will be snapped to the nearest grid point.

A given viewport may have an array of grids associated with it (up to 4 grids, currently). This allows the user to define major and minor grids, or even to define more complicated grids.

Use GM\_\$VIEWPORT\_INQ\_GRID to inquire grids for the current viewport.

The snap grid index indicates which of the grids in the array is to be used for snapping.

The flag array is relevant only to the grid given by the snap grid index.

To determine grid density use GM\_\$VIEWPORT \_SEG\_2D[16,32,REAL]\_ TO \_PIXEL .

. A call to GM\_\$VIEWPORT \_SET \_ GRIDS causes the viewport to be refreshed if the viewport is being displayed. .

#### GM \$VIEWPORT SET REFRESH STATE

Sets the refresh state of the current viewport.

### FORMAT

o

o

o

GM \$VIEWPORT SET REFRESH STATE (refresh state, status)

### INPUT PARAMETERS

#### refresh \_ state

The refresh state of the viewport, in GM\_\$VIEW \_REFRESH\_ T format. This is a 2-byte integer. Specify only one of the following predefined values:

#### GM \$REFRESH INHIBIT

In borrow mode, changing commands in the file does not immediately affect this viewport. The viewport is rewritten only when you call GM  $\bullet$ VIEWPORT REFRESH. In direct mode, the viewport is rewritten only when you call GM\_\$VIEWPORT \_REFRESH, or when the display is refreshed as the result of a DM command which causes the window to be redrawn. Thus, calling GM\_ \$DISPLAY \_REFRESH does not affect a viewport in this refresh state.

#### GM \$REFRESH WAIT

(Default) In borrow mode, changing commands in the file does not immediately affect this viewport. The viewport is rewritten only when you call GM\_ \$VIEWPORT \_REFRESH or GM\_ \$DISPLAY \_REFRESH. In direct mode, the viewport is rewritten only when you call GM\_\$VIEWPORT \_REFRESH or GM \$DISPLAY REFRESH or when the display is refreshed as the result of a DM command which causes the window to be redrawn.

# GM\_\$REFRESH\_PARTIAL

Every time you change any command in the file, the following occurs if this viewport is the current viewport: Inserted primitive commands are added, and deleted primitive commands are erased, but underlying data is not rewritten. This provides faster interactive drawing. You should, however, periodically clean up the accumulating inaccuracies by calling GM\_\$VIEWPORT REFRESH to redisplay the viewport.

Partial refresh does not always update the viewport accurately. For accuracy in incremental updating, use GM\_ \$REFRESH\_ UPDATE. Extensive use of partial refresh may necessitate use of GM\_\$VIEWPORT\_REFRESH.

### GM \$REFRESH UPDATE

Every time you change any command in the file, this viewport is completely corrected.

## **OUTPUT PARAMETERS**

status

Completion status, in STATUS \_ \$T format. This data type is 4 bytes long. See the GM\_ \$ Data Types section for more information.

*i*  \  $\diagdown$ 

## GM\_\$VIEW\_SCALE

Scales the view under the current viewport, keeping the specified point fixed.

-----------------------\_ .... \_ .. \_------------\_.\_-----------------------

#### FORMAT

GM \$VIEW SCALE (scale, point, status)

### INPUT PARAMETERS

scale

 $\bigcap$ 

o

o

o

The value by which to multiply the view scale factor. This is a real value.

#### point

An  $(x,y)$  pair indicating the fixed point on screen, in GM\_POINTREAL  $\top$  format. This is a two-element array of real values. See the GM\_ \$ Data Types section for more information.

The point (point.x,point.y) on the screen (expressed in fraction-of-bitmap coordinates) is kept fixed during this rescaling.

#### OUTPUT PARAMETERS

#### status

Completion status, in STATUS \_ \$T format. This data type is 4 bytes long. See the GM  $$ Data Types section for more information.$ 

### USAGE

Use the following to rescale the screen by a scaling factor "scale" AND move the point (point.x,point.y) on the screen (in fraction-of-bitmap coordinates) to the center of the viewport, all in one operation:

```
{assumes scale not equal to 1.0} 
GM $VIEWPORT INQ BOUNDS (vbounds, status);
vcenter x := 0.5 * (vbounds.xmax + vbounds.xmin);
vcenter_y := 0.5 * (vbounds.ymax + vbounds.ymin);
pointl.x := (vcenter x - point.x * scale)/(1.0 - scale);
pointl.y := (vcentery - point y * scale)/(1.0 - scale);
GM_$VIEW_SCALE(scale, pointl,status);
```
### GM \$VIEW TRANSFORM

Rotates the view under the current viewport, keeping the specified point (in fraction-of-bitmap coordinates) fixed.

## FORMAT

GM \$VIEW TRANSFORM (rotate, point, status)

## INPUT PARAMETERS

### rotate

The rotation to be applied to coordinates in the segment, in

GM  $$ROTATE$  REAL2x2 T format. This is a four-element array of real values (xx,xy,yx,yy), where the second element (xy) represents the dependence of the x-result on the y-source. See the GM\_ \$ Data Types section for more information.

#### point

An  $(x,y)$  pair indicating the fixed point on the screen, in  $GM$  \$POINTREAL  $_T$  format. This is a two-element array of real values. See the GM  $$$  Data Types section for more information.

The point (point.x,point.y) on the screen (expressed in fraction-of-bitmap coordinates) is kept fixed during this transformation.

# OUTPUT PARAMETERS

#### status

Completion status, in STATUS \_  $T$  format. This data type is 4 bytes long. See the GM\_ \$ Data Types section for more information.

## GM\_\$VIEW\_TRANSLATE

Translates the view under the current viewport.

## FORMAT

o

o

o

o

o

GM\_\$VIEW\_TRANSLATE (translate, status)

#### INPUT PARAMETERS

#### translate

An (x,y) pair indicating the amount of translation, in GM\_\$POINTREAL\_T format. This is a two-element array of real values. See the GM\_ \$ Data Types section for more information.

The translation is specified in bitmap coordinates, that is, as fractions of the display bitmap.

A positive x translation moves the viewport to the right over the view, so that the picture on the display appears to move to the left. A positive y translation moves the viewport up over the view, so that the picture on the display appears to move down.

### OUTPUT PARAMETERS

#### status

Completion status, in STATUS \_ \$T format. This data type is 4 bytes long. See the GM\_ \$ Data Types section for more information.

# GM \_ \$VISIBLE \_ INQ \_ MASK

Returns the value of the visible mask.

# FORMAT

GM\_\$VISIBLE\_INQ\_MASK (mask, status)

# OUTPUT PARAMETERS

### mask

The visible mask value. This is a 4-byte integer.

### status

Completion status, in STATUS \_ \$T format. This data type is 4 bytes long. See the GM\_ \$ Data Types section for more information.

c

### USAGE

Use GM\_\$VISIBLE\_SET\_MASK to change the current value of the visible mask.

## GM \_ \$VISIBLE \_ INQ \_ THRESHOLD

Returns the value of the visible threshold.

## FORMAT

o

o

o

o

o

GM\_\$VISIBLE\_INQ\_THRESHOLD (threshold. status)

## OUTPUT PARAMETERS

### threshold

The visible threshold value. This is a 4-byte integer.

#### status

Completion status, in STATUS \_ \$T format. This data type is 4 bytes long. See the GM  $$ Data Types section for more information.$ 

# USAGE

Use GM\_\$VISIBLE\_SET \_ THRESHOLD to change the current value of the visible threshold.

### GM \$VISIBLE SET \_MASK

Sets the value of the visible mask.

## FORMAT

GM \$VISIBLE SET MASK (mask, status)

## INPUT PARAMETERS

mask

The visible mask value. This is a 4-byte integer.

The visible mask is initialized to 16#7FFFFFFF (all nonzero segments visible).

The visible mask is BIT-ANDed with the segment visible number. If the result is nonzero, the segment may be visible. Both the visible mask and visible threshold must be satisfied for a segment to be visible.

### OUTPUT PARAMETERS

### status

Completion status, in STATUS \_ \$T format. This data type is 4 bytes long. See the GM \_ \$ Data Types section for more information.

### USAGE

Use GM\_\$VISIBLE\_INQ\_MASK to retrieve the current value of the visible mask.

## GM\_\$VISIBLE\_SET\_THRESHOLD

Sets the visible threshold.

# FORMAT

o

o

o

o

o

GM \$VISIBLE SET\_THRESHOLD (threshold, status)

### INPUT PARAMETERS

#### threshold

The visible threshold value. This is a 4-byte integer.

The visible threshold is initialized to 1 (all nonzero segments visible).

If the segment visible number is greater than or equal to the visible threshold, the segment may be visible. Both the visible mask and visible threshold must be satisfied for a segment to be visible.

### OUTPUT PARAMETERS

#### status

Completion status, in STATUS \_ \$T format. This data type is 4 bytes long. See the GM\_ \$ Data Types section for more information.

### USAGE

Use GM\_\$VISIBLE\_INQ\_THRESHOLD to retrieve the current value of the visible threshold.

## **ERRORS**

- GM \$ABLOCK ID INVALID The ablock identification number is not valid. Use the number assigned when you created the ablock.
- GM\_\$ABLOCK\_NOT\_CREATED You must create an ablock before you can use it.
- GM \$ACLASS ID INVALID The aclass identification number you used is not valid.
- GM \$ALREADY INITIALIZED You initialize the GM package only once during a session of using it.
- GM \$ANOTHER SEGMENT IS OPEN Only one segment may be open at a time.
- GM \$ATTRIBUTE VALUE INVALID The attribute value is not valid.
- GM \$BOUNDS INVALID

The bounds specified for displaying part of a segment or file do not satisfy the requirement that the minimum value be less than the maximum value.

- GM \$CANT DELETE FONT FAMILY IN USE You cannot delete a font family that is referenced by the current file.
- GM \$CANT DELETE INSTANCED SEGMENT You cannot delete a segment if it is instanced by other segments in the file.
- GM \$COMMAND TYPE DOESNT MATCH The current command does not match the type specified in inquire operation.
- GM \$COORDINATE CONVERSION OVERFLOW You have supplied a value to a coordinate conversion routine, GM  $$COORD...$ which cannot be converted.
- GM \$DATA COERCE NEEDED To use the data in the format you have supplied, you must convert it.
- GM\_\$FILE\_ID\_INVALID The file identification number you used is not valid.
- GM\_\$FILE\_NAME\_NOT\_FOUND The file name you gave is not valid.
- GM\_\$FONT\_FAMILY\_ID\_INVALID When you reference a font family, you must use the font family id.
- GM \$FONT FAMILY NAME ALREADY USED You may not rename a font family to have the same name as another font family.
- GM \$FONT FAMILY NAME NOT FOUND You must include a font family before you can use it.
- GM \$ILLEGAL VALUE

One of the input parameters that you supplied to the GM package has an illegal value.

#### GM\_\$ILLEGAL\_SELF\_INSTANCE

A segment may not instance itself, directly or indirectly.

### GM \$INPUT EVENT TYPE INVALID

You must use the event types associated with input routines.

#### GM \$INVALID POLYLINE OPTIONS

The only options for a polyline are open, closed, or closed and filled. When you specify filled, you must also specify closed.

### GM \$NAME LENGTH INVALID

The limitation on the number of characters in a name is 12.

GM\_\$MODULE\_CODE GM module

o

o

o

o

- GM\_\$NEGATIVE\_CIRCLE\_RADIUS The radius of a circle must be a positive value.
- GM\_\$NO\_CURRENT\_COMMAND For editing procedures such as picking, you must have a current command.

#### GM \$NO CURRENT FILE

You must have a file open. If you have more than one file open and you close the current file, you must select another current file.

- GM \$NO CURRENT SEGMENT You must create or open a segment.
- GM\_\$NO\_CURRENT\_VIEWPORT You must have a current viewport. The current viewport is the last viewport created or selected.
- GM \$NO FONT FAMILY INCLUDED You must include a font family before you can use it. See GM \_ \$FONT \_ FAMILY \_ INCLUDE.

## GM \$NO GM BITMAP EXISTS

When you initialize the GM package, the bitmap size is not defined. The procedure GM  $$NQ$  BITMAP SIZE cannot return a valid value until you define the size.

## GM \$NO PICK MATCHES FOUND

The command or segment that you searched for was not found.

## GM \$NOTHING DISPLAYED IN VIEWPORT

You must have displayed a segment in the specified or current viewport before calling this routine.

- GM \$NOT INITIALIZED You must initialize the GM package before you can use it.
- GM \$OPERATION OK Normal status
- GM \$PICK LIST EMPTY Only picked segments are included on the pick list. Use GM\_\$PICK\_SEGMENT to list a segment.
- GM\_\$PICK\_LIST\_NOT\_INITIALIZED To use a pick list, you must first initialize it.
- GM \$PICK LIST TOO LONG The limitation on the number of segments is 32 in a pick list.
- GM \$SEGMENT ID INVALID The segment identification number you used is not valid.
- GM \$SEGMENT LOCKED BY PICK You may not delete or edit a segment included in a list of picked segments.
- GM\_\$SEGMENT\_NAME\_ALREADY\_USED Each segment name must be unique.
- GM \$SEGMENT NAME NOT FOUND The segment name is not in the file.
- GM \$TOO MANY ABLOCKS The limitation on the number of ablocks is 40.
- GM \$TOO MANY FILES The number of files is limited to 16.
- GM \$TOO MANY FONT FAMILIES The limitation on the number of font families is 8.
- GM \$TOO MANY SEGMENTS The limitation on the number of segments is 16384.
- GM \$TOO MANY VIEWPORTS The limitation on the number of viewports is 64.
- GM \$VIEWPORT BOUNDS INVALID Viewports may not overlap. Space outside of viewports is empty.
- GM \$VIEWPORT DOESNT EXIST You must create a viewport before you can use it.
- GM \$VIEWPORT ID INVALID You must use the viewport number assigned by GM\_\$VIEWPORT CREATE.

### GM \$WRONG DISPLAY MODE

Each display mode has its advantages and limitations. See GM\_ \$INIT.

 $\diagdown$ 

GM \$WRONG FILE ACCESS MODE You must use the access mode specified in GM \$FILE CREATE. o

o

o

o

o

This section describes the data types, the call syntax, and the error codes for the GMF programming calls. Refer to the Introduction at the beginning of this manual for a description of data type diagrams and call syntax format.

DATA TYPES

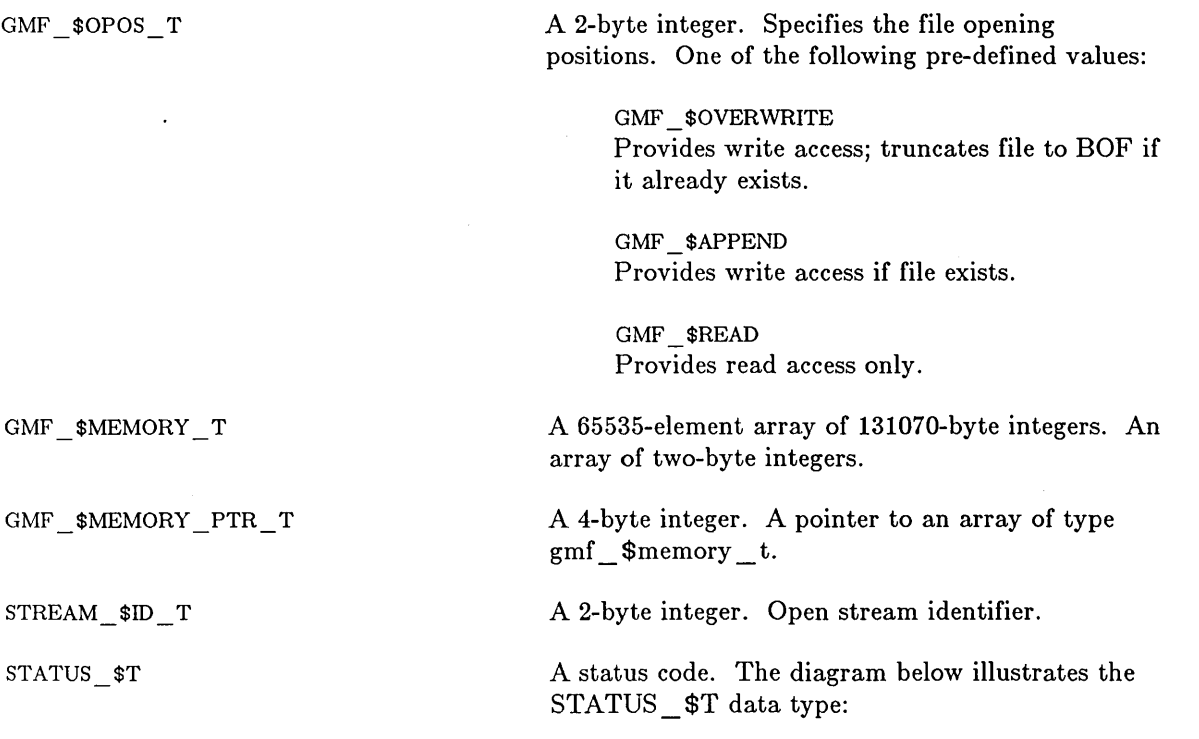

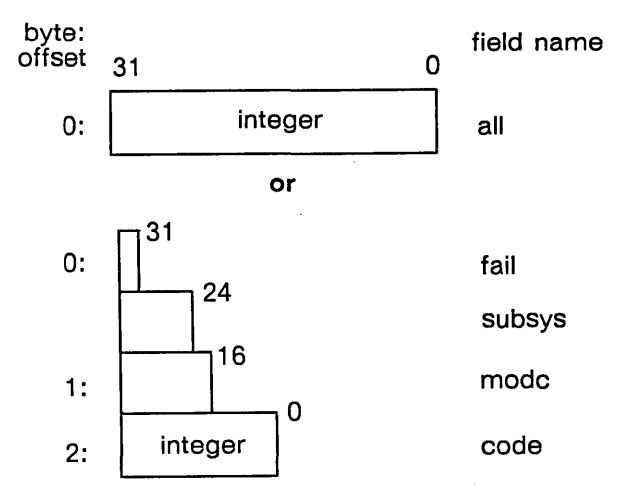

Field Description:

all

All 32 bits in the status code.

fail

The fail bit. If this bit is set, the error was not within the scope of the module invoked, but occurred within a lower-level module (bit 31).

 $\overline{C}$  $\setminus$ 

 $\overline{C}$ 

# subsys

The subsystem that encountered the error (bits 24 - 30).

# modc

o

o

o

o

o

The module that encountered the error (bits 16 - 23).

code

A signed number that identifies the type of error that occurred (bits 0 - 15).

 $GMF$   $\subseteq$  \$CLOSE

Closes a GMF.

### FORMAT

GMF\_\$CLOSE (stream\_id. status)

### INPUT PARAMETERS

### stream\_id

The stream ID of the GMF to be closed, in STREAM\_ \$ID \_ T format. This is a 2-byte integer. You obtain the stream ID from the call to  $G\overline{MF}$   $\widetilde{SOPEN}$  that you used to open the GMF.

# OUTPUT PARAMETERS

status

Completion status, in STATUS \_ \$T format. This data type is 4 bytes long. See the GPR Data Types section for more information.

 $\bigcap$ 

- -------------- --~------

### USAGE

To open a GMF, use GMF \_\$OPEN.
# GMF \$OOPY PLANE

Dumps a rectangular area of bits from virtual memory into a GMF.

#### FORMAT

GMF \$COPY PLANE (stream id. black or white. bpi. bit pointer. x dim. y dim. width. status)

## INPUT PARAMETERS

#### stream id

The stream ID of the GMF into which the image is to be stored, in  $STREAM$   $$ID$  T format. This is a 2-byte integer. You obtain the stream ID from the call to GMF \$OPEN that you used to open the GMF.

#### black or white

A Boolean variable. A value of TRUE means "1" bits are black and "0" bits are white. A value of FALSE means "1" bits are white and "0" bits are black. In the GMF, "1" bits are assumed to mean black. Thus if this parameter is false, the bits will be inverted as they are copied.

#### bpi

o

o

o

o

The number of bits per inch in the GMF. This information is stored in the GMF. It indicates the physical density of the image represented in the GMF. If this parameter is nonzero, a device to which you output the GMF may compress or expand the image to produce a result which is as close as possible to the image's original size. If this parameter is zero, an output device uses one dot to represent each bit from the GMF, regardless of the resulting physical size of the image. This is a 2-byte integer.

#### bit \_ pointer

A pointer to the upper left corner of the rectangular area to be stored, in GMF \_\$MEMORY \_PTR\_ T format. This is a 4-byte integer. You obtain this value by calling the routine GPR\_\$INQ\_BITMAP \_POINTER.

#### x dim

The x dimension of the rectangular area to be stored in the GMF. This is a 2-byte integer.

#### y\_dim

The y dimension of the rectangular area to be stored in the GMF. This is a 2-byte integer.

#### width

The number of 16-bit words per scan line in the source bitmap. The value of this parameter is usually 64. The width must be at least 1/16 of the specified x-dim. For instance, if you are storing an area 400 bits wide in a GMF, the source bitmap must use at least 25 words to represent each scan line (row of dots). This is a 2-byte integer. You obtain this value by calling GPR\_ \$INQ\_BITMAP \_POINTER.

# OUTPUT PARAMETERS

# status

Completion status, in STATUS \_ \$T format. This data type is 4 bytes long. See the GPR Data Types section for more information.

# USAGE

To store an image in a GMF, you must have opened the GMF with the GMF \_ \$OPEN call.

 $\begin{pmatrix} 1 & 1 \\ 1 & 1 \end{pmatrix}$ 

After storing an image in a GMF, close the GMF with the GMF \_ \$CLOSE call.

The GMF \_\$COPY \_PLANE call is a special case of the GMF \_\$COPY \_SUBPLANE call.

 $GMF \_ \$ COPY \_ SUBPLANE$ <br>Dumps a rectangular area of bits from virtual memory into a GMF.

# FORMAT

GMF\_\$COPY\_SUBPLANE (stream\_id. black\_or\_white. bpi. bit\_pointer. x\_dim. y\_dim. x\_offset. y\_offset. width. status)

## INPUT PARAMETERS

#### stream\_id

The stream ID of the GMF into which the image is to be stored, in STREAM  $$ID$  T format. This is a 2-byte integer. You obtain the stream ID from the call to GMF \$OPEN that you used to open the GMF.

#### black or white

A Boolean variable. A value of TRUE means "1" bits are black and "0" bits are white. A value of FALSE means "1" bits are white and "0" bits are black. In the GMF, "1" bits are assumed to mean black. Thus if this parameter is false, the bits will be inverted as they are copied.

## bpi

o

o

o

o

The number of bits per inch in the GMF. This information is stored in the GMF. It indicates the physical density of the image represented in the GMF. If this parameter is nonzero, a device to which you output the GMF may compress or expand the image to produce a result which is as close as possible to the image's original size. If this parameter is zero, an output device uses one dot to represent each bit from the GMF, regardless of the resulting physical size of the image. This is a 2-byte integer.

## bit \_ pointer

A pointer to a bit which when offset by x offset and y offset gives the upper left corner of the rectangular area to be stored. This is a 4-byte integer. You obtain this value by calling the routine GPR\_\$INQ\_BITMAP \_POINTER.

#### x dim

The x dimension of the rectangular area to be stored in the GMF. This is a 2-byte integer.

#### y\_dim

The y dimension of the rectangular area to be stored in the GMF. This is a 2-byte integer.

#### x offset

The x starting position of the rectangular area to be stored in the GMF relative to the bit whose address is given by bit\_pointer. This is a 2-byte integer.

#### y \_offset

The y starting position of the rectangular area to be stored in the GMF relative to the bit whose address is given by bit pointer. This is a 2-byte integer.

#### width

The number of 16-bit words per scan line in the source bitmap. The value of this parameter is usually 64. The width must be at least 1/16 of the specified x-dim. For instance, if you are storing an area 400 bits wide in a GMF, the source bitmap must use at least 25 words to represent each scan line (row of dots). This is a 2-byte integer. You obtain this value by calling GPR\_\$INQ\_BITMAP \_POINTER.

# OUTPUT PARAMETERS

#### status

Completion status, in STATUS \_ \$T format. This data type is 4 bytes long. See the GPR Data Types section for more information.

 $\bigcap$  $\setminus$ 

 $\bigcap$ 

 $\diagdown\bigcup_{i=1}^{n}$ 

# USAGE

To copy a plane into a GMF, you must have opened the GMF with the GMF \_ \$OPEN call.

After copying a plane into a GMF, close the GMF with the GMF \_ \$CLOSE call.

The GMF \_\$COPY \_ SUBPLANE call is a more general form of the GMF \_\$COPY \_PLANE call.

GMF \_\$OPEN

Opens or creates a GMF.

# FORMAT

 $\bigcirc$ 

o

o

o

o

GMF \$OPEN (name, name length, start, stream id, status)

# INPUT PARAMETERS

# name

Pathname, in NAME \_ \$PNAME \_ T format.

## name length

The length of the name. This is a 2-byte integer.

#### start

Desired position in the file after open, in GMF \_ \$OPOS \_ T format. This is a 2-byte integer. If you are opening the GMF to write data to it (to copy a plane or subplane into it), use one of these two constants:

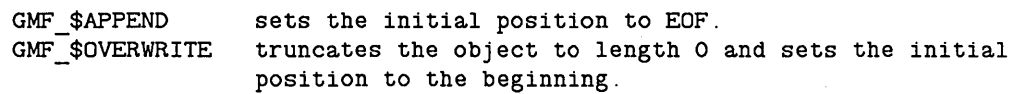

If you are opening the GMF to read data from it (restoring a plane), use this constant:

GMF\_\$READ sets the initial position to the beginning without truncating the GMF.

If the specified GMF does not exist and you used GMF \_ \$OPEN to create it, it does not matter what value this parameter has.

## OUTPUT PARAMETERS

## stream\_id

The stream ID of the opened GMF, in STREAM\_ \$ID \_ T format. This is a 2-byte integer. You use this value in subsequent GMF calls that refer to the opened GMF.

#### status

Completion status, in STATUS \_ \$T format. This data type is 4 bytes long. See the GPR Data Types section for more information.

# USAGE

If the specified GMF does not exist, the call to GMF \_ \$OPEN creates it.

You must call GMF \_\$OPEN before trying to read or write a GMF.

After opening a GMF with GMF \_\$OPEN, you must eventually close it by calling GMF \_\_ \$CLOSE.

(

 $\diagdown$ 

 $\bigcap$ 

GMF \_ \$RESTORE \_ PLANE<br>Copies an image back to the screen from a GMF.

# FORMAT

GMF\_\$RESTORE\_PLANE (stream\_id, x\_dim, y\_dim, width, start, bpi, status)

# INPUT PARAMETERS

## stream id

The stream ID of the GMF which is to supply the image, in STREAM\_ \$ID \_ T format. This is a 2-byte integer. You obtain this parameter from the call to GMF  $\Diamond$ OPEN you used to open the GMF.

# x dim

o

o

o

o

The x-dimension in bits of the display to which an image is to be restored. This is a 2-byte integer.

# y\_dim

The y-dimension in bits of the display to which an image is to be restored. This is a 2-byte integer.

# width

The number of 16-bit words per scanline in the destination bitmap. This is a 2-byte integer.

#### start

The starting address in the destination bitmap. In Pascal this is a UNIV PTR. See the GPR Data Types section for more information.

## OUTPUT PARAMETERS

# bpi

Bits per inch as specified in GMF \_ \$COPY \_PLANE. This is a 2-byte integer.

#### status

Completion status, in STATUS \_ \$T format. This data type is 4 bytes long. See the GPR Data Types section for more information.

# USAGE

Before calling GMF \_ \$RESTORE \_ PLANE, you must use GPR \_ \$INIT to place the node in borrow-display mode.

The size of the area to be restored is the same as the size of the area you originally copied into the GMF. This information is contained in the GMF.

The area to be restored is determined by the bit-pointer specified in the GMF \_ \$RESTORE \_ PLANE call and the size data in the GMF. If this area runs off the right side or the bottom of the screen, the GMF manager restores only the portion of the stored image that fits on the screen.

To restore a plane from a GMF, you must have opened the GMF with the GMF \_ \$OPEN call.

After restoring a plane from a GMF, you should close the GMF with the GMF \_ \$CLOSE call.

> (  $\overline{\phantom{a}}$  $\checkmark$

# **ERRORS**

o

o

 $GMF$   $$BAD$   $BPI$ Bits/inch parameter is negative.

GMF \_ \$BAD \_ POS Opening position parameter is illegal.

 $GMF$ <sub>\_</sub>\$BAD<sub>\_</sub>WPL 16 bit words/line parameter is too small for x dim.

 $GMF$   $$BAD$   $X$   $DM$ X-dimension parameter is not positive.

 $GMF$   $$BAD$   $Y$   $DIM$ Y-dimension parameter is not positive.

GMF \_\$NOT \_GMF o Opened file not a GMF metafile.

 $STATUS$  \$OK Successful completion.

 $\label{eq:2.1} \mathcal{L}(\mathcal{L}_{\mathcal{A}}) = \mathcal{L}(\mathcal{L}_{\mathcal{A}}) = \mathcal{L}(\mathcal{L}_{\mathcal{A}}) = \mathcal{L}(\mathcal{L}_{\mathcal{A}}) = \mathcal{L}(\mathcal{L}_{\mathcal{A}})$  $\label{eq:2.1} \frac{1}{\sqrt{2}}\sum_{i=1}^n\frac{1}{\sqrt{2}}\sum_{i=1}^n\frac{1}{\sqrt{2}}\sum_{i=1}^n\frac{1}{\sqrt{2}}\sum_{i=1}^n\frac{1}{\sqrt{2}}\sum_{i=1}^n\frac{1}{\sqrt{2}}\sum_{i=1}^n\frac{1}{\sqrt{2}}\sum_{i=1}^n\frac{1}{\sqrt{2}}\sum_{i=1}^n\frac{1}{\sqrt{2}}\sum_{i=1}^n\frac{1}{\sqrt{2}}\sum_{i=1}^n\frac{1}{\sqrt{2}}\sum_{i=1}^n\frac$ 

This section describes the data types, the call syntax, and the error codes for the GPR programming calls. Refer to the Introduction at the beginning of this manual for a description of data type diagrams and call syntax format.

o

o

o

 $\bigcirc$ 

GPR DATA TYPES

# **CONSTANTS**

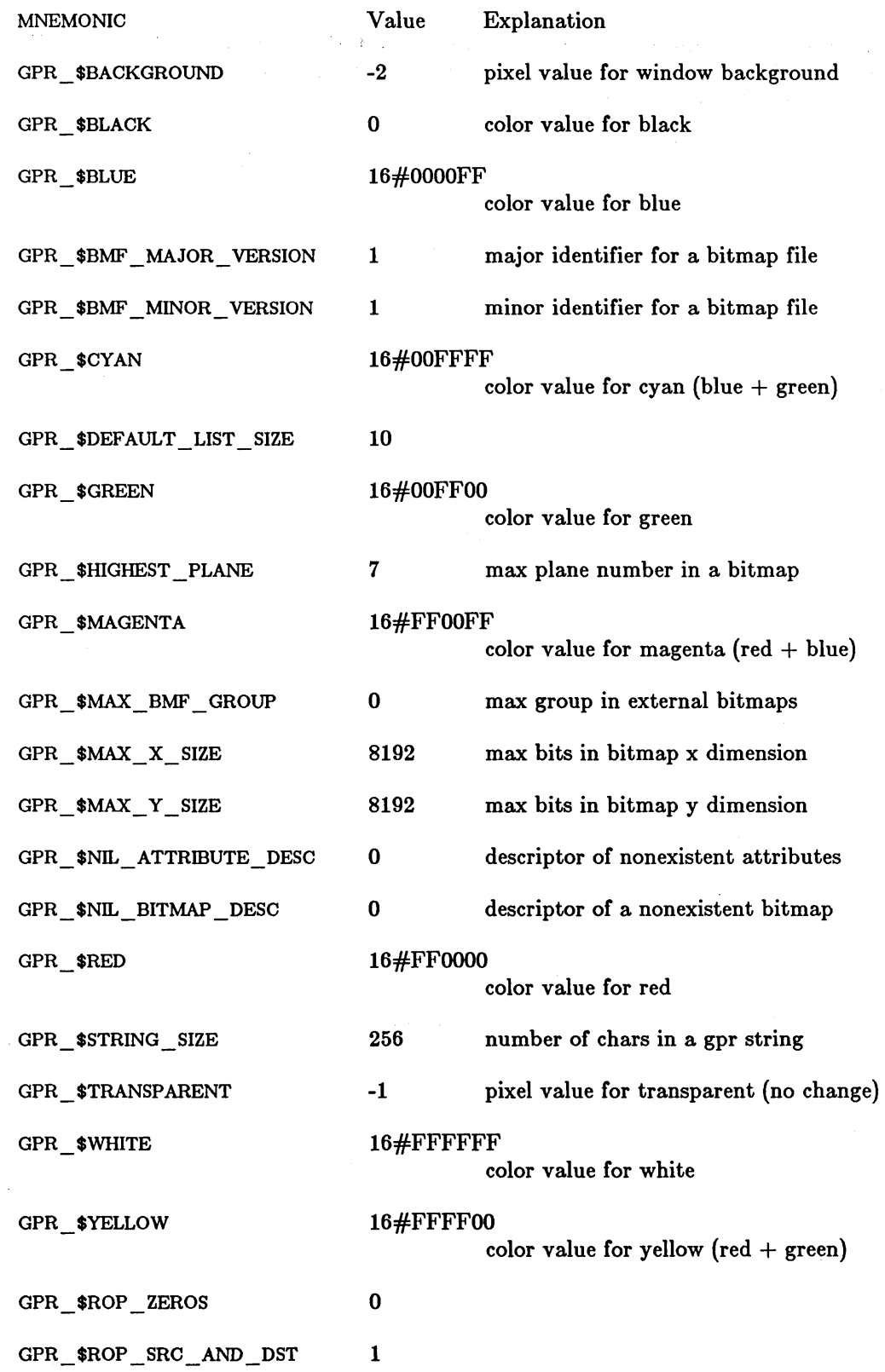

 $\langle \pi, \varphi, \varphi \rangle$  ,  $\langle \varphi, \varphi \rangle$ 

t,

 $\frac{1}{2}$  and  $\frac{1}{2}$ 

 $\sim$   $\sim$ 

 $\sqrt{\gamma_{\rm c}}$ 

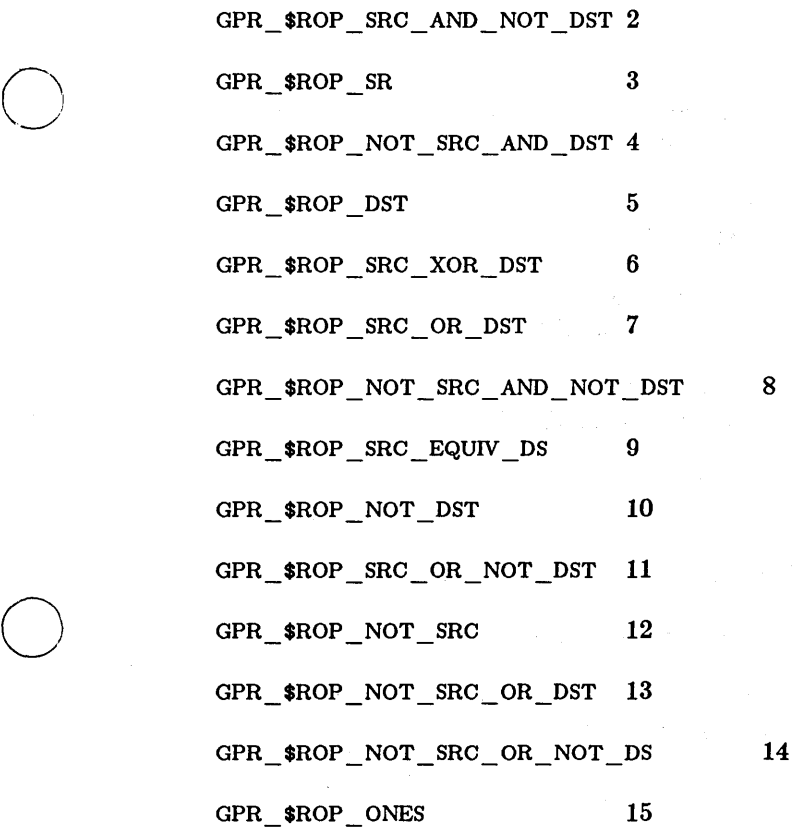

 $\bigcirc$ 

o

 $\bigcirc$ 

# DATA TYPES

GPR\_\$ACCESS\_MODE\_T

A 2-byte integer. The ways to access an external bitmap. One of the following predefined values:

> GPR\_\$CREATE Create-a file on disk.

GPR \_ \$UPDATE Update a file on disk.

GPR \$WRITE Write to a file on disk.

GPR\_\$READONLY Read a file on disk.

GPR\_\$ATTRIBUTE\_DESC\_T

GPR\_\$BITMAP\_DESC\_T

GPR\_\$BMF\_GROUP\_HEADER\_T

predefined type

A 4-byte integer. Identifies a bitmap.

The group header description for an external bitmap. The diagram below illustrates the GPR\_\$BMF\_GROUP\_HEADER\_T data type:

A 4-byte integer. Identifies an attribute block.

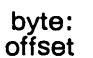

field name

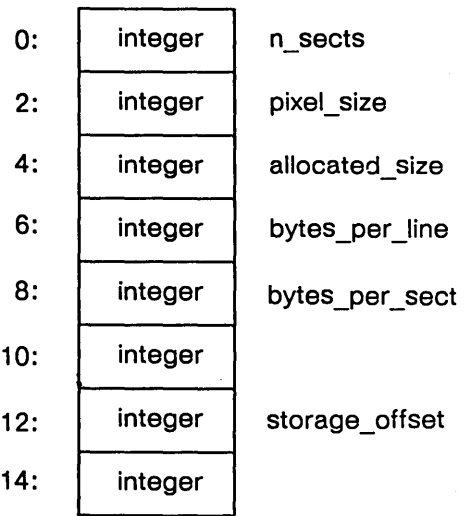

# Field Description:

n\_sects The number of sections in a group.

pixel\_size The number of bits per pixel in each section of a group.

allocated size

bytes\_per \_line The number of bytes in one row of a bitmap.

bytes \_per \_sect

The number of bytes\_per\_line multiplied by the height of the bitmap. This value must be rounded up to a page boundary, or for small bitmaps rounded up to the next largest binary submultiple of a page.

storage \_ offset A pointer to the group storage area.

GPR\_\$BMF\_GROUP\_HEADER\_ARRAY\_T

predefined type byte: offset

o

o

o

o

o

A gpr \_ \$max \_ bmf \_ group-element array of gpr \_ bmf \_ group \_ header \_ t record structures. The diagram below illustrates a single element:

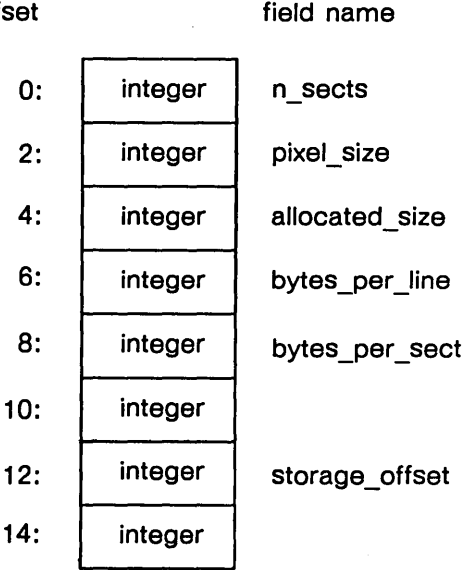

#### Field Description:

n\_sects . The number of sections in a group.

pixel\_size

The number of bits per pixel in each section of a group.

allocated size

bytes\_per \_line The number of bytes in one row of a bitmap.

bytes \_ per \_ sect

The number of bytes per line multiplied by the height of the bitmap. This value must be rounded up to a page boundary, or for small bitmaps rounded up to the next largest binary submultiple of a page.

 $\diagdown$ 

storage \_ offset A pointer to the group storage area.

A 4-byte integer. Defines a color.

,A 256-element array of 4-byte integers. Stores multiple color values. Arrays of this type are used as input parameters of color values to be inserted into consecutive slots of a color map. They are also used as output parameters to store color values when inquiries are performed on color maps.

A 10-element array of 2-byte integers. Specifies several coordinates in a bitmap. Generally, x coordinates are passed in one array and y coordinates are passed in another array.

A 2-byte integer. Specfies one coordinate in a bitmap.

A 2-byte integer. Specifies the direction of movement from one text character position to another in a bitmap. One of the following predefined values:

> $GPR$   $$UP$ GPR\_\$DOWN GPR\_\$LEFT GPR\_\$RIGHT

GPR \$COLOR T GPR \$COLOR \_ VECTOR\_ T

GPR \$COORDINATE\_ARRAY \_ T

GPR\_\$COORDINATE\_T

GPR \$DIRECTION T

## GPR DATA TYPES

# GPR\_\$DISP\_CHAR\_T

type

o

o

o

Stores display characteristics. The diagram below illustrates the gpr \_ \$disp \_ char \_ t data type:

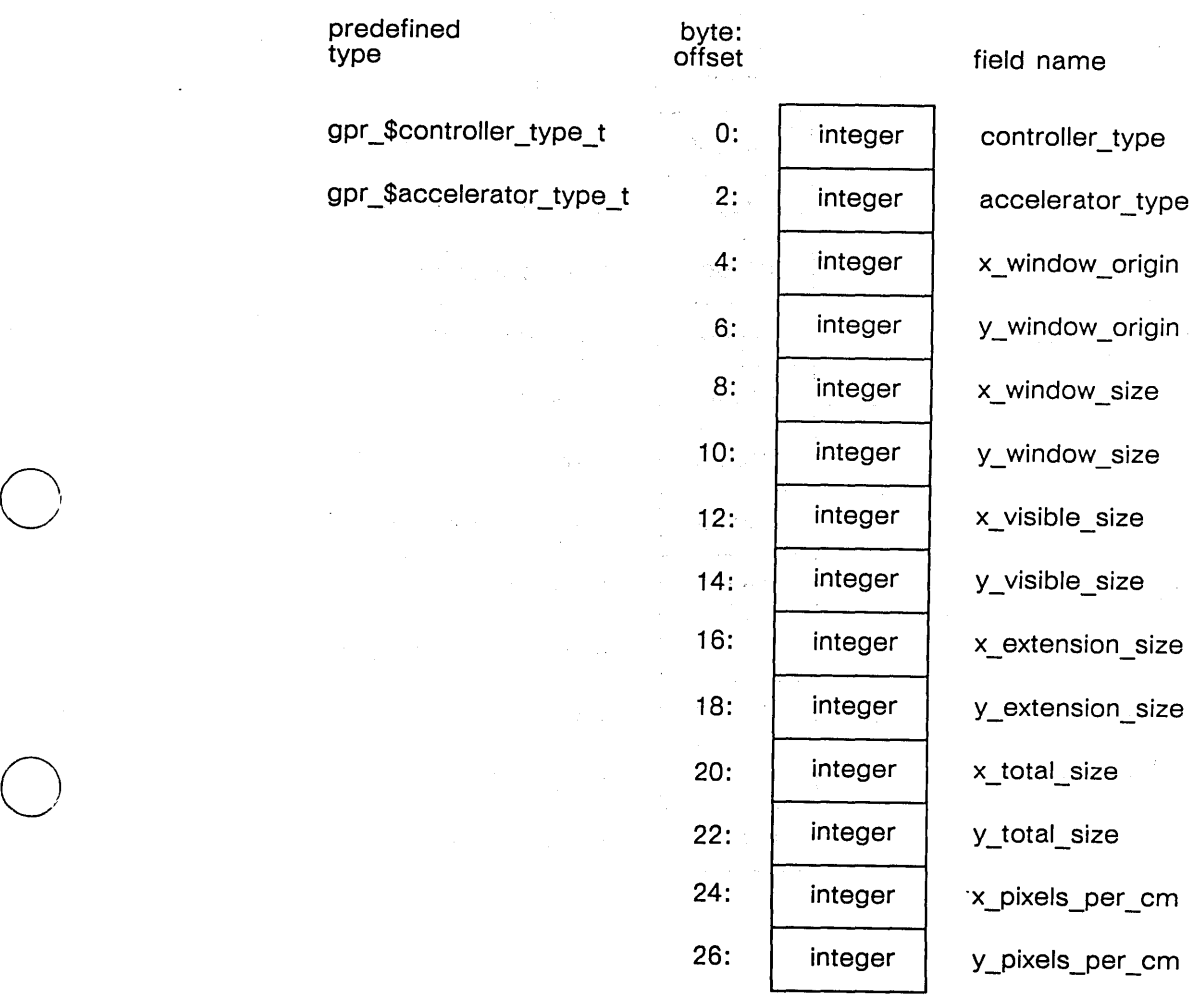

 $\ddot{\phantom{0}}$ 

 $1+\frac{1}{2} \sum_{i=1}^n \sum_{j=1}^n \left(\frac{1}{n} \sum_{j=1}^n \frac{1}{n} \right)^2$ 

 $\mathcal{O}(\mathcal{A})$  , and  $\mathcal{O}(\mathcal{A})$ 

 $\mathfrak{B}^{(1)}$  and  $\mathfrak{B}^{(1)}$ 

 $\label{eq:2} \mathcal{L}_{\text{max}} = \frac{1}{2} \sum_{i=1}^{N} \mathcal{L}_{\text{max}} \left( \mathcal{L}_{\text{max}} \right)$ 

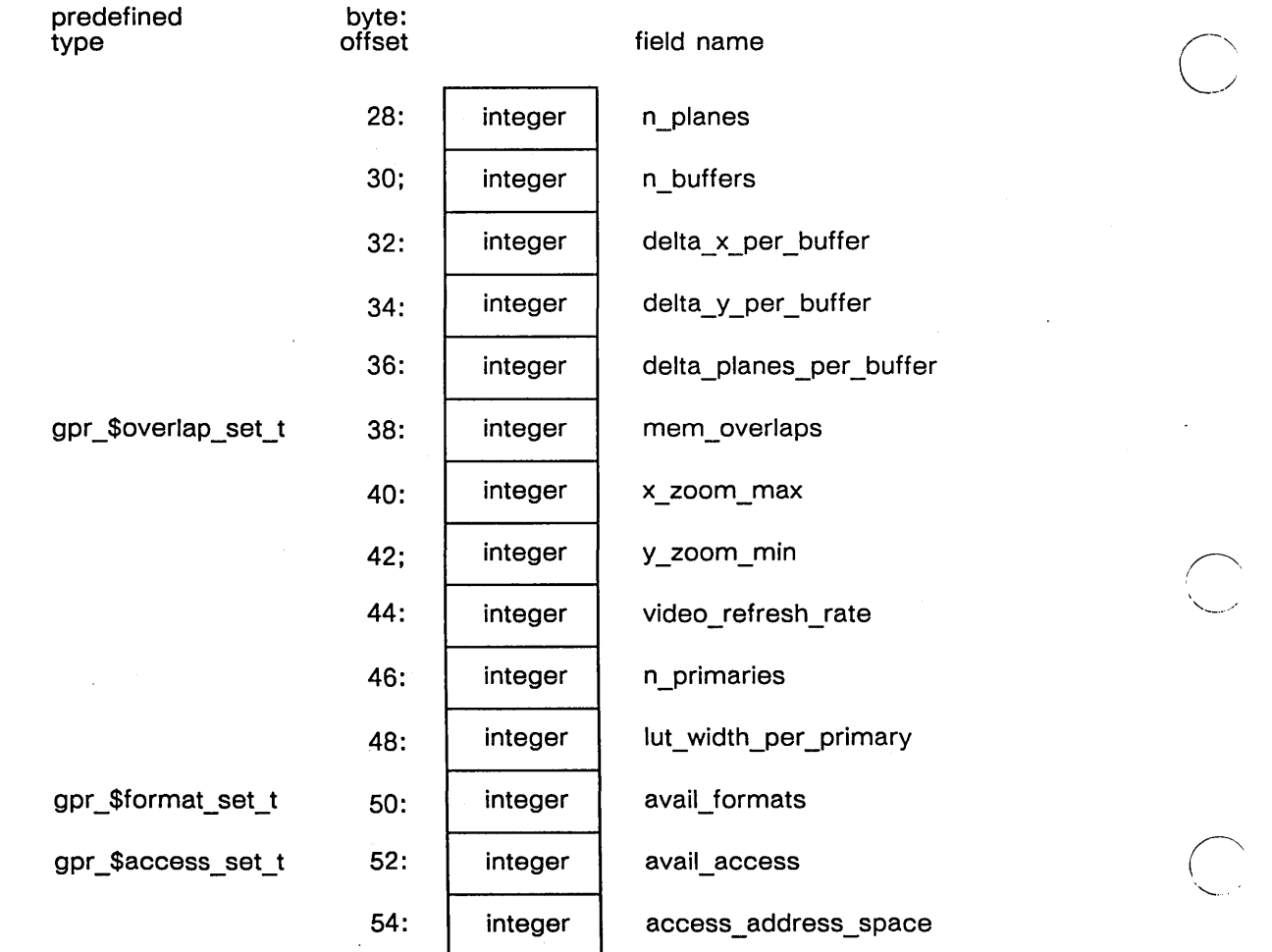

Field Description:

CONTROLLER\_TYPE

A 2-byte integer. The type of graphics hardware controller. One of the following predefined values:

> $GPR$ <sub>\_</sub> $CTL$ <sub>\_NONE</sub> none or not applicable.

GPR\_\$CTL\_MONO\_1 DN100/400/420/460

GPR\_\$CTL\_MONO 2 DN300/320/330

GPR-8

GPR  $$$ CTL COLOR 1 DN600/550/560

GPR  $brace$  CTL COLOR 2 580/590

GPR \_ \$CTL COLOR \_ 3 DN570

GPR\_\$CTL\_COLOR 4 DN3000 color.

For gpr\_\$no\_display mode. gpr\_\$ctl\_none is returned. Note that code which makes use of these values may not automatically extend to new node types, since as new controllers are released. they will be given new values, and this list will be extended.

**ACCELERATOR TYPE** 

A 2-byte integer. The type of graphics hardware processing accelerator for the node. Only one of the following values is returned. One of the following predefined values:

GPR \$ACCEL NONE none or not applicable.

NOTE: .

o

o

 $\bigcirc$ 

o

o

Code which makes use of these values may not automatically extend to new node types. since as new controllers are released, they will be given new values, and this list will be extended.

For gpr \$no display mode, gpr \$accel\_none is returned.

## x window \_ origin

X origin of the frame or window in frame and direct mode respectively. For borrow mode and no-display mode the origin is  $(0,0)$ .

#### y window origin

Y origin of the frame or window in frame and direct mode respectively. For borrow mode and no-display mode the origin is (0,0).

# x\_ window \_size

X dimension of the frame or window in frame and direct mode respectively. For borrow mode this is the x dimension of the screen. For no-display mode this is the x dimension of the maximum legal bitmap.

## y window size

Y dimension of the frame or window in frame and direct mode respectively. For borrow mode this is the x dimension of the screen. For no-display mode this is the y dimension of the maximum legal bitmap.

## x visible size

X dimension of the visible area of the screen for frame, direct, and borrow modes. For no-display mode this is the x dimension of the maximum legal bitmap size.

## y visible size

X dimension of the visible area of the screen for frame, direct, and borrow modes. For no-display mode this is the x dimension of the maximum legal bitmap size.

#### x extension size

The maximum x dimension of the bitmap after having been extended by GPR  $$SET$  BITMAP DIMENSIONS. For frame, direct and no-display modes, this size is the same as X\_VISIBLE \_ SIZE. For borrow-mode, this size may be bigger if the device has more display memory past the edges of the visible area.

## y extension size

The maximum y dimension of the bitmap after having been extended by GPR \$SET\_BITMAP\_DIMENSIONS. For frame, direct and no-display modes, this size is the same as Y \_VISIBLE \_ SIZE. For borrow-mode, this size may be bigger if the device has more display memory past the edges of the visible area.

## x total size

X dimension of total bitmap memory. In particular, this is the number of addressable pixel positions, in a linear pixel addressing space, between the first pixel of a scan line and the first pixel of the next scan line. This value may be larger than x \_ extension \_ size. For no-display mode this value is the x dimension of the mamimum legal bitmap.

# y \_ total\_size

Y dimension of total bitmap memory. This value may be larger than y extension size. For no-display mode this value is the y dimension of the mamimum legal bitmap.

## x \_ pixels \_ per \_ cm

The number of physical pixels per centimeter on the screen in the x dimension. For no-display mode, this value is set to zero.

## y \_ pixels \_ per \_ cm

The number of physical pixels per centimeter on the screen in the y dimension. For no-display mode, this value is set to zero.

 $\cdot^-$ 

#### n\_planes

The maximum number of planes of bitmap memory available on the device. For no-display mode, this parameter is the maximum legal bitmap depth.

#### n buffers

The number of displayable refresh buffers available on the device, in borrow mode. In frame, direct, and no-display modes, this parameter is set to one.

#### delta\_x\_per \_ buffer

--'-.\_ ... ". -----

The "distance" in x, in pixel addresses between refresh buffers on a device with more than one buffer, in borrow mode. For frame, direct and no-display modes, and for devices with only one buffer, this parameter is set to zero.

#### delta\_y \_per \_buffer

o

o

o

o

The "distance" in y, in pixel addresses between refresh buffers on a device with more than one buffer, in borrow mode. For frame, direct and no-display modes, and for devices with only one buffer, this parameter is set to zero.

# delta\_planes\_per \_buffer

This parameter gives the "distance" in pixel depth between refresh buffers on a device with more than one buffer, in borrow mode. Currently no such device capability is supported, but it may be in the future. For frame, direct and no-display modes, and for devices with only one buffer, this parameter is set to zero.

MEM\_ OVERLAPS

A 2-byte integer. This parameter gives the kinds of overlap situations that can exist between refresh buffer memory that may be used for different purposes in the device. Sometimes a deviced comes with extra refresh buffer memory beyond what is used to hold the screen image. There are several recognized purposes for particular parts of such memory, and sometimes some memory locations may be available for more than one purpose. If so, the program using this memory will have to take care not to use the same memory for two different purposes at the same time. In order to decide whether this is a possibility, the program can inspect this parameter. For frame, direct and no-display modes, this parameter is set to the null set. Any combination of the following predefined values:

> GPR\_ \$HDM\_ WITH\_BITM\_EXT Hidden display memory (HDM), used for loaded text fonts and HDM bitmaps, overlaps with the area into which a bitmap can be extended by use of the GPR\_\$SET\_BITMAP \_DIMENSIONS call.

GPR \$HDM WITH BUFFERS HDM overlaps with extra displayable refresh buffers.

GPR \$BITM \_EXT WITH\_BUFFERS The bitmap extension area overlaps with displayable refresh buffers.

## x zoom max

The maximum pixel-replication zoom factor for x on a device in borrow mode. For frame, direct and no-display modes, and for devices which do not support pixel-replication zoom, these parameters are set to 1.

#### y \_zoom\_max

The maximum pixel-replication zoom factor for y on a device in borrow mode. For

frmae, direct and no-display modes, and for devices which do not support pixel-replication zoom, these parameters are set to 1.

## video refresh rate

The refresh rate of the screen in Hertz. For no-display mode, this value is set to zero.

#### n \_ primaries

The number of independent primary colors supported by the video for the device. For color devices, this value is three; for monochrome devices it is one. For no-display mode, this value is set to zero.

## lut\_ width\_per \_primary

The value gives the number of bits of precision available in each column of a video lookup table (color map) for representing the intensity of a primary color in an overall color value. If a primary color can only be on or off, this value is one. If it can have 16 intensities, this value will be four. If it can have 256 intensities, this value will be eight. For no-display mode, this parameter is set to zero.

AVAIL\_FORMATS

A 2-byte integer. The set of available interactive or imaging formats available on the device. Any combination of the following predefined values:

> GPR \$INTERACTIVE Interactive format

GPR \$IMAGING 1024XI024X8 8-bit pixel format on a two-board configuration

GPR \$IMAGING 512X512X24 24-bit pixel format on a three-board configuration

A 2-byte integer. This parameter gives the possible legal pixel cell sizes, in bits, which are available to a program making direct read or write access to the refresh buffer. Currently, the only supported pixel cell size is one bit. This means that the refresh buffers can only be accessed by plane. In the future, other pixel cell sizes may be supported. Any combination of the following predefined values:

> GPR\_\$ALLOC\_1 One bit per pixel cell

GPR \$ALLOC 2 Two bits per pixel cell

GPR \$ALLOC 4 Four bits per pixel cell

# AVAIL ACCESS

GPR\_\$ALLOC 8 One byte per pixel cell

GPR \$ALLOC 16 Two bytes per pixel cell

GPR \$ALLOC 32 Four bytes per pixel cell

access \_ address \_ space

This parameter gives the amount of address space available for making direct access to the refresh buffer of the device, in units of lK-byte pages. For example, if the address space is of a size sufficient to cover 1024 scan lines, each of 1024 bits, its extent will be 128K bytes, thus the value of this parameter will be 128.

o

o

 $\bigcirc$ 

o

o

GPR \$DISPLAY CONFIG T A 2-byte integer. Specifies the hardware configuration. One of the following predefined values:

> GPR\_\$BW\_800X1024 A portrait black and white display.

GPR  $$BW$  1024X800 A landscape black and white display.

GPR \_ \$COLOR \_1024XI024X4 A four-plane color display.

GPR \_ \$COLOR \_1024XI024X8 An eight-plane color display.

GPR  $$COLOR$  1024X800X4 An four-plane color display.

GPR \_ \$COLOR \_1024X800X8 An eight-plane color display.

GPR \_ \$COLOR \_1280XI024X8 Two-board, eight-plane display.

GPR \_ \$COLOR1\_I024X800X8 Two-board, eight-plane display.

GPR \$COLOR2 1024X800X4 One-board, four-plane display.

A 2-byte integer. Specifies the mode of operation. One of the following predefined values:

> GPR\_\$BORROW Uses the entire screen.

GPR\_\$FRAME Uses a frame of the Display Manager.

GPR\_\$DISPLAY\_MODE\_T

GPR \$EC KEY T

GPR \$EVENT T

GPR \$NO\_DISPLAY Uses a main-memory bitmap.

GPR \$DIRECT Uses a display-manager window.

GPR\_\$BORROW\_NC Uses the entire screen but does not clear the bitmap.

A 2-byte integer. GPR \$INPUT EC is a predefined value.

A 2-byte integer. Specifies the type of input event. One of the following predefined values:

> GPR \$KEYSTROKE When keyboard character is typed.

GPR \$BUTTONS When you press button on the mouse or bitpad puck.

GPR\_\$LOCATOR When you move the mouse or bitpad puck or use the touchpad.

GPR\_\$ENTERED\_WINDOW When the cursor enters a window in which the GPR bitmap resides. Direct mode is required.

GPR \_ \$LEFT \_ WINDOW When the cursor leaves a window in which the GPR bitmap resides. Direct mode is required.

GPR\_\$LOCATOR\_STOP When you stop moving the mouse or bitpad puck, or stop using the touchpad.

 $\bigcap$ 

"

GPR\_\$NO\_EVENT

Defines the left- and right-hand x coordinates and the y coordinate of a horizontal line segment. The diagram below illustrates the gpr \_ \$horiz \_ seg \_ t data type:

GPR\_\$HORIZ\_SEG\_T

#### GPR DATA TYPES

example of type type byte:<br>type offset predefined by<br>type off

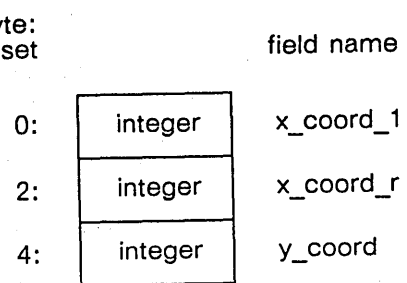

Field Description:

x\_coord\_l The left-hand  $x$  coordinate of the line.

x\_coord\_r The right-hand x\_ coordinate of the line.

y \_coord The y coordinate of the line.

A 2-byte integer. Specifies an imaging or interactive display format. One of the following predefined values:

> GPR\_\$INTERACTIVE Specifies interactive format.

GPR \_ \$IMAGING \_1024XI024X8 Specifies 8-bit imaging format.

GPR \$IMAGING 5I2X5I2X24 Specifies 24-bit imaging format.

An 8-element array of 4-byte integers. Specifies the set of characters that make up a keyset associated with the graphics input event types GPR \$KEYSTROKE and GPR \$BUTTONS. The maximum number of elements in a keyset is 256. Each element of the set is represented by one bit.

A 4-element array of 2-byte integers. Specifies the line-pattern to use for line-drawing operation s

A 2-byte integer. Specifies the linestyle for line-drawing operations One of the following predefined values:

> GPR\_\$SOLID Draw solid lines.

GPR \$IMAGING FORMAT T

GPR \$KEYSET\_T

 $\bigcirc$ 

o

GPR \$LINE \_ PATTERN \_ T

GPR \$LlNESTYLE T

GPR-15 GPR

GPR \$MASK T

GPR\_\$OBSCURED\_OPT\_T

GPR \$OFFSET T

predefined byte:

offset

#### field name

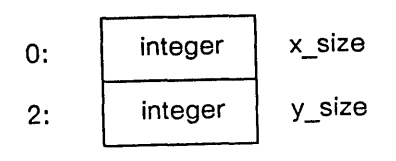

Field Description:

x\_size The width of the window in pixels.

y \_size The height of the window in pixels.

A 131073-element array of 4-byte integers. Stores multiple pixel values.

A 4-byte integer. Defines an index into a color map to identify the color of an individual pixel.

## GPR\_\$PIXEL\_ARRAY\_T

GPR\_\$PIXEL\_VALUE\_T

---\_.\_.----\_.-•.... ------

GPR\_\$DOTTED Draw dotted lines.

A 2-byte integer. Specifies a set of planes to be used in a plane mask.

A 2-byte integer. Specifies the action when a window is obscured. One of the following predefined values:

> GPR  $$OK IF$  OBS Acquire the display even though the window is obscured.

 $($  $\smile$ 

GPR\_\$ERROR\_IF\_OBS Do not acquire the display; return an error message.

GPR\_\$POP\_IF\_OBS Pop the window if it is obscured.

GPR \$BLOCK\_IF \_OBS Do not acquire the display until the window is popped.

Specifies the width and height of a window. The diagram below illustrates the gpr\_\$offset\_t data type:

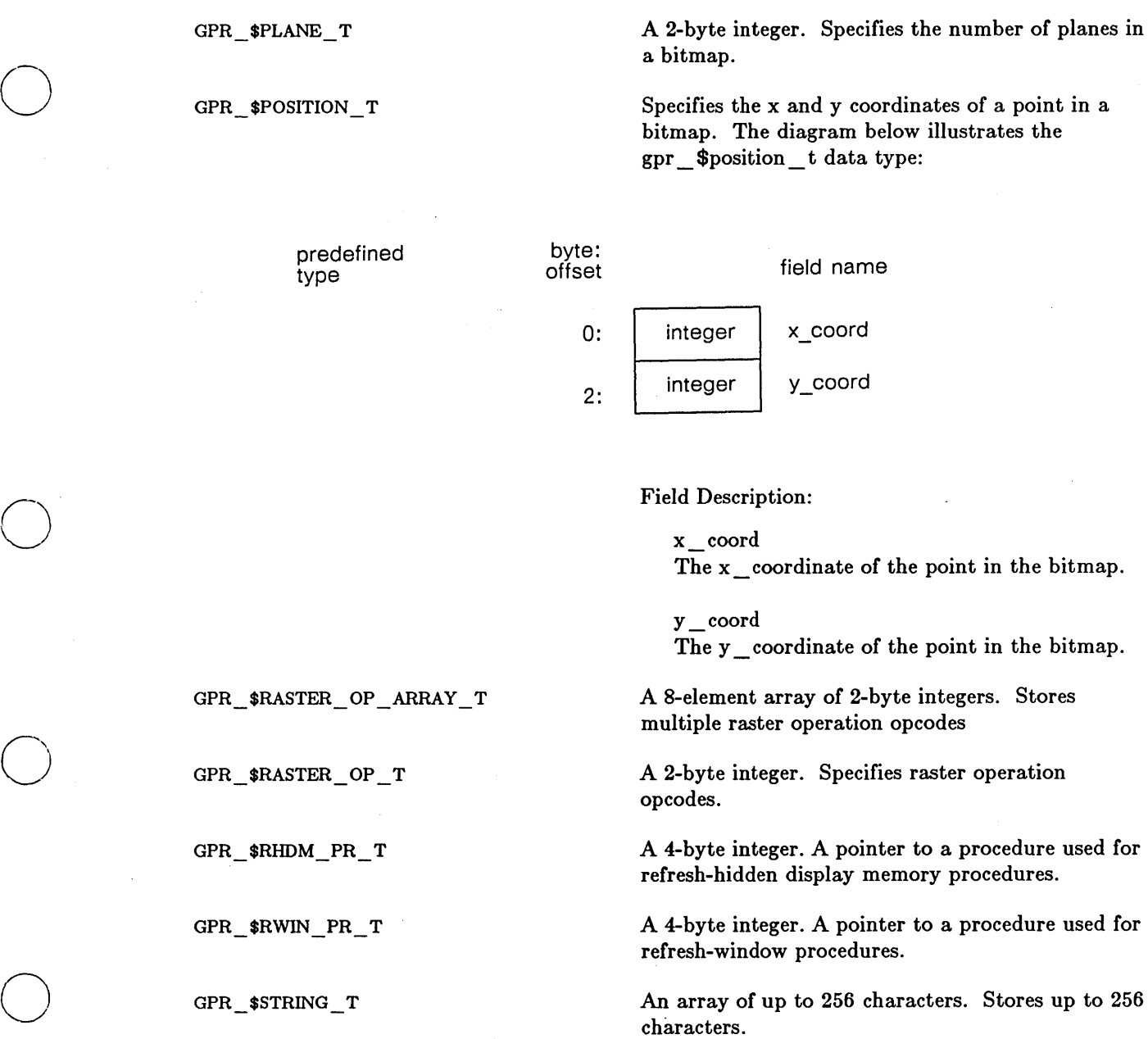

 $\bigcirc$ 

o

GPR-17 GPR

 $\ddot{\phantom{a}}$ 

 $GPR$   $*TRAP$   $LIST$   $T$ 

A IO-element array of gpr \_ \$trap \_ t record structures. The diagram below illustrates a single element:

 $\sim$   $\sim$   $\sim$   $\sim$   $\sim$ 

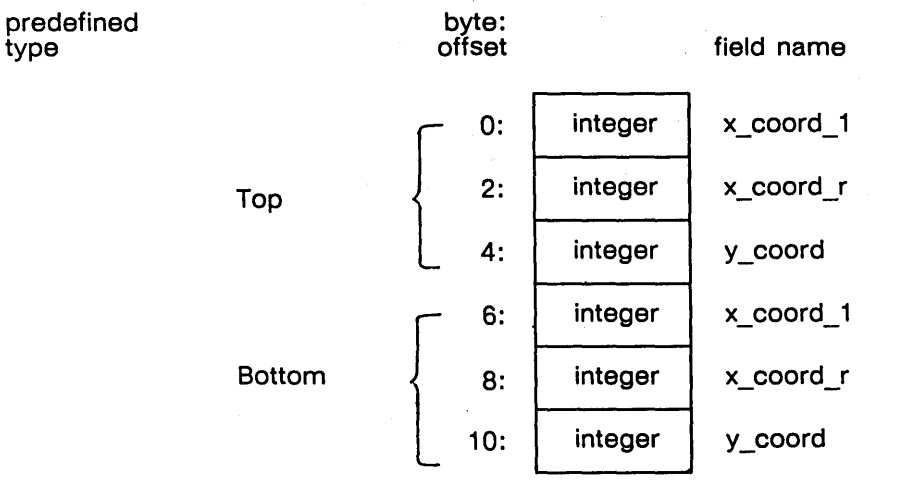

# Field Description:

top.x \_ coord \_1 The left-hand **x** \_ coordinate of the top line.

top.x \_ coord \_ r The right-hand x coordinate of the top line.

top.y \_ coord The y\_coordinate of the top line.  $bot.x \_\mathrm{coord}\_l$ The left-hand  $x$  coordinate of the bottom line.

 $bot.x \_\text{coord}\_\text{r}$ The right-hand x\_ coordinate of the bottom line.

bot.y \_ coord The y\_coordinate of the bottom line.  $GPR$ \_ $$TRAP$  \_T

o

o

o

o

Specifies the coordinates of the top and bottom line segments of a trapezoid. The diagram below illustrates the gpr \_ \$trap \_ t data type:

predefined type

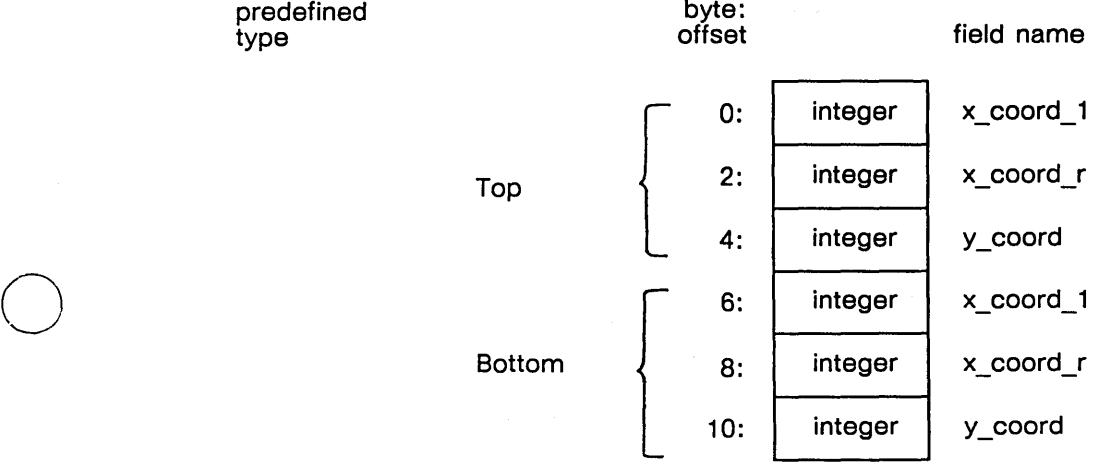

Field Description:

top.x\_ coord\_l The left-hand x\_coordinate of the top line.

top.x \_ coord \_ r The right-hand x\_ coordinate of the top line.

top.y \_ coord The y\_coordinate of the top line.

bot.x \_ coord\_l The left-hand  $x$  coordinate of the bottom line.

bot.x \_ coord \_ r The right-hand x\_coordinate of the bottom line.

bot.y \_ coord The y\_coordinate of the bottom line. GPR\_\$VERSION\_T

The version number of an external bitmap header. The diagram below illustrates the gpr\_\$version\_t data type:

**predefined type** 

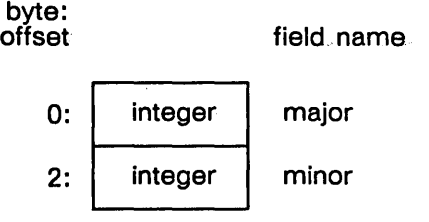

Field Description:

major The major version number.

minor The minor version number.

> $\bigcap_{i=1}^{\infty}$  $\setminus$ .

---. ---\_.\_---\_ ... \_------

.-------.-.... \_ ... - ---

GPR\_\$WINDOW\_LIST\_T

o

 $\bigcirc$ 

o

o

 $\bigcirc$ 

A lO-element array of gpr \_ \$window \_ t record structures. The diagram below illustrates a single element:

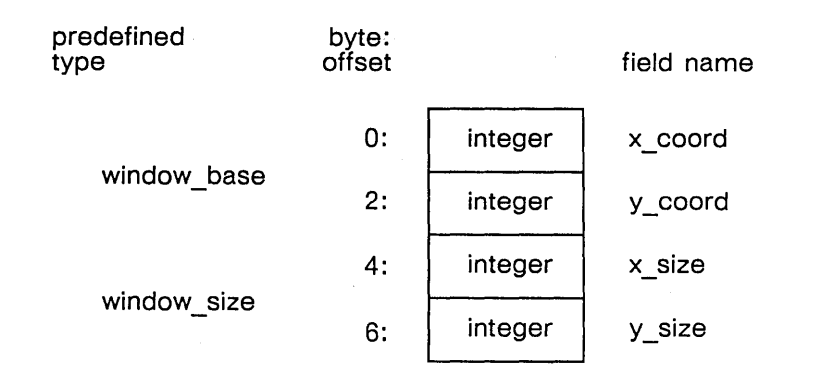

Field Description:

window\_base.x\_coord The x coordinate of the top left-hand corner of the window.

window \_ base.y \_ coord The y coordinate of the top left-hand corner of the window.

window\_size.x\_size The width of the widow in pixels.

window \_ size.y \_ size The height of the window in pixels.

Defines a rectanglar section of a bitmap. X\_ coord and y\_coord specify the coordinates of the top lefthand corner of a rectangle. X\_size and y\_size specify the width and height of the rectangle. The diagram below illustrates the gpr \_ \$window \_ t data type:

## GPR\_\$WINDOW\_T

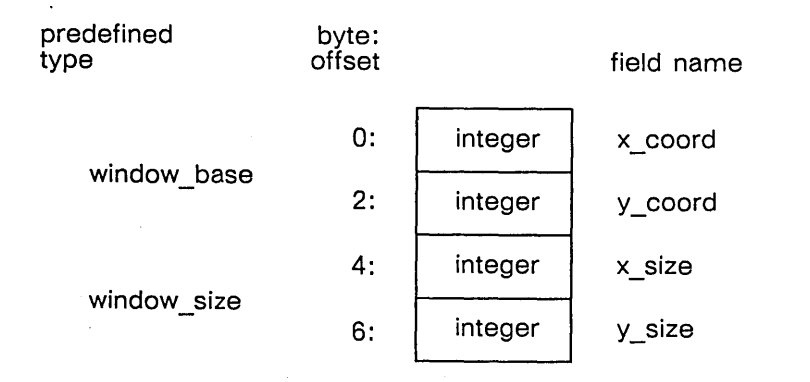

Field Description:

window\_base.x\_coord The x coordinate of the top left-hand corner of the window.

 $\sim$ 

 $\overline{\frown}$ (  $\,\big\backslash\,$ 

window \_ base.y \_ coord The y coordinate of the top left-hand corner of the window.

 $window\_size.x\_size$ The width of the widow in pixels.

window \_ size.y \_ size The height of the window in pixels.

-----\_.\_----

 $STATUS$   $T$ 

o

o

*C)* 

o

o

A status code. The diagram below illustrates the STATUS \_ \$T data type:

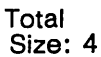

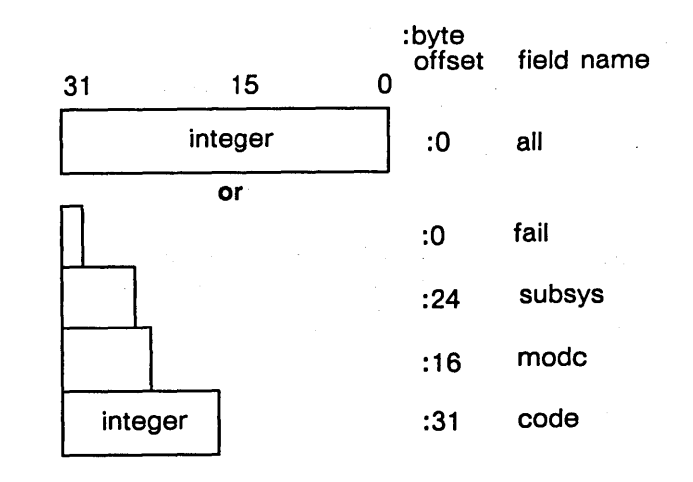

Field Description:

all

All 32 bits in the status code.

fail

The fail hit. If this bit is set, the error was not within the scope of the module invoked, but occurred within a lower-level module (bit 31).

## subsys

The subsystem that encountered the error (bits  $24 - 30$ ).

# modc

The module that encountered the error (bits 16 - 23).

code

A signed number that identifies the type of error that occurred (bits 0 - 15).

# GPR\_\$ACQUIRE\_DISPLAY

Establishes exclusive access to the display hardware and the display driver.

# FORMAT

unobscured := GPR\_\$ACQUlRE\_DISPLAY (status)

# RETURN VALUE

## unobseured

A Boolean value that indicates whether or not the window is obscured (false = obscured). This parameter is always true unless the option GPR\_\$OK\_IF \_OBS was specified to GPR \$SET OBSCURED OPT.

## OUTPUT PARAMETERS

#### status

Completion status, in STATUS \_ \$T format. This data type is 4 bytes long. See the GPR Data Types section for more information.

 $\overline{C}$ 

 $\setminus$ 

# USAGE

While the display is acquired, the Display Manager cannot run. Hence, it cannot respond to pad calls or to stream calls to input or transcript pads. If you need to call any of these routines, you must release the display to do so.

Since no other display output can occur while the display is acquired, it is not a good idea to acquire the display for long periods of time. The acquire routine automatically times out after a default period of one minute; programs can change this time-out with the routine  $GPR$   $$SET$   $ACQ$   $TIME$   $OUT$ .

Although this call is needed only in direct mode, it can be called from any of the other display modes, where it performs no operation and returns the status code GPR \$NOT IN\_DIRECT\_MODE.

If the display is already acquired when this call is made, a count of calls is incremented such that pairs of acquire/release display calls can be nested.

.-... \_--. \_\_ .. ~----

# GPR\_\$ADDITIVE\_BLT

Adds a single plane of any bitmap to the current bitmap.

# FORMAT

o

o

o

o

o

GPR \$ADDITIVE BLT (source bitmap desc, source window, source plane, dest origin, status)

## INPUT PARAMETERS

#### source bitmap desc

Descriptor of the source bitmap which contains the source window to be transferred, in GPR \$BITMAP DESC T format. This is a 4-byte integer.

#### source window

Rectangular section of the bitmap from which to transfer pixels, in GPR \_ \$WINDOW \_ T format. This data type is 8 bytes long. See the GPR Data Types section for more information.

## source \_ plane

The identifier of the source plane to add, in GPR \_\$PLANE \_T format. This is a 2-byte integer. Valid values are in the range 0 through the identifier of the source bitmap's highest plane.

#### dest \_ origin

Start position (top left coordinate position) of the destination rectangle, in GPR  $$POSTION$  T format. This data type is 4 bytes long. See the GPR Data Types section for more information. Coordinate values must be within the limits of the current bitmap, unless clipping is enabled.

## OUTPUT PARAMETERS

#### status

Completion status, in STATUS \_ \$T format. This data type is 4 bytes long. See the GPR Data Types section for more information.

#### USAGE

Both the source and destination bitmaps can be in either display memory or main memory.

The source window origin is added to the coordinate origin for the source bitmap, and the result is the actual origin of the source rectangle for the BLT. Similarly, the destination origin is added to the coordinate origin for the current bitmap, and the result is the actual origin of the destination rectangle for the BLT.

If the source bitmap is a Display Manager frame, the only allowed raster op codes are 0, 5, A, and F. These are the raster operations in which the source plays no role.

If a rectangle is transferred by a BLT to a display manager frame and the frame is refreshed for any reason, the BLT is re-executed. Therefore, if the information in the source bitmap has changed, the appearance of the frame changes accordingly.

I

 $\diagdown$ 

 $\bigcirc$ 

 $\overline{\phantom{0}}$ 

# GPR\_\$ALLOCATE\_ATTRIBUTE\_BLOCK

Allocates a data structure that contains a set of default bitmap attribute settings, and returns the descriptor for the data structure.

# FORMAT

GPR\_\$ALLOCATE\_ATTRIBUTE\_BLOCK (attrib\_block\_desc, status)

# OUTPUT PARAMETERS

## attrib block desc

Attribute block descriptor, in GPR\_\$ATTRIDUTE\_DESC\_ T format. This is a 4-byte integer.

#### status

Completion status, in STATUS \_ \$T format. This data type is 4 bytes long. See the GPR Data Types section for more information.

# USAGE

To associate an attribute block with the current bitmap, use GPR\_\$SET\_ATTRIBUTE\_BLOCK.

To deallocate an attribute block, use GPR\_\$DEALLOCATE\_ATTRIDUTE\_BLOCK.
## GPR \$ALLOCATE BITMAP

Allocates a bitmap in main memory and returns a bitmap descriptor.

#### FORMAT

--------------------------------

GPR\_\$ALLOCATE\_BITMAP (size, hi\_plane\_id, attrib\_block\_desc, bitmap\_desc, status)

## INPUT PARAMETERS

#### size

o

o

o

 $\subset$ ,,~

Bitmap width and height, in GPR \_ \$OFFSET \_ T format. Possible values for width and height are 1 - 8192. This data type is four 4 long. See the GPR Data Types section for more information.

#### hi\_plane\_id

Identifier of the highest plane which the bitmap will use, in GPR \_ \$PLANE \_ T format. This is a 2-byte integer. Valid values are 0 - 7.

## attrib\_block\_desc

Descriptor of the attribute block which the bitmap will use, in GPR \$ATTRIBUTE DESC T format. This is a 4-byte integer.

#### OUTPUT PARAMETERS

#### bitmap desc

Descriptor of the allocated bitmap, in GPR \_\$BITMAP \_DESC \_T format. This is a 4-byte integer.

#### status

Completion status, in STATUS  $\text{\$T}$  format. This data type is 4 bytes long. See the GPR Data Types section for more information.

#### USAGE

To deallocate a bitmap, use GPR\_\$DEALLOCATE\_BITMAP.

A program can not use a bitmap after it is deallocated.

To establish an allocated bitmap as the current bitmap, use GPR\_\$SET\_BITMAP.

## GPR\_\$ALLOCATE\_BITMAP\_NC

Allocates a bitmap in main memory without setting all the pixels in the bitmap to zero, and returns a bitmap descriptor.

## FORMAT

GPR\_\$ALLOCATE\_BITMAP\_NC (size.hi\_plane\_id.attrib\_block\_desc.bitmap\_desc.status)

#### INPUT PARAMETERS

#### size

Bitmap width and height, in GPR  $\bigcirc$ OFFSET T format. This data type is 4 bytes long. The maximum size for a main-memory bitmap is 8192 x 8192. See the GPR Data Types section for more information.

#### hi plane id

Identifier of the highest plane which the bitmap will use, in GPR  $$PLANE$  T format. This is a 2-byte integer. Valid values are 0 - 7.

'\\_,

## attrib\_block\_desc

Descriptor of the attribute block which the bitmap will use, in GPR \_ \$ATTRIBUTE \_ DESC \_ T format. This is a 4-byte integer.

## OUTPUT PARAMETERS

#### bitmap desc

Descriptor of the allocated bitmap, in GPR  $\Phi$ EBITMAP \_DESC T format. This is a 4-byte integer.

#### status

Completion status, in STATUS \_ \$T format. This data type is 4 bytes long. See the GPR Data Types section for more information.

#### USAGE

To deallocate a bitmap, use GPR\_\$DEALLOCATE\_BITMAP.

A program can not use a bitmap after it is deallocated.

To establish an allocated bitmap as the current bitmap, use GPR  $$SET$  BITMAP

GPR\_\$ALLOCATE\_BITMAP sets all pixels in the bitmap to zero; this routine does not. As a result, GPR\_\$ALLOCATE\_BITMAP \_NC executes faster, but the initial contents of the bitmap are unpredictable.

## GPR \$ALLOCATE HDM BITMAP

Allocates a bitmap in hidden display memory.

#### FORMAT

GPR\_\$ALLOCATE\_HDM\_BITMAP (size. hi plane id. attrib\_bloek\_dese. bitmap\_dese. status)

#### INPUT PARAMETERS

#### size

o

o

o

o

o

The width and height of the bitmap, in GPR \_\$OFFSET \_T format. This data type is 4 bytes long. See the GPR Data Types section for more information.

#### hi plane id

The identifier of the highest plane of the bitmap, in GPR \_ \$PLANE \_ T format. This is a 2-byte integer.

attrib block descriptor of the bitmap's attribute block, in GPR \$ATTRIBUTE\_DESC\_T format. This is a 4-byte integer.

#### OUTPUT PARAMETERS

#### bitmap desc

The descriptor of the bitmap in hidden display memeory, in GPR  $$BITMAP$  DESC T format. This is a 4-byte integer.

#### status

Completion status, in STATUS \_ \$T format. This data type is 4 bytes long. See the GPR Data Types section for more information.

#### USAGE

GPR\_\$ALLOCATE\_HDM\_BITMAP allocates a GPR bitmap in hidden display memory for programs in borrow-display or direct mode. In frame mode, hidden display memory bitmaps cannot be used.

In direct mode you must acquire the display before calling GPR \_ \$ALLOCATE \_HDM \_ BITMAP.

The maximum size allowed for hidden display memory bitmaps is 224 bits by 224 bits.

Use GPR\_\$DEALLOCATE\_BITMAP to deallocate a hidden display bitmap.

## $GPR$   $$ARC$   $3P$

Draws an arc from the current position through two other specified points.

#### FORMAT

GPR\_\$ARC\_3P (point\_2, point\_3, status)

## INPUT PARAMETERS

## point\_2

The second point on the arc, in GPR \_\$POSITION \_\$T format. This data type is 4 bytes long. See the GPR Data Type section for more information.

## point\_3

The third point on the arc, in GPR\_\$POSITION\_T format. This data type is 4 bytes long. See the GPR Data Types section for more information.

#### OUTPUT PARAMETERS

#### status

Completion status, in STATUS \_ \$T format. This data type is 4 bytes long. See the GPR Data Types section for more information.

## USAGE

The coordinates you specify are added to the corresponding elements of the coordinate origin for the current bitmap. The resultant coordinate positions are the points through which the arc is drawn.

After the arc is drawn, point \_3 becomes the current position.

An error is returned if any of the three points are equal.

When you have clipping enabled, you can specify coordinates outside the bitmap limits. With clipping disabled, specifying coordinates outside the bitmap limits results in an error.

## GPR\_\$ATTRIBUTE\_BLOCK

Returns the descriptor of the attribute block associated with the given bitmap.

## FORMAT

o

o

o

o

o

 $attribute$  attrib block desc = GPR  $$ATTRIBUTE$  BLOCK (bitmap desc, status)

#### RETURN VALUE

## attrib block dese

Descriptor of the attribute block used for the given bitmap, in GPR\_\$ATTRIBUTE\_DESC\_T format. This is a 4-byte integer.

## INPUT PARAMETERS

#### bitmap-dese

Descriptor of the bitmap that is using the requested attribute block, in  $GPR$   $\sharp$ BITMAP  $\_\$  DESC  $\_\$ T format. This is a 4-byte integer.

#### OUTPUT PARAMETERS

#### status

Completion status, in STATUS \_ \$T format. This data type is 4 bytes long. See the GPR Data Types section for more information.

#### USAGE

To set an attribute block as the block for the current bitmap, use GPR\_\$SET\_ATTRIBUTE\_BLOCK.

## GPR \$BIT BLT

Performs a bit block transfer from a single plane of any bitmap to a single plane of the current bitmap.

 $\bigcap$  $\searrow$ 

 $\diagup$  $\left(\right)$  $\searrow$  .  $\searrow$ 

## FORMAT

GPR \$BIT BLT (source bitmap desc. source window. source plane. dest\_origin, dest plane, status)

## INPUT PARAMETERS

## source \_ bitmap \_ desc

Descriptor of the source bitmap which contains the source window to be transferred, in GPR \_ \$BITMAP \_ DESC \_ T format. This is a 4-byte integer.

#### source window

Rectangular section of the bitmap from which to transfer pixels, in GPR  $$WINDOW$  T format. This data type is 8 bytes long. See the GPR Data Types section for more information.

## source plane

Identifier of the single plane of the source bitmap to move, in GPR \$PLANE T format. This is a 2-byte integer. Valid values are in the range 0 through the identifier of the source bitmap's highest plane.

## dest \_ origin

Start position (top left coordinate position) of the destination rectangle, in GPR \$POSITION T format. This data type is 4 bytes long. See the GPR Data Types section for more information.

#### dest\_plane

Identifier of the plane of the destination bitmap, in GPR \_ \$PLANE \_ T format. This is a 2-byte integer. Valid values are in the range 0 through the identifier of the destination bitmap's highest plane.

## OUTPUT PARAMETERS

#### status

Completion status, in STATUS  $\quad$  T format. This data type is 4 bytes long. See the GPR Data Types section for more information.

#### USAGE

Both the source and destination bitmaps can be in either display memory or main memory.

The source window origin is added to the coordinate origin for the source bitmap, and the result is the actual origin of the source rectangle for the BLT. Similarly, the destination origin is added to the coordinate origin for the current bitmap, and the result is the actual origin of the destination rectangle for the BLT.

If the source bitmap is a Display Manager frame, the only allowed raster op codes are 0, 5, A, and F. These are the raster operations in which the source plays no role.

o

o

o

o

o

If a rectangle is transferred by a BLT to a Display Manager frame and the frame is refreshed for any reason, the BLT is re-executed. Therefore, if the information in the source bitmap has changed, the appearance of the frame changes accordingly.

## GPR\_\$CIRCLE

Draws a circle with the specified radius around the specified center point.

## FORMAT

GPR \$CIRCLE(center, radius, status)

## INPUT PARAMETERS

#### center

The center of the circle, in GPR\_\$POSITION\_T format. This data type is 4 bytes long. See the GPR Data Types section for more information.

## radius

The radius of the circle. This is a 2-byte integer in the range 1 - 32767.

## OUTPUT PARAMETERS

#### status

Oompletion status, in STATUS \_ \$T format. This data type is 4 bytes long. See the GPR Data Types section for more information.

## USAGE

The coordinates you specify for the paramenter "center" are added to the corresponding coordinates of the origin for the current bitmap. The resultant coordinate position is the center of the circle.

GPR \_ \$CIRCLE does not change the current position.

When you have clipping enabled, you can specify coordinates outside the bitmap limits. With clipping disabled, specifying coordinates outside the bitmap limits results in an error.

## GPR \$CIRCLE FILLED

Draws and fills a circle with the specified radius around the specified center point.

## FORMAT

o

o

o

o

o

GPR \$CIRCLE FILLED (center, radius, status)

## INPUT PARAMETERS

#### center

The center of the circle, in GPR\_\$POSITION\_T format. This data type is 4 bytes long. See the GPR Data Types section for more information.

#### radius

The radius of the circle. This is a 2-byte integer in the range 1 - 32767.

## OUTPUT PARAMETERS

## status

Completion status, in STATUS  $\text{\$T}$  format. This data type is 4 bytes long. See the GPR Data Types section for more information.

## USAGE

The coordinates you specify for the paramenter "center" are added to the corresponding coordinates of the origin for the current bitmap. The resultant coordinate position is the center of the circle.

GPR\_\$CIRCLE\_FILLED does not change the current position.

When you have clipping enabled, you can specify coordinates outside the bitmap limits. With clipping disabled, specifying coordinates outside the bitmap limits results in an error.

#### GPR \$CLEAR

Sets all pixels in the current bitmap to the given color/intensity value.

## FORMAT

GPR \$CLEAR (index. status)

#### INPUT PARAMETERS

#### index

New color map index specifying a color/intensity value for all pixels in the current bitmap, in GPR\_\$PIXEL\_ VALUE\_ T format. This is a 4-byte integer. Valid values are:

 $0 - 1$  for monochromatic displays  $0 - 15$  for color displays in 4-bit pixel format 0 - 255 for color displays in 8-bit or 24-bit pixel format -2 for all displays.

## OUTPUT PARAMETERS

#### status

Completion status, in STATUS  $\hat{F}$  format. This data type is 4 bytes long. See the GPR Data Types section for more information.

#### USAGE

A special case occurs if the specified index is -2. A value of -2 specifies clearing the bitmap to the current background color/intensity value. For memory bitmaps and borrowed displays, the background color/intensity index is zero. For Display Manager frames, the background color/intensity value is the same as that used for the window background color.

For monochromatic displays, only the low-order bit of the color value is considered, because bitmaps currently have only one plane. For color displays in 4-bit pixel mode, only the four lowest-order bits of the color value are considered because these displays have four planes.

You can use GPR\_\$SET\_COLOR\_MAP to establish the correspondence between color map indexes and color/intensity values. This means that you can use

GPR  $$SET$  COLOR MAP to assign the pixel value 0 to bright intensity, and then use GPR  $$CLEAR$  either to make the screen bright by passing the pixel value 0, or make the screen dark by passing the value 1. This routine is subject to the restrictions of the current clipping window and plane mask.

## GPR \$CLOSE\_FILL PGON

Closes and fills the currently open polygon.

## FORMAT

GPR \$CLOSE FILL PGON (status)

#### OUTPUT PARAMETERS

#### status

Completion status, in STATUS  $\quad$  T format. This data type is 4 bytes long. See the GPR Data Types section for more information.

#### USAGE

o

 $\bigcirc$ 

 $\bigcirc$ 

o

GPR\_\$CLOSE\_FILL\_PGON closes and fills the series of polygon boundaries created with the routines GPR\_\$START\_PGON and GPR\_\$PGON\_POLYLINE.

GPR  $$CLOSE$  FILL PGON does not use the current raster operation setting.

Filled areas rasterized when the decomposition technique is GPR \_ \$NON \_ OVERLAPPING \_ TRIS contain fewer pixels than filled areas rasterized with the decomposition technique set to either GPR  $$FAST$  TRAPS or GPR \$PRECISE TRAPS.

Abutting filled areas rasterized when the decomposition technique is gpr \_ \$non \_ overlapping \_ tris do not overlap.

Abutting filled areas rasterized when the decomposition technique is either GPR \_ \$FAST \_ TRAPS or GPR \_ \$PRECISE \_ TRAPS OVERLAP.

## GPR \$CLOSE\_RETURN PGON

Closes the currently open polygon and returns the list of trapezoids within its interior.

## FORMAT

GPR \$CLOSE RETURN PGON (list size, trapezoid list, trapezoid number, status)

## INPUT PARAMETERS

#### list size

The maximum number of trapezoids that the routine is to return. This is a 2-byte integer.

#### OUTPUT PARAMETERS

#### trapezoid \_list

The trapezoids returned. This is a GPR  $$$ TRAP LIST T array of up to 10 elements. See GPR Data Types section for more information.

#### trapezoid number

The number of trapezoids that exist within the polygon interior. This is a 2-byte integer.

#### status

Completion status, in STATUS  $\frac{\$T\$}{\$T\$}$  format. This data type is 4 bytes long. See the GPR Data Types section for more information.

#### USAGE

GPR\_\$CLOSE\_RETURN\_PGON returns a list of trapezoids within a polygon interior that the graphics program can draw at a later time with the routine GPR \_ \$MULTITRAPEZOID.

The trapezoid number parameter is always the total number of trapezoids composing the polygon interior. If this number is greater than the list-size parameter, some trapezoids were left out of the trapezoid list for lack of space.

## GPR \$CLOSE RETURN PGON TRI

Closes the currently open polygon and returns a list of triangles within its interior.

#### FORMAT

 $\bigcirc$ 

o

o

o

 $\bigcirc$ 

GPR \$CLOSE RETURN PGON TRI (list size, t list, n triangles, status)

#### INPUT PARAMETERS

#### list size

Maximum number of triangles that the routine is to return.

#### OUTPUT PARAMETERS

#### t list

Triangles returned. This is a GPR\_ \$TRIANGLE\_LIST \_ T array. See the GPR Data Types section for more information.

#### n triangles

Number of triangles that exist within the polygon interior. This is a 2-byte integer.

#### status

Completion status, in STATUS \_ \$T format. This data type is 4 bytes long. See the GPR Data Types section for more information.

#### USAGE

GPR\_\$CLOSE\_RETURN\_PGON\_ TRI returns a list of triangles within a polygon interior that the graphics program can fill at a later time with the routine GPR \$MUL TITRIANGLE.

GPR\_\$CLOSE\_RETURN\_PGON\_ TRI returns a list of triangles when a polygon has been defined using GPR\_\$START\_PGON and GPR\_\$PGON\_POLYLINE with the decomposition technique set to gpr \_ \$non \_ overlapping \_ tris.

The n\_triangles parameter is always the total number of triangles composing the polygon interior. If this number is greater than the list\_size parameter, some triangles were left out of the t\_list for lack of space.

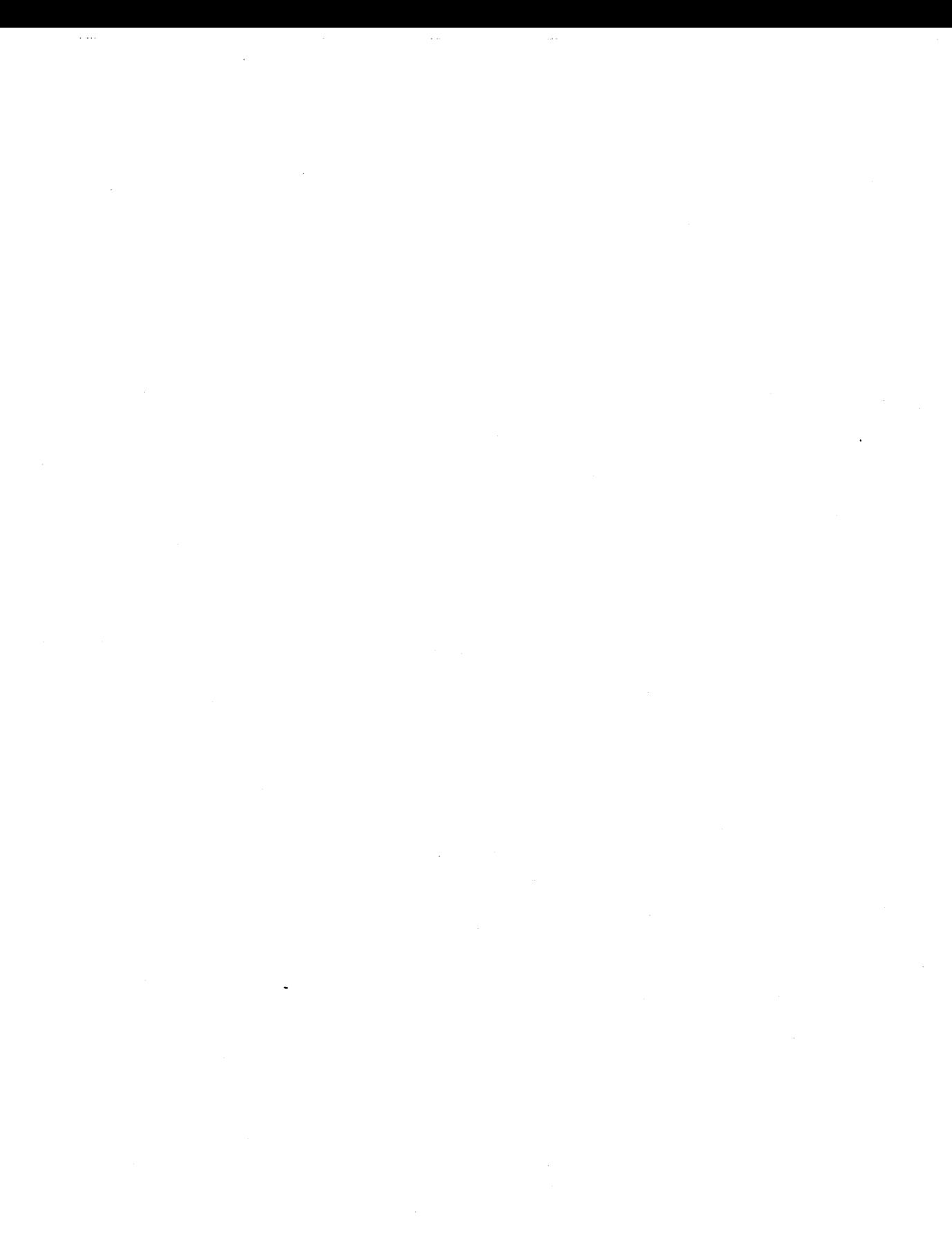

 $\mathcal{L}$ 

 $\mathbb{R}^2$ 

t<br>Saint

## GPR \$COLOR ZOOM

Sets the zoom scale factor for a color display.

## FORMAT

 $\bigcirc$ 

o

o

o

o

GPR \$COLOR ZOOM (xfactor, yfactor, status)

## INPUT PARAMETERS

#### xfactor

A 2-byte integer that denotes the scale factor for the x-coordinate, in the range 1 through 16.

#### yfactor

A 2-byte integer that denotes the scale factor for the y-coordinate, in the range 1 through 16.

## OUTPUT PARAMETERS

#### status

Completion status, in STATUS \_ \$T format. This data type is 4 bytes long. See the GPR Data Types section for more information.

#### USAGE

If the x value is not equal to 1, then the y value must be not equal to 1.

GPR \_ \$COLOR \_ ZOOM uses the integer zoom feature of the color hardware.

GPR  $$COLOR$  ZOOM works only in borrow-display mode.

GPR \_ \$COLOR \_ ZOOM always zooms from the upper-left corner of the display.

GPR \$COLOR ZOOM returns an error on models DN570/570A and DN3000 if any values other than xfactor  $= 1$ , yfactor  $= 1$  are entered.

DN580s allow the xfactor and yfactor to be 2.

## GPR\_\$COND\_EVENT\_WAIT

Returns information about the occurrence of any event without entering await state.

## FORMAT

unobscured := GPR \$COND EVENT WAIT (event type, event data, position, status)

#### RETURN VALUE

#### unobscured

A Boolean value that indicates whether or not the window is obscured; a false value means that the window is obscured. This value is always true unless the program has called GPR\_\$SET\_OBSCURED\_OPT and specified an option of GPR\_\$OK\_IF \_OBS.

#### OUTPUT PARAMETERS

#### event\_type

The type of event that occurred, in GPR \_ \$EVENT \_ T format. This is a 2-byte integer. One of the following values is returned:

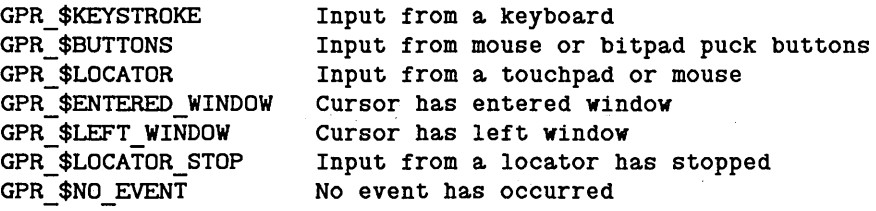

## event data

The keystroke or button character associated with the event, or the character that identifies the window associated with an entered window event. This parameter is not modified for other events.

#### position

The position on the screen or within the window at which graphics input occurred, in GPR  $$POSITION_T$  format. This data type is 4 bytes long. See the GPR Data Types section for more information.

#### status

Completion status, in STATUS \_ \$T format. This data type is 4 bytes long. See the GPR Data Types section for more information.

## USAGE

When called, this routine returns immediately and reports information about any event that has occurred. Typically, this routine is called following return from an EC2  $\cdot$  \$WAIT call involving the eventcount returned by GPR\_\$GET \_EC. The routine allows the program to obtain information about an event without having to suspend all of its activities.

Unless locator data has been processed since the last event was reported, "position" will be the last position given to GPR\_\$SET \_ CURSOR\_POSITION.

o

o

o

o

o

If locator data is received during this call, and GPR \_ \$LOCATOR events are not enabled, the GPR software will display the arrow cursor and will set the keyboard cursor position.

Although this call never waits, it may release the display if it receives an unenabled event that needs to be handled by the Display Manager.

The input routines report button events as ASCII characters. "Down" transitions range from "a" to "d"; "up" transitions range from "A" to "D". The three mouse keys start with  $(a/A)$  on the left side. As with keystroke events, button events can be selectively enabled by specifying a button keyset.

## GPR\_\$DEALLOCATE\_ATTRIBUTE\_BLOCK

Deallocates an attribute block allocated by GPR \_ \$ALLOCATE \_ ATTRIBUTE \_ BLOCK.

## FORMAT

GPR\_\$DEALLOCATE\_ATTRIBUTE\_BLOCK (attrib\_block\_desc, status)

## INPUT PARAMETERS

## attrib \_ block \_ desc

The descriptor of the attribute block to deallocate, in GPR\_\$ATTRIBUTE\_DESC\_ T format. This is a 4-byte integer.

## OUTPUT PARAMETERS

## status

Completion status, in STATUS \_ \$T format. This data type is 4 bytes long. See the GPR Data Types section for more information.

 $\bigcirc$ 

 $\sqrt{2}$  $\diagdown\,$ 

## USAGE

To allocate an attribute block, use GPR\_\$ALLOCATE\_ATTRIBUTE\_BLOCK.

To associate an attribute block with the current bitmap, use GPR\_\$SET\_ATTRIBUTE\_BLOCK.

## GPR\_\$DEALLOCATE\_BITMAP

Deallocates an allocated bitmap.

## FORMAT

 $\bigcirc$ 

 $\bigcirc$ 

o

o

o

GPR\_\$DEALLOCATE\_BITMAP (bitmap\_desc, status)

## INPUT PARAMETERS

bitmap \_ dese

Descriptor of the bitmap to deallocate, in GPR\_\$BITMAP\_DESC\_T format. This is a 4-byte integer.

## OUTPUT PARAMETERS

#### status

Completion status, in STATUS \_ \$T format. This data type is 4 bytes long. See the GPR Data Types section for more information.

## USAGE

To allocate a bitmap, use GPR\_\$ALLOCATE\_BITMAP, GPR\_\$OPEN\_BITMAP\_FILE, or GPR\_\$ALLOCATE\_HDM\_BITMAP.

## GPR \$DISABLE INPUT

Disables a previously enabled event type.

## FORMAT

GPR \$DISABLE INPUT (event type, status)

## INPUT PARAMETERS

#### event\_type

The type of event to be disabled, in GPR\_\$EVENT\_T format. This is a 2-byte integer Specify only one of the following events:

GPR\_\$KEYSTROKE

Input from a keyboard.

GPR\_\$BUTTONS

Input from mouse or bitpad puck buttons.

GPR\_\$LOCATOR

Input from a touchpad or mouse.

GPR \$ENTERED WINDOW Cursor has entered window.

GPR \$LEFT WINDOW Cursor has left window.

GPR \$LOCATOR STOP Input from a locator has stopped.

## OUTPUT PARAMETERS

#### status

Completion status, in STATUS \_ \$T format. This data type is 4 bytes long. See the GPR Data Types section for more information.

## USAGE

This routine will release and reacquire the display.

Following this call, no events of the given event type will be returned by GPR \_ \$EVENT \_ WAIT or GPR \_ \$COND \_ EVENT \_ WAIT.

In borrow-display mode, disabled events received by the GPR software will be ignored.

In direct mode or frame mode, disabled keystroke or button events are processed by the Display Manager.

When locator events are disabled, the GPR software will display the arrow cursor and will set the keyboard cursor position when locator data is received.

## GPR\_\$DRAW\_BOX

Draws an unfilled box based on the coordinates of two opposing corners.

## FORMAT

GPR \$DRAW BOX (X1, Y1, X2, Y2, status)

## INPUT PARAMETERS

Xl

o

o

o

o

o

The x coordinate of the top left-hand corner of the box. This is a 2-byte integer.

YI

The y coordinate of the top left-hand corner of the box. This is a 2-byte integer.

X2

The x coordinate of the bottom right-hand corner of the box. This is a 2-byte integer.

Y2

The y coordinate of the bottom right-hand corner of the box. This is a 2-byte integer.

#### OUTPUT PARAMETERS

#### status

Completion status, in STATUS \_ \$T format. This data type is 4 bytes long. See the GPR Data Types section for more information.

## USAGE

The coordinates you specify are added to the corresponding elements of the coordinate origin for the current bitmap. The resultant coordinate positions are the top left-hand and bottom right-hand corners of the box.

When you have clipping enabled, you can specify coordinates outside the bitmap limits. With clipping disabled, specifying coordinates outside the bitmap limits results in an error.

## GPR \$ENABLE DIRECT ACCESS

Ensures completion of display hardware operations before the program uses the pointer to access display memory.

## FORMAT

GPR \$ENABLE\_DIRECT\_ACCESS (status)

## OUTPUT PARAMETERS

#### status

Completion status, in STATUS  $$T$  format. This data type is 4 bytes long. See the GPR Data Types section for more information.

## USAGE

If a program uses the GPR\_ \$INQ\_BITMAP \_POINTER to get the address of display memory for a monochromatic or color display, it should call GPR\_\$ENABLE\_DIRECT\_ACCESS after any calls that change the display and before using the pointer returned from the GPR\_\$INQ\_BITMAP\_POINTER.

> $\bigg($  $\ddots$

#### GPR  $$ENABLE$  INPUT

Enables an event type and a selected set of keys.

#### FORMAT

o

o

o

o

o

GPR\_\$ENABLE\_INPUT (event\_type, key\_set, status)

#### INPUT PARAMETERS

## event\_type

The type of event to be enabled, in GPR \_\$EVENT \_ T format. The types of events are:

GPR\_\$KEYSTROKE GPR\_\$BUTTONS GPR\_\$LOCATOR GPR \$ENTERED WINDOW GPR-\$LEFT WINDOW GPR=\$LOCATOR\_STOP Input from a keyboard Input from mouse or bitpad puck buttons Input from a touchpad or mouse Cursor has entered window Cursor has left window Input from a locator has stopped

## key \_set

The set of specifically enabled characters when the event class is in GPR \$KEYSET T format. In Pascal, this is a set of characters. In FORTRAN and C this can be implemented as an eight element array of 4-byte integers. This parameter is specified for event types of GPR \_ \$KEYSTROKE and GPR \_ \$BUTTONS. See GPR Data Types section for more information.

#### OUTPUT PARAMETERS

#### status

Completion status, in STATUS \_ \$T format. This data type is four bytes long. See the GPR Data Types section for more information.

#### USAGE

This routine will release and reacquire the display.

This routine specifies the type of event and event input for which GPR  $EVENT$  WAIT is to wait.

This routine applies to the current bitmap. However, enabled input events are stored in attribute blocks (not with bitmaps) in much the same way as attributes are. When a program changes attribute blocks for a bitmap during a graphics session, the input events you enabled are lost unless you enable those events for the new attribute block.

Programs must call this routine once for each event type to be enabled.

No event types are enabled by default.

The keyset must correspond to the specified event type. For example, use  $[{}^{\prime}\text{#}^{\prime}\text{...}{}^{\prime}\text{]}$  (in Pascal) to enable all normal printing graphics. Use  $[chr(0) ... chr(127)]$  to enable the entire ASCII character set. Except in borrow-display mode, it is a good idea to leave at least the CMD and NEXT WINDOW keys out of the keyset so that the user can access other Display Manager windows.

r *'-.. j* 

The insert file /SYS/INS/KBD.lNS.PAS contains definitions for the non-ASCII keyboard keys in the range 128 - 255.

Events and keyset data not enabled with this routine will be handled by the Display Manager in frame or direct mode and discarded in borrow-display mode.

When locator events are disabled, the GPR software will display the arrow cursor and will set the keyboard cursor position when locator data is received.

#### GPR \$EVENT WAIT

Waits for an event.

## FORMAT

o

o

o

o

o

unobscured  $=$  GPR \$EVENT WAIT (event type, event data, position, status)

#### RETURN VALUE

#### unobseured

A Boolean value that indicates whether or not the window is obscured; a false value means that the window is obscured. This value is always true unless the program has called GPR \$SET OBSCURED OPT and specified an option of GPR \$OK IF OBS.

## OUTPUT PARAMETERS

#### event\_type

The type of event that occurred, in GPR\_\$EVENT\_T format. This is a 2-byte integer. One of the following predefined values is returned:

GPR\_\$KEYSTROKE GPR\_\$BUTTONS GPR\_\$LOCATOR GPR \$ENTERED WINDOW GPR=\$LEFT\_WINDOW GPR\_\$LOCATOR\_STOP GPR\_\$NO\_EVENT Input from a keyboard Input from mouse or bitpad puck buttons Input from a touchpad or mouse Cursor has entered window Cursor has left window Input from a locator has stopped No event has occurred

#### event data

The keystroke or button character associated with the event, or the character that identifies the window associated with an entered window event. This parameter is not modified for other events.

#### position

The position on the screen or within the window at which graphics input occurred, in GPR \_\$POSITION T format. This data type is 4 bytes long. See the GPR Data Types section for more information.

#### status

Completion status, in STATUS \_ \$T format. This data type is 4 bytes long. See the GPR Data Types section for more information.

## USAGE

This routine suspends process execution until the occurrence of an event type enabled with the GPR\_\$ENABLE\_INPUT. If the event type is keystroke or button, this routine reports only characters in the enabled keyset. Input routines report button events as ASCII characters.

In direct mode, time-out values do not apply to calls to GPR \_\$EVENT \_WAIT; that is, GPR \_ \$EVENT \_ WAIT waits indefinitely.

The input routines report button events as ASCII characters. "Down" transitions range from "a" to "d"; "up" transitions range from "A" to "D". The three mouse keys start with  $(a/A)$  on the left side. As with keystroke events, button events can be selectively enabled by specifying a button keyset.

Unless locator data has been processed since the last event was reported, "position" will be the last position given to GPR\_ \$SET \_ CURSOR\_POSITION.

If locator data is received during this call, and GPR\_\$LOCATOR events are not enabled, the GPR software will display the arrow cursor and will set the keyboard cursor position.

GPR \_ \$EVENT \_ WAIT returns an error if the display has not previously been acquired.

This routine will implicitly release the display when the current process is waiting for an event to occur, or when an event that has not been enabled occurs and that event must be handled by the Display Manager.

 $\searrow$ 

# GPR\_\$FORCE\_RELEASE

Releases the display regardless of how many times it has previously been acquired.

## FORMAT

o

o

o

o

o

GPR \$FORCE RELEASE (acquire count, status)

## OUTPUT PARAMETERS

#### acquire \_ count

The number of times the display has been acquired. This is a 2-byte integer.

#### status

Completion status, in STATUS \_ \$T format. This data type is 4 bytes long. See the GPR Data Types section for more information.

## USAGE

This call releases the display regardless of how many times GPR \_ \$ACQUIRE \_ DISPLAY has been called.

## GPR \$GET EC

Returns the eventcount associated with a graphic event.

## FORMAT

GPR\_\$GET\_EC (gpr\_key, eventcount\_pointer, status)

## INPUT PARAMETERS

## gpr \_key

The key that specifies which eventcount to obtain, in GPR\_ \$EC \_ KEY \_ T format. Currently, this key is always GPR \_ \$INPUT \_ EC.

 $\bigcirc$  $-$ 

"

 $\begin{pmatrix} 1 & 1 \\ 1 & 1 \end{pmatrix}$ 

## OUTPUT PARAMETERS

#### eventcount \_ pointer

A pointer to the eventcount for graphics input, in EC2  $\$PTR$  T format.

#### status

Completion status, in STATUS \_ \$T format. This data type is 4 bytes long. See the GPR Data Type section for more information.

## USAGE

GPR\_ \$GET \_EO returns the eventcount pointer for the graphics input eventcount, which is advanced whenever graphics input may be available.

When this eventcount is advanced, it does not guarantee that

GPR  $$COND$  EVENT WAIT will return an event, or that GPR  $$EVENT$  WAIT will not wait. The advance is merely an optimization of a simple polling loop that suspends execution of the process until an event might be available.

## GPR\_\$INIT

Initializes the graphics primitives package.

#### FORMAT

o

o

o

o

o

GPR \$INIT (op mode, unit, size, hi plane id, init bitmap desc, status)

#### INPUT PARAMETERS

## op\_mode

One of four modes of operation. Graphics primitives routines can operate in two borrow-display modes, within a Display Manager window, within a frame of a Display Manager pad, or without using the display. Use GPR\_\$DISPLAY \_MODE\_ T format for this parameter. This is a 2-byte integer. Possible values for this parameter are:

## GPR\_\$BORROW

Program borrows the full screen and the keyboard from the Display Manager and uses the display driver directly through GPR software.

GPR \$BORROW NC

Same as GPR \_ \$BORROW except that all the pixels are not set to zero. (screen is not cleared.)

GPR\_ \$DffiECT Program borrows a window from the Display Manager instead of borrowing the whole display.

GPR \$FRAME Program executes within a frame of a Display Manager Pad.

GPR\_\$NO\_DISPLAY

GPR allocates a bitmap in main memory. No graphics is displayed on the screen.

#### unit

This parameter has three possible meanings, as follows:

- 1. The display unit, if the graphics routines are to operate in a borrowed display. This is a 2-byte integer. Currently, the only valid display unit number for borrow-display mode is 1.
- 2. The stream identifier for the pad, if the graphics routines are to operate in frame or direct mode. Use STREAM\_ \$ID \_ T format. This is a 2-byte integer.
- 3. Any value, such as zero, if the graphics routines do not use the display.

size

The size of the initial bitmap (and the size of the frame, in frame mode), in GPR  $$OFFSET$  T format. This data type is 4 bytes long. See the GPR Data Type section for more information. Possible values are listed below.

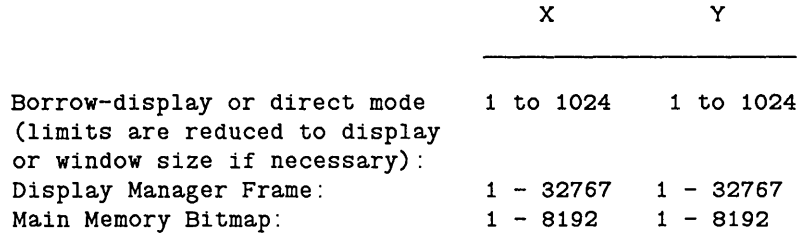

## hi \_ plane \_ id

Identifier of the bitmap's highest plane, in GPR\_ \$PLANE \_ T format. This is a 2-byte integer. Valid values are:

/

For display memory bitmaps: o for monochromatic displays o - 3 for color displays in two-board configuration o - 7 for color displays in three-board configuration For main memory bitmaps: o - 7 for all displays

## OUTPUT PARAMETERS

## init bitmap desc

Descriptor of the initial bitmap, in GPR\_ \$BITMAP \_DESC \_ T format. This is a 4-byte integer that uniquely identifies the bitmap.

#### status

Completion status, in STATUS  $$T$  format. This data type is 4 bytes long. See the GPR Data Type section for more information.

## USAGE

To use multiple windows, you must call GPR \_ \$INIT for each window.

GPR \_ \$BORROW \_ NC allows you to allocate a bitmap in display memory without setting all the pixels to zero.

In GPR  $$NO$  DISPLAY mode, the program can manipulate only main memory bitmaps.

If a program executes in borrow-display mode or direct mode, the size of the initial bitmap can be equal to or smaller than the display. If the program executes in a frame of a Display Manager pad, "size" specifies the size of both the frame and the initial bitmap. (In frame mode, the frame and the bitmap must be the same size.) If the program does not use the display, GPR  $$$  \$INIT creates a bitmap in main memory. The program specifies the size of this bitmap.

To use imaging formats, a program must be initialized in borrow-display mode.

 $GPR \_\$INQ \_BITMAP$ <br>Returns the descriptor of the current bitmap.

## FORMAT

GPR \$INQ\_BITMAP (bitmap\_desc, status)

## OUTPUT PARAMETERS

## bitmap \_ dese

The descriptor of the current bitmap, in GPR\_\$BITMAP \_DESC\_ T format. This is a 4-byte integer.

## status

Completion status, in STATUS \_ \$T format. This data type is 4 bytes long. See the GPR Data Type section for more information.

# $\bigcirc$  Data<br>USAGE

o

o

o

To establish a bitmap as the current bitmap, use GPR\_\$SET \_BITMAP.

## GPR \$INQ BITMAP DIMENSIONS

Returns the size and number of planes of a bitmap.

## FORMAT

GPR\_\$INQ\_BITMAP\_DIMENSIONS (bitmap\_desc, size, hi\_plane\_id, status)

## INPUT PARAMETERS

#### bitmap desc

The descriptor of the bitmap, in GPR\_ \$BITMAP \_DESC \_ T format. This is a 4-byte integer.

## OUTPUT PARAMETERS

#### size

Width and height of the bitmap, in GPR\_\$OFFSET\_T format. This data type is 4 bytes long. See the GPR Data Types section for more information.

#### hi \_ plane \_ id

The identifier of the bitmap's highest plane, in GPR  $$PLANE$  T format. This is a 2-byte integer.

## status

Completion status, in STATUS \_ \$T format. This data type is 4 bytes long. See the GPR Data Types section for more information.

 $\bigcirc$ 

 $\diagup$ '''"- ./

## USAGE

A program can use the information returned by this call to retrieve the actual bitmap size. This could be useful, for example, if the program specified a bitmap size that was too large for the display, causing a reduction in bitmap size.

## GPR\_\$INQ\_BITMAP\_POINTER

Returns a pointer to bitmap storage in virtual address space. Also returns offset in memory from beginning of one scan line to the next.

#### FORMAT

o

o

o

o

o

GPR\_\$INQ\_BITMAP\_POINTER (bitmap\_desc, storage\_ptr, storage\_line\_width, status)

## INPUT PARAMETERS

#### bitmap desc

Descriptor of the bitmap, in GPR\_\$BITMAP\_DESC\_T format. This is a 4-byte integer.

#### OUTPUT PARAMETERS

#### storage \_ ptr

Start address of bitmap in virtual address space. This is a 4-byte integer.

#### storage line width

Number of 16-bit words in virtual memory between the beginning of one of the bitmap's scan lines and the next. This is a 2-byte integer.

#### status

Oompletion status, in STATUS \_ \$T format. This data type is 4 bytes long. See the GPR Data Types section for more information.

## USAGE

A program can use the information returned by this call to access individual bits.

Each scan line (horizontal line of a bitmap) starts on a word boundary. The parameter storage \_line \_ width gives the offset in memory from the beginning of one scan line to the beginning of the next, in units of 16-bit words.

When a program uses the parameter storage\_ptr to access the screen bitmap on a monochrome system, pixels which are white have the value 1 and pixels that are black have the value 0, regardless of any calls to GPR \_ \$SET \_ OOLOR \_MAP. Also, if the cursor is active, the cursor pattern appears in the bitmap.

A program cannot use this routine on a bitmap which is a Display Manager frame.

#### GPR\_\$INQ\_BITMAP\_POSITION

## GPR\_\$INQ\_BITMAP\_POSITION

Returns the position of the upper left corner of the specified bitmap. This is normally the screen position; although, it does have some significance for main memory bitmaps.

 $\sqrt{2}$ \.  $\small{\sim}$ 

r

 $\bigcap$  $\backslash$  ,

#### FORMAT

GPR\_\$INQ\_BITMAP\_POSITION(bitmap\_desc.origin.status);

## INPUT PARAMETERS

## bitmap \_ dese

The descriptor of the bitmap in GPR\_\$BITMAP \_DESC\_ T format. This is a 4-byte integer.

## OUTPUT PARAMETERS

#### origin

The position of the upper left-hand corner of the bitmap in GPR\_\$POSITION\_T format. This data type is 4 bytes long. See the GPR Data Types section for more information.

## status

Completion status, in STATUS \_ \$T format. This data type is 4 bytes long. See the GPR Data Types section for more information.

#### USAGE

This call is not meaningful if the bitmap is a display manager pad (i.e., a frame mode bitmap).

## GPR \_ \$INQ \_ BM \_ BIT \_ OFFSET

Returns the bit offset that corresponds to the left edge of a bitmap in virtual address space.

## FORMAT

o

o

o

o

o

GPR \$INQ BM BIT OFFSET (bitmap desc, offset, status)

## INPUT PARAMETERS

## bitmap \_ dese

The descriptor of the bitmap, in GPR\_\$BITMAP \_DESC\_ T format. This is a 4-byte integer.

#### OUTPUT PARAMETERS

#### offset

The number of bits between a 16-bit word boundary and the left edge of the specified bitmap. This is a 2-byte integer in the range 0 - 15.

#### status

Completion status, in STATUS \_ \$T format. This data type is 4 bytes long. See the GPR Data Types section for more information.

## USAGE

Each scan line (horizontal line of a bitmap) starts on a word boundary. For all scan lines, this routine returns the number of bits in the most significant part of the first word that are not part of the specified bitmap.

Currently, the offset will be zero for any bitmap other than a direct-mode window.

## CPR \_ \$INQ \_ OHARAOTER \_ WIDTH

Returns the width of the specified character in the specified font.

### FORMAT

GPR \$INQ CHARACTER WIDTH (font id, character, width, status)

## INPUT PARAMETERS

## font id

Identifier of the text font. This is a 2-byte integer.

## character

The specified character. This is a character variable.

## OUTPUT PARAMETERS

## width

The width parameter of the specified character. This is a 2-byte integer. Possible values are -127 to 127.

#### status

Oompletion status, in STATUS \_ \$T format. This data type is 4 bytes long. See the GPR Data Types section for more information.

 $\begin{pmatrix} 1 & 1 \\ 1 & 1 \end{pmatrix}$ 

## USAGE

To set a character's width, use GPR \_ \$SET \_ OHARAOTER \_ WIDTH.

The initial character widths are defined in the font file.

This routine returns the character width in the local copy of the font. Initially, this is a copy of the font file; but the local copy may have been changed. Ohange in the local copy does not affect the font file or the use of the font by other processes.
# GPR\_\$INQ\_COLOR\_MAP

Returns the current color map values.

# FORMAT

o

 $\bigcirc$ 

o

o

GPR \$INQ COLOR MAP (start index, n entries, values, status)

#### INPUT PARAMETERS

# start \_ index

Index of the first color value entry, in GPR\_\$PIXEL\_ VALUE\_ T format. This is a 4-byte integer.

# n entries

Number of entries. This is a 2-byte integer.

# OUTPUT PARAMETERS

#### values

Color value entries, in GPR \_ \$COLOR \_ VECTOR \_ T format. This is a 256-element array of 4-byte integers.

#### status

Completion status, in STATUS \_ \$T format. This data type is 4 bytes long. See the GPR Data Types section for more information.

#### USAGE

To set the color map, use GPR\_\$SET \_ COLOR\_MAP.

GPR\_\$INQ\_CONFIG

# GPR\_\$INQ\_CONFIG

Returns the current display configuration.

# FORMAT

GPR\_\$INQ\_CONFIG (config. status)

### OUTPUT PARAMETERS

### config

Display configuration, in GPR\_\$DISPLAY \_ CONFIG\_ T format. This is a 2-byte integer. One of the following predefined values is returned:

Returned Value **Display Type** 

 $\sim$ 

 $\bigcap$  $\diagdown$  .

I  $\searrow$ 

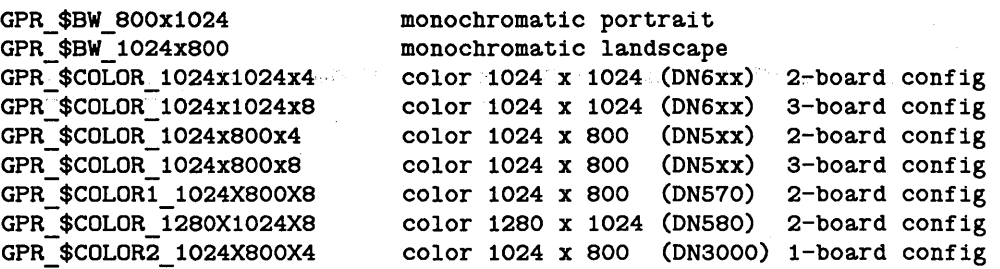

#### status

Completion status, in STATUS \_ \$T format. This data type is 4 bytes long. See the GPR Data Types section for more information.

### USAGE

GPR\_\$INQ\_ CONFIG can be used before GPR\_\$INIT. This is useful to determine the number of possible planes in bitmaps on color displays before initializing GPR.

### GPR \_ \$INQ \_ CONSTRAINTS

Returns the clipping window and plane mask used for the current bitmap.

### FORMAT

o

o

o

o

o

GPR\_\$INQ\_CONSTRAINTS (window, active, plane\_mask, status)

### OUTPUT PARAMETERS

#### window

The clipping window, in GPR  $$WINDOW_T$  format. This data type is 8 bytes long. See the GPR Data Type section for more information.

#### active

Boolean (logical) value which specifies whether the clip window is enabled. If the value is false, the clip window is disabled; if the value is true, the clip window is enabled.

#### plane\_mask

The plane mask, which specifies the active bitmap plane(s), in GPR\_\$MASK\_T format. This is a 2-byte integer.

#### status

Completion status, in STATUS  $$T$  format. This data type is 4 bytes long. See the GPR Data Types section for more information.

### USAGE

To establish a new clipping window for the current bitmap, use GPR \$SET CLIP WINDOW.

To enable the new clipping window, use GPR \_ \$SET \_ CLIPPING \_ ACTIVE.

To establish a plane mask, use GPR\_\$SET\_PLANE\_MASK.

# GPR \_ \$INQ \_ COORDINATE \_ ORIGIN

Returns the x- and y-offsets added to all x- and y-coordinates used as input to move, drawing, and BLT operations on the current bitmap.

# FORMAT

GPR \$INQ COORDINATE ORIGIN (origin, status)

### OUTPUT PARAMETERS

### origin

The current coordinate origin for the bitmap, in GPR  $$$  POSITION T format. This data type is 4 bytes long. See the GPR Data Types section for more information.

status

Completion status, in STATUS \_\$T format. This data type is 4 bytes long. See the GPR Data Types section for more information.

 $\curvearrowright$ \.

### USAGE

To set a new coordinate origin, use GPR \_ \$SET \_ COORDINATE \_ ORIGIN.

# $GPR$   $$INQ$   $CP$

Returns the current position in the current bitmap.

# FORMAT

GPR\_\$INQ\_CP (x, y, status)

# OUTPUT PARAMETERS

x

o

o

o

o

o

The x-coordinate of the current position, in GPR\_\$COORDINATE\_ T format. This is a. 2-byte integer.

y

The y-coordinate of the current position, in GPR\_\$COORDINATE\_T format. This is a. 2-byte integer.

#### status

Completion status, in STATUS \_ \$T format. This data type is 4 bytes long. See the GPR Data Types section for more information.

# USAGE

GPR\_\$INQ\_ CP can be used to verify that the current position is at the desired location. If it is not, use GPR \_ \$MOVE to move the current position without drawing a line.

### GPR \_ \$INQ\_ CURSOR

Returns information about the cursor.

#### FORMAT

GPR \$INQ CURSOR (curs pat, curs raster op, active, position, origin, status)

### OUTPUT PARAMETERS

#### cursor \_pat

Identifier of the cursor pattern bitmap, in GPR\_ \$BITMAP \_DESC \_ T format. This is a 4-byte integer.

 $\curvearrowright$ I '\...\_- .

 $\setminus$ 

 $\sqrt{2}$  $\searrow$ 

# cursor raster op

Cursor raster operation code, in GPR \$RASTER OP ARRAY T format. This is an eight-element array of 2-byte integers. The default value is three. (The operation assigns all source values to the new destination).

#### active

A Boolean (logical) value which indicates whether the cursor is displayed. The parameter is set to true if the cursor is displayed; it is set to false if the cursor is not displayed.

#### position

The cursor's current position on the screen, in GPR \_ \$POSITION \_ T format. This data type is 4 bytes long. See the GPR Data Type section for more information.

#### origin

The pixel currently set as the cursor origin, in GPR \_\$POSITION \_ T format. This data type is 4 bytes long. See the GPR Data Type section for more information.

#### status

Completion status, in STATUS \_ \$T format. This data type is 4 bytes long. See the GPR Data Types section for more information.

# USAGE

Cursor position: If a program calls this routine when in borrow-display mode, the x- and y-coordinates represent an absolute position on the screen. If a program calls this routine when the cursor is inside a frame of a display manager pad, the x- and y-coordinates are relative to the top left corner of the frame.

To alter the cursor, use one of the following:

GPR \$SET CURSOR PATTERN GPR\_\$SET\_CURSOR\_ACTIVE GPR\_\$SET\_CURSOR\_POSITION GPR\_\$SET\_CURSOR\_ORIGIN

o

o

o

o

o

Currently, a program can not alter the cursor raster operation.

# GPR\_\$INQ\_DECOMP\_TECHNIQUE

Returns the mode which controls the algorithm used to decompose and rasterize polygons.

#### FORMAT

GPR \$INQ DECOMP TECHNIQUE (decomp technique, status)

#### OUTPUT PARAMETERS

#### decomp technique

Returns a mode which controls the algorithm used to decompose polygons into trapezoids in GPR\_\$DECOMP TECHNIQUE T format. This is a 2-byte integer. Only one of the following predefined values is returned:

GPR\_\$FAST\_TRAPS

This is the default value on DN3XX/4XXs, DN550/5608, and DN6XXs which indicates that the faster but imprecise algorithm is to be used. This is the only algorithm that existed prior to SR9.

#### GPR \$PRECISE TRAPS

This value indicates that a slower but more precise version of the decomposition algorithm is to be used.

# GPR\_\$NON\_OVERLAPPING\_TRIS

This is the default value on DN570/580s and DN3000s which indicates that a triangle decomposition algorithm is to be used.

 $\begin{pmatrix} 1 & 1 \\ 1 & 1 \end{pmatrix}$ 

#### status

Completion status, in STATUS \_ \$T format. This data type is 4 bytes long. See the GPR Data Types section for more information.

### USAGE

GPR \_ \$INQ \_ DECOMP \_ TECHNIQUE returns a mode setting, not an attribute.

---\_.-------\_.-

#### GPR \$INQ DISP CHARACTERISTICS

Allows the application program to obtain a variety of information about the nature of the actual display device or external bitmap if the program is operating in no-display mode.

#### FORMAT

GPR \$INQ DISP CHARACTERISTICS (op.unit\_or\_pad.disp\_len.disp.disp\_len\_ret.status)

#### INPUT PARAMETERS

op

o

 $\bigcirc$ 

o

o

o

One of four modes of operation. Graphics primitives routines can operate in two borrow-display modes, within a Display Manager window, within a frame of a Display Manager pad, or without using the display. Use GPR  $$DISPLAY$  MODE T format for this parameter. This is a 2-byte integer. Possible values for this parameter are:

GPR \$BORROW

Returns information about to a borrowed display.

GPR\_\$BORROW\_NC

Returns information about to a borrowed display.

GPR \$DIRECT Returns information about to a direct-mode window.

GPR \_ \$FRAME Returns information about to a frame of a Display Manager Pad.

GPR\_\$NO\_DISPLAY

Returns infomation about to a main-memory bitmap.

#### unit or pad

This parameter has three possible meanings, as follows:

- 1. The display unit, if the graphics routines are to operate in a borrowed display. This is a 2-byte integer. Currently, the only valid display unit number for borrow-display mode is 1.
- 2. The stream identifier for the pad, if the graphics routines are to operate in frame or direct mode. Use STREAM\_\$ID\_T format. This is a 2-byte integer.

3. For gpr \_ \$no \_ display this parameter is ignored.

### disp\_len

Size of the buffer (the DISP parameter described below) provided by the calling program, which will contain the returned display or device information in bytes. For example, if the buffer is ten 16-bit words in length, the program gives 20 as the value of this parameter. No checking is (or can be) done to verify that this length is correct, so unpredictable results are obtained if the program gives a size that is larger than the actual size of the buffer. This parameter allows the calling program to request that less than the full set of characteristics be returned. It also allows the program to continue to function correctly if the list of returned characteristics is extended in the future.

### OUTPUT PARAMETERS

#### disp

Returned display device characteristics in GPR \_ \$DISP \_ CHAR \_ T format. This is an array of up 56 bytes. See the GPR data types section for more information.

#### disp len ret

Actual number of bytes of data returned in the "disp" parameter. This is a 2-byte integer. It will always be less than or equal to the "disp  $\ell$  len" input parameter value. Presently, the length of the full set of characteristics is 28 16-bit words, or 56 bytes, so 56 is the current maximum possible value for this parameter.

#### status

Completion status, in STATUS  $T$  format. This data type is 4 bytes long. See the GPR Data Types section for more information.

### USAGE

Prior to SR9.2, programs using GPR could only obtain a value that identified a particular display type, for example, a monochrome display, 1024 by 800 pixels. Programs then derived the particular display characteristics from this value. As a result, a program that wanted to determine display characteristics had to assign a value to each device type that it might want to obtain. Each time we added new display types, user programs had to be modified to identify the new display types.

GPR  $$INQ$  DISP CHARACTERISTICS eliminates the need for user programs to include values that identify display device characteristics. This call returns all of a node's display characteristics as a data item in the "disp" parameter. If you use this call, you will not need to extend your programs to support any future display types.

 $\sum_{i=1}^{n}$ 

----- -----------------

You can call GPR\_\$INQ\_DISP\_CHARACTERISTICS at any time, regardless of whether or not GPR has been initialized. If you have initialized GPR, calling this routine has no effect on the current bitmap or its attributes.

o

o

o

o

o

When the program calls GPR\_\$INQ\_DISP\_CHARACTERISTICS, the values it specifies in the first two parameters are the same as the values it specifies to GPR \_ \$INIT. These parameters identify the display mode and unit or stream to the call, which can then return specific information about the window or bitmap to be used, as well as general information about the display device. The application program must supply a buffer variable, typically of a record type in Pascal, a structure type in C, or an array type in FORTRAN, in which the data can be returned.

In the future, we may extend the list of data items that this call returns as we release new display devices with new characteristics. However, programs written to use the existing. set of characteristics will continue to operate correctly.

#### GPR\_\$INQ\_DRAW\_ VALUE

# GPR\_\$INQ\_DRAW\_VALUE

Returns the color/intensity value used for drawing lines.

### FORMAT

 $\ldots$ 

GPR\_\$INQ\_DRAW\_VALUE (index, status)

# OUTPUT PARAMETERS

index

The color map index that indicates the current color/intensity value used for drawing lines, in GPR\_\$PIXEL\_ VALUE\_ T format. This is a 4-byte integer. Valid values are:

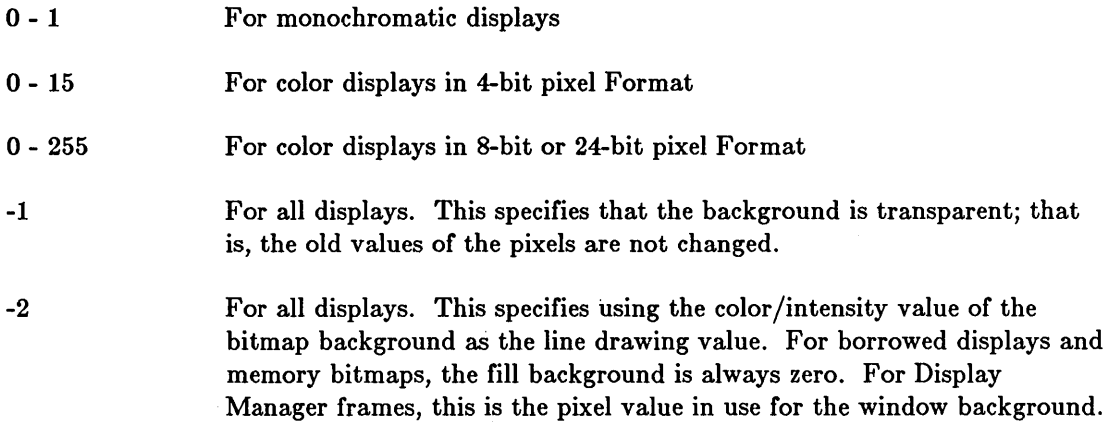

 $\bigcirc$ 

### status

Completion status, in STATUS \_ \$T format. This data type is 4 bytes long. See the GPR Data Types section for more information.

# USAGE

To set a new draw value, use GPR\_\$SET\_DRAW \_VALUE.

# GPR\_\$INQ\_FILL\_BACKGROUND\_VALUE

Returns the color/intensity value of the background used for tile fills.

# FORMAT

o

 $\bigcirc$ 

 $\bigcirc$ 

o

 $\bigcirc$ 

GPR\_\$INQ\_FILL\_BACKGROUND\_VALUE (index, status)

# OUTPUT PARAMETERS

### index

The color map index that indicates the current color/intensity value used for tile fills, in GPR\_\$PIXEL\_ VALUE\_ T format. This is a 4-byte integer. Valid values are:

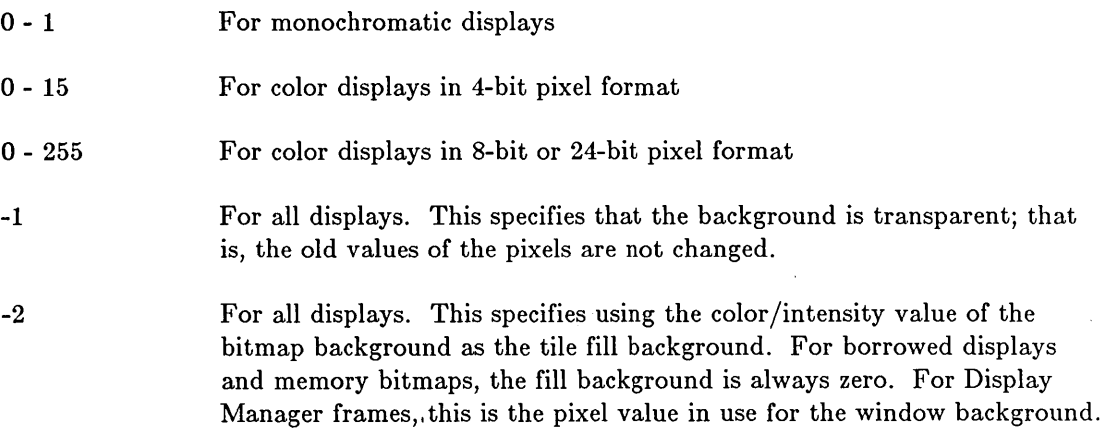

#### status

Completion status, in STATUS \_ \$T format. This data type is 4 bytes long. See the GPR Data Types section for more information.

### USAGE

To set a new background value, use GPR\_\$SET \_FILL\_BACKGROUND \_ VALUE.

# GPR\_\$INQ\_FILL\_PATTERN

Returns the fill pattern for the current bitmap.

### FORMAT

GPR\_\$INQ\_FILL\_PATTERN(pattern, scale, status)

### OUTPUT PARAMETERS

#### pattern

The descriptor of the bitmap containing the fill pattern, in GPR \$BITMAP DESC T format.

#### scale

The number of times each bit in this pattern is to be replicated before proceeding to the next bit in the pattern in both the x and y directions. This is a 2-byte integer.

#### status

Completion status, in STATUS \_ \$T format. This data type is 4 bytes long. See the GPR Data Types section for more information.

#### USAGE

To set a new fill pattern for the current bitmap, use GPR \$SET\_FILL\_PATTERN.

 $\diagup$ I  $\overline{\phantom{0}}$ 

Currently, the tile pattern must be stored in a bitmap that is  $32 \times 32$  pixels. The scale factor must be one. Any other pattern size or scale value results in an error.

With a one-plane bitmap as the pattern, the pixel values used are those set by GPR \$SET FILL VALUE and GPR \$SET FILL BACKGROUND VALUE. Pixels corresponding to  $11$ <sup>"</sup> bits of the pattern are drawn in the fill value: pixels corresponding to "0" bits of the pattern are drawn in the fill background value.

# GPR\_\$INQ\_FILL\_VALUE

Returns the color/intensity value used to fill circles, rectangles, triangles, and trapezoids.

### FORMAT

o

o

o

o

 $\bigcirc$ 

GPR\_\$INQ\_FILL\_VALUE (index, status)

# OUTPUT PARAMETERS

### index

The color map index that indicates the current color/intensity fill value, in GPR\_\$PIXEL\_VALUE\_T format. This is a 4-byte integer. Valid values are:

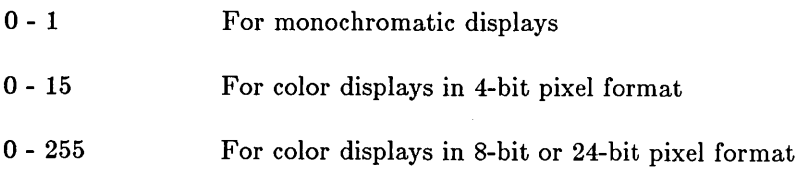

#### status

Completion status, in STATUS \_ \$T format. This data type is 4 bytes long. See the CPR Data Types section for more information.

### USAGE

To set a new fill value, use GPR\_\$SET\_FILL\_VALUE.

# GPR\_\$INQ\_HORIZONTAL\_SPACING

Returns the parameter for the width of spacing between displayed characters for the specified font.

# FORMAT

GPR \$INQ HORIZONTAL SPACING (font\_id, horizontal\_spacing, status)

### INPUT PARAMETERS

### font id

Identifier of the text font. This is a 2-byte integer.

### OUTPUT PARAMETERS

### horizontal \_ spacing

The parameter for horizontal spacing of the specified font. This is a 2-byte integer. Possible values are in the range -127 - 127.

### status

Completion status, in STATUS  $\text{\$T}$  format. This data type is 4 bytes long. See the GPR Data Types section for more information.

### USAGE

Use GPR\_\$SET \_HORIZONTAL\_SPACING to set the width of spacing for a font.

The initial width of horizontal spacing is defined in the font file.

This routine returns the horizontal spacing in the local copy of the font. Initially, this is a copy of the font file; however, the local copy may have been changed. Change in the local copy does not affect the font file or the use of the font by other processes.

> $\bigcap$  $\diagdown\diagup$

### GPR \_ \$INQ \_IMAGING \_FORMAT

Returns the current imaging format.

### FORMAT

o

o

o

o

o

GPR\_\$INQ\_IMAGING\_FORMAT (format, status)

# OUTPUT PARAMETERS

### format

Imaging format in GPR\_ \$IMAGING \_FORMAT \_ T configuration. This is a 2-byte integer. If you are using an interactive format, the returned value is GPR\_\$INTERACTIVE. If you are using the imaging 8-bit pixel format on a two-board configuration, the returned value is  $GPR$  \$IMAGING \_ 1024x1024x8. If you are using the imaging 24-bit pixel format, the returned value is GPR\_\$IMAGING\_512x512x24.

### status

Completion status, in STATUS \_ \$T format. This data type is 4 bytes long. See the GPR Data Types section for more information.

### GPR \_ \$INQ \_ LlNESTYLE

Returns information about the current line-style.

# FORMAT

GPR \$INQ LINESTYLE (style, scale, status)

### OUTPUT PARAMETERS

#### style

The style of line, in GPR \$LINESTYLE T format. This is a 2-byte integer. One of the following predefined values is returned:

 $\bigcirc$ 

 $\mathbb{C}$ 

GPR \$SOLID For solid lines

GPR \$DOTTED

For dotted lines.

#### scale

The scale factor for dashes if the style parameter is GPR\_ \$DOTTED. This is a 2-byte integer.

#### status

Completion status, in STATUS \_ \$T format. This data type is 4 bytes long. See the GPR Data Types section for more information.

# USAGE

When the line-style attribute is GPR  $$DOTTED$ , lines are drawn in dashes. The scale factor determines the number of pixels in each dash and in each space between the dashes.

To set the line-style attribute, use GPR \_ \$SET \_ LlNESTYLE.

# GPR\_\$INQ\_LINE\_PATTERN

Returns the pattern used in drawing lines.

### FORMAT

o

o

o

o

o

GPR \$INQ LINE PATTERN (repeat, pattern, length, status)

### OUTPUT PARAMETERS

#### repeat

The replication factor for each bit in the pattern. This is a 2-byte integer.

#### pattern

The bit pattern, left justified, in GPR\_\$LINE\_PATTERN\_ T format. This is a four-element array of 2-byte integers.

#### length

The length of the pattern in bits. This is a 2-byte integer in the range of 0 - 64.

#### status

Completion status, in STATUS \_ \$T format. This data type is 4 bytes long. See the GPR Data Types section for more information.

# USAGE

GPR\_\$INQ\_LINE\_PATTERN returns the current line pattern set explicitly with GPR  $$SET$  LINE PATTERN or set implicitly with GPR  $$SET$  LINESTYLE.

Use GPR  $$SET$  LINE PATTERN to specify a new line pattern. You can also use GPR\_\$SET \_LINESTYLE to set a line pattern within the limits of the parameter GRP \$DOTTED.

# GPR\_\$INQ\_RASTER\_OPS

Returns the raster operations for the current bitmap.

# FORMAT

GPR\_\$INQ\_RASTER\_OPS (raster\_op, status)

# OUTPUT PARAMETERS

### raster \_op

Raster operation codes, in GPR\_\$RASTER\_OP\_ARRAY\_T format. This is an eight-element array of 2-byte integers. Each element corresponds to the raster operation for a single plane of the bitmap. Possible raster op values are zero through fifteen.

 $\bigcirc$ 

### status

Completion status, in STATUS \_ \$T format. This data type is 4 bytes long. See the GPR Data Types section for more information.

### USAGE

To set a new raster operation for the current bitmap, use GPR\_\$SET\_RASTER\_OP.

### GPR\_\$INQ\_REFRESH\_ENTRY

Returns two pointers: one to the procedure which refreshes the window; one to the procedure which refreshes hidden display memory.

### FORMAT

o

o

o

o

o

GPR\_\$SET\_REFRESH\_ENTRY (window\_procedure, disp\_mem\_procedure, status)

#### OUTPUT PARAMETERS

#### window \_procedure

Entry point for the application-supplied procedure that refreshes the Display Manager window, in GPR\_\$RWIN\_PR\_T format. This is a pointer to a procedure.

#### disp \_ mem \_ procedure

Entry point for the application-supplied procedure that refreshes the application's hidden display memory, in GPR\_\$RHDM\_PR\_ T format. This is a pointer to a procedure.

#### status

Completion status, in STATUS  $\text{\$T}$  format. This data type is 4 bytes long. See the GPR Data Types section for more information.

### USAGE

The returned routines apply to the current bitmap and current attribute block.

Applications can also direct the Display Manager to refresh the window automatically; see the routine GPR\_\$SET\_AUTO\_REFRESH.

#### GPR \_ \$INQ \_ SP ACE \_ SIZE

### GPR \_ \$INQ \_ SPACE \_ SIZE

Returns the width of the space to be displayed when a character requested is not in the specified font.

 $\diagdown$ 

 $\begin{pmatrix} 1 & 1 \\ 1 & 1 \end{pmatrix}$ 

 $\bigcap$ 

\.

# FORMAT

GPR\_\$INQ\_SPACE\_SIZE (font\_id, space\_size, status)

### INPUT PARAMETERS

# font\_id

Identifier of the text font. This is a 2-byte integer.

# OUTPUT PARAMETERS

#### space size

The space size of the specified font. This is a 2-byte integer. Possible values are in the range -127 to 127.

#### status

Completion status, in STATUS \_ \$T format. This data type is 4 bytes long. See the GPR Data Types section for more information.

### USAGE

To set a font's space size, use GPR\_\$SET\_SPACE\_SIZE.

The initial space size is defined in the font file.

The space size is the number of pixels to skip in the horizontal direction when a character not included in the font is written.

# GPR \_ \$INQ\_ TEXT

Returns the text font and text path used for the current bitmap.

### FORMAT

o

o

o

o

o

GPR\_\$INQ\_TEXT (font\_id, direction, status)

# OUTPUT PARAMETERS

#### font id

Identifier of the text font used for the current bitmap. This is a 2-byte integer.

#### direction

The direction of movement from one text character position to the next in the current bitmap, in GPR \_ \$DIRECTION \_ T format. This is a 2-byte integer. One of the following predefined values is returned:

GPR\_\$UP. GPR\_\$DOWN. GPR\_\$LEFT. GPR\_\$RIGHT

#### status

Completion status, in STATUS \_ \$T format. This data type is 4 bytes long. See the GPR Data Types section for more information.

#### USAGE

To set a new text font for the current bitmap, use GPR\_\$SET \_ TEXT \_FONT.

To change the direction of text, use GPR \_ \$SET \_ TEXT \_ PATH.

# GPR\_\$INQ\_TEXT\_EXTENT

Returns the x- and y-offsets a string spans when written by GPR\_\$TEXT.

#### FORMAT

GPR \$INQ TEXT EXTENT (string, string length, size, status)

### INPUT PARAMETERS

#### string

A string, in GPR \_ \$STRING \_ T format. This is a 256 element chararacter array.

#### string length

Number of characters in the string. This is a 2-byte integer. The maximum value is 256.

#### OUTPUT PARAMETERS

size

Width and height of the area the written string will occupy, in GPR \$OFFSET T format. This'data type is 4 bytes long. See the GPR Data Types section for more information.

#### status

Completion status, in STATUS  $\frac{1}{T}$  format. This data type is 4 bytes long. See the GPR Data Types section for more information.

### USAGE

When the text path is GPR\_\$RIGHT or GPR\_\$LEFT, the width is the x-offset. When the text path is GPR\_\$UP or GPR\_\$DOWN, the height is the y-offset.

To change the direction of text, use GPR  $$SET$  TEXT PATH.

Figure GPR-l shows two examples of the extent of text in relation to offsets. For horizontal text, use GPR\_\$RIGHT with GPR\_\$SET\_TEXT\_PATH. For rotated text, use GPR \_ \$UP with GPR \_ \$SET \_ TEXT \_ PATH.

**GPR** 

 $\setminus$ 

# Horizontal Text

o

o

o

o

o

# $width = x\text{-}offset$

# A brown fox jumped over the fence.

height = y offset

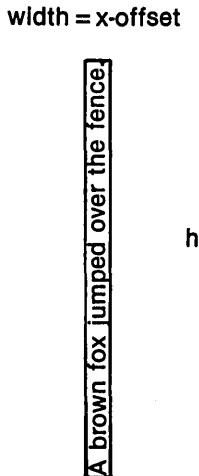

height  $=$  y offset

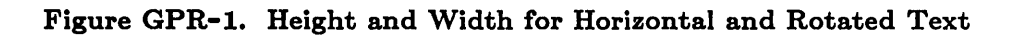

# GPR  $$$  INQ TEXT OFFSET

Returns the x- and y-offsets from the top left pixel of a string to to the origin of the string's first character. This routine also returns the x- or y-offset to the pixel which is the new current position after the text is written with GPR\_\$TEXT.

### FORMAT

GPR \$INQ TEXT OFFSET (string, string length, start, xy end, status)

### INPUT PARAMETERS

#### string

A string, in GPR \_ \$STRING \_ T format. This is a 256-element character array.

#### string length

Number of characters in the string. This is a 2-byte integer. The maximum value is 256.

#### OUTPUT PARAMETERS

#### start

X- and Y-offsets from the top left pixel of the string to the origin of its first character, in GPR \$OFFSET T format. This data type is 4 bytes long. See the GPR Data Type section for more information.

### xy \_end

The X- or Y-offset from the top left pixel of the string to the pixel that will be the new current position after the string is written with GPR\_\$TEXT. This is the X-offset when the text path is specified as GPR\_\$RIGHT or GPR\_\$LEFT. This is The Y-offset when the text path is specified as GPR  $$UP$  or GPR  $$DOMN$ . This is a 2-byte integer.

#### status

Completion status, in STATUS \_ \$T format. This data type is 4 bytes long. See the GPR Data Types section for more information.

#### USAGE

A program can use the information derived from the "start" output parameter to set the current position to the character origin, rather than the top left corner of the string, before writing the string with GPR  $$ TEXT$ .

When the text path is GPR  $\#RIGHT$  or GPR  $\#LEFT$ , the offset is to the x-axis. When the text path is GPR  $$UPR$$  or GPR  $$DOMN,$  the offset is to the y-axis.

See GPR  $$SET$  TEXT PATH for use of GPR  $$RIGHT$ , GPR  $$LEFT$ , GPR  $$UP$ , and GPR \$DOWN.

> /-  $\left(\right)$ '-.

Figure GPR-2 shows an example of text offsets, after using GPR \_ \$RIGHT and GPR \_ \$UP with GPR \_ \$SET \_ TEXT \_ PATH.

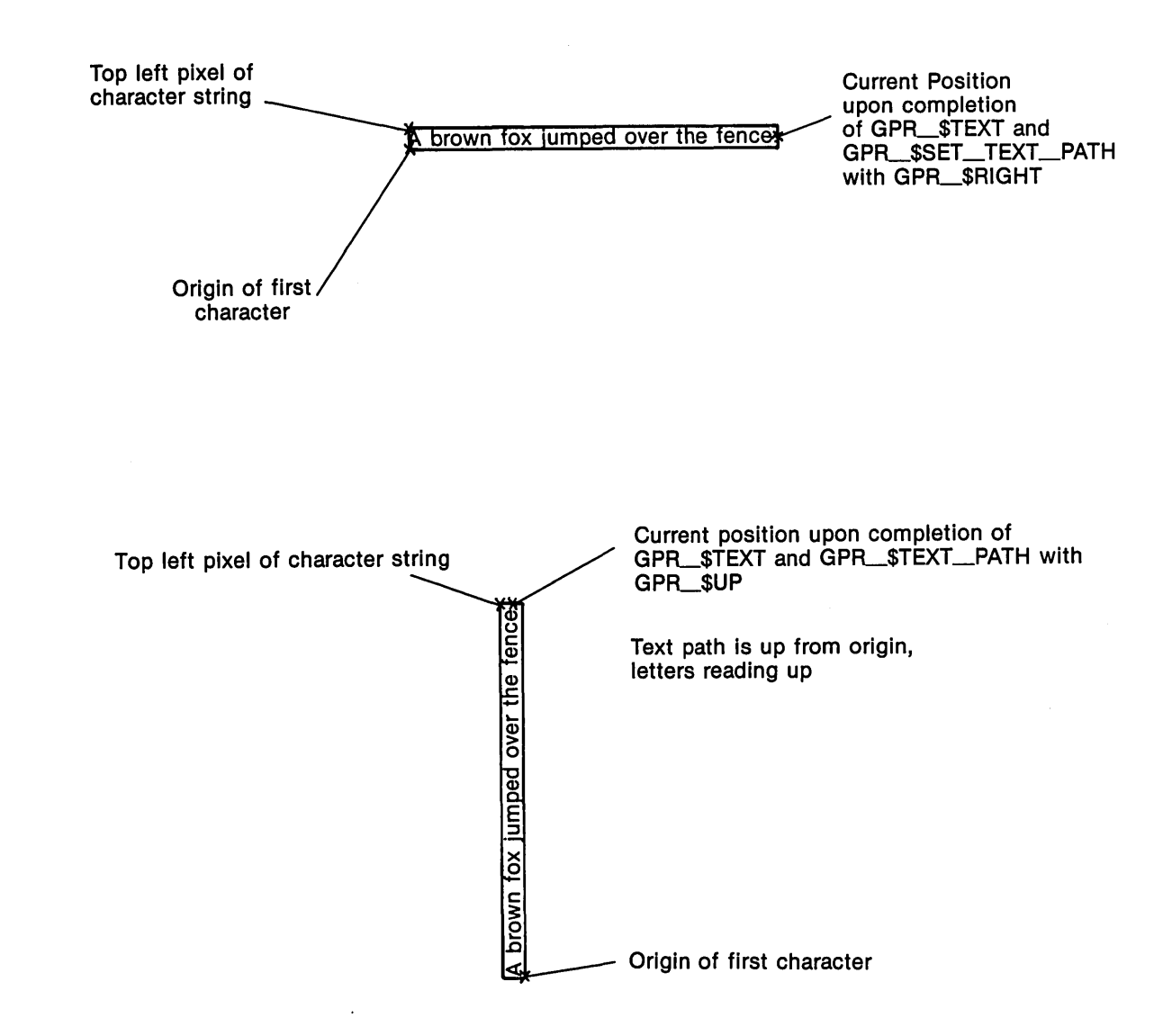

o

o

o

o

o

Figure GPR-2. Text Offsets

# GPR\_\$INQ\_TEXT\_PATH

Returns the direction for writing a line of text.

# FORMAT

GPR \$INQ TEXT PATH (direction, status)

# OUTPUT PARAMETERS

### direction

Direction for writing text, in GPR\_\$DIRECTION\_T format. This is a 2-byte integer. One of the following predefined values is returned: GPR\_\$UP, GPR\_\$DOWN, GPR\_\$LEFT, GPR\_\$RIGHT

 $\bigcirc$ 

 $\bigcirc$ 

r l.  $\diagdown$ 

### status

Completion status, in STATUS \_ \$T format. This data type is 4 bytes long. See the GPR Data Types section for more information.

# USAGE

To set the current text path, use GPR\_\$SET \_ TEXT \_PATH.

### GPR\_\$INQ\_TEXT\_ VALUES

Returns the text color/intensity value and the text background color/intensity value used in the current bitmap.

### FORMAT.

o

o

 $\bigcirc$ 

o

o

GPR\_\$INQ\_TEXT\_VALUES (text\_value, text\_bkgd value, status)

### OUTPUT PARAMETERS

# $text$ \_value

A color map index that indicates the text color/intensity value, in GPR\_\$PIXEL\_ VALUE\_ T format. This is a 4-byte integer.

### text\_bkgd\_ value

A color map index that indicates the text background color/intensity value, in GPR\_\$PIXEL\_ T format. This is a 4-byte integer.

#### status

Completion status, in STATUS  $\$ T format. This data type is 4 bytes long. See the GPR Data Types section for more information.

### USAGE

To establish the text color/intensity value, use GPR \_ \$SET \_ TEXT \_ VALUE. To establish the text background color/intensity value, use GPR\_\$SET\_TEXT\_BACKGROUND\_VALUE.

#### GPR\_\$INQ\_ VIS\_LIST

Returns a list of the visible sections of an obscured window.

### FORMAT

GPR \$INQ VIS LIST (slots available, slots total, vis list, status)

### INPUT PARAMETERS

#### slots available

Size of the array of visible window sections. This is a 2-byte integer, which is the maximum number of visible rectangles that can be returned. If you want to list all existing sections, you must specify a number that is greater than or equal to the number returned in the slots total argument (see output parameters).

 $\bigcirc$ 

 $\sum_{i=1}^{n}$ 

 $\langle \rangle$ 

#### OUTPUT PARAMETERS

#### slots total

Number of existing visible rectangles. This is a 2-byte integer. If this value is greater than the slots \_ available parameter, then only the number of rectangles specified in slots available is returned.

#### vis list

List of visible window sections. This is an array in GPR \_ \$WINDOW \_ T format. This data type is eight bytes long. See the GPR Data Types section for more information.

There is no set limit to the number of visible regions that may be returned.

#### status

Completion status, in STATUS \_ \$T format. This data type is 4 bytes long. See the GPR Data Types section for more information.

### USAGE

If the display has been acquired but the target window is obscured, programs can call GPR\_\$INQ\_ VIS\_LIST to locate any visible sections of the window.

If the target window is visible, this routine returns a base of (0,0) and the size of the entire window.

If the window is obscured, the application should call GPR \_ \$SET \_ CLIP \_ WINDOW once for each rectangle returned by GPR \_ \$INQ \_ VIS \_ LIST before making calls to drawing routines. Clipping is to rectangles only. The GPR software will not perform clipping automatically.

GPR  $$INQ$  VIS LIST implicitly releases and reacquires the display in order to communicate with the Display Manager.

# GPR\_\$INQ\_ WINDOW\_ID

Returns the character that identifies the current bitmap's window.

### FORMAT

o

o

o

o

o

---------------------------

GPR\_\$INQ\_WINDOW\_ID (character, status)

# OUTPUT PARAMETERS

#### character

The character that identifies the current bitmap's window.

#### status

Completion status, in STATUS \_ \$T format. This data type is 4 bytes long. See the GPR Data Types section for more information.

#### USAGE

This character is returned by GPR \_ \$EVENT \_ WAIT and GPR\_\$COND\_EVENT\_ WAIT when they return GPR\_\$ENTERED\_ WINDOW events. The character indicates which window was entered.

The character " $A$ " is the default value of the window identification for all windows.

# GPR\_\$LINE

Draws a line from the current position to the end point supplied. The current position is updated to the end point.

 $\sum_{i=1}^{n}$ 

 $\begin{pmatrix} 1 & 1 \\ 1 & 1 \end{pmatrix}$ 

# FORMAT

GPR \$LINE (x, y, status)

# INPUT PARAMETERS

x

The x-coordinate, which designates the end point of the line and then becomes the current x-coordinate. Use GPR  $$COORDINATE$  T format. This is a 2-byte integer. Its values must be within the bitmap limits, unless clipping is enabled.

### y

The y-coordinate, which designates the end point of the line and then becomes the current y-coordinate. Use GPR  $$COORDINATE$  T format. This is a 2-byte integer. Its values must be within the bitmap limits, unless clipping is enabled.

# OUTPUT PARAMETERS

### status

Completion status, in STATUS \_ \$T format. This data type is 4 bytes long. See the GPR Data Types section for more information.

# USAGE

The given coordinates are added to the corresponding elements of the coordinate origin for the current bitmap. The resultant coordinate position is the destination of the line drawn.

When you have clipping enabled, you can specify coordinates outside the bitmap limits. With clipping disabled, specifying coordinates outside the bitmap limits results in an error.

After the line has been drawn, its end point becomes the current position.

To set a new position without drawing a line, use GPR \_ \$MOVE.

# GPR\_\$LOAD \_FONT \_FILE

Loads a font from a file into the display's font storage area.

# FORMAT

o

o

o

o

 $\bigcirc$ 

GPR\_\$LOAD\_FONT\_FILE (pathname, pathname\_length, font\_id, status)

### INPUT PARAMETERS

#### pathname

Pathname of the file containing the font, in NAME\_\$PNAME\_T format. This is a character string. Additional information on fonts can be found in the Command Reference manual.

#### pathname \_length

Number of characters in font file pathname. This is a 2-byte integer.

# OUTPUT PARAMETERS

### font id

Font identifier. This is a 2-byte integer. Available fonts are listed in the directory /sys/dm/fonts.

### status

Completion status, in STATUS \_ \$T format. This data type is 4 bytes long. See the GPR Data Types section for more information.

### USAGE

Use the font-id returned from this file as input for GPR \_\$SET \_TEXT \_FONT.

To unload fonts loaded with this routine, use GPR \_ \$UNLOAD \_FONT \_FILE.

### GPR\_\$MOVE

Sets the current position to the given position.

### FORMAT

GPR \$MOVE (x, y, status)

# INPUT PARAMETERS

x

The x-coordinate, which becomes the current x-coordinate, in GPR\_\$COORDINATE\_ T format. This is a 2-byte integer. Its values must be within bitmap limits, unless clipping is enabled.

#### y

The y-coordinate, which becomes the current y-coordinate, in GPR\_\$COORDINATE\_ T format. This is a 2-byte integer. Its values must be within bitmap limits, unless clipping is enabled.

# OUTPUT PARAMETERS

#### status

Completion status, in STATUS  $\frac{1}{T}$  format. This data type is 4 bytes long. See the GPR Data Types section for more information.

 $\sqrt{2}$  $\diagdown$  -

 $\subset$ 

#### USAGE

The current position is the starting point for many drawing and text operations.

GPR \$MOVE does not draw any lines.

The given coordinates are added to the corresponding elements of the coordinate origin for the current bitmap. The resultant coordinate position is the destination of the move operation.

When you have clipping enabled, you can specify coordinates outside the bitmap limits. With clipping disabled, specifying coordinates outside the bitmap limits results in an error.

### GPR\_\$MULTILINE

Draws a series of disconnected lines.

### FORMAT

GPR \$MULTILINE (x, y, npositions, status)

#### INPUT PARAMETERS

x

 $\overline{O}$ 

o

o

o

o

List of the x-coordinates of all the successive coordinate positions in GPR\_\$COORDINATE\_ARRAY \_ T format. This is an array of 2-byte integers. The values must be within the bitmap limits, unless clipping is enabled.

#### y

List of the y-coordinates of all the successive coordinate positions in GPR\_\$COORDINATE\_ARRAY \_ T format. This is an array of 2-byte integers. The values must be within the bitmap limits, unless clipping is enabled.

#### npositions

Number of coordinate positions. This is a 2-byte integer in the range 1 - 32767.

### OUTPUT PARAMETERS

#### status

Completion status, in STATUS \_ \$T format. This data type is 4 bytes long. See the GPR Data Types section for more information.

### USAGE

GPR  $$MUL TLLINE$  alternately moves to a new position and draws lines: it moves to the first given position, draws a line from the first to the second given position, updates the current position, moves to the third position, etc. Mter the last line has been drawn or the last move has been made, the endpoint becomes the current position.

The given coordinates are added to the corresponding elements of the coordinate origin for the current bitmap. The resultant coordinate position is the destination of the multiline drawn.

When you have clipping enabled, you can specify coordinates outside the bitmap limits. With clipping disabled, specifying coordinates outside the bitmap limits results in an error.

#### GPR \$MUL TITRAPEZOID

Draws and fills a list of trapezoids in the current bitmap.

#### FORMAT

GPR \$MULTITRAPEZOID (trapezoid\_list. trapezoid\_number. status)

#### INPUT PARAMETERS

#### trapezoid \_list

Trapezoids to fill, in GPR\_\$TRAP \_LIST\_ T format. This data type is 12 bytes long. See the GPR Data Types section for more information.

 $\bigcirc$ 

 $\mathbb{C}$ 

#### trapezoid \_ number

Number of trapezoids to fill. This is a 2-byte integer.

#### OUTPUT PARAMETERS

#### status

Completion status, in STATUS\_\$T format. This data type is 4 bytes long. See the GPR Data Types section for more information.

# USAGE

GPR  $$MULTITRAPEZOD$  fills in a list of trapezoids with the color/intensity value specified with GPR\_\$SET\_FILL\_ VALVE.

To retrieve the current fill value, use GPR\_\$INQ\_FILL\_ VALVE.

Filled areas rasterized when the decomposition technique is GPR \_ \$NON \_ OVERLAPPING \_ TRIS contain fewer pixels than filled areas rasterized with the decomposition technique set to either GPR  $\#$ FAST TRAPS or GPR\_\$PRECISE\_TRAPS.

Abutting filled areas rasterized when the decomposition technique is gpr  $$non-overlapping- tris do not overlap.$ 

Abutting filled areas rasterized when the decomposition technique is either GPR \_ \$FAST \_ TRAPS or GPR \_ \$PRECISE \_ TRAPS OVERLAP.
### GPR\_\$MULTITRIANGLE

Draws and fills a list of triangles in the current bitmap.

#### FORMAT

o

o

*Cj* 

o

o

GPR \$MULTITRIANGLE (t list, n triangles, status)

### INPUT PARAMETERS

#### t list

Triangles to fill in GPR \_ \$TRIANGLE \_ LIST \_ T format. This data type is a variable size array where each element of the array contains 14 bytes. See the GPR Data Types section for more information.

#### n \_ triangles

Number of triangles to fill. This is a 2-byte integer.

### OUTPUT PARAMETERS

#### status

Completion status, in STATUS \_ \$T format. This data type is 4 bytes long. See the GPR Data Types section for more information.

### USAGE

This call fills a list of triangles with the color/intensity value specified with GPR\_\$SET\_FILL\_VALUE.

To retrieve the current fill value, use GPR\_\$INQ\_FILL\_ VALUE.

When entering coordinates for each triangle, you must set a winding number. The winding number must agree with filling criterion established with GPR\_\$SET \_ TRIANGLE\_FILL\_ CRITERIA. For example, if the filling criterion is gpr \_ \$parity, the winding number of triangles to be filled must equal 1. The default filling criterion is gpr \$parity.

Individual triangles can be assigned different winding numbers making it possible to fill specific triangles in the list using GPR \_ \$SET \_ TRIANGLE \_ FILL \_ CRITERIA.

Filled areas rasterized when the decomposition technique is gpr \_\$non \_overlapping \_ tris contain fewer pixels than filled areas rasterized with the decomposition technique set to either gpr\_\$fast\_traps or gpr\_\$precise\_traps.

Abutting filled areas rasterized when the decomposition technique is gpr \_ \$non \_ overlapping \_ tris do not overlap.

Abutting filled areas rasterized when the decomposition technique is either gpr \_ \$ fast \_ traps or gpr \_ \$precise \_ traps overlap.

 $\overline{C}$ 

### GPR\_\$OPEN\_BITMAP\_FILE

Opens a file for external storage of a bitmap.

### FORMAT

o

o

o

o

o

GPR \$OPEN BITMAP FILE (access, filename, name size, version, size, groups, group header, attributes, bitmap, created, status)

#### INPUT PARAMETERS

#### access

One of four ways to access external bitmap objects, in GPR  $\ast$ ACCESS MODE T format. This is a 2-byte integer. Specify only one of the following values:

GPR \$CREATE

Allocates a new file on disk for storage of a graphic image.

#### GPR \$UPDATE

Allows you to modify a previously created file or create a new one.

GPR \$WRITE Allows you to write to an existing file.

GPR \$READONLY

Allows you to read a previously' created file.

#### filename

The pathname of the bitmap file, in NAME  $$$  \$PNAME T format.

#### name size

The length of the file name. This is a 2-byte integer.

#### INPUT/OUTPUT PARAMETERS

#### version

The version number on the header of the external bitmap file, in GPR \_ \$VERSION \_ T format. This is a two-element array of two 2-byte integers: a major version number and a minor version number. Currently, version is not used and is always returned as major version 1, minor version 1.

#### size

Bitmap width and height, in GPR  $$OFFSET_T$  format. This is a two-element array of 2-byte integers. The first element is bitmap width, in raster units; the second element is the bitmap height, in raster units. Possible values for x are 1-4096; possible values for yare 1-4096.

#### groups

The number of groups in external bitmaps. This is a 2-byte integer. Possible values are 1..(GPR  $$MAX$  BMF GROUP +1). Currently, a bitmap can contain only 1 group.

### group \_ header

Description of the external bitmap, in GPR \$BMF GROUP HEADER ARRAY T format. This is an array [O .. GPR\_\$MAX\_BMF \_GROUP] of GPR\_ \$BMF \_ GROUP \_HEADER\_ T. A description of the fields in a group header and

N SECTS The number of sections in the group. Currently, there must be 1 section for each plane of a bitmap. N \_ SECTS is a 2-byte integer which can have a value in the range 1 - 8.

PIXEL SIZE The number of bits per pixel in each section of a group. Since each section currently can' contain only 1 plane of a bitmap, this value must be 1. PIXEL SIZE is a 2-byte integer.

#### ALLOCATED SIZE

the possible values are listed below.

2-byte integer Currently, this value must be 1, but you can specify this value as 0 and GPR will perform the necessary calculations.

 $\left\langle \right\rangle$  $\diagdown$  /

#### BYTES PER LINE

The number of bytes in one row of one plane of the bitmap. BYTES PER LINE is a 2-byte integer. The value must be a multiple of 4, but can be specified as 0 and GPR will perform the necessary calculations.

#### BYTES\_PER\_SECT

The number of BYTES PER LINE multiplied by the height of the bitmap. This value must then be either rounded up to a page boundary, or for small bitmaps rounded up to the next largest binary submultiple of a page, for example, one-half, one-fourth, or one-eighth. One page equals 1024 bytes. BYTES\_PER\_SECT is a 4-byte integer. This value can be specified as 0 and GPR will perform the necessary calculations.

#### STORAGE OFFSET

UNIV PTR format

#### INPUT PARAMETERS

#### attribs

The attributes which the bitmap will use, in GPR \_ \$ATTRIBUTE \_DESC \_ T format. This is a 4-byte integer.

### OUTPUT PARAMETERS

#### bitmap

Descriptor of the bitmap, in GPR  $\#BITMAP$  DESC T format. This is a 4-byte integer.

#### created

Boolean (logical) value which specifies whether the bitmap file was created. If the value is true, the file was created.

status

o

o

 $\bigcirc$ 

o

 $\bigcirc$ 

Completion status, in STATUS  $T$  format. This data type is 4 bytes long. See the GPR Data Types section for more information.

### USAGE

Currently, a section is equivalent to one plane of a bitmap. N\_SECTS may include up to eight bit planes.

For ALLOCATED SIZE, BYTES PER LINE and BYTES PER SECT, you can specify values as 0, and the GPR package will calculate and return the appropriate values.

BYTES PER SECT is not necessarily a multiple of BYTES PER LINE. This means that GPR will leave unused space at the end of one section to satisfy alignment constraints. The result is that the next section starts on an alignment boundary, which is normally a page boundary.

The access parameter specifies one of four ways to use external bitmaps. As shown in the table below, the value given for this parameter determines whether four other parameters are input (IN) or output (OUT). The values for these parameters are used to validate your input with GPR\_\$CREATE and GPR\_\$UPDATE.

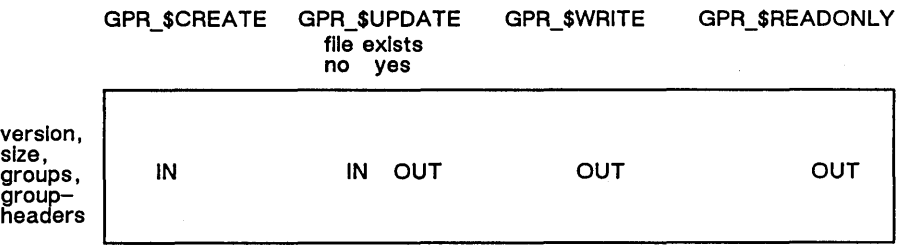

GPR \$CREATE indicates that you want a new external bitmap file. GPR \$UPDATE means that you want to create a new file or overwrite an existing one.

When you specify GPR CREATE as the access parameter and you specify a file name that already exists, the file is superseded only if it is a bitmap file. If the file is not a bitmap file, you get the error message NAME\_\$ALREADY \_EXISTS.

Attributes are not stored with the bitmap. You assign attributes when you open the bitmap file. See the routines GPR\_\$ALLOCATE\_ATTRIBUTE\_BLOCK and GPR \_ \$ALLOCATE \_ BITMAP.

Figure GPR-3 is a global view of one group.

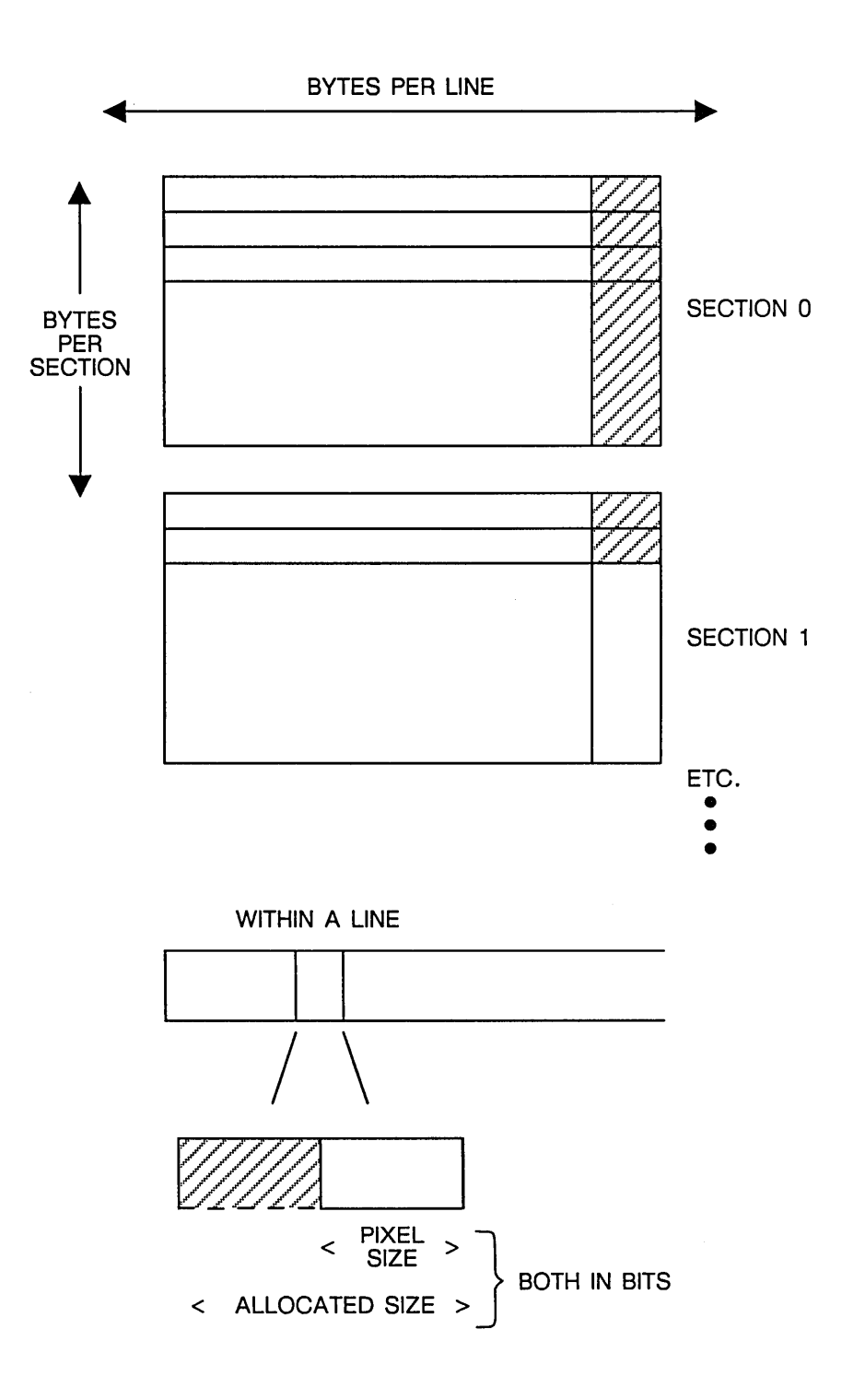

**Figure GPR-3. View of One Group** 

### GPR \$PGON DECOMP TECHNIQUE

Sets a mode which controls the algorithm used to decompose polygons into trapezoids.

### FORMAT

GPR\_\$PGON\_DECOMP\_TECHNIQUE(decomp\_technique,status)

### INPUT PARAMETERS

#### decomp technique

Sets a mode that controls the algorithm used to decompose polygons into trapezoids in GPR \$DECOMP TECHNIQUE T format. This is a 2-byte integer. Specify only one of the following predefined values:

GPR \$FAST TRAPS

This is the default value on DN3XX, DN4XX, DN550/560, DN600/660 which indicates that the faster but imprecise algorithm is to be used. This is the only algorithm that existed prior to SR9.

### GPR \$PRECISE TRAPS

This value indicates that a slower but more precise version of the trapezoid decomposition algorithm is to be used.

### GPR \$NON OVERLAPPING TRIS

This is the default value on the following models: DN570/570A/580 and DN3000.

### OUTPUT PARAMETERS

#### status

o

o

o

 $\bigcirc$ 

Completion status, in STATUS\_\$T format. This data type is 4 bytes long. See the GPR Data Types section for more information.

### USAGE

GPR \$PGON DECOMP TECHNIQUE establishes a mode setting, not an attribute. Setting the decomposition technique applies to all polygons drawn during a particular session of GPR (within a GPR\_\$INIT and GPR\_\$TERMINATE), not just the polygons drawn in the current bitmap.

Polygons without self-crossing and "normal" self-crossing polygons work with the GPR  $$ FAST$  TRAPS setting. Polygons with multiple self-crossings and/or vertices in close proximity may not be filled correctly with the GPR \_ \$F AST \_ TRAPS setting. Fill these polygons using the GPR  $$$  \$PRECISE TRAPS setting.

GPR\_\$PGON\_POLYLINE

#### GPR \_ \$PGON \_ POLYLINE

Defines a series of line segments forming part of a polygon boundary.

#### FORMAT

GPR \$PGON POLYLINE (x, y, npositions, status)

#### INPUT PARAMETERS

#### x

List of the x-coordinates of all the successive positions. GPR  $$COORDINATE$  ARRAY T, a ten-element array of 2-byte integers, is an example of such an array. The actual array can have up to 32767 elements. The values must be within the bitmap limits, unless clipping is enabled.

#### y

List of the y-coordinates of all the successive positions.

GPR\_\$COORDINATE\_ARRAY  $\dot{ }$  T, a ten-element array of 2-byte integers, is an example of such an array. The actual array can have up to 32767 elements. The values must be within the bitmap limits, unless clipping is enabled.

#### npositions

Number of coordinate positions. This is a 2-byte integer in the range 1 - 32767.

### OUTPUT PARAMETERS

#### status

Completion status, in STATUS  $\frac{1}{T}$  format. This data type is 4 bytes long. See the GPR Data Types section for more information.

#### USAGE

GPR \$PGON POLYLINE defines a series of line segments that comprise part of a polygon to be filled in by either (1) GPR\_\$CLOSE\_FILL\_PGON or by (2) GPR  $$CLOSE$  RETURN PGON and GPR  $$MULTITRAPEZOID$ . The lines are not drawn on the screen until the polygon is filled in by either routines  $(1)$  or  $(2)$  above. To draw a series of connected lines without filling the resulting figure, use GPR \_ \$POLYLINE.

GPR \$PGON POLYLINE must be called only when the line segments of a polygon are being defined. See the routine GPR\_\$START\_PGON for more information.

When you have clipping enabled, you can specify coordinates outside the bitmap limits. With clipping disabled, specifying coordinates outside the bitmap limits results in an error.

> $\overline{\mathcal{L}}$  $\setminus$

- . \_\_\_ .. \_.\_ •• \_\_ • \_\_ ·0 \_\_\_ .••.•. ~ \_\_ ~o\_ •• \_\_\_\_\_\_\_\_\_\_ •

 $GPR \_\$PIXEL \_\BLT$ <br>Performs a pixel block transfer from any bitmap to the current bitmap.

### FORMAT

GPR \$PIXEL BLT (source bitmap desc, source window, dest origin, status)

### INPUT PARAMETERS

### source \_ bitmap \_ desc

Descriptor of the source bitmap which contains the source window to be transferred, in GPR \_ \$BITMAP \_ DESC \_ T format. This is a 4-byte integer.

#### source \_ window

Rectangular section of the bitmap from which to transfer pixels, in GPR  $$WINDOW$  T format. This data type is 8 bytes long. See the GPR Data Types section for more information.

#### dest origin

o

o

o

o

Start position (top left coordinate position) of the destination rectangle, in GPR \$POSITION T format. This data type is 4 bytes long. See the GPR Data Types section for more information.

### OUTPUT PARAMETERS

#### status

Completion status, in STATUS \_ \$T format. This data type is 4 bytes long. See the GPR Data Types section for more information.

### USAGE

Use GPR  $$SET$  BITMAP to establish the current bitmap for this routine.

Both the source and destination bitmaps can be in either display memory or main memory.

The source window origin is added to the coordinate origin for the source bitmap, and the result is the actual origin of the source rectangle for the BLT. Similarly, the destination origin is added to the coordinate origin for the current bitmap, and the result is the actual origin of the destination rectangle for the BLT.

If the source bitmap is a Display Manager frame, the only allowed raster op codes are 0, 5, A, and F. These are the raster operations in which the source plays no role.

If a rectangle is transferred by a BLT to a Display Manager frame and the frame is refreshed for any reason, the BLT is re-executed. Therefore, if the information in the source bitmap has changed, the appearance of the frame changes accordingly.

#### GPR\_\$POLYLINE

### GPR\_\$POLYLINE

Draws a series of connected lines: drawing begins at the current position, draws to the first given coordinate position, then sets the current position to the first given position. This is repeated for all given positions.

 $\bigcirc$ 

 $\bigcirc$ 

 $\mathcal{C}^{\mathcal{C}}$ 

 $\overline{C}$ 

### FORMAT

GPR\_\$POLYLINE (x. y. npositions. status)

### INPUT PARAMETERS

#### x

List of the x-coordinates of all the successive positions. GPR\_\$COORDINATE\_ARRAY \_ T, a ten-element array of 2-byte integers, is an example of such an array. The actual array can have up to 32767 elements. The values must be within the bitmap limits, unless clipping is enabled.

#### y

List of the y-coordinates of all the successive positions.

GPR\_\$COORDINATE\_ARRAY \_ T, a ten-element array of 2-byte integers, is an example of such an array. The actual array can have up to 32767 elements. The values must be within the bitmap limits, unless clipping is enabled.

### npositions

Number of coordinate positions. This is a 2-byte integer in the range 1 - 32767.

### OUTPUT PARAMETERS

### status

Completion status, in STATUS \_ \$T format. This data type is 4 bytes long. See the GPR Data Types section for more information.

### USAGE

The given coordinates are added to the corresponding elements of the coordinate origin for the current bitmap. The resultant coordinate position is the destination of the polyline drawn.

When you have clipping enabled, you can specify coordinates outside the bitmap limits. With clipping disabled, specifying coordinates outside the bitmap limits results in an error.

### GPR \$READ PlXELS

Reads the pixel values from a window of the current bitmap and stores the values in a pixel array.

### FORMAT

o

o

o

o

o

GPR\_\$READ\_PIXELS (source\_window, pixel\_array, status)

### INPUT PARAMETERS

#### source \_ window

Rectangular section of the current bitmap from which to read pixel values (color/intensity), in GPR \$WINDOW T format. This data type is 8 bytes long. See the GPR Data Types section for more information.

### OUTPUT PARAMETERS

#### pixel\_array

An array of the pixel values (color/intensity) in GPR\_\$PIXEL\_ARRAY\_T format. This is a 131,073-element array of 4-byte integers.

#### status

Completion status, in STATUS \_ \$T format. This data type is 4 bytes long. See the GPR Data Types section for more information.

### USAGE

The pixel values from the source window of the current bitmap are stored in the pixel array in row-major order, one in each 4-byte integer.

To write pixel values from an array to the current bitmap, use GPR\_\$WRITE\_PlXELS.

A program cannot use this routine on a bitmap corresponding to a Display Manager frame.

A program cannot read pixels values in imaging formats.

### GPR\_\$RECTANGLE

Draws and fills a rectangle.

### FORMAT

GPR \$RECTANGLE (rectangle, status)

### INPUT PARAMETERS

#### rectangle

The rectangle in the current bitmap to be filled in. Rectangle is in GPR \_ \$WINDOW \_ T format. This data type is 8 bytes long. See the GPR Data Type section for more information.

### OUTPUT PARAMETERS

#### status

Completion status, in STATUS\_\$T format. This data type is 4 bytes long. See the GPR Data Types section for more information.

### USAGE

GPR \_ \$RECTANGLE fills in a rectangle with the color/intensity value specified with  $GPR$   $SET$   $FILL$   $VALU$ . To retrieve the current fill value, use GPR\_\$INQ\_FILL\_ VALUE.

 $\mathbb{C}$ 

*r*  I "-..

To draw an unfilled rectangle use GPR\_\$DRAW \_BOX or GPR\_\$POLYLlNE.

### GPR \$RELEASE DISPLAY

Decrements a counter associated with the number of times a display has been acquired.

### FORMAT

I I

I

 $\bigcirc$ 

o

o

 $\overline{O}$ 

o

GPR\_\$RELEASE\_DISPLAY (status)

### OUTPUT PARAMETERS

#### status

Completion status, in STATUS \_ \$T format. This data type is 4 bytes long. See the CPR Data Types section for more information.

### USAGE

GPR \_ \$RELEASE \_ DISPLAY decrements a counter whose value reflects the number of times the display has been acquired. If the counter value reaches zero, the routine releases the display, allowing other processes, including the Display Manager, to use the display.

GPR\_\$RELEASE\_DISPLAY automatically releases the keyboard when it releases the display.

Programs that call GPR \_ \$EVENT \_ WAIT may not need to call GPR\_\$RELEASE\_DISPLAY, since GPR\_\$EVENT \_ WAIT releases the display implicitly whenever the process waits for input.

### GPR\_\$REMAP\_COLOR\_MEMORY

Defines the plane in color display memory for which a pointer will be returned when using GPR\_ \$INQ\_BITMAP \_POINTER. This allows a single plane of color display memory to be accessed directly.

### FORMAT

GPR \$REMAP COLOR MEMORY (plane, status)

### INPUT PARAMETERS

### plane

The plane in color display memory in GPR\_\$PLANE\_T. This is a 2-byte integer. A pointer can be returned to the plane using GPR\_\$INQ\_BITMAP \_POINTER. Valid values are 0 - 7.

### OUTPUT PARAMETERS

### status

Completion status, in STATUS \_ \$T format. This data type is 4 bytes long. See the GPR Data Types section for more information.

### USAGE

When accessing color display memory directly (i.e. by dereferencing the pointer returned by GPR\_\$INQ\_BITMAP \_POINTER), the program can access only one plane at a time. This is unlike access to multi-plane memory bitmaps, in which the first scan line of a plane immediately follows the last scan line of the previous plane in virtual memory, or access to bitmaps stored in bitmap files where bytes \_per \_section specifies the address difference between planes. Therefore, a program must use GPR\_\$REMAP \_ COLOR\_MEMORY to establish which plane of color display memory will be accessible through the "storage\_ptr" returned by GPR\_\$INQ\_BITMAP \_POINTER.

 $\overline{C}$ 

### GPR\_\$REMAP\_COLOR\_MEMORY\_1

Defines the plane in hidden color display memory for which a pointer is returned when GPR\_INQ\_BITMAP \_POINTER is used. This allows direct access to a single plane of color display memory.

### FORMAT

o

o

o

o

o

GPR \$REMAP COLOR\_MEMORY 1 (plane, status)

### INPUT PARAMETERS

#### plane

The plane in hidden color display memory in GPR\_\$PLANE\_T. This is a 2-byte integer. A pointer can be returned to the plane using GPR\_\$INQ\_BITMAP \_POINTER. Valid values are 0 - 7.

### OUTPUT PARAMETERS

#### status

Completion status, in STATUS \_ \$T format. This data type is 4 bytes long. See the GPR Data Types section for more information.

### USAGE

GPR \_ \$REMAP \_ COLOR \_ MEMORY \_1 allows access to the normally hidden frame 1 of color display memory. GPR\_\$REMAP\_COLOR\_MEMORY allows access to frame 0.

GPR \$REMAP COLOR MEMORY 1 returns an error on the following machine models: DN570/570A/580 and DN3000.

### GPR\_\$REPLICATE\_FONT

Creates and loads a modifiable copy of a font.

### FORMAT

GPR\_\$REPLICATE\_FONT (font\_id, repli\_font\_id, status)

#### INPUT PARAMETERS

### font id

Identifier of the original text font. This is a 2-byte integer.

### OUTPUT PARAMETERS

### repl\_ font \_ id

Identifier of the copied text font. This is a 2-byte integer.

#### status

Completion status, in STATUS \_ \$T format. This data type is 4 bytes long. See the GPR Data Types section for more information.

### USAGE

To use routines which change fonts, you must first call GPR\_ \$REPLICATE\_FONT to create a modifiable copy of a font. The font-modifying routines include GPR\_\$SET\_CHARACTER\_ WIDTH, GPR\_\$SET\_HORIZONTAL\_SPACING, and  $GPR$  $SSET$  $SPACE$  $SIZE$ . These calls change only the local copy of the font. If you unload a font and reload it, the font is reset to the values in the font file.

# GPR \_ \$SELECT \_ COLOR \_FRAME

Selects whether frame 0 or frame 1 of color display memory is visible.

### FORMAT

o

o

o

 $\bigcirc$ 

GPR\_\$SELECT\_COLOR\_FRAME (frame, status)

### INPUT PARAMETERS

#### frame

This is a 2-byte integer. Denotes which frame is to be visible. Possible values are zero or one. Normally, frame 0 is visible.

### OUTPUT PARAMETERS

### status

Completion status, in STATUS \_ \$T format. This data type is 4 bytes long. See the GPR Data Types section for more information.

### USAGE

GPR\_ \$SELECT \_ COLOR\_FRAME returns an error if any value other than 0 is entered on the following models: DN570/570A/580 and DN3000.

### GPR\_\$SET\_ACQ\_TIME\_OUT

Establishes the length of time the display will be acquired.

### FORMAT

GPR \$SET ACQ TIME OUT (timeout, status)

### INPUT PARAMETERS

#### timeout

The maximum real time, in TIME  $$CLOCAL$  T format, for which the program can acquire the display.

#### OUTPUT PARAMETERS

#### status

Completion status, in STATUS \_ \$T format. This data type is 4 bytes long. See the GPR Data Types section for more information.

 $\triangle$  $\setminus$ 

#### USAGE

If the program has not released the display when the time-out expires and another process (for example, the Display Manager) needs the display, an acquire time-out fault (SMD \_ \$ACQUffiE \_ TIMEOUT) is generated in the user process. The acquire time-out fault is a warning fault that the program can intercept with a cleanup handler or static fault handler. If the program does not release the display within a few seconds of the acquire timeout fault, a second fault occurs (with the status code FAULT  $~$   $QUIT$ ) and the program loses control of the display.

If this routine is not called, the default time-out value is one minute.

### GPR\_\$SET\_ATTRIBUTE\_BLOCK

Associates an attribute block with the current bitmap.

### FORMAT

o

o

o

o

o

GPR \$SET ATTRIBUTE BLOCK (attrib\_block\_desc, status)

# INPUT PARAMETERS

#### attrib block desc

Descriptor of the attribute block, in GPR\_\$ATTRIBUTE\_DESC\_T format. This is a 4-byte integer.

#### OUTPUT PARAMETERS

#### status

Completion status, in STATUS \_ \$T format. This data type is 4 bytes long. See the GPR Data Types section for more information.

### USAGE

To allocate and deallocate attribute blocks, use GPR\_\$ALLOCATE\_ATTRIBUTE\_BLOCK and GPR\_\$DEALLOCATE\_ATTRIBUTE\_BLOCK.

To request the descriptor of the current bitmap's attribute block, use GPR\_\$ATTRIBUTE\_BLOCK.

This routine may release and reacquire the display if the events enabled in the current and new attribute blocks are different.

### GPR\_\$SET\_AUTO\_REFRESH

Directs the Display Manager to refresh the window automatically.

### FORMAT

GPR \$SET AUTO REFRESH (auto refresh, status)

#### INPUT PARAMETERS

### auto refresh

A Boolean value that indicates whether or not the Display Manager will automatically refresh the application's window. A value of true means that auto-refresh is enabled; a value of false (the default) means that auto-refresh is disabled.

### OUTPUT PARAMETERS

### status

Completion status, in STATUS \_ \$T format. This data type is 4 bytes long. See the GPR Data Types section for more information.

### USAGE

Automatic refresh of windows can affect system performance and reduce the amount of disk space available, especially if the application's windows are large.

As an alternative, the application program can also provide procedures that refresh the screen and hidden display. See the routine GPR \$SET REFRESH\_ENTRY.

GPR  $$AUTO$  REFRESH implicitly releases and reacquires the display in order to communicate with the Display Manager.

This routine applies to the current bitmap. When a program changes attribute blocks for a bitmap during a graphics session, the auto refresh flag is lost unless you set it for the new attribute block.

## GPR\_\$SET\_BITMAP

Establishes a bitmap as the current bitmap for subsequent operations.

### FORMAT

o

o

o

o

o

GPR\_\$SET\_BITMAP (bitmap\_desc, status)

### INPUT PARAMETERS

#### bitmap \_ dese

A unique bitmap descriptor, in GPR\_\$BITMAP \_DESC\_ T format. This is a 4-byte integer.

### OUTPUT PARAMETERS

#### status

Completion status, in STATUS \_ \$T format. This data type is 4 bytes long. See the GPR Data Types section for more information.

### USAGE

The program can obtain the bitmap descriptor by using GPR \_ \$INQ \_ BITMAP.

After a bitmap is established using GPR\_\$SET \_BITMAP or GPR\_\$INIT, it is called the "current bitmap."

### GPR \$SET BITMAP DIMENSIONS

Modifies the size and the number of planes of a bitmap.

### FORMAT

GPR\_\$SET\_BITMAP\_DIMENSIONS (bitmap\_desc, size, hi\_plane\_id, status)

### INPUT PARAMETERS

#### bitmap desc

The descriptor of the bitmap, in GPR  $\#BITMAP$  DESC T format. This is a 4-byte integer.

#### size

New width and height of the bitmap, in GPR\_ \$OFFSET \_ T format. This data type is 4 bytes long. See the GPR Data Types section for more information.

# hi\_plane\_id

The new identifier of the bitmap's highest plane, in GPR \$PLANE T format. This is a 2-byte integer.

### OUTPUT PARAMETERS

#### status

Completion status, in STATUS  $\quad$  \$T format. This data type is 4 bytes long. See the GPR Data Types section for more information.

### USAGE

A program can use this call to change the size of a bitmap after the bitmap has been created. This is useful if the program wishes to restrict itself to an upper-left subset of the original bitmap or to use hidden memory on a borrowed display.

In direct mode when you allocate a bitmap, you request a size. You may get a smaller size if the Display Manager window is smaller than the size you requested. These restrictions apply to resizing bitmaps. Any bitmap can be shrunk from its original dimensions in x, y or the highest plane. Once the bitmap has been shrunk, it can grow up to its requested size. The maximum allowed sizes for x, y and the highest plane for the various DOMAIN displays are given in the following table.

GPR\_\$SET\_BITMAP\_DIMENSIONS

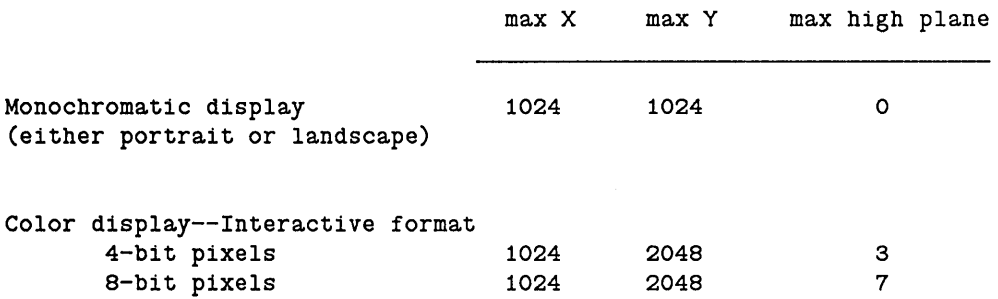

If a program uses hidden display memory, it must be careful not to modify areas that are being used to store fill constants or text fonts. The following areas may be used by these functions on the various DOMAIN displays.

### Fill constants:

 $\bigcirc$ 

o

o

o

o

Both monochromatic displays:  $800 \le X \le 1023$  and Y = 1023.

Color displays: none.

Stand-alone font:

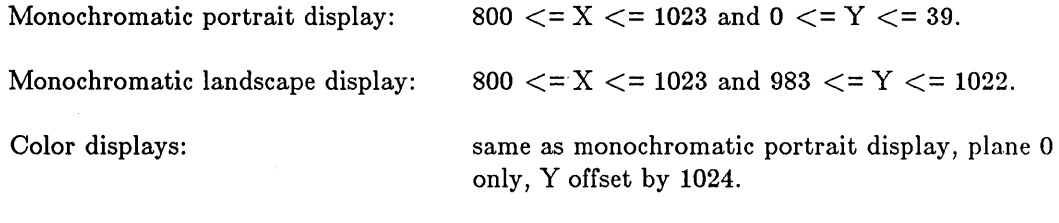

User text fonts: (only if text fonts are loaded)

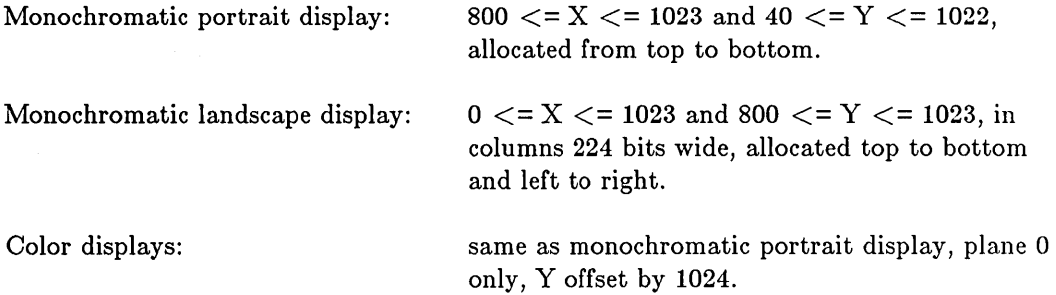

Note that these areas may move, grow or shrink in future DOMAIN software releases. Therefore, only limited use should be made of hidden display memory in conjunction with text or cursor operations.

### GPR \$SET CHARACTER WIDTH

Specifies the width of the specified character in the specified font.

### FORMAT

GPR \$SET CHARACTER WIDTH (font id, character, width, status)

#### INPUT PARAMETERS

### font id

Identifier of the text font. This is a 2-byte integer.

#### character

The specified character. This is a character variable.

#### width

The width parameter of the specified character. This is a 2-byte integer. Possible values are -127 to 127.

# OUTPUT PARAMETERS

#### status

Completion status, in STATUS \_ \$T format. This data type is 4 bytes long. See the GPR Data Types section for more information.

> /  $\diagdown$

### USAGE

To retrieve a character's width, use GPR \_ \$INQ \_ CHARACTER \_ WIDTH.

The initial character widths are defined in the font file.

To use routines which change fonts, you must first call GPR\_\$REPLICATE\_FONT to create a modifiable copy of a font. The font-modifying routines include GPR \_ \$SET \_ CHARACTER \_ WIDTH, GPR \_ \$SET \_HORIZONTAL \_ SPACING, and GPR \$SET SPACE SIZE. These calls change only the local copy of the font. If you unload a font and reload it, the font is reset to the values in the font file.

## GPR \$SET CLIPPING ACTIVE

Enables/disables a clipping window for the current bitmap.

### FORMAT

 $\bigcirc$ 

o

o

o

 $\bigcirc$ 

GPR \$SET CLIPPING ACTIVE (active, status)

### INPUT PARAMETERS

### active

A Boolean (logical) value which specifies whether or not to enable the clipping window. Set this value to true to enable the clipping window; set it to false to disable the clipping window.

### OUTPUT PARAMETERS

#### status

Completion status, in STATUS \_ \$T format. This data type is 4 bytes long. See the GPR Data Types section for more information.

### USAGE

To specify a clipping window, use the routine GPR \_ \$SET \_ CLIP \_ WINDOW.

Initially, in borrow-display, the clip window is disabled. In direct mode, the clip window is enabled and clipped to the size of the window. Clipping cannot be enabled in a bitmap corresponding to a Display Manager frame.

To inquire whether the clip window is enabled, use GPR\_ \$INQ\_ CONSTRAINTS.

GPR\_\$SET\_CLIP\_WINDOW

GPR\_\$SET\_CLIP\_WINDOW

Changes the clipping window for the current bitmap.

# FORMAT

GPR\_\$SET\_CLIP\_WINDOW (window, status)

### INPUT PARAMETERS

#### window

The new clipping window, in GPR \_ \$WINDOW \_ T format. This data type is 8 bytes long. See GPR Data Types section for more information.

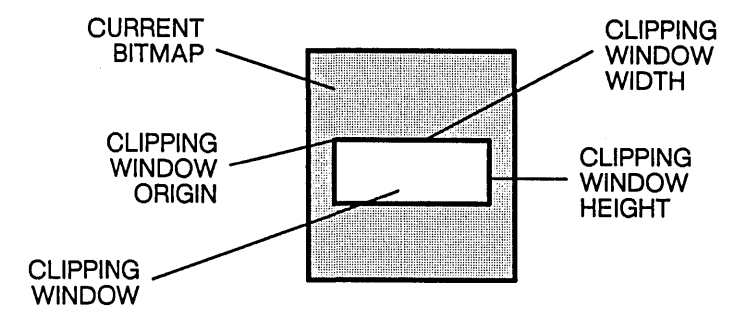

### Clipping Window Origin, Width, Height

### OUTPUT PARAMETERS

### status

Completion status, in STATUS \_ \$T format. This data type is 4 bytes long. See the GPR Data Types section for more information.

 $\diagdown$  .

# USAGE

o

o

o

o

o

The default clip window is the entire bitmap.

Pixels outside the clip window in the current bitmap are not modified by subsequent operations.

To enable the clip window, use GPR\_\$SET \_ CLIPPING\_ACTIVE.

To request the dimensions of the current clip window, use GPR \_ \$INQ \_ CONSTRAINTS.

This call is not allowed on the bitmap corresponding to the Display Manager frame.

### GPR \$SET COLOR MAP

Establishes new values for the color map.

### FORMAT

GPR \$SET COLOR MAP (start index, n entries, values, status)

### INPUT PARAMETERS

### start index

Index of first color value entry, in GPR\_\$PIXEL\_ VALUE\_ T format. This is a 4-byte integer.

#### n entries

Number of entries. This is a 2-byte integer. Valid values are:

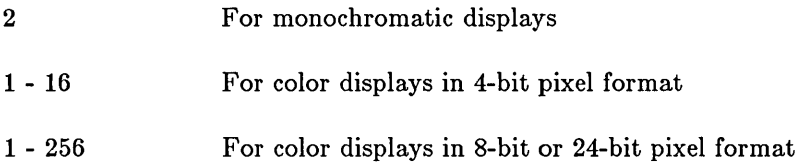

#### values

Color value entries, in GPR \_ \$COLOR \_ VECTOR \_ T format. This is a 256-element array of 4-byte integers.

#### OUTPUT PARAMETERS

#### status

Completion status, in STATUS \$T format. This data type is 4 bytes long. See the GPR Data Types section for more information.

#### USAGE

For the monochromatic display, the default start-index is 0, n-entries is 2, and the values are GPR \_ \$BLACK and GPR \_ \$WHITE. Dark has the value GPR \_ \$BLACK, and bright has the value GPR  $\#WHITE$ . A program can use this routine to redefine the pixel values corresponding to bright and dark intensity.

For the monochromatic display, if the program provides fewer than two values, or if the first two values are the same (both black or both white), the routine returns an error.

For the monochromatic display, the graphics primitives simulate a color map by modifying the contents of display memory.

In direct mode, you must acquire the display before establishing new values for the color map.

To retrieve the current color map, use GPR  $$INQ$  COLOR MAP.

On a monochrome display in direct mode, the color map can not be modified.

o

o

o

o

o

 $\bar{\gamma}$ 

### GPR \$SET COLOR MAP

Establishes new values for the color map.

### FORMAT

GPR \$SET COLOR MAP (start index, n entries, values, status)

### INPUT PARAMETERS

### start \_ index

Index of first color value entry, in GPR\_\$PIXEL\_ VALUE\_ T format. This is a 4-byte integer.

#### n entries

Number of entries. This is a 2-byte integer. Valid values are:

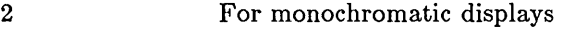

1 - 16 For color displays in 4-bit pixel format

1 - 256 For color displays in 8-bit or 24-bit pixel format

#### values

Color value entries, in GPR \_ \$COLOR \_ VECTOR \_ T format. This is a 256-element array of 4-byte integers.

#### OUTPUT PARAMETERS

#### status

Completion status, in STATUS  $$T$  format. This data type is 4 bytes long. See the GPR Data Types section for more information.

### USAGE

For the monochromatic display, the default start-index is 0, n-entries is 2, and the values are GPR\_\$BLACK and GPR\_\$WHITE. Dark has the value GPR\_\$BLACK, and bright has the value GPR \_ \$WHITE. A program can use this routine to redefine the pixel values corresponding to bright and dark intensity.

For the monochromatic display, if the program provides fewer than two values, or if the first two values are the same (both black or both white), the routine returns an error.

For the monochromatic display, the graphics primitives simulate a color map by modifying the contents of display memory.

In direct mode, you must acquire the display before establishing new values for the color map.

To retrieve the current color map, use GPR\_\$INQ\_ COLOR\_MAP.

 $\bigcirc$ 

o

 $\bigcirc$ 

 $\bigcirc$ 

 $\bigcirc$ 

On a monochrome display in direct mode, the color map can not be modified.

# GPR\_\$SET\_COORDINATE\_ORIGIN

Establishes x- and y-offsets to add to all x- and y-coordinates used for move, draw, text, fill, and BLT operations on the current bitmap.

### FORMAT

GPR \$SET COORDINATE ORIGIN (origin, status)

### INPUT PARAMETERS

#### origin

The new coordinate origin for the bitmap, in GPR\_\$POSITION\_T format. This data type is 4 bytes long. See the GPR Data Types section for more information.

### OUTPUT PARAMETERS

#### status

Completion status, in STATUS \_ \$T format. This data type is 4 bytes long. See the GPR Data Types section for more information.

### USAGE

To retrieve the current coordinate origin, use GPR\_\$INQ\_ COORDINATE\_ ORIGIN.

The default coordinate origin is (0,0).

This routine may not be used on a bitmap corresponding to a Display Manager frame.

 $\sum_{i=1}^{n}$ 

 $\overline{C}$ 

'---

### GPR \$SET CURSOR\_ACTIVE

Specifies whether the cursor is displayed.

### FORMAT

o

o

o

o

-------------------,

GPR \$SET CURSOR ACTIVE (active, status)

#### INPUT PARAMETERS

#### active

Boolean (logical) value that specifies whether to display the cursor. Set the parameter to true to display the cursor; set it to false if you do not want to display the cursor.

### OUTPUT PARAMETERS

#### status

Completion status, in STATUS \_ \$T format. This data type is 4 bytes long. See the GPR Data Types section for more information.

### USAGE

Initially, the cursor is not displayed.

To inquire whether the cursor is currently displayed, use GPR\_\$INQ\_CURSOR.

A program may call this routine only while operating in borrow-display or direct mode.

### GPR \$SET CURSOR ORIGIN

Defines one of the cursor's pixels as the cursor origin.

### FORMAT

GPR \$SET CURSOR ORIGIN (origin, status)

### INPUT PARAMETERS

### origin

The position of one cursor pixel (the origin) relative to the entire cursor, in GPR\_\$POSITION\_T format. This data type is 4 bytes long. See the GPR Data Types section for more information.

### OUTPUT PARAMETERS

#### status

Completion status, in STATUS \_ \$T format. This data type is 4 bytes long. See the GPR Data Types section for more information.

#### USAGE

A program uses GPR \_ \$SET \_ CURSOR \_ ORIGIN to designate one pixel in the cursor pattern as the cursor origin. Thereafter, when the cursor is moved, the pixel designated as the cursor origin moves to the screen coordinate designated as the cursor position.

The default cursor origin depends on the default cursor size, which depends on the size of the Display Manager's standard font.

To inquire about the current cursor origin, pattern, position and whether the cursor is enabled, use GPR\_ \$INQ\_ CURSOR.

> $\sqrt{2}$ '<u>'</u>

### GPR\_\$SET\_CURSOR\_PATTERN

Loads a cursor pattern.

# FORMAT

o

o

o

o

o

GPR \$SET\_CURSOR\_PATTERN (cursor\_pattern, status)

### INPUT PARAMETERS

### cursor pattern

The descriptor of the bitmap which contains the cursor pattern, in GPR \_SBITMAP \_DESC \_T format. This is a 4-byte integer.

### OUTPUT PARAMETERS

### status

Completion status, in STATUS \_ \$T format. This data type is 4 bytes long. See the GPR Data Types section for more information.

### USAGE

Initially, the cursor pattern is a rectangle, which varies in size according to the size of the Display Manager's standard font. A program can use

GPR\_\$SET \_ CURSOR\_PATTERN to redefine the cursor pattern. The bitmap that represents the cursor pattern consists of one plane, which is a maximum of 16x16 pixels in size.

To inquire about the current cursor pattern, use GPR \_ \$INQ \_ CURSOR.

### GPR\_\$SET\_CURSOR\_POSITION

Establishes a position on the screen for display of the cursor.

### FORMAT

GPR\_\$SET\_CURSOR\_POSITION (position, status)

### INPUT PARAMETERS

### position

Screen coordinate position for display of the cursor, in GPR \_ \$POSITION \_ T format. This data type is 4 bytes long. See the GPR Data Types section for more information.

The first element is the cursor position's x-coordinate; the second element is the y-coordinate. Coordinate values must be within the limits of the display in use, as follows:

 $\overline{\phantom{a}}$ 

 $\sqrt{2}$  $\diagdown$ 

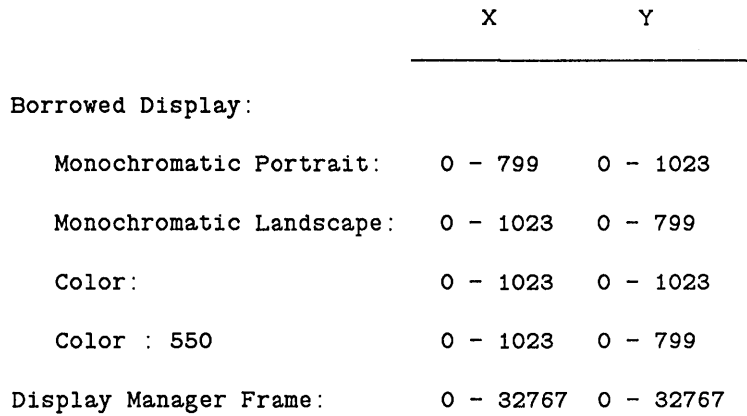

### OUTPUT PARAMETERS

#### status

Completion status, in STATUS \$T format. This data type is 4 bytes long. See the GPR Data Types section for more information.

### USAGE

Cursor position: If a program calls this routine when in borrow-display mode, the x- and y-coordinates represent an absolute position on the screen. If a program calls this routine when the cursor is inside a frame of a Display Manager pad, the x- and y-coordinates are offsets from the top left corner of the frame.
If the coordinate position would cause any part of the cursor to be outside the screen or frame, the cursor moves only as far as the edge of the screen. The cursor is neither clipped nor made to disappear.

To request the current cursor position, use GPR \_ \$INQ \_ CURSOR.

o

o

o

o

o

In a Display Manager frame, this routine moves the cursor only if the cursor is in the window viewing this frame when the call is issued. If not, a "next window" command which moves to that window will move the cursor to its new position.

### GPR\_\$SET\_DRAW\_VALUE

Specifies the color/intensity value to use to draw lines.

# FORMAT

GPR \$SET\_DRAW VALUE (index, status)

## INPUT PARAMETERS

index

The color map index that indicates the current color/intensity value used for drawing lines, in GPR\_\$PIXEL\_ VALUE\_ T format. This is a 4-byte integer. Valid values are:

 $\bigcup$ 

 $\bigg($ '-..,

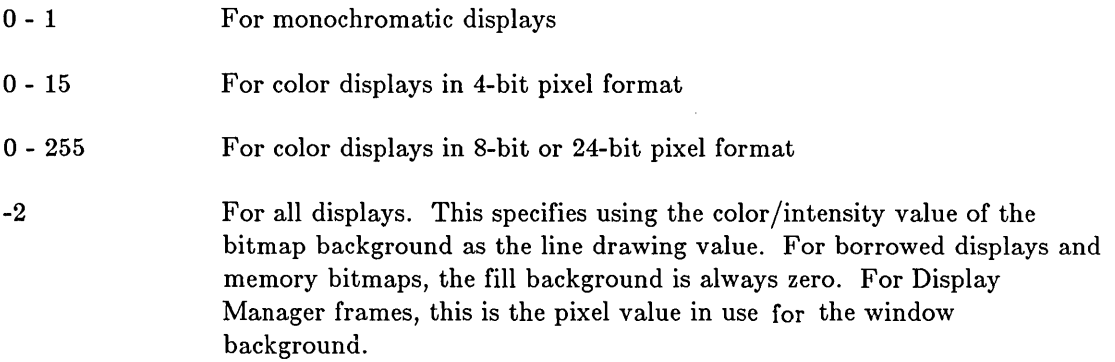

## OUTPUT PARAMETERS

#### status

Completion status, in STATUS \_ \$T format. This data type is 4 bytes long. See the GPR Data Types section for more information.

# USAGE

To retrieve the current draw value, use GPR\_\$INQ\_DRAW \_VALVE.

The default draw value is 1.

For monochromatic displays, only the low-order bit of the draw value is considered, because monochromatic displays have only one plane.

For color displays in 4-bit pixel format, only the four lowest-order bits of the draw value are considered, because these displays have four planes.

# GPR\_\$SET\_FILL\_BACKGROUND\_VALUE

Specifies the color/intensity value used for drawing the background of tile fills.

### FORMAT

o

 $\bigcirc$ 

 $\bigcirc$ 

o

o

GPR \$SET FILL BACKGROUND VALUE (index, status)

### INPUT PARAMETERS

### index

The color map index that indicates the current color/intensity value used for tile fills, in GPR\_\$PIXEL\_ VALUE\_ T format. This is a 4-byte integer. Valid values are:

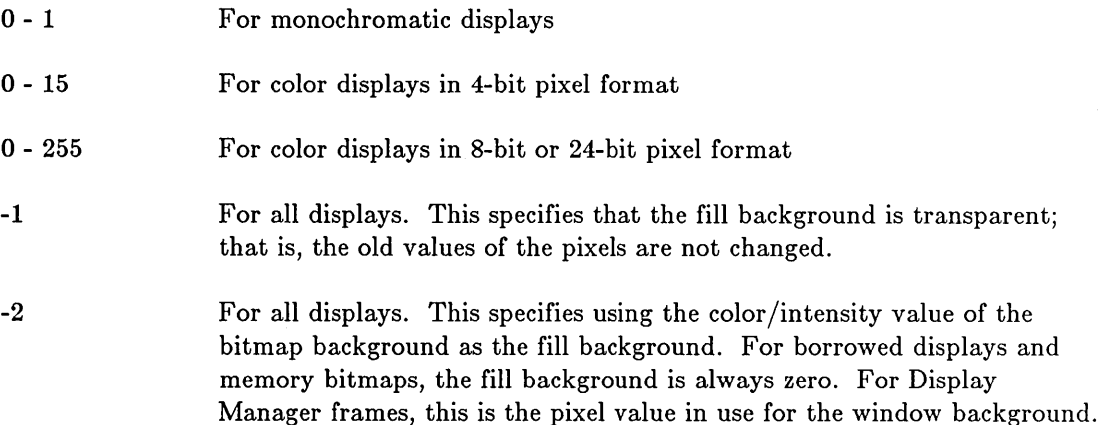

## OUTPUT PARAMETERS

#### status

Completion status, in STATUS \_ \$T format. This data type is 4 bytes long. See the GPR Data Types section for more information.

#### USAGE

To retrieve the current background value, use GPR\_\$INQ\_FILL\_BACKGROUND\_ VALUE.

The default fill background value is -2.

This routine defines the background fill value for I-bit patterns. In all other fill patterns, the values set with this routine are ignored.

GPR \$SET FILL PATTERN

### GPR \$SET FILL PATTERN

Specifies the fill pattern used for the current bitmap.

### FORMAT

GPR \$SET FILL PATTERN (pattern, scale, status)

## INPUT PARAMETERS

#### pattern

The descriptor of the bitmap containing the fill pattern, in GPR \_ \$BITMAP \_ DESC \_ T format. This is a 4-byte integer. See restriction below.

 $\bigg($  $\diagdown\jmath$ 

 $\overline{C}$  $\diagdown$ 

( ```

#### scale

The number of times each bit in this pattern is to be replicated before proceeding to the next bit in the pattern. This is a 2-byte integer. See restriction below.

# OUTPUT PARAMETERS

#### status

Completion status, in STATUS \$T format. This data type is 4 bytes long. See the GPR Data Types section for more information.

#### USAGE

Currently, the tile pattern must be stored in a bitmap that is 32x32 pixels by n planes. The scale factor must be one. Any other pattern size or scale value results in an error.

To retrieve the current fill pattern for the current bitmap, use GPR\_\$INQ\_FILL\_PATTERN.

With a one-plane bitmap as the pattern, the pixel values used are those set by GPR \$SET FILL VALUE and GPR \$SET FILL BACKGROUND VALUE. Pixels corresponding to "1" bits of the pattern are drawn in the fill value: pixels corresponding to "0" bits of the pattern are drawn in the fill background value.

With a multiplane bitmap as the pattern, the pixel values used are those contained in the pattern bitmap.

To re-establish solid fills, set the fill pattern descriptor to GPR\_ \$NIL\_BITMAP \_DESC.

GPR \$SET FILL VALUE

## GPR \$SET FILL VALUE

Specifies the color/intensity value to use to fill circles, rectangles, triangles, and trapezoids.

## FORMAT

o

o

o

o

o

GPR\_\$SET\_FILL\_VALUE (index, status)

### INPUT PARAMETERS

### index

The color map index that indicates the current fill color/intensity value, in GPR \$PlXEL VALUE T format. This is a 4-byte integer. The default fill value is 1. Valid values are:

o - 1 for monochromatic displays 0 - 15 for color displays in 4-bit pixel format 0 - 255 for color displays in 8-bit or 24-bit pixel format

### OUTPUT PARAMETERS

#### status

Completion status, in STATUS  $\quad$  \$T format. This data type is 4 bytes long. See the GPR Data Types section for more information.

#### USAGE

To retrieve the current fill value, use GPR\_\$INQ\_FILL\_ VALUE.

For monochromatic displays, only the low-order bit of the fill value is considered, because monochromatic displays have only one plane.

For color displays in 4-bit pixel format, only the four lowest-order bits of the fill value are considered, because these displays have four planes.

"Index" is a color map index, not a color value.

# GPR\_\$SET\_HORIZONTAL\_SPACING

Specifies the parameter for horizontal spacing of the specified font.

## FORMAT

GPR \$SET HORIZONTAL SPACING (font id, horizontal spacing, status)

# INPUT PARAMETERS

# font id

The identifier of the text font. This is a 2-byte integer.

### horizontal\_ spacing

The horizontal spacing parameter of the specified font. This is a 2-byte integer. Possible values are -127 - 127.

### OUTPUT PARAMETERS

#### status

Completion status, in STATUS \_ \$T format. This data type is 4 bytes long. See the GPR Data Types section for more information.

 $\begin{pmatrix} 1 & 1 \\ 1 & 1 \end{pmatrix}$ 

### USAGE

Use GPR  $$INQ$  HORIZONTAL SPACING to retrieve a font's horizontal spacing.

The initial horizontal spacing is defined in the font file.

To use routines which change fonts, you must first call GPR\_\$REPLICATE\_FONT to create a modifiable copy of a font. The font-modifying routines include GPR\_\$SET\_CHARACTER\_ WIDTH, GPR\_\$SET\_HORIZONTAL\_SPACING, and GPR \_ \$SET \_ SPACE \_ SIZE. These calls change only the local copy of the font. If you unload a font and reload it, the font is reset to the values in the font file.

Horizontal spacing is the space between each character in a string.

### GPR \$SET IMAGING FORMAT

Sets the imaging format of the color display.

# FORMAT

o

o

 $\bigcirc$ 

o

o

GPR\_\$SET\_IMAGING\_FORMAT (format, status)

# INPUT PARAMETERS

#### format

Color format in GPR  $$JMAGING_FORMAT_T$ . This is a two-byte integer. Valid values are:

GPR \$INTERACTIVE

Either two- or three-board

GPR \$IMAGING l024xl024x8 Two-board only

 $GPR$   $$IMAGING$   $512x512x24$ Three-board only

### OUTPUT PARAMETERS

#### status

Completion status, in STATUS \_ \$T format. This data type is 4 bytes long. See the GPR Data Types section for more information.

### USAGE

To retrieve the current imaging format, use GPR\_\$INQ\_IMAGING\_FORMAT.

To use GPR  $$SET$  IMAGING FORMAT, you must be in borrow display mode and be using a color node.

Imaging formats support only limited GPR operations - displaying pixel data and changing the color map. Other functions return error messages.

 $1024x1024x8$  imaging format is not supported on a three-board system because it offers no advantages over interactive formats.

GPR\_\$SET \_IMAGING\_FORMAT accepts only GPR\_\$INTERACTIVE on the following models: DN570/570A/580 and DN3000.

## GPR \$SET INPUT SID

Specifies the input pad from which graphics input is to be taken.

### FORMAT

GPR\_\$SET\_INPUT\_SID (stream\_id, status)

# INPUT PARAMETERS

#### stream\_id

The stream-id that GPR software will use for input in frame mode, in STREAM  $$ID$  T format. The stream must be a Display Manager input pad.

 $\bigcirc$ 

### OUTPUT PARAMETERS

#### status

Completion status, in STATUS \_ \$T format. This data type is 4 bytes long. See the GPR Data Types section for more information.

## USAGE

Programs use this call only when they call input routines in frame mode (GPR\_\$EVENT\_ WAIT and GPR\_\$COND\_EVENT\_ WAIT).

If this routine is not called, the default stream ID is STREAM\_ \$STDIN (a stream id of zero).

To work properly, the input pad must be the pad associated with the transcript pad passed to GPR\_\$INIT. STREAM\_\$STDIN is associated with STREAM\_\$STDOUT in this way in a normal Shell process window. Other process input pads derive their association from the PAD\_\$CREATE call that created them.

## GPR \$SET LINESTYLE

Sets the line-style attribute of the current bitmap.

## FORMAT

o

o

o

 $\bigcirc$ 

 $\bigcirc$ 

GPR\_\$SET\_LINESTYLE (style, scale, status)

# INPUT PARAMETERS

#### style

The style of line, in GPR\_\$LINESTYLE\_T format. This is a 2-byte integer. Specify only one of the following values:

GPR \$SOLID For solid lines,

GPR\_\$DOTTED

For dotted lines

#### scale

The scale factor for dashes if the style parameter is GPR \_\$DOTTED. This is a 2-byte integer.

# OUTPUT PARAMETERS

#### status

Completion status, in STATUS \_ \$T format. This data type is 4 bytes long. See the GPR Data Types section for more information.

### USAGE

When the line-style attribute is GPR  $$DOTTED$ , lines are drawn in dashes. The scale factor determines the number of pixels in each dash and in each space between the dashes.

For greater flexibility in setting line styles, use GPR\_\$SET \_LINE\_PATTERN.

Use GPR \_\$INQ \_LINESTYLE to retrieve the current line-style attribute.

# GPR \$SET LINE PATTERN

Specifies the pattern to use in drawing lines.

### FORMAT

GPR \$SET LINE PATTERN (repeat count. pattern. length. status)

## INPUT PARAMETERS

#### repeat count

The replication factor for each bit in the pattern. This is a 2-byte integer. Specifying a value of 0 results in a solid line.

 $\bigcirc$ 

 $\curvearrowright$  $\overline{\phantom{0}}$ 

#### pattern

The bit pattern, left justified, in GPR \$LINE\_PATTERN\_ T format. This is a four-element array of 2-byte integers.

#### length

The length of the pattern in bits. This is a 2-byte integer in the range of 0 to 64. Specifying a value of 0 results in a solid line.

### OUTPUT PARAMETERS

#### status

Oompletion status, in STATUS \_ \$T format. This data type is 4 bytes long. See the GPR Data Types section for more information.

### USAGE

GPR\_\$LINE, GPR\_\$POLYLINE, GPR\_\$MULTILINE use the pattern/style most recently defined by either GPR\_\$SET \_LINE\_PATTERN or GPR  $$SET$  LINESTYLE. The actual bits in the integers define the line pattern. You should set the first bit in the pattern; otherwise, the vectors you draw will not show the beginning of the line correctly.

Specifying the value of 0 for either repeat or length results in a solid line.

You may also set a line pattern with GPR  $$SET$  LINESTYLE. The pattern is defined by the parameter GPR \_ \$DOTTED.

Within each element of the bit pattern, the bits are used in order of decreasing significance. This starts with the most significant bit of entry 1 down to the least significant of entry 4.

Use GPR  $$INQ$  LINE PATTERN to retrieve the current line pattern. This routine returns the pattern set explicitly with GPR\_\$SET\_LINE\_PATTERN or set implicitly with GPR \_ \$SET \_ LINESTYLE.

### GPR \$SET OBSCURED OPT

Establishes the action to be taken when a window to be acquired is obscured.

### FORMAT

o

o

o

o

 $\bigcirc$ 

GPR\_\$SET\_OBSCURED\_OPT (if obscured, status)

# INPUT PARAMETERS

#### if \_ obscured

If the window to be acquired by GPR\_\$ACQUIRE\_DISPLAY is obscured, this argument. specifies, in GPR \_ \$OBSCURED \_ OPT \_ T format, the action to be taken. This is a 2-byte integer. Specify only one of the following values:

GPR \$POP IF OBS Pop the window.

GPR \$ERR IF OBS Return an error and do not acquire the display.

GPR \$BLOCK IF OBS Block display acquisition until the window is popped.

 $GPR$   $\bullet$  OK  $IF$   $\_$  OBS Acquire the display even though the window is obscured.

### OUTPUT PARAMETERS

#### status

Completion status, in STATUS \_  $T$  format. This data type is 4 bytes long. See the GPR Data Types section for more information.

### USAGE

If this routine is not called, the action to be taken defaults to GPR \$ERR IF OBS.

These options apply whenever the display is acquired, either by GPR\_\$ACQUIRE\_DISPLAYor implicitly by GPR\_\$EVENT\_ WAIT.

If the program specifies the option GPR\_\$ERR\_IF \_ OBS, it must check the status code returned from GPR \_ \$ACQUIRE \_ DISPLAY or GPR \_ \$EVENT \_ WAIT before calling any drawing routines.

When a program specifies OK\_\$IF OBS, the output is performed even when the window is obscured. This output may overwrite other Display Manager windows.

Use GPR\_\$INQ\_VIS\_LIST to retrieve a list of visible sections of an obscured window.

# GPR \$SET PLANE MASK

Establishes a plane mask for subsequent write operations.

### **FORMAT**

GPR \$SET PLANE MASK (mask, status)

# **INPUT PARAMETERS**

#### mask

The plane mask, which specifies which planes to use, in GPR \_ \$MASK \_ T format. This is a two-byte integer.

 $\bigcirc$ 

 $\bigcirc$ 

 $\begin{pmatrix} 1 & 1 \\ 1 & 1 \end{pmatrix}$ 

# **OUTPUT PARAMETERS**

#### status

Completion status, in STATUS \_ \$T format. This data type is 4 bytes long. See the GPR Data Types section for more information.

## **USAGE**

The default mask specifies that all planes are used.

Operations occur only on the planes specified in the mask. A program can use this routine, for example, to perform raster operations on separate planes or groups of planes in the bitmap.

Using the mask, a program can partition the 8-bit pixels into subunits. For example, the program can use planes 0 - 3 for one picture and planes 4 - 7 for another. Thus, one bitmap may contain two color pictures. This does not, however, increase the number of colors available for one bitmap.

To retrieve the current plane mask, use GPR\_\$INQ\_ CONSTRAINTS.

# GPR \$SET RASTER OP

Specifies a raster operation for both BLTs and lines.

## FORMAT

o

o

o

o

o

GPR\_\$SET\_RASTER\_OP (plane\_id, raster\_op, status)

.. \_.\_--.--------------------------------\_.

# INPUT PARAMETERS

#### plane\_id

Identifier of the bitmap plane involved in the raster operation, in GPR \_ \$PLANE \_ T format. This is a 2-byte integer. Valid values are zero through the identifier of the bitmap's highest plane. See GPR Data Types section for more information.

#### raster op

Raster operation code, in GPR\_\$RASTER\_OP\_T format. This is a 2-byte integer. Possible values are zero through fifteen.

### OUTPUT PARAMETERS

### status

Completion status, in STATUS \_ \$T format. This data type is 4 bytes long. See the GPR Data Types section for more information.

### USAGE

Use GPR\_\$INQ\_RASTER\_ OPS to retrieve the current BLT raster operation.

The initial raster operation is 3. This operation assigns all source bit values to new destination bit values.

The following is a list of the op codes and logical functions of the sixteen raster operations and a truth table of the raster operations.

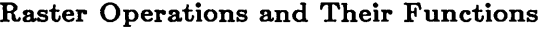

 $\smile$ 

 $\begin{pmatrix} 1 & 1 \\ 1 & 1 \end{pmatrix}$ 

 $\sqrt{2}$  $\overline{\phantom{a}}$ 

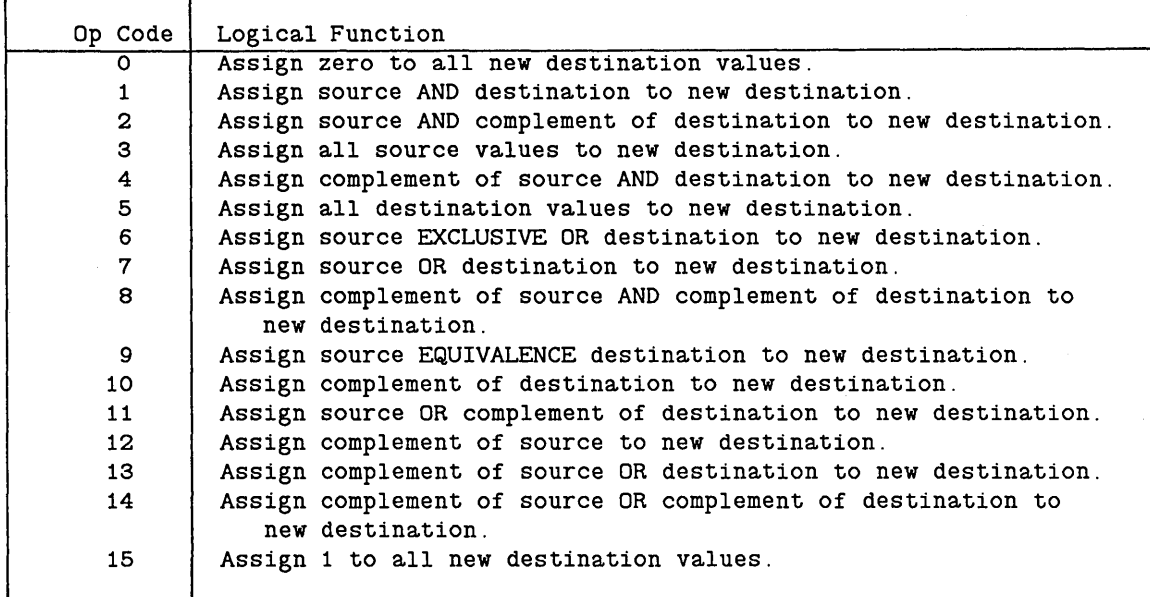

Raster Operations: Truth Table

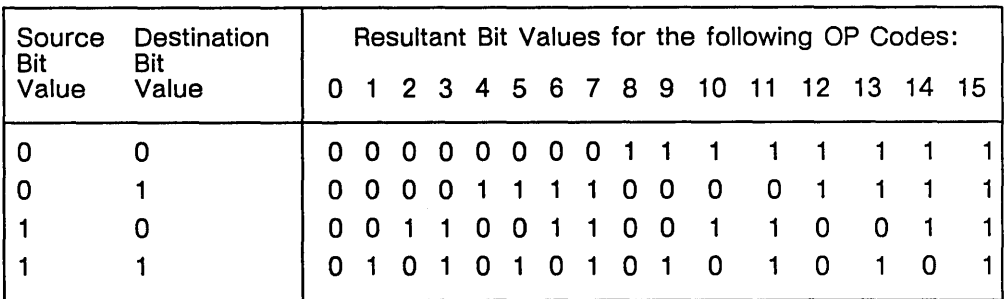

# $\rm{GPR\_SSET\_REFRESH\_ENTRY}$

Specifies the entry points of application-supplied procedures that refresh the displayed image in a direct window and hidden display memory.

## FORMAT

o

o

o

o

o

GPR \$SET REFRESH ENTRY (window procedure, disp mem procedure, status)

### INPUT PARAMETERS

### window \_ procedure

Entry point for the application-supplied procedure that refreshes the Display Manager window, in GPR  $RWWN PR$  T format. This is a pointer to a procedure.

#### disp \_ mem \_ procedure

Entry point for the application-supplied procedure that refreshes the application's hidden display memory, in GPR\_\$RHDM\_PR\_T format. This is a pointer to a procedure.

### OUTPUT PARAMETERS

## status

Completion status, in STATUS \_ \$T format. This data type is 4 bytes long. See the GPR Data Types section for more information.

### USAGE

The Display Manager determines when the window needs to be redrawn based on the amount of activity the user generates on the screen. When a redrawing operation is necessary, the Display Manager calls the application-supplied procedure the next time that the application acquires the display. Two input parameters are passed to the window refresh procedure:

- unobscured -- When false, this Boolean value indicates that the window is obscured .
- position \_ changed -- When true, this Boolean value indicates that the window has moved or grown since the display was released.

The *Programming With General System Galls* describes the pointer data type.

See *Programming With DOMAIN Graphic Primitives* for an algorithm using procedure pointers.

# GPR \$SET SPACE SIZE

Specifies the size of horizontal spacing for the specified font.

### FORMAT

GPR \$SET SPACE SIZE (font id, space size, status)

## INPUT PARAMETERS

#### font id

Identifier of the text font. This is a 2-byte integer.

### space size

Space size is the number of pixels to skip in the horizontal direction when you include a character that is not in the font. This is a 2-byte integer. Possible values are -127 to 127.

 $\overline{\frown}$ 

 $\begin{pmatrix} 1 & 1 \\ 1 & 1 \end{pmatrix}$ 

## OUTPUT PARAMETERS

#### status

Completion status, in STATUS \_ \$T format. This data type is 4 bytes long. See the GPR Data Types section for more information.

#### USAGE

To retrieve a font's space size, use GPR\_\$INQ\_SPACE\_SIZE.

The initial character widths are defined in the font file.

To use routines which change fonts, you must first call GPR\_\$REPLICATE\_FONT to create a modifiable copy of a font. The font-modifying routines include GPR \_ \$SET \_ CHARACTER \_ WIDTH, GPR \_ \$SET \_HORIZONTAL \_ SPACING, and GPR \_ \$SET \_ SPACE \_ SIZE. These calls change only the local copy of the font. If you unload a font and reload it, the font is reset to the values in the font file.

The space size is the number of pixels to skip in the horizontal direction when you write a character that is not in the font. Space size is not the size of the space character. To set the size of the space character use GPR \_ \$SET \_ CHAR \_ WIDTH.

#### GPR \$SET TEXT BACKGROUND VALUE

Specifies the color/intensity value to use for text background.

### FORMAT

o

 $\bigcirc$ 

 $\bigcirc$ 

o

o

GPR\_\$SET\_TEXT\_BACKGROUND\_VALUE (index, status)

### INPUT PARAMETERS

index

The color map index that indicates the current color/intensity value used for the text background, in GPR\_\$PIXEL\_ VALUE\_ T format. This is a 4-byte integer. This parameter is an index into a color map; it is not a color value. Valid values are:

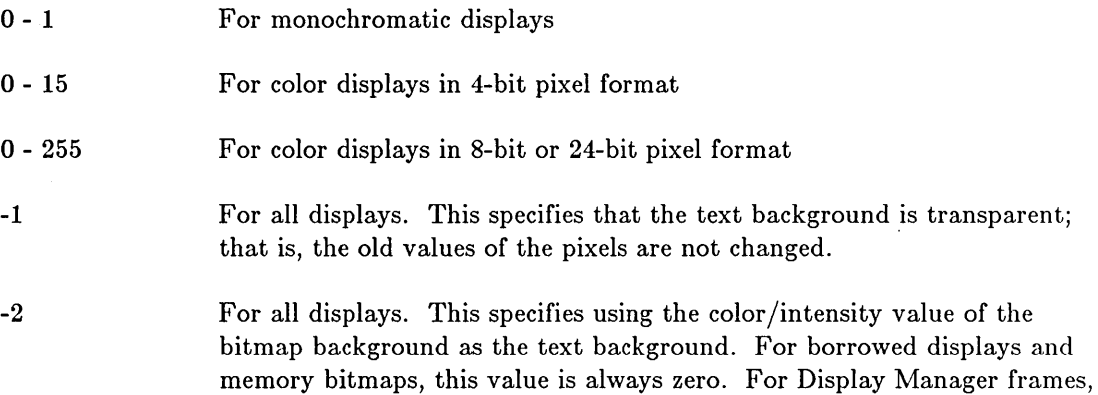

this is the pixel value in use for the window background.

### OUTPUT PARAMETERS

#### status

Completion status, in STATUS \_ \$T format. This data type is 4 bytes long. See the GPR Data Types section for more information.

### USAGE

To retrieve the current text background value, use GPR \_ \$INQ \_ VALUES.

The default text background value is -2.

For monochromatic displays, only the low-order bit of the text background value is considered, because monochromatic displays have only one plane.

For color displays in 4-bit pixel mode, only the four lowest-order bits of the text background value are considered, because these displays have four planes.

# GPR\_\$SET\_TEXT\_FONT

Establishes a new font for subsequent text operations.

# FORMAT

GPR \$SET TEXT FONT (font id, status)

## INPUT PARAMETERS

# font id

Identifier of the new text font. This is a 2-byte integer.

# OUTPUT PARAMETERS

### status

Completion status, in STATUS \_ \$T format. This data type is 4 bytes long. See the GPR Data Types section for more information.

 $\bigcap$ " '---\_ ....

 $\bigg($ '-.\_-

### USAGE

Obtain the font-id when loading a font with GPR \$LOAD FONT FILE.

To request the identifier of the current font, use GPR \_ \$INQ \_ TEXT.

There is no default text font. A program must load and set the font.

Call GPR\_\$SET\_TEXT\_FONT for each main memory bitmap. Otherwise, an error is returned (invalid font id).

# GPR\_\$SET\_TEXT\_PATH

Specifies the direction for writing a line of text.

# FORMAT

o

o

o

o

o

GPR\_\$SET\_TEXT\_PATH (direction, status)

### INPUT PARAMETERS

#### direction

The direction used for writing text, in GPR\_\$DIRECTION\_T format. This is a 2-byte integer. Specify only one of the following values:

 $GPR$   $$UP$ 

GPR \$DOWN

GPR\_\$LEFT

GPR\_\$RIGHT

# OUTPUT PARAMETERS

#### status

Completion status, in STATUS  $$T$  format. This data type is 4 bytes long. See the GPR Data Types section for more information.

#### USAGE

To retrieve the current text path, use GPR\_\$INQ\_ TEXT \_PATH.

The initial text path is GPR \_ \$RIGHT.

# GPR \$SET TEXT VALUE

Specifies the color/intensity value to use for writing text.

## FORMAT

GPR\_\$SET\_TEXT\_VALUE (index, status)

# INPUT PARAMETERS

index

The color map index that indicates the current color/intensity value used for writing text, in GPR \_ \$PIXEL \_ VALUE \_ T format. This is a 4-byte integer. The valid values are listed below:

 $\bigcirc$ 

 $\bigcup$ 

 $\overline{C}$ 

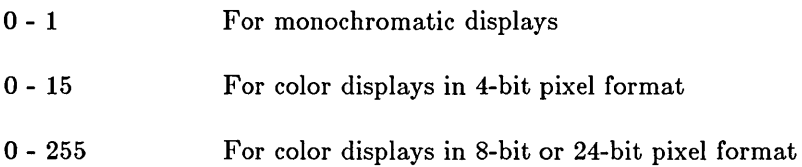

# OUTPUT PARAMETERS

### status

Completion status, in STATUS \$T format. This data type is 4 bytes long. See the GPR Data Types section for more information.

### USAGE

To retrieve the current text value, use GPR\_\$INQ\_ VALUES.

The default text value is 1 for borrowed displays, memory bitmaps, and Display Manager frames on monochromatic displays; 0 for Display Manager frames on color displays.

For monochromatic displays, only the low-order bit of the text value is considered, because monochromatic displays have only one plane.

For color displays in 4-bit pixel format, only the four lowest-order bits of the text value are considered, because these displays have four planes.

The color specification parameter is a color map index, not a color value.

# GPR\_\$SET\_WINDOW\_ID

Establishes the character that identifies the current bitmap's window.

# FORMAT

o

o

o

o

o

GPR \$SET\_WINDOW\_ID (character, status)

### INPUT PARAMETERS

#### character

The character that identifies the current bitmaps's window. This is a character variable.

### OUTPUT PARAMETERS

#### status

Completion status, in STATUS \_ \$T format. This data type is 4 bytes long. See the GPR Data Types section for more information.

## USAGE

This character is returned by GPR \_ \$EVENT \_ WAIT and GPR\_\$COND\_EVENT\_ WAIT when they return GPR\_\$ENTERED\_ WINDOW events. The character indicates which window was entered.

The character 'A' is the default value of the window identification for all windows.

You may assign the same character to more than one window. However, if you do so, you cannot distinguish input from the two windows.

# GPR \$SPLlNE CUBIC P

Draws a parametric cubic spline through the control points.

## FORMAT

GPR \$SPLINE CUBIC P (x, y, npositions, status)

# INPUT PARAMETERS

### x

List of the x-coordinates of all the successive positions.

GPR  $$COORDINATE$  ARRAY T, a ten-element array of 2-byte integers, is an example of such an array. The actual array can have up to 32767 elements. The values must be within the bitmap limits, unless clipping is enabled.

### y

List of the y-coordinates of all the successive positions.

GPR  $$COORDINATE$  ARRAY T, a ten-element array of 2-byte integers, is an example of such an array. The actual array can have up to 32767 elements. The values must be within the bitmap limits, unless clipping is enabled.

### npositions

Number of coordinate positions. This is a 2-byte integer in the range 1 - 32767.

# OUTPUT PARAMETERS

### status

Completion status, in STATUS  $\frac{F}{T}$  format. This data type is 4 bytes long. See the GPR Data Types section for more information.

## USAGE

GPR \$SPLINE CUBIC P draws a smooth curve starting from the current position, through each of the specified points.

After the spline is drawn, the last point becomes the current position.

The specified coordinates are added to the corresponding elements of the coordinate origin for the current bitmap. The resultant coordinate positions are the points through which the spline is drawn.

An error is returned if any two consecutive points are equal.

When you have clipping enabled, you can specify coordinates outside the bitmap limits. With clipping disabled, specifying coordinates outside the bitmap limits results in an error.

### GPR\_\$SPLINE\_CUBIC\_X

-----------------------------------------------.---

Draws a cubic spline as a function of x through the control points.

# FORMAT

GPR\_\$SPLINE\_CUBIC X (x. y. npositions. status)

### INPUT PARAMETERS

#### x

o

o

o

o

o

List of the x-coordinates of all the successive positions.

GPR\_\$COORDINATE\_ARRAY \_ T, a ten-element array of 2-byte integers, is an example of such an array. The actual array can have up to 32767 elements. The values must be within the bitmap limits, unless clipping is enabled.

#### y

List of the y-coordinates of all the successive positions. GPR \$COORDINATE ARRAY T, a ten-element array of 2-byte integers, is an example of such an array. The actual array can have up to 32767 elements. The values must be within the bitmap limits, unless clipping is enabled.

### npositions

Number of coordinate positions. This is a 2-byte integer in the range 1 - 32767.

### OUTPUT PARAMETERS

#### status

Completion status, in STATUS \_ \$T format. This data type is 4 bytes long. See the GPR Data Types section for more information.

### USAGE

GPR \_ \$SPLINE \_ CUBIC \_X draws a smooth curve starting from the current position and through each of the specified points.

After the spline is drawn, the last point becomes the current position.

The specified coordinates are added to the corresponding elements of the coordinate origin for the current bitmap. The resultant coordinate positions are the points through which the spline is drawn.

An error is returned if any x-coordinate is less than or equal to a previous x-coordinate. The x-coordinate array must be sorted into increasing order.

When you have clipping enabled, you can specify coordinates outside the bitmap limits. With clipping disabled, specifying coordinates outside the bitmap limits results in an error.

# GPR\_\$SPLINE\_CUBIC Y

Draws a cubic spline as a function of y through the control points.

## FORMAT

GPR \$SPLINE\_CUBIC\_Y (x, y, npositions, status)

# INPUT PARAMETERS

### x

List of the x-coordinates of all the successive positions.

GPR  $$COORDINATE$  ARRAY T, a ten-element array of 2-byte integers, is an example of such an array. The actual array can have up to 32767 elements. The values must be within the bitmap limits, unless clipping is enabled.

> $\curvearrowright$  . 1\ . ... ... " .... "

### y

List of the y-coordinates of all the successive positions.

GPR\_\$COORDINATE\_ARRAY \_ T, a ten-element array of 2-byte integers, is an example of such an array. The actual array can have up to 32767 elements. The values must be within the bitmap limits, unless clipping is enabled.

### npositions

Number of coordinate positions. This is a 2-byte integer in the range 1 - 32767.

### OUTPUT PARAMETERS

#### status

Completion status, in STATUS  $$T$  format. This data type is 4 bytes long. See the GPR Data Types section for more information.

## USAGE

GPR \$SPLINE CUBIC Y draws a smooth curve starting from the current position and through each of the specified points.

After the spline is drawn, the last point becomes the current position.

The specified coordinates are added to the corresponding elements of the coordinate origin for the current bitmap. The resultant coordinate positions are the points through which the spline is drawn.

An error is returned if any y-coordinate is less than or equal to a previous y-coordinate. The y-coordinate array must be sorted into increasing order.

When you have clipping enabled, you can specify coordinates outside the bitmap limits. With clipping disabled, specifying coordinates outside the bitmap limits results in an error.

### GPR \$START PGON

Defines the starting position of a polygon.

# FORMAT

GPR \$START PGON (x, y, status)

## INPUT PARAMETERS

x

o

o

o

o

o

The x-coordinate, in GPR\_\$COORDINATE\_ T format. This is a 2-byte integer. Its values must be within bitmap limits, unless clipping is enabled.

y

The y-coordinate, in GPR\_\$COORDINATE\_ T format. This is a 2-byte integer. Its values must be within bitmap limits, unless clipping is enabled.

# OUTPUT PARAMETERS

### status

Completion status, in STATUS \_ \$T format. This data type is 4 bytes long. See the GPR Data Types section for more information.

### USAGE

GPR  $$ START$  PGON defines the first point in a polygon boundary. This routine is used in conjunction with GPR  $$PGON$  POLYLINE to define a connected series of edges composing one closed loop of a polygon's boundary. To see the polygon, you must fill it using either GPR\_\$CLOSE\_FILL\_PGON or GPR\_\$CLOSE\_RETURN\_PGON and GPR\_\$MULTITRAPEZOID.

This routine closes any previously open loop of edges by connecting its last endpoint to its first endpoint with an edge. Then, the routine starts the new loop.

## GPR\_\$TERMINATE

Terminates the graphics primitives package.

# FORMAT

GPR \$TERMINATE (delete display, status)

# INPUT PARAMETERS

## delete \_ display

A Boolean (logical) value which specifies whether to delete the frame of the Display Manager pad. If the program has operated in a Display Manager frame and needs to delete the frame at the end of a graphics session, set this value to true. If the program needs to close, but not delete the frame, set this value to false. If the program has not used a Display Manager frame, the value is ignored.

# OUTPUT PARAMETERS

#### status

Completion status, in STATUS \_ \$T format. This data type is 4 bytes long. See the GPR Data Types section for more information.

### USAGE

GPR\_ \$TERMINATE deletes the frame regardless of the value of the delete-display argument in the following case. A BLT operation from a memory bitmap has been done to a Display Manager frame since the last time GPR \_ \$ CLEAR was called for the frame.

 $\bigg($ '--

GPR

## GPR \$TEXT

Writes text to the current bitmap, beginning at the current position.

### FORMAT

o

o

 $\bigcirc$ 

o

 $\bigcirc$ 

GPR\_\$TEXT (string, string\_length, status)

### INPUT PARAMETERS

### string

The string to write, in GPR\_\$STRING\_T format. This is an array of up to 256 characters.

### string length

Number of characters in the string. This is a 2-byte integer. The maximum value is 256.

#### OUTPUT PARAMETERS

#### status

Completion status, in STATUS  $\text{\$T}$  format. This data type is 4 bytes long. See the GPR Data Types section for more information.

#### USAGE

GPR  $$TEXT$  always clips to the edge of the bitmap, regardless of whether clipping is enabled.

GPR  $$$  TEXT writes the characters in the current font which correspond to the ASCII values of the characters in the specified string. If the font does not have a character which corresponds to a character in the string, GPR \_ \$TEXT leaves a space. The size of the space is set by GPR\_\$SET\_SPACE\_SIZE.

Text is written at the current position. The origin of the first character of the character string is placed at the current position. Generally, the origin of the character is at the bottom left, excluding descenders of the character.

Upon completion of the GPR \_ \$TEXT routine, the current position is updated to the coordinate position where a next character would be written. This is the case even if the string is partly or completely clipped. However, the current position always remains within the boundaries of the bitmap.

### GPR \$TRAPEZOID

Draws and fills a trapezoid.

### FORMAT

GPR\_\$TRAPEZOID (trapezoid, status)

### INPUT PARAMETERS

trapezoid

Trapezoid in GPR \_ \$TRAP \_ T format. This data type is 12 bytes long. See the GPR Data Types section for more information.

 $\setminus$ 

 $\bigcirc$ 

 $\overline{\bigcup_{i=1}^{n}$ 

### OUTPUT PARAMETERS

#### status

Completion status, in STATUS \_ \$T format. This data type is 4 bytes long. See the GPR Data Types section for more information.

### USAGE

GPR  $$TRAPEZOD$  fills in a trapezoid with the color/intensity value specified with GPR\_\$SET\_FILL\_ VALUE or the pattern set by GPR\_\$SET\_FILL\_PATTERN. To retrieve the current fill value, use GPR \$INQ FILL VALUE.

The GPR routines define a trapezoid as a quadrilateral with two horizontally parallel sides.

To draw an unfilled trapezoid use GPR \_ \$POLYLINE.

Filled areas rasterized when the decomposition technique is GPR \_ \$NON \_ OVERLAPPING \_ TRIS contain fewer pixels than filled areas rasterized with the decomposition technique set to either GPR \_ \$FAST \_ TRAPS or GPR\_\$PRECISE\_TRAPS.

Abutting filled areas rasterized when the decomposition technique is GPR \_ \$NON \_ OVERLAPPING \_ TRIS do not overlap.

Abutting filled areas rasterized when the decomposition technique is either GPR \_ \$FAST \_ TRAPS or GPR \_ \$PRECISE \_ TRAPS OVERLAP.

### GPR \$TRIANGLE

Draws and fills a triangle.

# FORMAT

 $\bigcirc$ 

o

o

o

o

\_ .. \_ .... \_ ..... \_-\_.- .\_---,

GPR \$TRIANGLE (vertex 1, vertex 2, vertex 3, status)

## INPUT PARAMETERS

#### vertex\_l

First vertex of the triangle, in GPR  $$$  POSITION T format. This data type is 4 bytes long. See the GPR Data Types section for more information.

### vertex 2

Second vertex of the triangle, in GPR \_ \$POSITION \_ T format. This data type is 4 bytes long. See the GPR Data Types section for more information.

### vertex \_ 3

Third vertex of the triangle, in GPR \_ \$POSITION \_ T format. This data type is 4 bytes long. See the GPR Data Types section for more information.

### OUTPUT PARAMETERS

#### status

Completion status, in STATUS \_ \$T format. This data type is 4 bytes long. See the GPR Data Types section for more information.

#### USAGE

GPR\_ \$TRIANGLE fills in a triangle with the color/intensity value specified with GPR\_\$SET \_FILL\_VALUE or the fill pattern set by GPR\_\$SET \_FILL\_PATTERN.

To retrieve the current fill value, use GPR\_\$INQ\_FILL\_ VALVE.

Filled areas rasterized when the decomposition technique is gpr\_\$non\_overlapping\_tris contain fewer pixels than filled areas rasterized with the decomposition technique set to either gpr \_\$fast \_traps or gpr \_\$precise \_traps.

Abutting filled areas rasterized when the decomposition technique is gpr \_ \$non \_ overlapping \_ tris do not overlap.

Abutting filled areas rasterized when the decomposition technique is either gpr \_ \$fast \_ traps or gpr \_ \$precise \_ traps overlap.

# GPR\_\$UNLOAD\_FONT\_FILE

Unloads a font that has been loaded by GPR\_\$LOAD \_FONT \_FILE.

## FORMAT

GPR\_\$UNLOAD\_FONT\_FILE (font\_id, status)

# INPUT PARAMETERS

# font\_id

Font identifier. This is a 2-byte integer.

### OUTPUT PARAMETERS

### status

Completion status, in STATUS \_ \$T format. This data type is 4 bytes long. See the GPR Data Types section for more information.

# USAGE

The font \_id is returned when a program loads a file with the routine GPR \$LOAD FONT FILE.

# GPR\_\$WAIT\_FRAME

Waits for the current frame refresh cycle to end before executing operations that modify the color display.

### FORMAT

 $\bigcirc$ 

o

o

o

o

GPR\_\$WAIT\_FRAME (status)

# OUTPUT PARAMETERS

#### status

Completion status, in STATUS  $\text{\$T$ format. This data type is 4 bytes long. See the GPR}$ Data Types section for more information.

## USAGE

This routine is for use on color displays only.

Operations that modify the color display include block transfers and drawing and text operations.

This routine is useful primarily for animation. It delays execution of display modifications until the scan beam has completely covered the screen.

A program can also use this routine to synchronize changes to the color map with the beginning of the frame.

### GPR \$WRITE PIXELS

Writes the pixel values from a pixel array into a window of the current bitmap.

### FORMAT

GPR\_\$WRITE\_PlXELS (pixel\_array, destination\_window, status)

# INPUT PARAMETERS

### pixel\_ array

A 131,073-element array of 4-byte integers in GPR\_\$PIXEL\_ARRAY \_ T format from which to write pixel values (color/intensity).

## destination \_window

Rectangular section of the current bitmap into which to write the pixel values, in GPR \$WINDOW T format. This data type is 8 bytes long. See the GPR Data Types section for more information.

### OUTPUT PARAMETERS

### status

Completion status, in STATUS \$T format. This data type is 4 bytes long. See the GPR Data Types section for more information.

# USAGE

The pixel values in the pixel array, one in each 4-byte integer, are stored in the destination window of the bitmap in row-major order.

For monochromatic displays, only the low-order bit of each pixel value is significant.

For color displays in 4-bit pixel format, only the four lowest-order bits of each pixel value are considered because the bitmaps have four planes.

GPR\_\$WRITE\_PIXELS overwrites the old contents of the bitmap.

To read pixel values from the current bitmap into an array, use GPR\_\$READ \_PIXELS.

A program cannot use this routine on a bitmap corresponding to a Display Manager frame.

### **ERRORS**

o

o

o

o

o

GPR\_\$ALREADY\_INITIALIZED Primitives are already initialized.

GPR\_\$ARRAY\_NOT\_SORTED Array must be in ascending order.

- GPR\_\$BAD\_ATTRIBUTE\_BLOCK The attribute block descriptor is incorrect.
- GPR \$BAD BITMAP The bitmap descriptor is incorrect.
- GPR \$BAD FONT FILE Font file is incorrect.
- GPR \$BITMAP IS READ ONLY Bitmap is read-only.
- GPR \$CANT DEALLOCATE You cannot deallocate this bitmap.
- GPR\_\$CANT\_MIX\_MODES You cannot mix display modes, for example, borrow and direct.
- GPR\_\$CHARACTER\_NOT\_IN\_FONT Character is not in a font.
- GPR\_\$COORD\_OUT\_OF\_BOUNDS Coordinate value is out of bounds.
- GPR\_\$DEST\_OUT\_OF\_BOUNDS Destination window origin is out of bitmap bounds.
- GPR\_\$DIMENSION\_TOO\_BIG The bitmap dimension is too big.
- GPR \$DIMENSION TOO SMALL The bitmap dimension is too small.
- GPR\_\$DISPLAY \_NOT \_ACQ Display has not been acquired.
- GPR \$DUPLICATE POINTS Duplicate points are illegal.
- GPR \$FONT TABLE FULL Font table is full.
- GPR\_\$FONT\_IS\_READ\_ONLY
- GPR \$ILLEGAL FILL PATTERN Illegal bitmap for a fill pattern.
- GPR \$ILLEGAL FILL SCALE Fill pattern scale must be one.
- GPR \$ILLEGAL FOR FRAME Operation is illegal for DM frame.

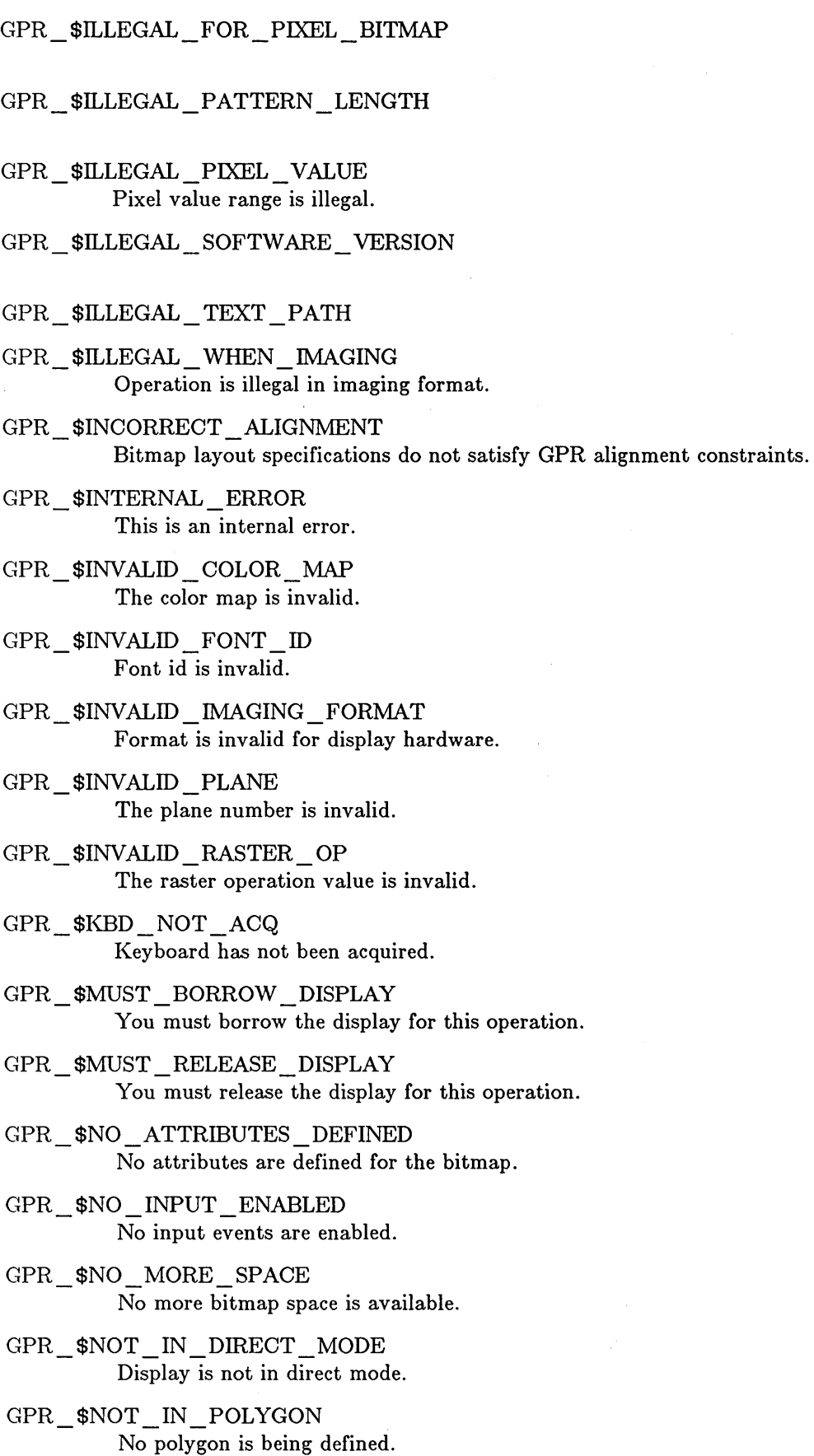

c'

GPR\_\$NOT\_INITIALIZED Primitives are not initialized.

GPR\_\$SOURCE\_OUT\_OF\_BOUNDS Source window origin is out of bitmap bounds.

---------------- ------------------------------------------

GPR\_\$TOO\_MANY\_INPUT\_WINDOWS

GPR\_\$UNABLE\_TO\_ROTATE\_FONT

GPR\_\$WINDOW\_OBSCURED Window is obscured.

o

o

o

o

o

GPR\_\$WINDOW\_OUT\_OF\_BOUNDS Window origin is out of bitmap bounds.

GPR\_\$WRONG\_DISPLAY\_HARDWARE The display hardware is wrong for this operation.

 $\begin{picture}(220,20) \put(0,0){\line(1,0){155}} \put(15,0){\line(1,0){155}} \put(15,0){\line(1,0){155}} \put(15,0){\line(1,0){155}} \put(15,0){\line(1,0){155}} \put(15,0){\line(1,0){155}} \put(15,0){\line(1,0){155}} \put(15,0){\line(1,0){155}} \put(15,0){\line(1,0){155}} \put(15,0){\line(1,0){155}} \put(15,0){\line(1,0){155}}$ 

 $\label{eq:2.1} \frac{1}{\sqrt{2}}\sum_{i=1}^n\frac{1}{\sqrt{2}}\sum_{i=1}^n\frac{1}{\sqrt{2}}\sum_{i=1}^n\frac{1}{\sqrt{2}}\sum_{i=1}^n\frac{1}{\sqrt{2}}\sum_{i=1}^n\frac{1}{\sqrt{2}}\sum_{i=1}^n\frac{1}{\sqrt{2}}\sum_{i=1}^n\frac{1}{\sqrt{2}}\sum_{i=1}^n\frac{1}{\sqrt{2}}\sum_{i=1}^n\frac{1}{\sqrt{2}}\sum_{i=1}^n\frac{1}{\sqrt{2}}\sum_{i=1}^n\frac$ 

 $\label{eq:2.1} \frac{1}{\|x\|^{2}}\leq \frac{1}{\|x\|^{2}}\leq \frac{1}{\|x\|^{2}}\leq \frac{1}{\|x\|^{2}}\leq \frac{1}{\|x\|^{2}}\leq \frac{1}{\|x\|^{2}}\leq \frac{1}{\|x\|^{2}}\leq \frac{1}{\|x\|^{2}}\leq \frac{1}{\|x\|^{2}}\leq \frac{1}{\|x\|^{2}}\leq \frac{1}{\|x\|^{2}}\leq \frac{1}{\|x\|^{2}}\leq \frac{1}{\|x\|^{2}}\leq \frac{$  $\sim$   $\sim$ 

 $\sim 400$  $\label{eq:2.1} \mathcal{L}_{\mathcal{M}}(\mathcal{L}_{\mathcal{M}}) = \mathcal{L}_{\mathcal{M}}(\mathcal{L}_{\mathcal{M}}) = \mathcal{L}_{\mathcal{M}}(\mathcal{L}_{\mathcal{M}})$